# Universidad Nacional de Ingeniería **FACULTAD DE INGENIERÍA INDUSTRIAL Y DE SISTEMAS**

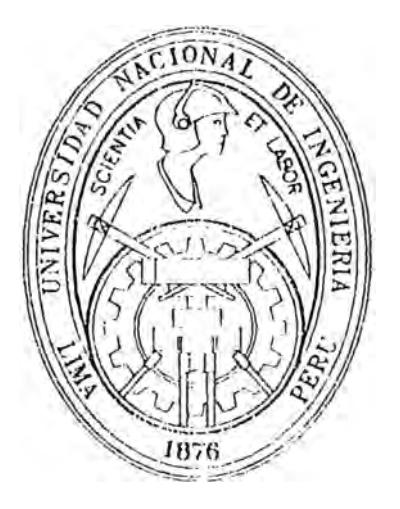

# SISTEMAS DE OPERACIONES BANCARIAS EN INTERNET

# **INFORME DE INGENIERIA**

**Para optar el Título Profesional de** 

# **INGENIERO DE SISTEMAS**

# **GUADALUPE MARIA CABALLERO CASTILLO**

**Lima - Perú 1999** 

# **SISTEMA DE OPERACIONES BANCARIAS EN INTERNET**

# **INDICE**

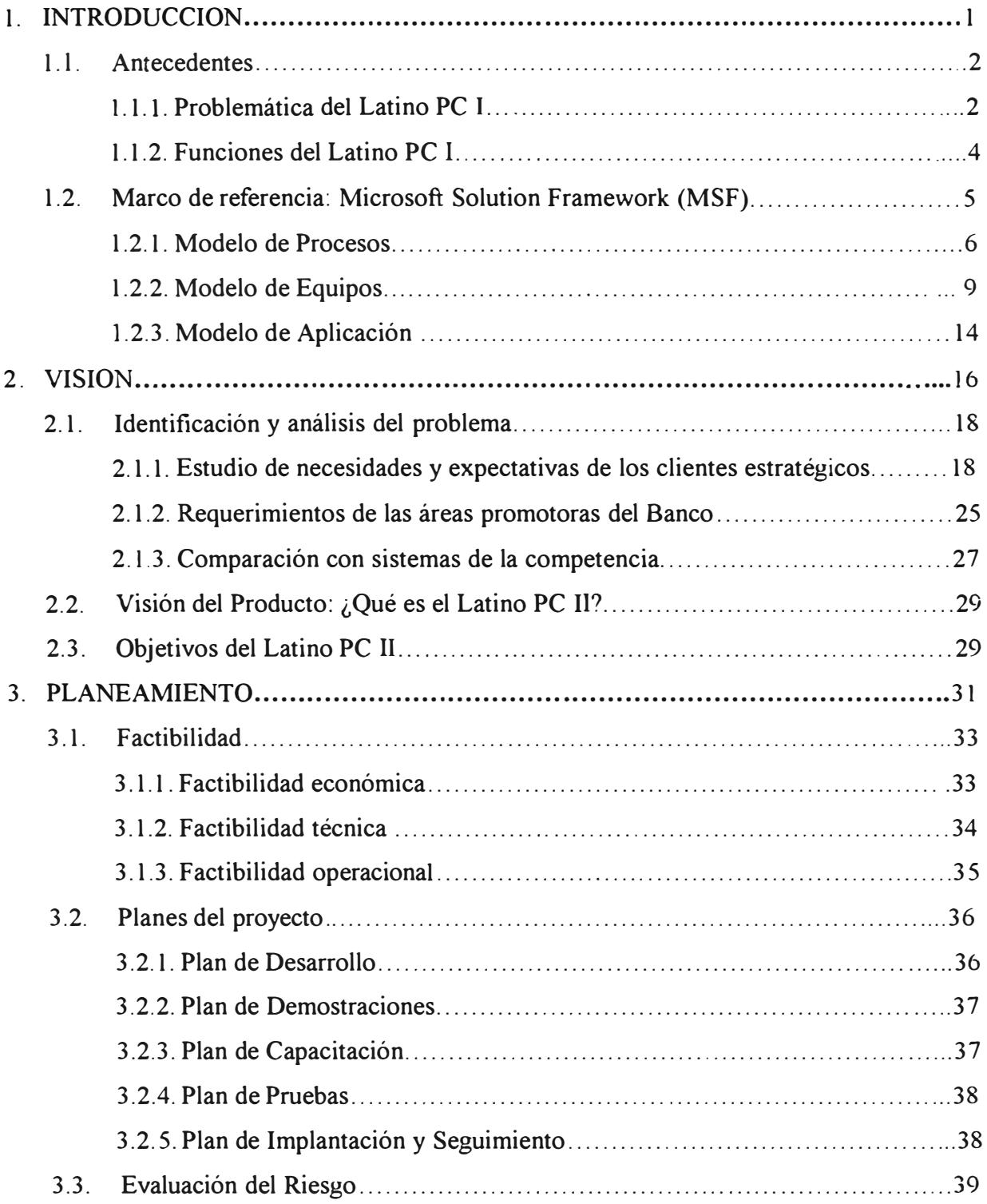

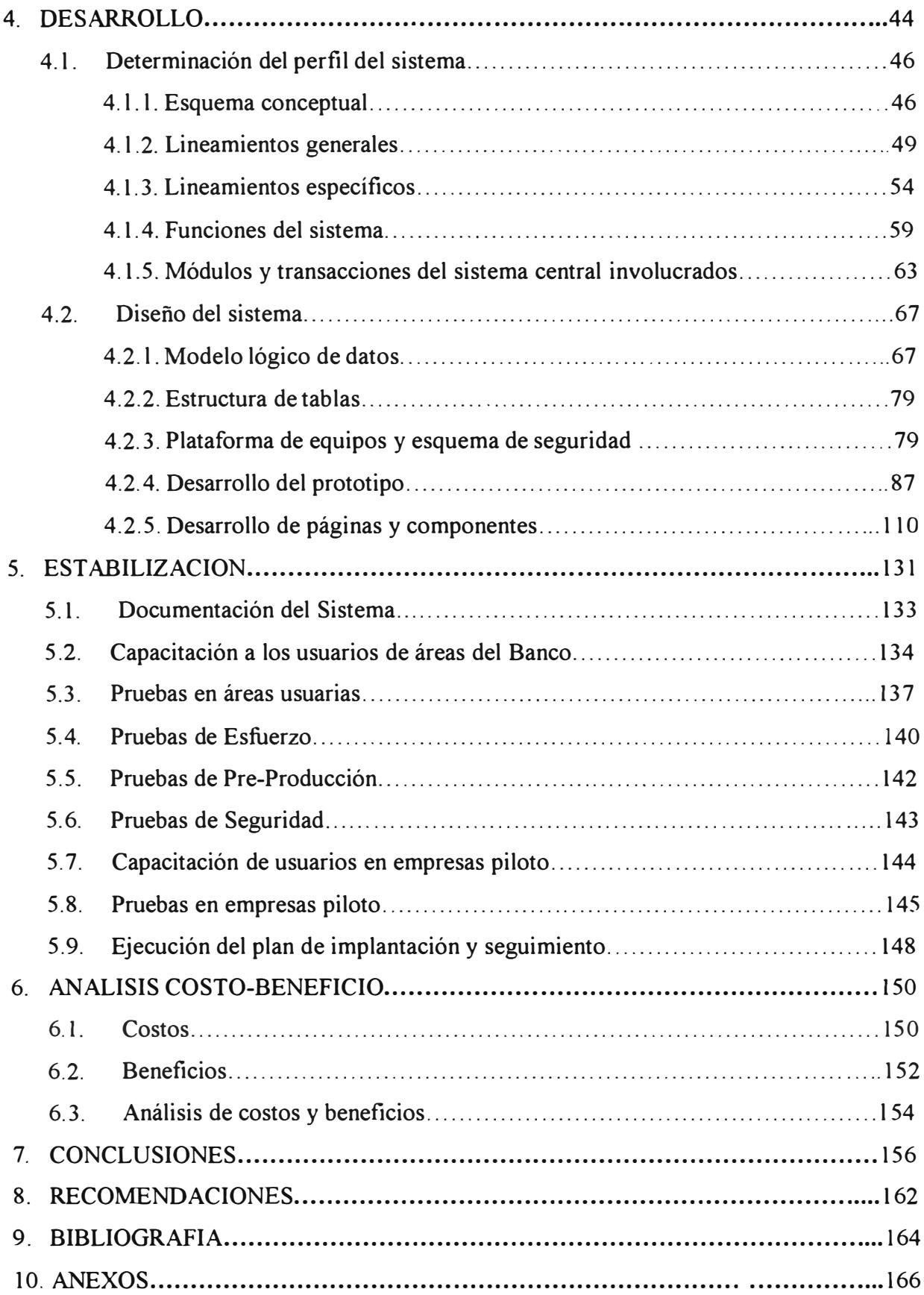

# **DESCRIPTORES TEMA TICOS**

- Operaciones Bancarias
- Banca en Internet
- Negocios en Internet
- Desarrollo en entorno web
- Microsoft Solution Framework
- Home Banking

# **SUMARIO**

El presente documento constituye un informe sobre aplicación de técnicas de ingeniería para atender la necesidad de un Banco de contar con una moderna herramienta de competencia en el cada vez más competitivo Sistema Financiero.

La naturaleza innovadora y de avanzada de un proyecto que utiliza herramientas de última tecnología convierte cada etapa del mismo en un reto que se debe afrontar contando con escasa experiencia anterior en los temas que el avance tecnológico trae consigo. El desarrollo de este sistema denominado **Latino PC 11** , se convirtió en un proceso continuo de investigación y aprendizaje, llegando algunas veces a soluciones mediante el método de prueba y error.

Ante la complejidad y alto riesgo del proyecto, se decidió adoptar un marco de referencia metodológica para guiar el desarrollo del mismo, el **Microsoft Solution Framework** -

#### **Solution Development Discipline (MSF/SDD).**

Basándose en este marco de referencia, la autora consideró conveniente estructurar el contenido principal de este informe en cuatro fases:

- l. Visión
- **2.** Planeamiento
- 3. Desarrollo
- **4.** Estabilización

## **l INTRODUCCION**

El presente documento constituye un informe sobre aplicación de técnicas de ingeniería en la solución de la necesidad real de una entidad financiera de contar con un producto de avanzada tecnología (Home Banking) como herramienta de competencia en el cada vez más dificil mercado financiero. Este producto es el **Latino PC** II también denominado **Latino Home/Office Banking.** 

El Latino PC en su primera versión **(Latino PC 1)** se constituyó un Sistema importante en el Banco, con más de seis años de presencia al servicio de sus clientes. En su época fue un producto de avanzada, pero requiere ser mejorado, pues la competencia ya tiene productos más actualizados y nuestros clientes esperan un mejor producto.

El proyecto Latino PC II presenta un nuevo producto alternativo a la primera versión. Esta nueva opción recoge la experiencia ganada con el Latino PC I y al mismo tiempo se propone nuevas y modernas bondades que permitan satisfacer requerimientos de los clientes y de las Areas Promotoras de este Producto. El Banco también debe considerar prepararse para el futuro y es mejor comenzar hoy para estar más consolidados en el futuro de competencia.

La metodología utilizada para la definición, planeamiento, desarrollo, implantación y soporte del producto está basada en el Microsoft Solution Framework (MSF) que constituye una guía de referencia para la construcción e implantación de sistemas distribuidos.

## **1.1 ANTECEDENTES**

## **1.1.1 PROBLEMATICA DEL LATINO PC I**

- Equipos que soportan el Latino PC I, antes eran prestados, ahora alquilados .
- Tenemos el servicio más lento
- Módulo de "Operaciones en línea" tiene presentación en modo de "emulación", cuya presentación de pantalla es textual, no gráfica
- Area de Banca Corporativa, solicita como necesidad inmediata ofrecer el servicio Latino PC en su versión mejorada, que permita a nuestros clientes pagar a sus proveedores; pero esta opción tiene que ver con el de "Operaciones en Línea" mencionado arriba.
- La Gerencia de Administración de Productos y Servicios, solicita la posibilidad de inscribir en el Latino PC, a todos los colegios que están en el Sistema Magíster. Para ello es necesario mejorar esta opción, añadiendo posibilidad de emitir sus reportes, que mensualmente el Banco les distribuye.
- La documentación actualizada del Sistema no existe.
- Alto porcentaje de clientes que no usan el Sistema (37.5% en promedio de enero julio 1996). Del 62.5% restante un 30%-35% lo utilizó sólo de 1-10 veces en el mes. Es decir también es alto el porcentaje de clientes que ingresan al sistema en forma escasa en el mes
- Los Colegios en el Sistema sólo significan el 2% del total, pero se desea potenciar su incorporación
- Sólo el 8% de los clientes trabaja con la versión para Windows. Pero es necesario potenciarlo, en su versión mejorada
- Falta implementar un módulo de "Pago de servicios varios". La competencia sí lo tiene
- El Latino PC no tiene ningún costo para el cliente, es más, el Banco le proporciona un Módem. Somos los únicos en esta situación
- Muy a pesar que en comparación con otros Bancos pareciera que muestra alternativa tiene claras ventajas; sin embargo la realidad parece ser otra, el nivel de utilización de nuestro producto realmente es muy bajo con relación a la competencia.
- Existe urgente necesidad de lanzar un producto nuevo, más competitivo; o relanzar con mejoras el Latino PC actual. Necesitamos estar en mejor posición en esta área de negocio, se aproximan situaciones de competencia aún más duras.

3

## **1.1.2 FUNCIONES DEL LATINO PC I**

# **Funciones Operaciones en Línea**  • Informativo Latino • Realiza Operaciones • Cuentas Afiliadas • Transferencia entre sus cuentas • Transferencia a otras cuentas • Consultar transferencia realizada • Cambio de Password/clave **Visualiza Información**  • Posición General de Cliente • Detalle de Posición de Cliente • Detalle de Descuentos • Saldo de Cuentas • Movimientos Históricos • Movimientos del día anterior • Movimientos del día de hoy • Estado de Cuenta del mes anterior • Recaudaciones del día de hoy • Recaudaciones Históricas • Magíster • Estadística Mov. Cobranzas • Estadística Mov. Descuento • Detalle Cargos/ Abonos Banca Consumo **Planillas de pago**

#### **Cuadro I**

## **1.2 MARCO DE REFERENCIA: MSF**

La naturaleza del desarrollo de sistemas va cambiando y especialmente se ha visto incrementado en la actualidad donde la principal motivación para el cambio se basa en el desarrollo de procesos para aumentar el poder competitivo de las empresas en todo el mundo basándose en el uso de herramientas y tecnología disponible, los mismos que ofrecen:

- La habilidad de ensamblaje de componentes de terceros o desarrollados
- La facilidad para proporcionar soluciones a los nuevos problemas y nuevos usuarios. Esta facilidad se fundamenta en la participación activa del usuario
- La habilidad de incorporar nuevos requerimientos sin cambiar dramáticamente la arquitectura de los sistemas
- La habilidad de responder rápidamente a usuarios y negocios específicos a un bajo costo

Después de revisar los procesos de desarrollo y analizar sus fortalezas y deficiencias, la Gerencia de Procesos e Informática del Banco decidió aplicar un conjunto de cambios para mejorar estos aspectos.

Se plantearon estos cambios basándose en cómo una organización ve la estructura de una aplicación, los conceptos de un equipo de desarrollo y cómo son organizadas las diferentes actividades dentro del ciclo de vida del desarrollo y mantenimiento de sistemas.

Para atender esta necesidad de cambios se eligió como guía de referencia el **Microsoft Solution Framework,** que es un conjunto de conocimientos basado en la experiencia, que incluye además herramientas, modelos y casos de estudio que permiten llevar adelante dichos cambios. Esta base de conocimiento está contenida en lo siguiente:

- Una disciplina de desarrollo organizando equipos de trabajo y diseñando soluciones (Modelo de Equipos)
- Planificación de la arquitectura empresarial y una guía para el uso de la tecnología y la información con una orientación al desarrollo de los problemas de negocio (Modelo de procesos)
- Una infraestructura de soporte, operaciones e implantación de aplicaciones que provee la información de negocios a tiempo (Modelo de Aplicaciones)

## **1.2.1 MODELO DE PROCESOS**

El Modelo de Procesos del MSF combina y mejora las características tanto del tradicional proceso de desarrollo en cascada así como del modelo de desarrollo en espiral, orientándose más hacia los procesos en lugar de las tareas. Los puntos de control marcan su propia regulación a través de todo el proceso.

Este modelo es consistente con el Modelo de Aplicación de MSF que ve una aplicación como una Red de Servicios, las mismas que se dividen en tres categorías: l) Usuario, 2) Negocio y 3) Datos. Especificando rigurosas interfaces entre estos servicios el desarrollo paralelo es posible y productivo.

Para el desarrollo exitoso del software un enfoque de desarrollo paralelo es requerido porque cada una de estas tres categorías requiere diferentes herramientas y técnicas así como un conjunto de características distintas.

Las actividades según este modelo son similares al tradicional ciclo de vida de desarrollo, la diferencia es que el MSF se concentra en los puntos de control y está orientado al usuario. Las tres categorías de servicio son desarrolladas en paralelo y en forma interactiva y se sincronizan en los puntos de control.

Los entregables en cada punto de control no son congelados, sino que son expuestos a procedimientos de control de cambios basado en una gran comunicación entre los miembros del equipo. Estos entregables son:

**7** 

- Para la Visión del Producto Entregable existe un alcance de la visión, un cálculo del riesgo y documentos de estructura del proyecto
- Para la Especificación Funcional son el documento de especificación funcional, el plan de pruebas, el contenido de la documentación a usuario, el plan logístico y el plan de desarrollo
- Para el punto de control Culminación del Código se incluye la documentación del código fuente, la documentación técnica o especificación de la versión
- El último punto de control denominado Liberación del Producto Entregable incluye los ejecutables, la versión fuente, especificación de bases de datos, scripts y datos iniciales, documentación, entrenamiento y procedimientos de operación y soporte

La figura 1.1 muestra las actividades en un proyecto de desarrollo de software según el modelo de Procesos del MSF.

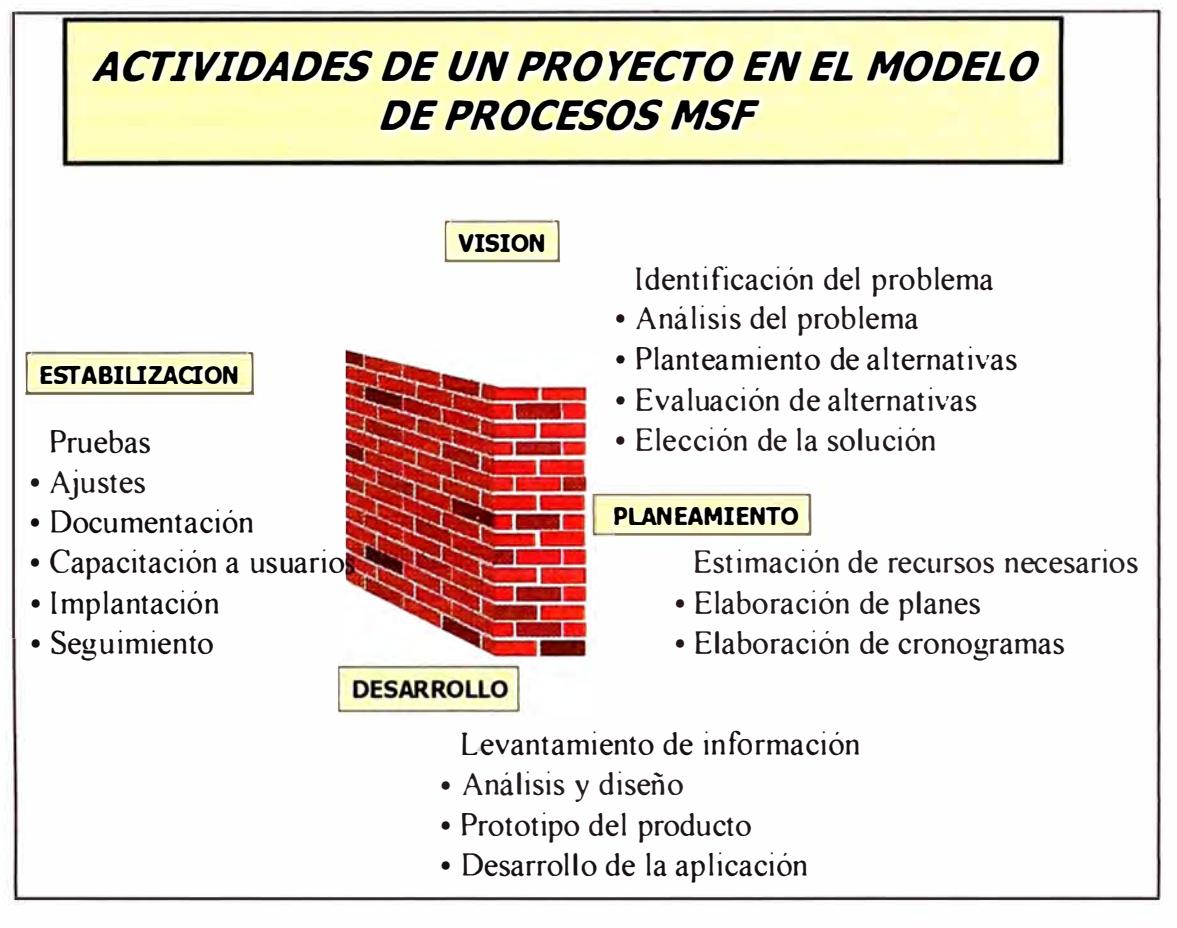

**Figura l.l Actividades de un Proyecto en el Modelo MSF** 

## **1.2.2 MODELO DE EQUlPOS**

Una de las necesidades críticas en el desarrollo cliente-servidor es definir el comportamiento que va a cubrir los requerimientos del proyecto. El resultado de esta definición es una descripción organizacional de los roles y responsabilidades en un equipo de desarrollo cliente-servidor y los grupos externos que colaboran con ellos.

Es poco común que un individuo conozca a profundidad las disciplinas técnica y funcional para un desarrollo cliente-servidor. Este modelo promueve el concepto de equipo de pares que trabajan en forma interdependiente y cooperativa. Hay seis roles que componen el equipo y tienen responsabilidades específicas durante cada fase del proyecto y tienen el reto de cubrir las expectativas que normalmente se crean alrededor de la culminación y entrega de un proyecto, como por ejemplo:

- Las unidades de negocio perciben que los sistemas direccionan las metas del negocio
- El usuario percibe que el sistema le da valor agregado a su trabajo
- El staff de operaciones está preparado para mantener y dar soporte a los sistemas liberados o en producción
- El staff de mantenimiento del software percibe que el código es mantenible (alta calidad, buena documentación, tecnología apropiada)

Los siguientes seis roles han sido definidos para lograr las expectativas de los proyectos:

## **Jefe de Producto**

Es aquel que da a conocer las necesidades y los requerimientos de los usuanos asegurándose que las expectativas del negocio sean entendidas por todos los roles del equipo de trabajo.

En forma natural el usuario es parte del equipo del proyecto, lo que ayuda mucho en los problemas de aceptación que normalmente se presentan y retrasan la implantación del sistema y principalmente su participación es de gran ayuda en el control de los requerimientos convirtiéndose en un actor más que en un crítico del producto.

#### **Jefe de Proyecto**

Su función en el proyecto es especificar funcional y técnicamente el producto que atiende las necesidades del cliente y asegura que el producto sea entregado dentro de lo acordado. Esto significa que el Jefe de Proyecto articula y valida la arquitectura de la solución tanto al interior como fuera del ámbito del equipo de trabajo, actuando como el arquitecto de la solución asegurando que técnicamente sea consistente con los estándares globales y calidad requerida.

#### **Desarrolladores**

La misión del grupo de desarrolladores de la solución es liberar el producto entregable de acuerdo a las reglas establecidas y a las metas esperadas según el documento de especificación funcional.

Los desarrolladores participan activamente en la elaboración de las especificaciones funcionales. Esto es de suma importancia porque su experiencia es incorporada en la formulación del conjunto de características del producto entregable desde el inicio.

Son responsables de entregar el plan de desarrollo al Jefe de Proyecto, determinar los riesgos en la entrega de cada parte de la especificación funcional y elaborar planes contingentes.

#### **Calidad**

Los encargados de las pruebas y el control de calidad tienen como meta proteger la inversión asegurando que el producto entregable sea liberado dentro de los parámetros

11

establecidos, haciéndose copropietarios de la liberación de la versión que representa el último punto de control en el proceso conjuntamente con el coordinador logístico

#### **Capacitación**

Este rol es el encargado de producir toda la documentación del producto entregable dirigido al usuario, tanto información en línea como impresa. Igualmente provee las herramientas y el entrenamiento que los usuarios necesiten para entender rápidamente el uso del producto. Este rol trabaja muy cerca al Jefe de Proyecto y Desarrolladores para determinar las necesidades de entrenamiento y asegurar que cualquier cambio en el alcance del diseño se refleje en la documentación.

# **Logística**

La entrega de un sistema es exitosa sólo si el sistema puede ser usado, operado y soportado. Los grupos de operaciones y soporte necesitan saber que alguien del equipo del proyecto es responsable y es de su interés este aspecto, el coordinador logístico cumple este rol. La meta clave es la planificación de las operaciones asegurando un proceso transparente, la instalación y la migración del desarrollo a las operaciones. Debe también conocer profundamente la cultura e infraestructura de la organización y estará en contacto con el área de operaciones para la instalación y corrección de errores y fallas, soporte help desk y la administración día a día.

**12** 

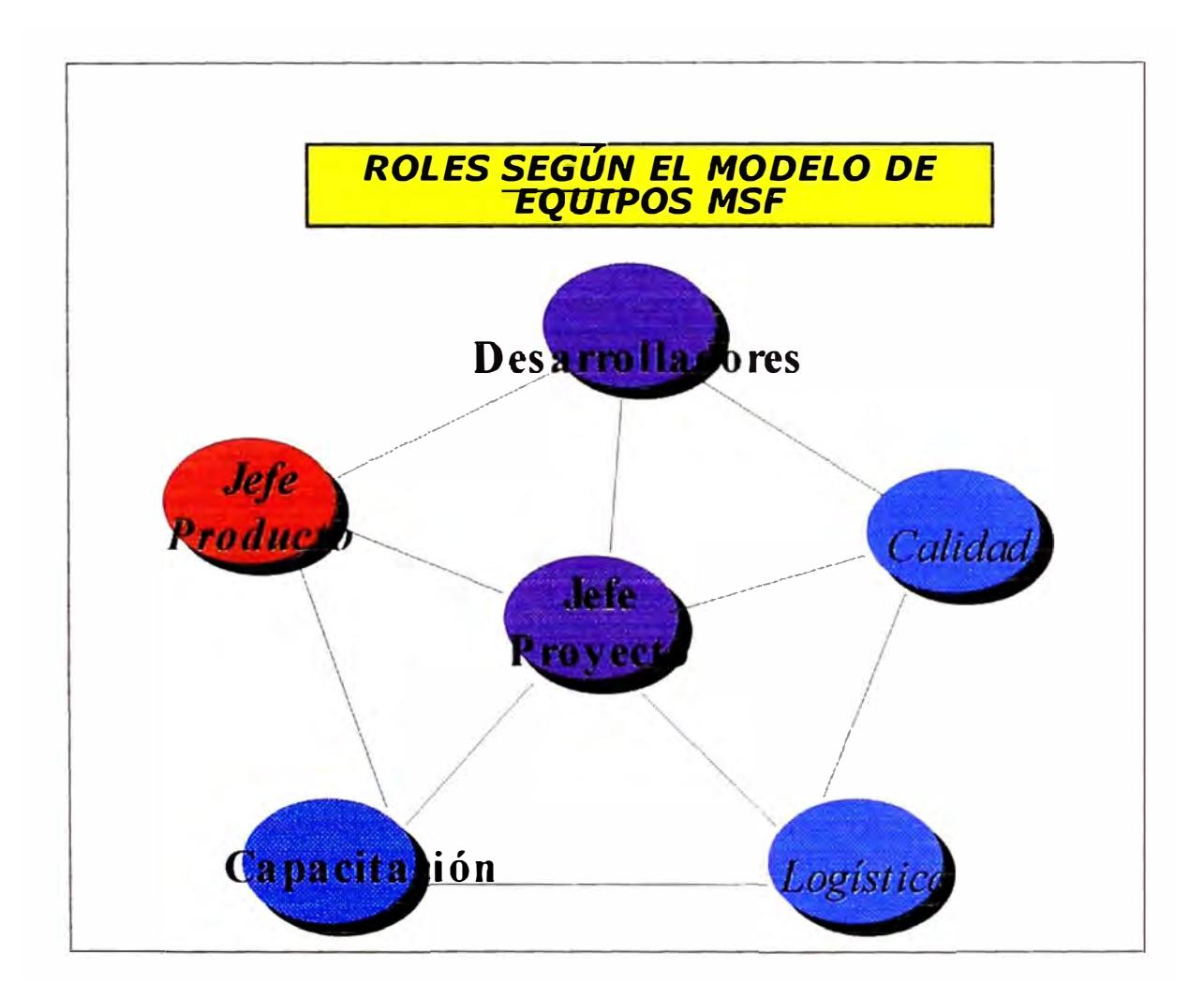

**Figura 1.2 Roles en el Modelo de Equipos MSF** 

#### **l.2.3 MODELO DE APLICACIÓN**

El Modelo de Aplicación de MSF/SDD es un modelo basado en servicios proveyendo una vista lógica de una aplicación como una red de servicios, los cuales se clasifican \_entres categorías: Servicios de Usuario, Servicios de Negocios y Servicios de Datos.

La meta de la segmentación de estas tres categorías de servicios es proveer una rigurosa infraestructura para el desarrollo de aplicaciones cliente-servidor las mismas que influyen en el uso de ciertas plataformas tanto para el cliente como para el servidor. Además promueve un desarrollo paralelo y que los equipos se especializen en los diferentes conjuntos de herramientas apropiados para cada segmento de servicio. La segmentación de la aplicación puede ser incorporada en el análisis y diseño de los sistemas cliente-servidor.

Los Servicios de Usuario utilizan los Servicios de Negocio los cuales a su vez utilizan los Servicios de Datos para proveer capacidad de negocio a los usuarios. La información es lo que permite la capacidad del negocio y es el resultado de aplicar las reglas del negocio a los datos.

La reusabilidad de componentes comunes facilita proveer consistencias en las definiciones de datos y reglas de negocio, considerando que una aplicación es un conjunto de componentes ensamblados en lugar de una aplicación monolítica personalizada.

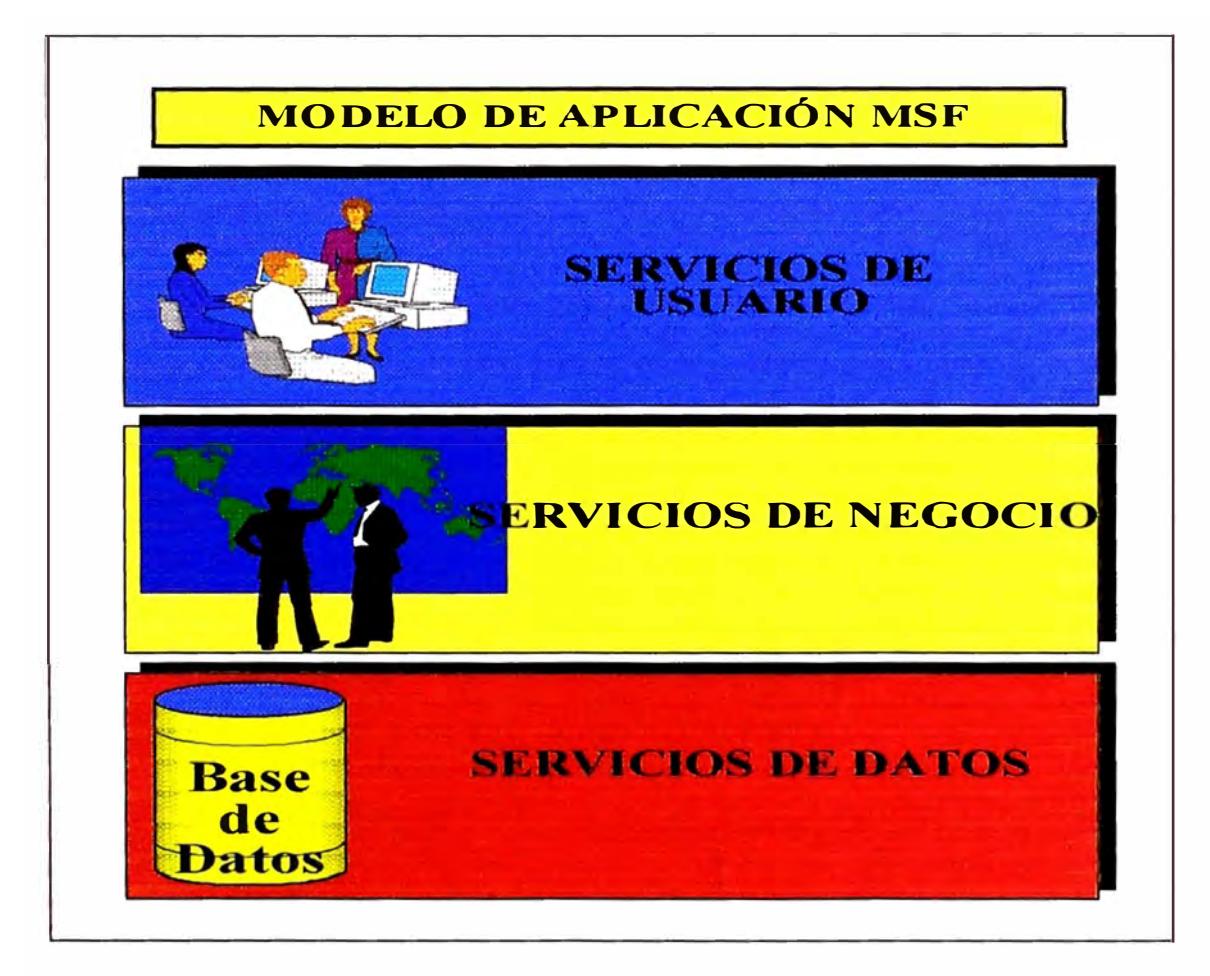

**Figura 1.3 Modelo de Aplicación MSF** 

# **2 VISION**

"Una visión de todo el equipo, y unificada, es un pre requisito para un buen software"<sup>1</sup> .

# **Principios**

Los principios que conducen a una visión compartida son los siguientes:

- La materia prima en los proyectos de desarrollo de software son la inteligencia y la capacidad humana
- La máxima performance comienza con un verdadero compromiso con la misión
- El valor del negocio es la fuente de sustentación de la misión
- Para producir grandes resultados la misión debe existir y ser comunicada

# **Resultados esperados en la fase**

La concepción culmina en la Visión/ Alcance Aprobado, el cual contempla acuerdos en los siguientes puntos:

- La visión a largo plazo
- El alcance a corto plazo
- Oportunidades y riesgos
- Restricciones
- Recursos del proyecto
- Tiempo y esfuerzo para la fase de planeamiento

# **Tareas conducentes a la Aprobación del documento Visión/ Alcance**

- Identidicar miembros claves del equipo
- Definir la visión, objetivo y alcance
- Definir las metas del diseño
- Evaluar los riesgos
- Recoger requerimientos del negocio
- Negociar visión y alcance

# **Participación del equipo en la fase Visión**

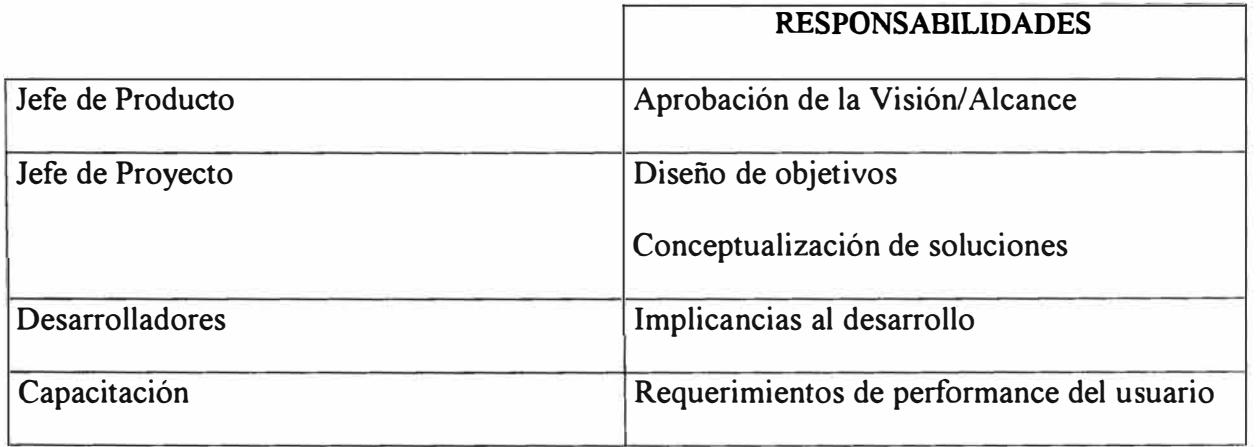

<sup>1</sup> Jim Mc Carthy, Dynamics of Software Development.

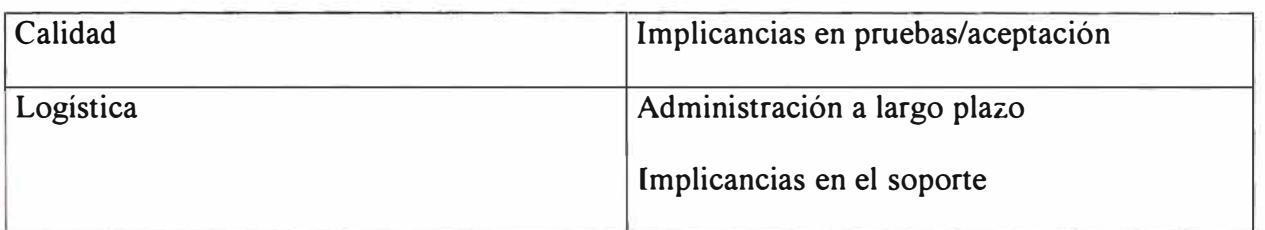

**Cuadro 11** 

# **2.1 IDENTIFICACION Y ANALISIS DEL PROBLEMA**

## **2.1.1 ESTUDIO DE NECESIDADES Y EXPECTATIVAS DE LOS CLIENTES ESTRA TEGICOS**

#### **Antecedentes**

Con el propósito de conocer los alcances de la nueva propuesta que significaría el lanzamiento de una versión en Internet del hasta entonces vigente Latino PC, el Area de Servicios de Marketing llevó a cabo durante el mes de Marzo de 1997 una investigación de campo con las siguientes características:

- La investigación fue de tipo cuantitativa, empleándose cuestionarios previamente estructurados.
- Se presentó la nueva propuesta de Latino PC a los entrevistados mostrando sus características en tablas (anexo A.1).
- El estudio comprendió dos ámbitos: El de personas naturales, las cuales no tuvieron anteriormente acceso al Latino PC ya que el mismo se diseñó sólo para personas jurídicas; y el de personas jurídicas, cuyo propósito se orientó fundamentalmente a conocer el grado de satisfacción de los actuales usuarios y su opinión respecto a la

nueva propuesta. En este segundo ámbito también se incluyeron no usuarios del sistema.

- El universo del estudio estuvo conformado por clientes tanto ahorristas como cuenta correntistas en moneda nacional como en moneda extranjera con saldos mayores a S/.25,000 ó US\$ 10,000 respectivamente.
- El tamaño de la muestra fue de 300 entrevistas, las cuales se distribuyeron de la siguiente manera: personas naturales 90 entrevistas (30%), personas jurídicas 210 entrevistas (70%). Un buen porcentaje de las personas jurídicas estuvo conformada por antiguos clientes del Sistema Latino PC vigente a la fecha.

#### **Obietivos**

- Conocer la opinión de nuestros clientes respecto a las características y alcances de la nueva propuesta.
- Precisar y profundizar sobre las necesidades y expectativas del mercado objetivo.
- Obtener sugerencias e ideas que ayuden a mejorar la nueva propuesta.
- Establecer las ventajas diferenciales de la nueva propuesta respecto a productos similares ofrecidos por la competencia con el propósito de lograr su mayor competitividad.
- Conocer la disposición de los potenciales usuarios a efectuar pagos por el servicio así como los rangos de precios sugeridos por los mismos, con el propósito de definir una política de cobros, tanto para la instalación como para el mantenimiento del servicio.

# **Resultados**

Para efectos del presente informe se destacan tres cuadros de resultados de la encuesta; el primero de ellos orientado a personas naturales y los otros dos a personas jurídicas:

**PERSONAS NATURALES: ¿QUÉ SUGERENCIAS Y/O COMENTARIOS NOS HARÍA SOBRE ESTE NUEVO PRODUCTO?** 

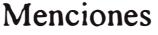

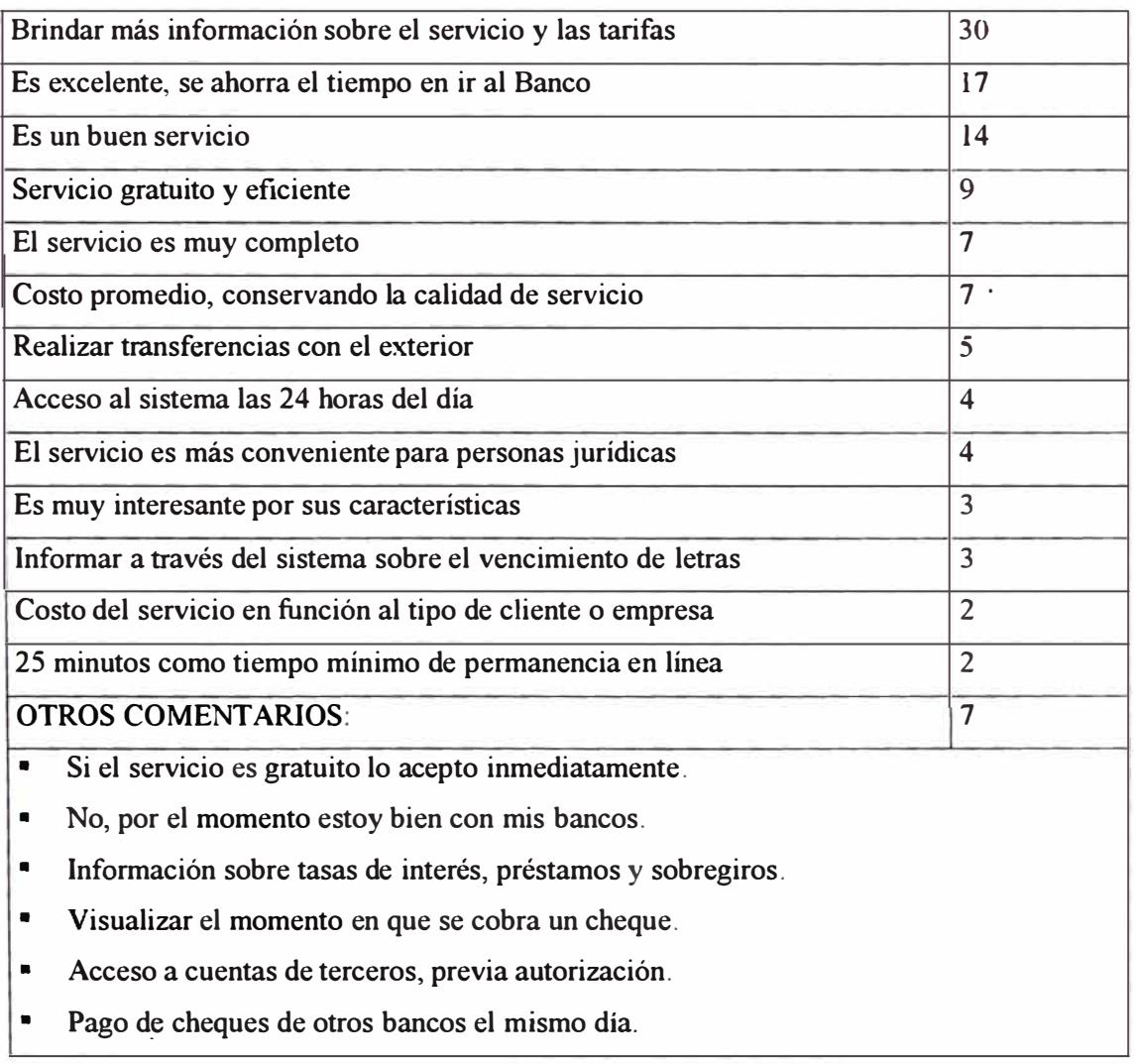

**Cuadro 111** 

# PERSONAS JURIDICAS: ¿QUE TIPO DE OPERACIONES REALIZA CON MAYOR FRECUENCIA?

(l MAYOR 6 MENOR) PRIORIDADES

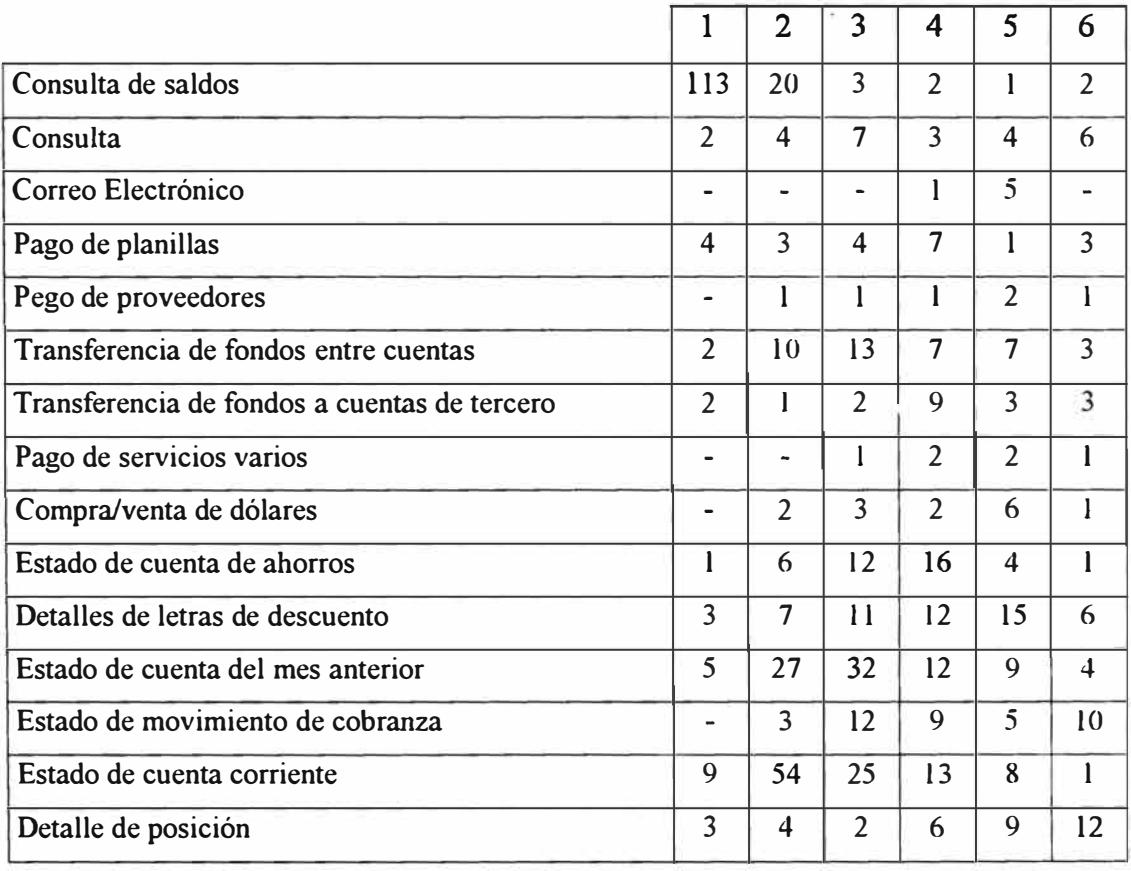

**Cuadro IV** 

# PERSONAS JURIDICAS: ¿QUÉ OPERACIÓN(ES) ADICIONALES RECOMENDARIA PARA ESTE NUEVO PRODUCTO?

#### Menciones

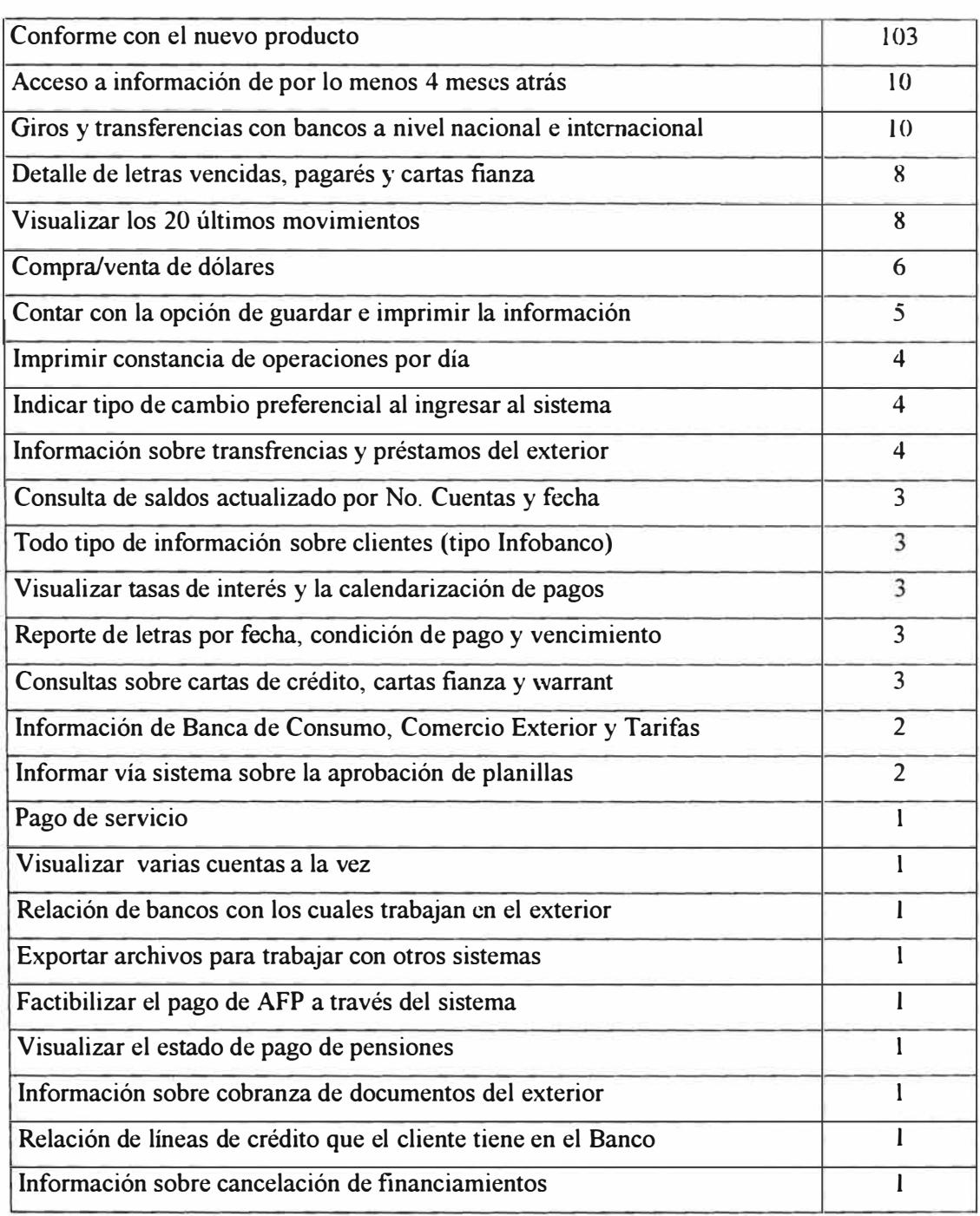

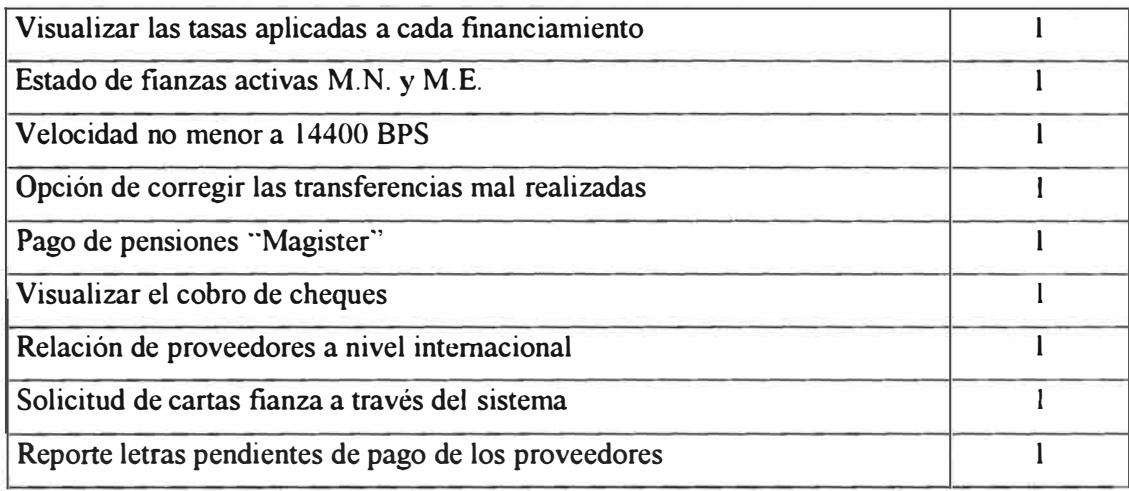

**Cuadro V** 

## **Conclusiones**

En los anexos B.1 y B.2 se muestran gráficos representativos de la utilización del Latino PC **l.** Los datos obtenidos en la encuesta nos conducen a las siguientes conclusiones:

Para la muestra de personas naturales:

- Alto grado de desconocimiento entre los entrevistados sobre el concepto que representa el término Home Banking y sobre el servicio que brinda
- Parte de los entrevistados que manifiestan conocer sistemas de Home Banking, serían importantes funcionarios ligados a distintas empresas.
- Al presentarse las características de Latino PC, un alto porcentaje de entrevistados calificó como bueno el servicio (91.11%). Sólo un reducido número de clientes no

mostró interés por el producto y sus características. Se aprecia asimismo, comentarios referidos a la comodidad por ahorro de tiempo, lo bueno y completo del producto, entre los más mencionados.

• Entre las personas interesadas por el servicio, la mayoría muestra disposición para afiliarse al Latino PC.

En cuanto a las personas jurídicas:

- Un alto porcentaje de personas entrevistadas (82.3%) manifestó conocer algún sistema de Home Banking. Es importante señalar que varias de las personas entrevistadas eran ya usuarios de la versión anterior de Latino PC, así como de otros que vienen siendo ofrecidos por bancos de la competencia.
- La consulta de saldos es la operación más utilizada dentro de los actuales sistemas con los que vienen trabajando las empresas. Lo siguen los estad�s de cuenta corriente, estados de cuenta de ahorros, detalle de letras en descuento y posición de clientes.
- En cuanto a la nueva propuesta de Latino PC cuyas características fueron presentadas mediante tablas, encontramos que el 37.14% la calificó de muy buena, mientras que el 58.10% la calificó de buena.
- Los usuarios de los distintos sistemas que son ofrecidos por la competencia como por el Banco Latino, muestran deficiencias de distinto orden. La comprensión de las mismas se toman en cuenta para el mejoramiento de nuestra nueva propuesta.

#### **2.1.2 REQUERIMIENTOS DE LAS AREAS PROMOTORAS DEL BANCO**

Las Areas Promotoras del Latino PC I, conocen mejor las necesidades de información de nuestros clientes, por ello los hemos entrevistado y/o aplicado una encuesta elaborada para levantamiento de requerimiento sobre **"qué podría ofrecer su Area a través del Nuevo Sistema".** El cuadro mostrado a continuación, es la consolidación de este levantamiento de información.

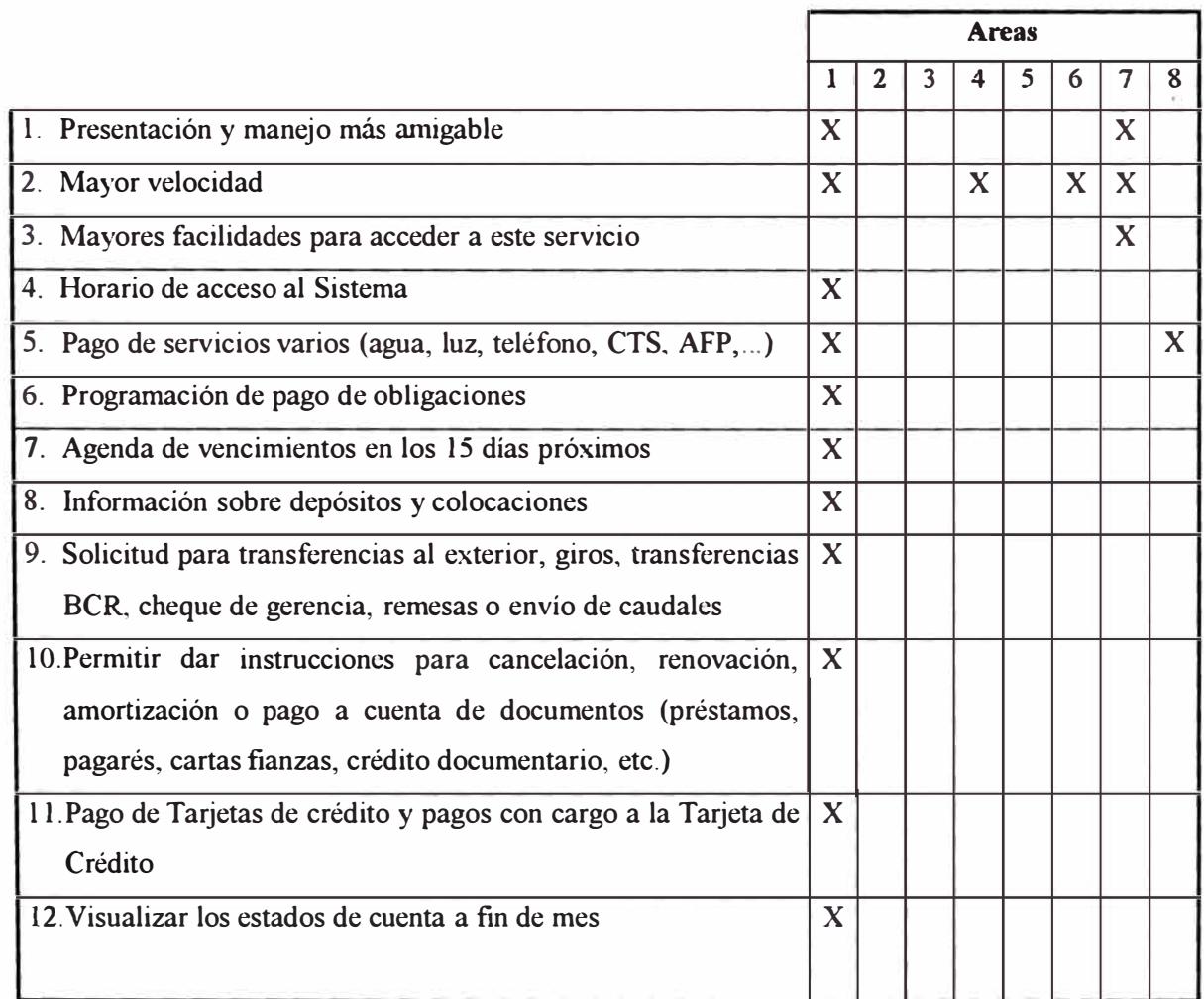

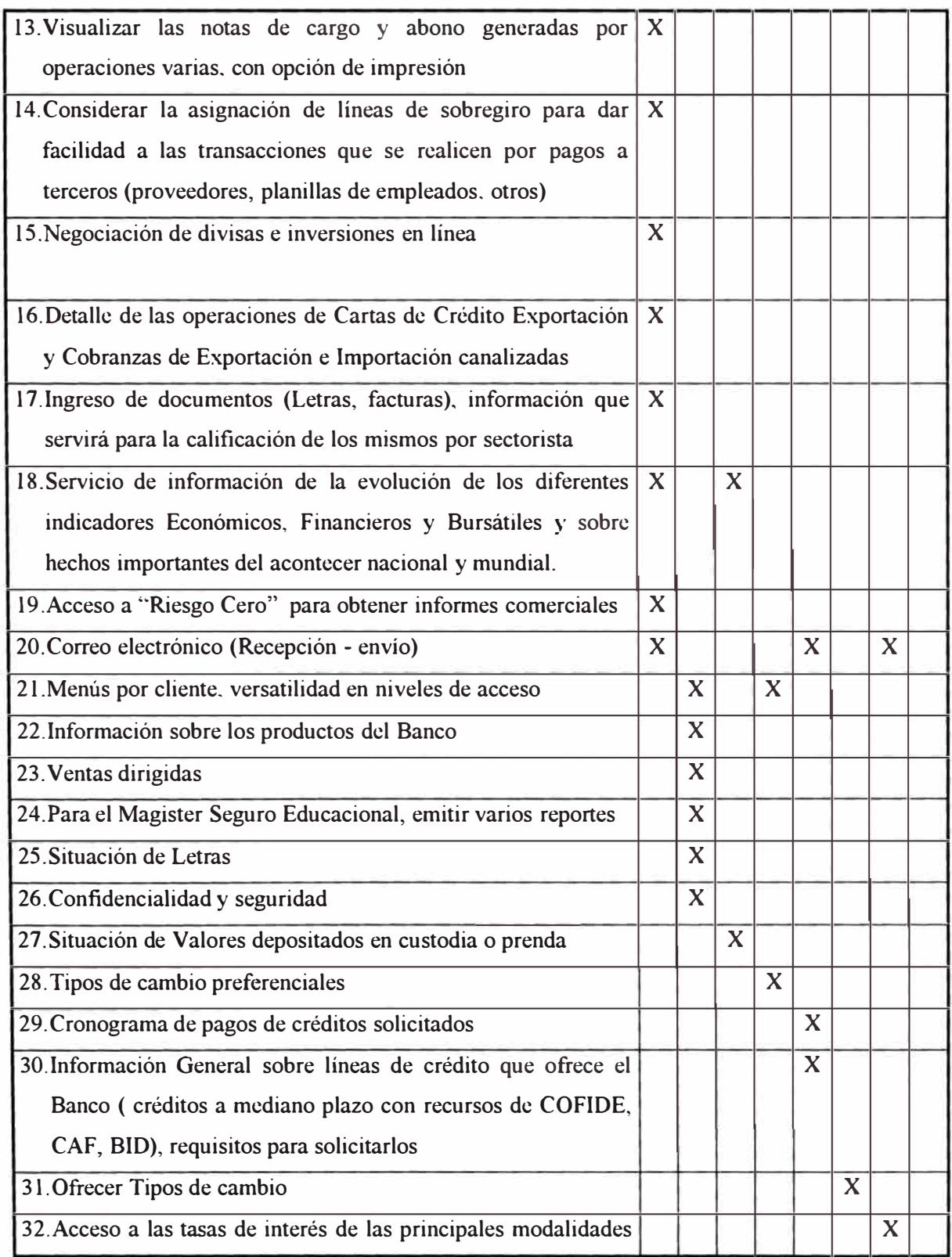

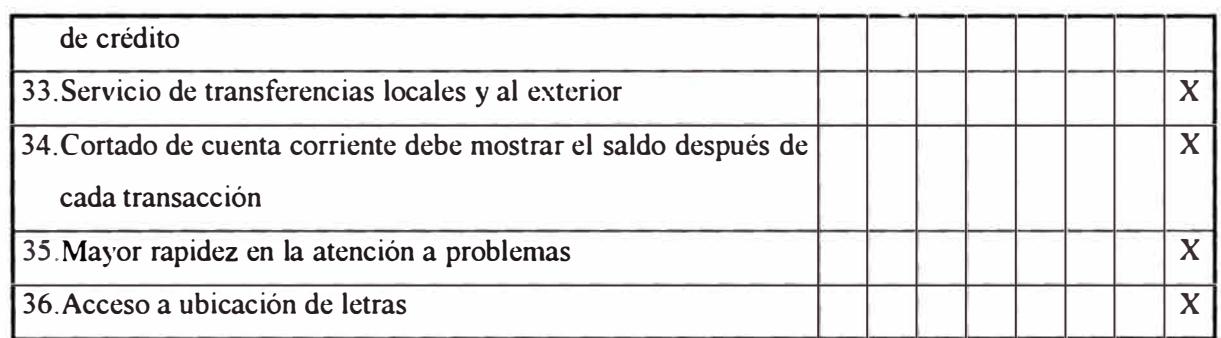

## **Cuadro VI**

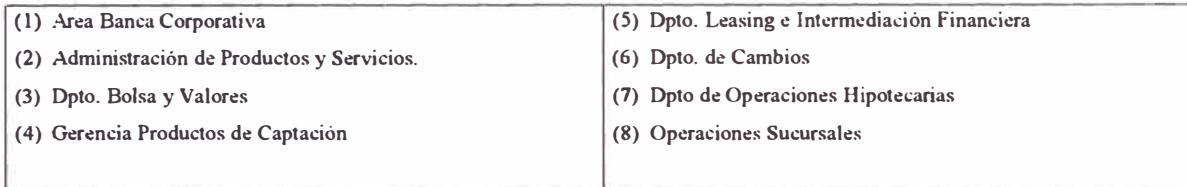

# **2.1.3 COMPARACION CON SISTEMAS DE LA COMPETENCIA**

La encuesta realizada por el Area de Servicios de Marketing también sirvió para obtener información acerca de los productos similares ofrecidos por la competencia. Del análisis de estos datos se aprecia que si bien la funcionalidad brindada por nuestro producto es en muchos casos mejor que la de los productos de otros Bancos, el porcentaje de utilización del Latino PC es bajo con respecto a la competencia.

El factor precio parece no ser el más importante en la decisión de uso de los sistemas similares por los usuarios de empresas clientes (Ver anexos C.1 y C.2).

# **Funcionalidad**

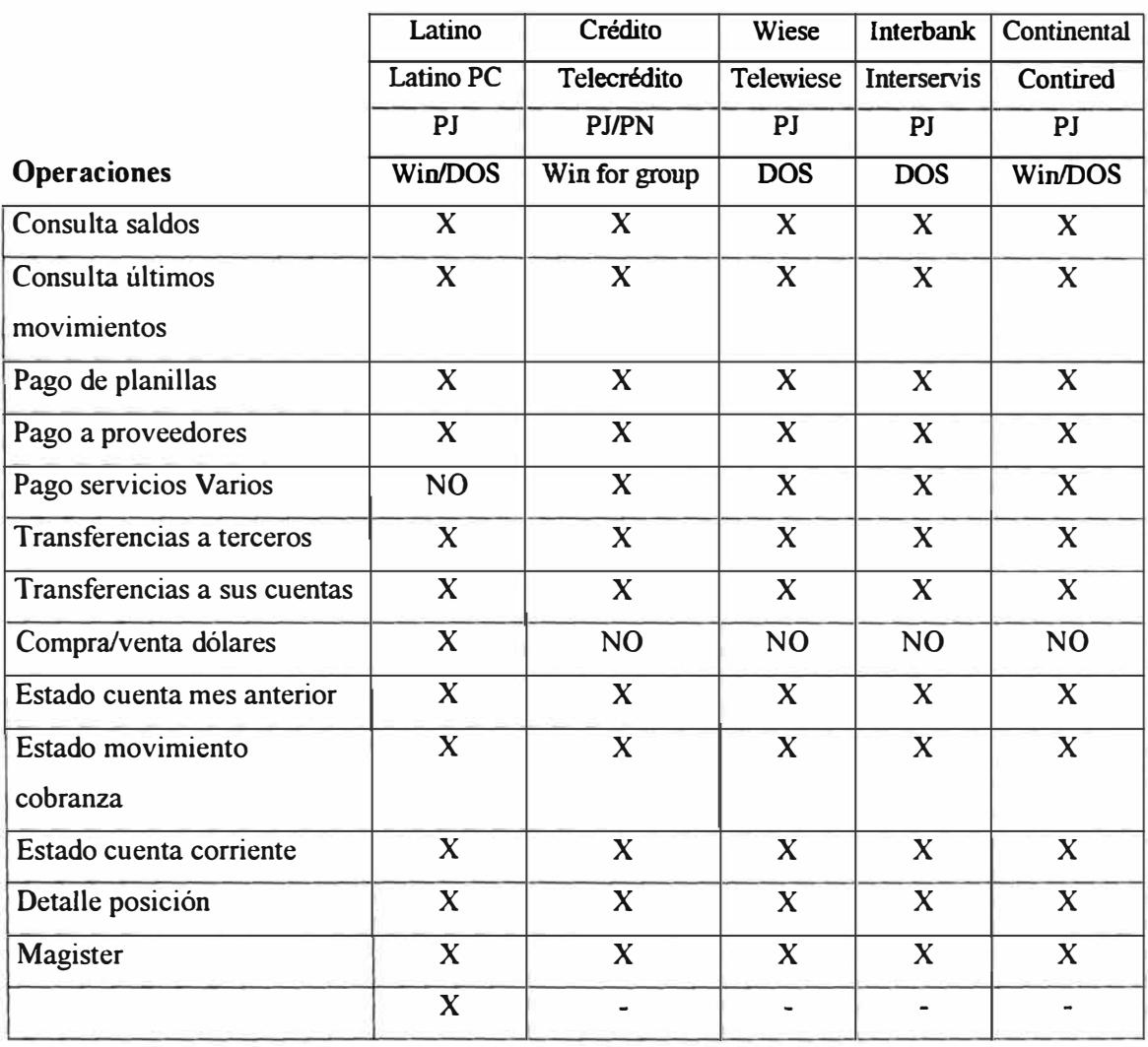

**Cuadro VII** 

PJ: Persona Jurídica PN Persona Natural

# **Costos**

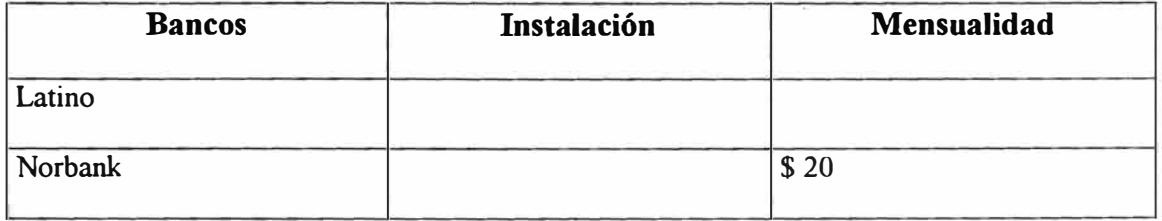

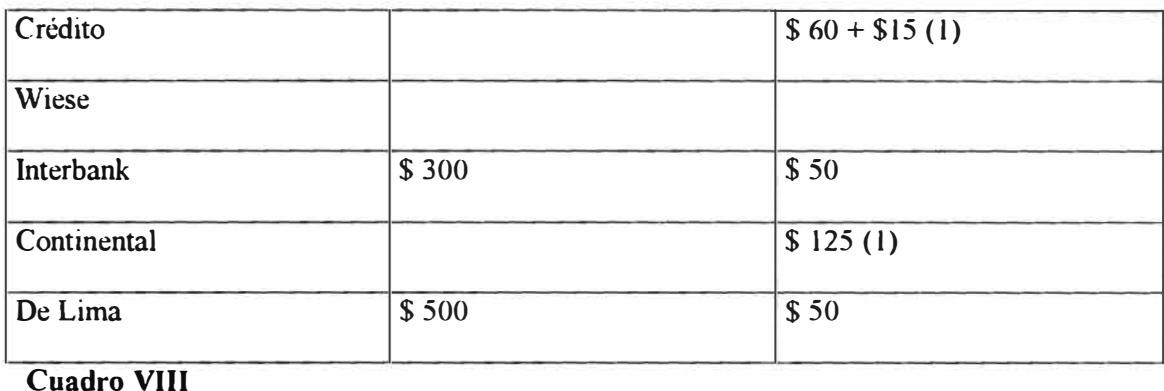

( 1) Dos meses gratis por promoción

# **2.2 VISION DEL PRODUCTO: ¿QUÉ ES EL LATINO PC 11?**

Analizando la problemática descrita anteriormente planteamos la siguiente **visión** de nuestro producto:

**"Es un Sistema informático del Banco Latino que permite a las Empresas y Personas Naturales realizar operaciones bancarias a través de una PC ubicada ya sea en la oficina de la Empresa o en la casa de la persona".** 

# **2.3 OBJETIVOS DEL LA TINO PC 11**

a) Ofrecer un canal de Banca Electrónica a los clientes de Banca Empresarial y Banca Personal que les permita mejorar sus actividades operativas con el Banco.

- **b)** Proveer las facilidades de integración comercial para los clientes empresariales en su relación: **PROVEEDORES, CLIENTES, EMPRESA y BANCO.**
- **e)** Estar preparado para el futuro, desarrollando desde hoy un producto de competencia y diferenciación.

# **3 PLANEAMIENTO**

"Recuerde el triángulo: características, recursos, tiempo"**<sup>2</sup> .** 

# **Resultados esperados en la fase**

El planeamiento culmina en el Plan de Proyecto Aprobado, que debe contener acuerdos acerca de:

- Entregables del proyecto
- Características y prioridades
- Riesgos
- Fecha de liberación
- Requerimientos del negocio
- Especificación funcional
- Plan del proyecto
- Cronograma del proyecto

# **Tareas conducentes a la aprobación del Plan de Proyecto**

• Diseño conceptual
- Diseño lógico
- Diseño físico
- Evaluación del riesgo
- Negociación de especificaciones funcionales
- Estimación del nivel de tareas
- Planeamiento y programación

# **Participación del equipo en la fase de Planeamiento**

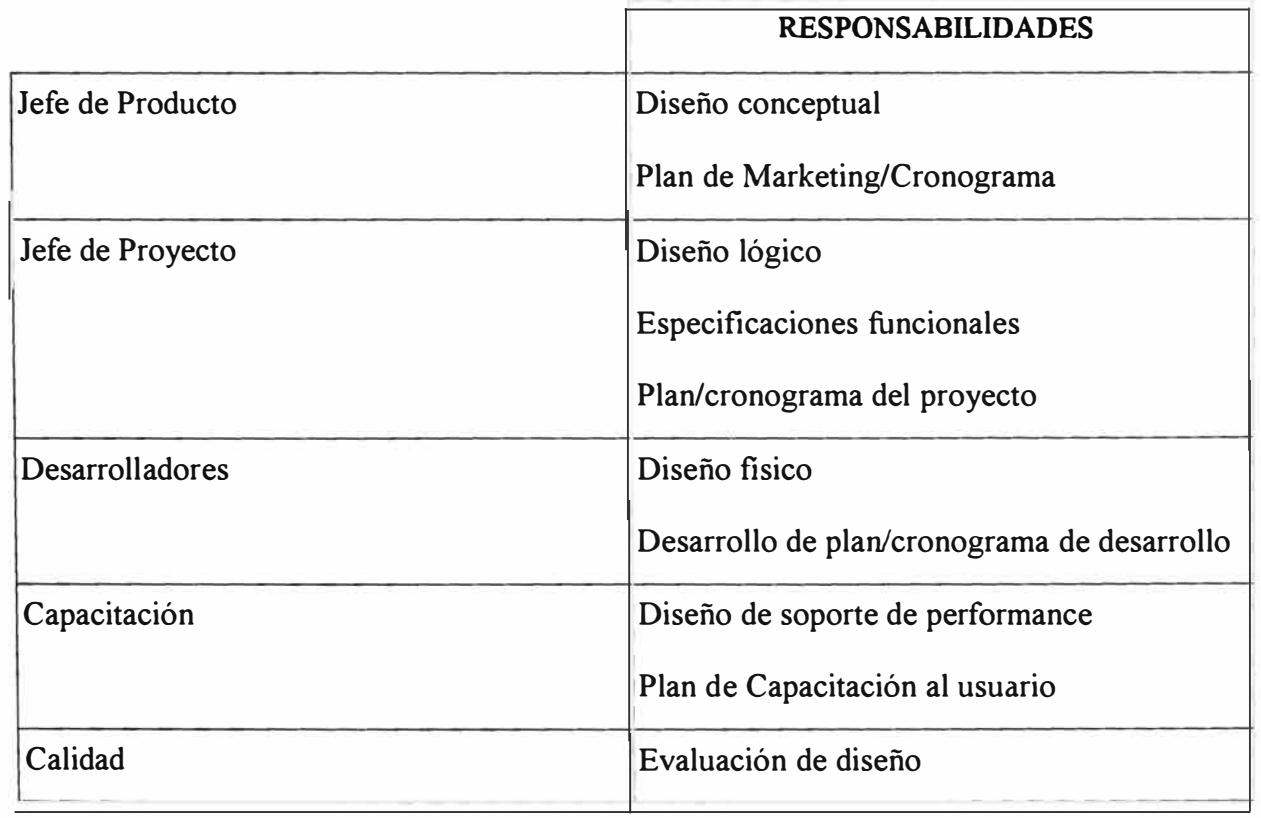

<sup>2</sup> Jim McCarthy, Dynamics of Software Development

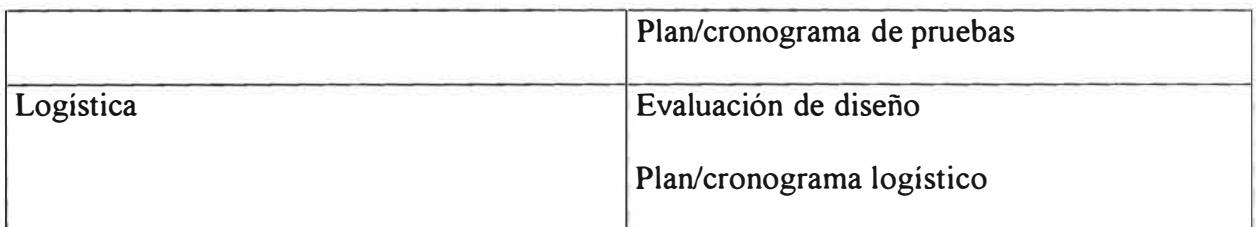

**Cuadro IX** 

## **3.1 FACTIBILIDAD**

#### **3.1.1 FACTIBILIDAD ECONOMICA**

La puesta en marcha de un sistema como el planteado permitirá reducir costos dramáticamente, aumentar la productividad y mejorar la atención al cliente. Quedarse a la saga en el inicio del empleo de esta tecnología significaría resignarse a perder participación en el mercado en un futuro no muy lejano.

Otros beneficios específicos del uso de esta tecnología en el Banco:

- Permite ahorros evidentes en generación de impresos y en su distribución: fotocopias, reportes, etc. ; se calcula un gasto promedio de US\$ l 00,000 anuales por este concepto
- Reduce uso de llamadas telefónicas para consultas .
- Permite publicidad mundial a bajo costo
- Reduce costo de comunicación, se paga tarifa local
- Es una nueva forma de hacer negocio

En cuanto a costos, la mayor inversión estaría compuesta por el costo de desarrollo del software seguido del costo de equipos. Se debe resaltar que el Banco Latino al inicio de este proyecto ya cuenta con la infraestructura necesaria para atender la incorporación de nuevos servidores que atiendan el sistema Home Banking, lo cual disminuye considerablemente la inversión en equipos.

#### **3.1.2 FACTIBILIDAD TECNICA**

El desarrollo de un proyecto en el que se utiliza lo último en tecnología siempre supone un mayor riesgo debido a la circunstancia de "experimentación" que deben enfrentar sus participantes. En nuestro país, las herramientas de desarrollo para sistemas en Internet tienen relativamente poco tiempo de uso y por lo tanto los profesionales a cargo del desarrollo deben "aprender en el camino" por el método de prueba y error en algunos casos, valerse de asesoría foránea en otros. A pesar de estos inconvenientes, debido a la tendencia actual de estas herramientas, los tiempos de desarrollo deben ser cada vez menores Lo recomendable sería contratar una empresa especializada, que cuente con el respaldo de técnicos especialistas para encargarse de este desarrollo.

Por otro lado, el Banco ya cuenta con especialistas en temas de comunicaciones, lo cual es crucial para el éxito del proyecto.

Algunas ventajas de implementar este sistema en web:

34

- Permite estar en contacto con 60 millones de personas en 175 países (las 24 horas los 7 días de la semana)
- La data puede ser actualizada sin necesidad de imprimir, manipular ni distribuir
- La seguridad ya está garantizada en gran medida
- Usuarios de Internet crecen exponencialmente
- Los nuevos software para bancos están utilizando la red de Internet como su principal medio de flujo de información
- Para compartir información en forma dinámica, con todos los usuarios de la red privada del Banco
- Niveles de seguridad personalizados

## **3.1.3 FACTIBILIDAD OPERACIONAL**

- Mejora comunicación con clientes y proveedores
- Posibilita desarrollo de nuevos productos y servicios
- Medio directo de comunicación
- Herramienta de refuerzo a los programas de atención al cliente
- Ayuda en la productividad del personal, por tener la información necesana y herramientas de búsqueda que facilitan las consultas

## **3.2 PLANES DEL PROYECTO**

En esta etapa del proyecto se definen los planes para cada etapa posterior, llegando a detallar las actividades más importantes.

Si bien en esta etapa es necesario contar con el documento de especificaciones funcionales, éste, por razones de claridad, será detallado en el siguiente capítulo del presente informe.

#### **3.2.1 PLAN DE DESARROLLO**

- Aceptación de las especificaciones funcionales
- Diseño lógico
- Diseño de la arquitectura física
- Desarrollo y aprobación del prototipo
- Diseño del esquema de comunicaciones
- Diseño de la interfase de usuario
- Diseño de la base de datos
- Definición de tramas de comunicación al AS400
- Desarrollo de programas en AS400
- Desarrollo de páginas web
- Desarrollo de componentes
- $\blacksquare$ Revisión de código
- Pruebas: Detección y corrección de errores
- Liberación de módulos para demostraciones
- Ajustes

## **3.2.2 PLAN DE DEMOSTRACIONES**

- Pruebas de analistas
- Selección de participantes
- Diseño de formatos de encuestas a los participantes
- Ciclo de demostraciones progresivas por módulos
- Revisión y análisis de resultados de las encuestas
- Requerimientos a equipo de desarrollo para ajustes según prioridades

## **3.2.3 PLAN DE CAPACITACION**

- Revisión y aceptación del manual de usuario
- Selección de participantes (funcionarios del Banco y usuarios clientes)
- Generación de códigos de usuario y personalización de cuentas y funciones para cada uno de los participantes
- Instalación progresiva de módulos a usuarios creados
- Demostración de módulos a funcionarios del Banco
- Demostración de módulos a usuarios clientes
- Soporte de consultas y solicitudes de usuarios

• Capacitación a personal de GPI para dar soporte al sistema

#### **3.2.4 PLAN DE PRUEBAS**

- Pruebas en áreas usuarias del Banco
- Pruebas en empresas piloto
- Pruebas de esfuerzo
- Pruebas de pre-producción
- Pruebas de seguridad (internas y externas)

## **3.2.5 PLAN DE IMPLANTACION Y SEGUIMIENTO**

- Aprobación del sistema
- Elaboración y/o ajuste de procedimientos operativos
- Difusión e implantación de nuevos procedimientos operativos
- Depuración y carga de datos en servidor de base de datos y AS400
- Desarrollo de estadísticos de operaciones en el sistema
- Soporte y capacitación continua a usuarios de empresas clientes

## **3.3 EV ALUACION DEL RIESGO**

La naturaleza de este proyecto, por utilizar tecnología de avanzada y ofrecer a los clientes acceso personalizado a gran número de operaciones bancarias los cuales implican movimiento de fondos, lo convierte en una aplicación de alto riesgo.

Es necesario distinguir estos riesgos en dos etapas: desarrollo y producción, cada una con características propias.

#### **Riesgos en la Fase de Desarrollo**

- **Tecnología de avanzada:** implica poca experimentación previa en desarrollo de sistemas en plataformas similares, se requiere gran esfuerzo del equipo de desarrolladores
- **Arquitectura de comunicaciones:** esta característica se convierte en una limitante de la funcionalidad ofrecida por el sistema, ciertas operaciones no podrían ser efectuadas o requerirían mucho esfuerzo de desarrollo
- **Cambio de siglo:** toda herramienta de desarrollo trae consigo el riesgo de no soportar completamente el cambio de siglo
- **No cumplir con el plazo establecido:** La poca experiencia con nuevas tecnologías impide obtener buenos estimados de tiempos y recursos para el proyecto
- **Problemas de comunicación en equipos:** el esfuerzo masivo en el desarrollo puede tener problemas de comunicación en los equipos de trabajo
- **Cambios en las reglas de negocios:** el sistema financiero está sometido a regulaciones gubernamentales y del mercado
- **Calidad de las pruebas:** Siempre existe el riesgo de no haber probado completamente todas las características de un sistema y más aún en un sistema tan amplio y complejo como el Latino PC 11
- **Presupuesto:** al no tener suficientes herramientas para estimar con buena aproximación los tiempos y recursos, es bastante probable que se requiera presupuesto adicional durante esta etapa

#### **Riesgos en la Fase de Producción**

- **No satisfacer las expectativas de los clientes:** A pesar de los estudios de mercado, existe la posibilidad de no haber captado completamente las expectativas
- **Imagen institucional influye en captación de clientes:** A pesar de ofrecer un producto muy bueno, muchos clientes pueden rechazarlo si el Banco muestra una imagen inestable en el sistema financiero
- **La competencia desarrolle un sistema novedoso:** con la rapidez en el avance de la tecnología, ahora en unos meses las herramientas de desarrollo pueden cambiar drásticamente para ofrecer más y mejores bondades para desarrollar productos cada vez más novedosos y modernos

• **Violación del esquema de seguridad:** este riesgo es el más crítico y al que se le ha puesto más atención pues la aceptación del producto por parte de los clientes se basa fundamentalmente en la confiabilidad de las operaciones realizadas a través de este medio

## **Ponderación y Mitigación de Riesgos**

Impacto : Importancia del riesgo en el proyecto

Exposición : Probabilidad \* Impacto

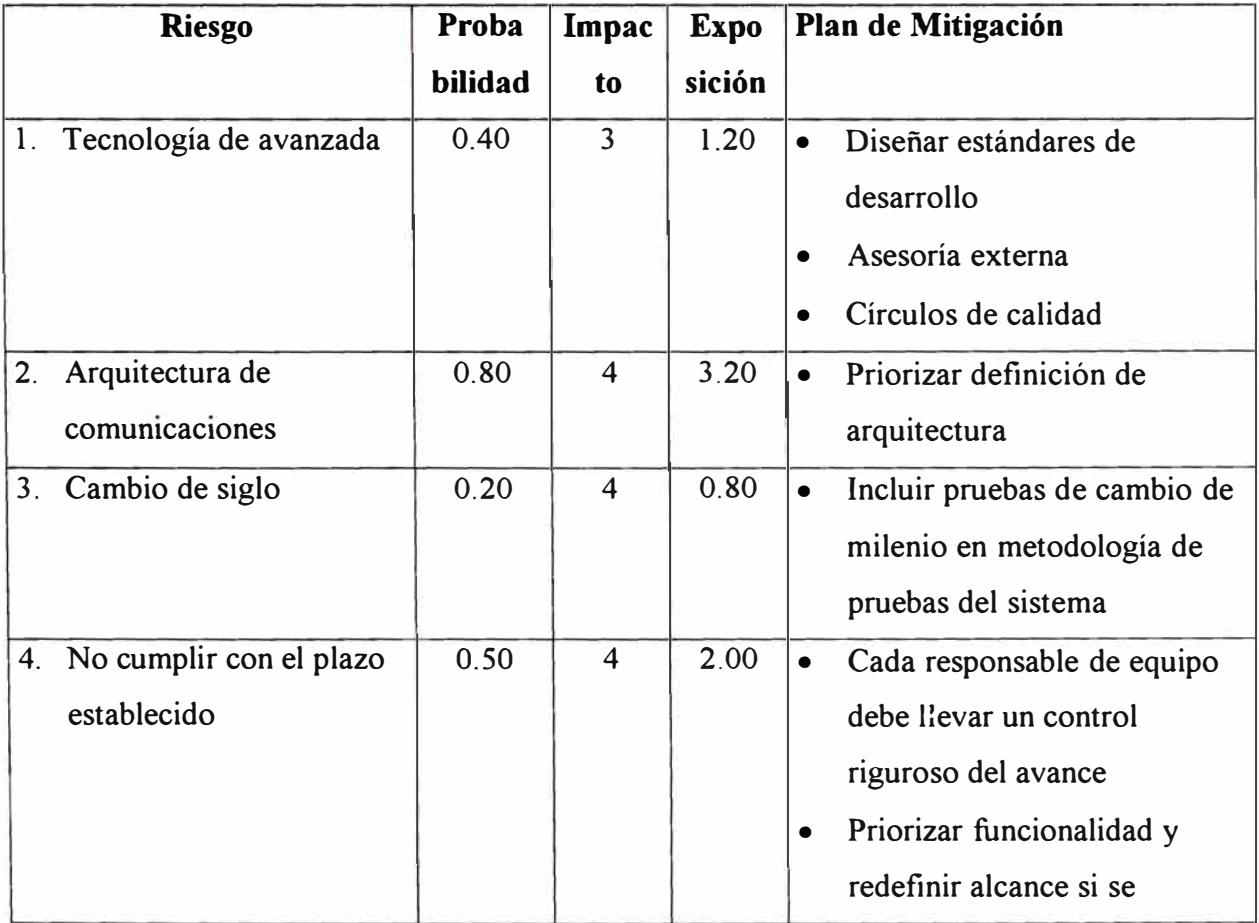

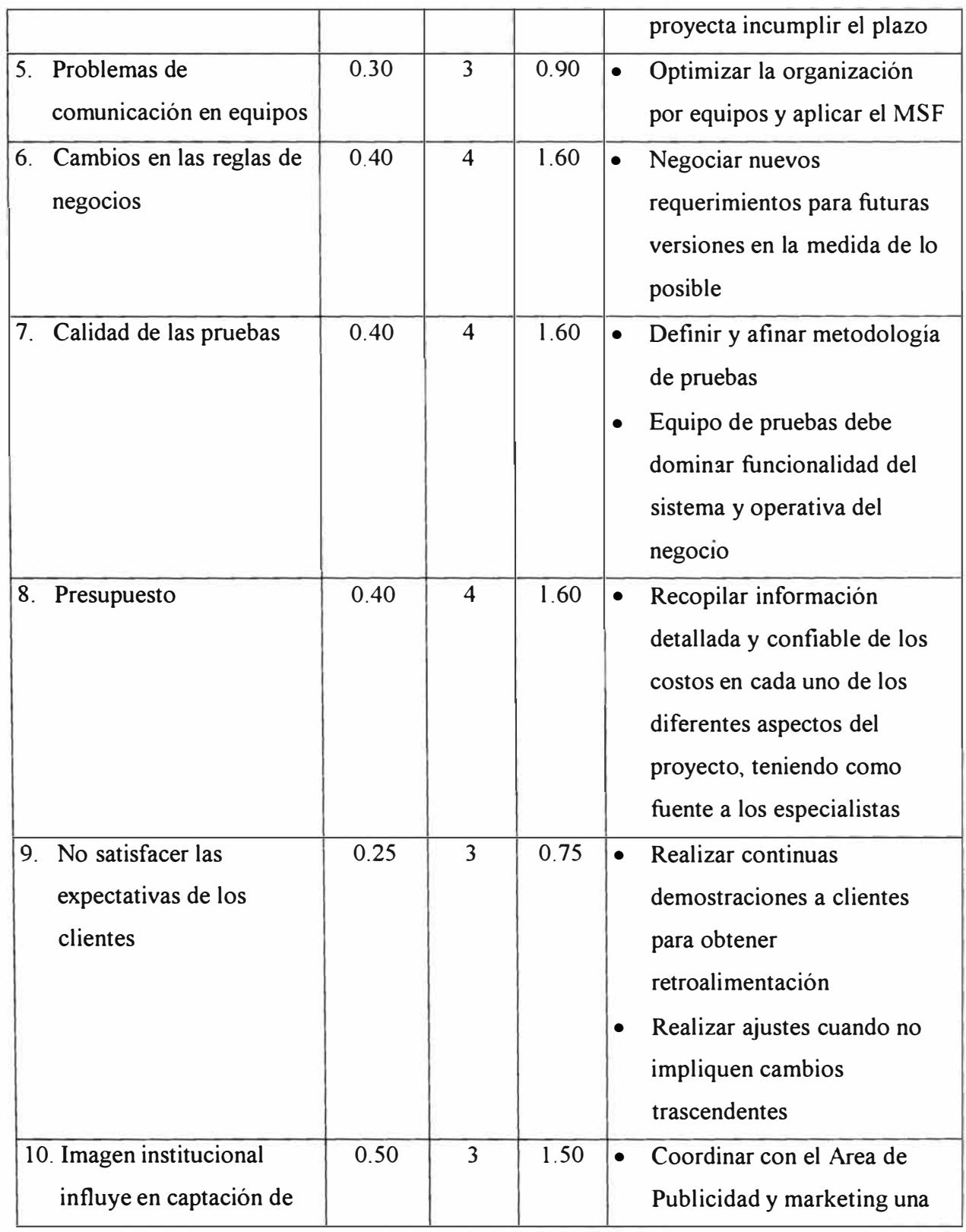

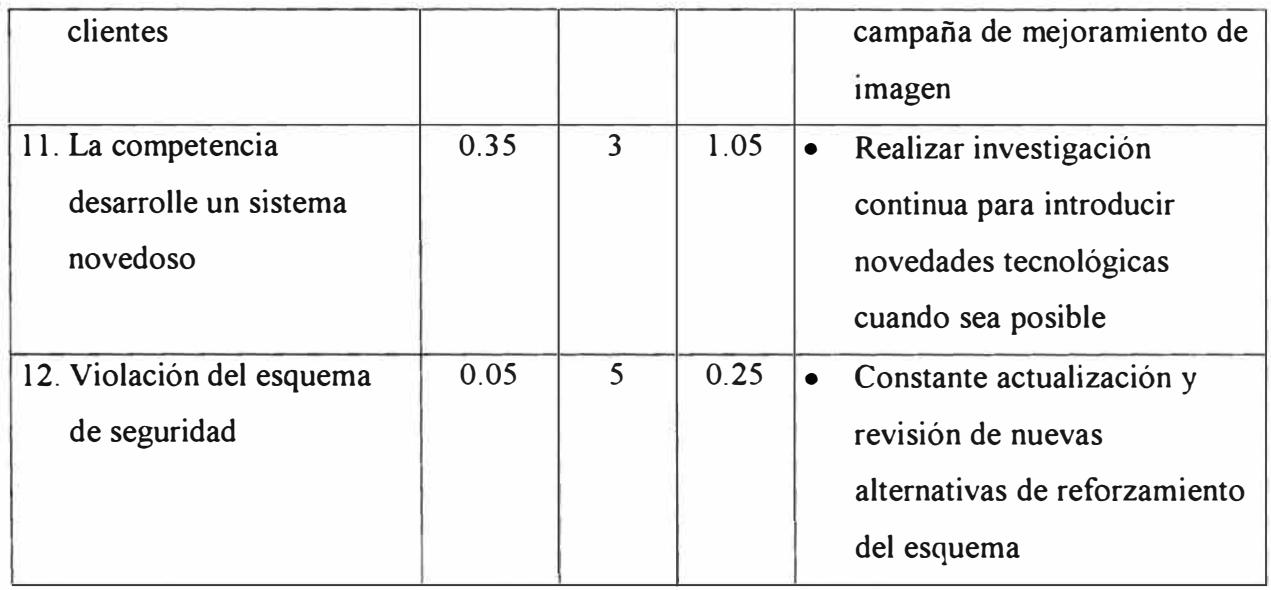

# **4 DESARROLLO**

"Tengo cada día un producto para despachar"**<sup>3</sup> .** 

La fase de desarrollo culmina con el Alcance Completado/Primer Uso. La especificación funcional aprobada y el plan de proyecto asociado son esenciales para el inicio del desarrollo. El equipo de desarrolladores define un conjunto de puntos de control intermedios, que involucran cada uno, un ciclo completo de pruebas/errores,ajustes.

Al final de esta fase, los usuarios y el equipo de desarrollo verifican y aprueban la funcionalidad del producto que debe estar acorde a lo planeado.

#### **Resultados esperados en la fase**

Se deben lograr acuerdos acerca de:

- Todas las características según especificaciones
- Usar y evaluar el producto, aun si las pruebas no han terminado
- Los clientes usan el producto primera vez bajo condiciones Beta
- Despliegue de infraestructura necesaria para la primera versión

## **Tareas conducentes al Alcance Completado**

- Desarrollo de la interfase de usuario
- Desarrollo de servicios de usuario
- Desarrollo de servicios de datos
- Desarrollo de base de datos
- Desarrollo del contenido
- Pruebas y corrección de fallas
- Despliegue de infraestructura
- Revisión de códigos
- Evaluación de riesgos

# **Responsabilidades del equipo en la aprobación del Alcance Completado**

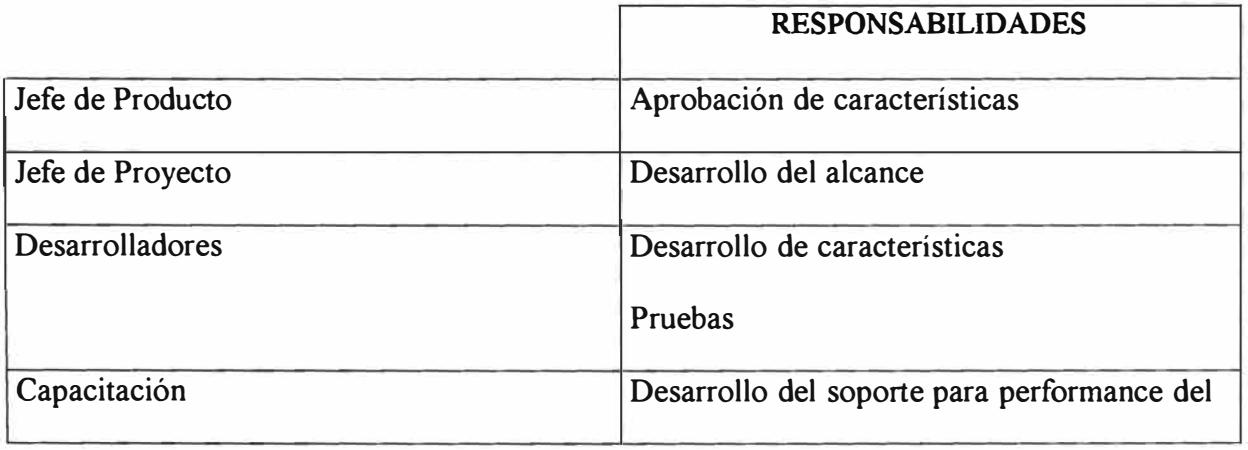

<sup>3</sup> Jim McCarthy, Dynamics of Software Development

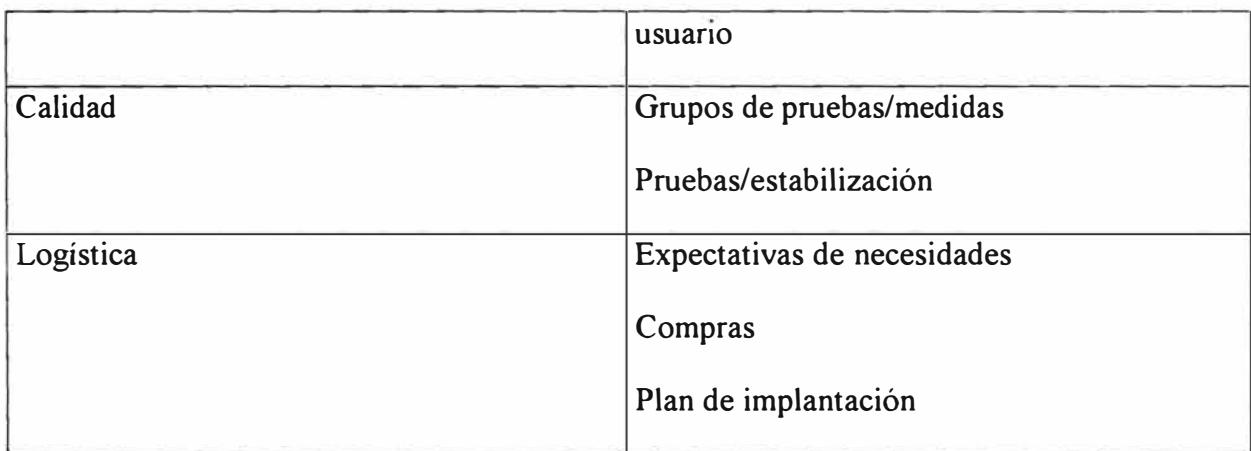

**Cuadro X** 

## **4.1 DETERMINACION DEL PERFIL DEL SISTEMA**

## **4.1.l ESQUEMA CONCEPTUAL**

La figura 4.1 muestra lo siguiente:

- En primer lugar, el compromiso de la **Gerencia,** requerido para proyectos de esta envergadura.
- La organización debe definir el tipo de productos que se desea desarrollar bajo Internet. Como consecuencia de esto se concluye que es necesario que las **áreas de la empresa** que suministren información dinámica y periódica.

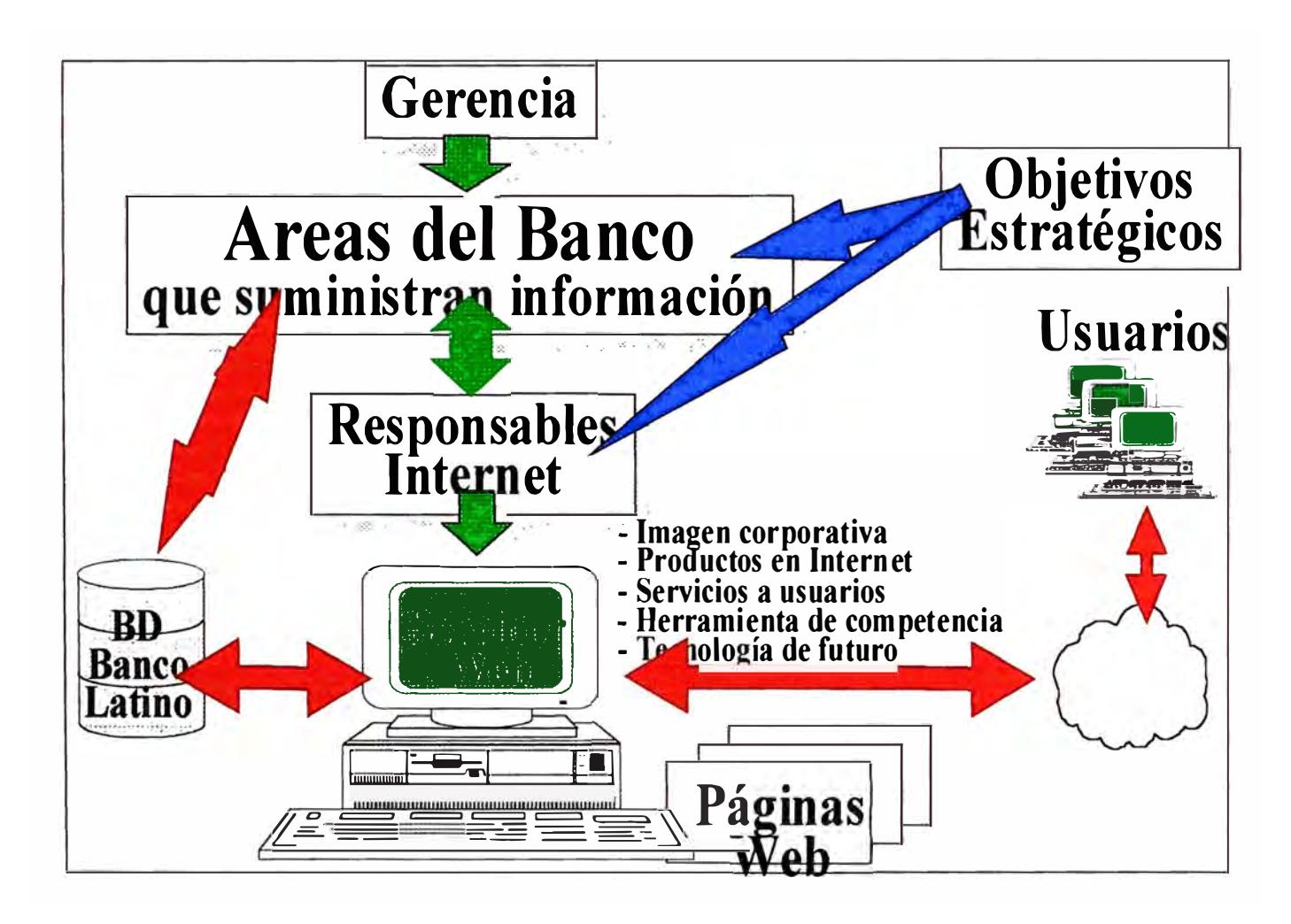

**Figura 4.1 Esquema Conceptual LPC 11** 

• También se muestra la necesidad de un **"Equipo Internet",** que es responsable de los Productos que se pongan en Internet. Al mismo tiempo debe tener autoridad, especificada por la Gerencia, para convocar a las Areas involucradas. Este Equipo es técnico con habilidad de percibir en forma permanente los pasos de la competencia. Debe ser un equipo gestor de cambio sin perder de vista los **Objetivos Estratégicos de la Empresa.**

Es un Equipo de avanzada tecnológica que logra beneficios tangibles e intangibles para la Empresa.

- Debe existir un **Servidor** (computador donde se colocan la páginas Web de la Empresa). Este podría ser propio o de terceros, dependiendo cuan críticos son los datos que se manejan. Para productos que generan ventaja competitiva y requieren confidencialidad en la información, es preferible no confiar en terceros, como dueños del servidor.
- Las **bases de datos** de la empresa deben proveer **información dinámica** y en línea si fuese posible. De no ser así, por lo menos se debe definir la periodicidad de actualización.
- Las bases de datos deben poder ser actualizadas por los Ejecutivos de negocios así como directamente los usuarios si les está permitido.
- Debe permitir **capturar información desde los usuarios,** ya sea para hacer sugerencias, así como para solicitar servicios a través de pantallas predefinidas. Esta información debe ser almacenada en la base de datos del Banco para luego tener la posibilidad de ser explotada por los ejecutivos de negocios.
- Debe también permitir manejar imágenes, información y promociones de empresas afiliadas a nuestros diferentes productos. Por ejemplo **tiendas afiliadas al Latino Master Card.**
- Las **páginas Web** colocadas en el Servidor, reflejan la imagen corporativa del Banco hacia el mundo, por ello debe ser producto de un trabajo planificado y cuidadoso, que debe estar inter relacionado con otros Proyectos que existen en desarrollo y a su vez utilizan Internet.

• Nuestras páginas web, deben ser una agradable combinación de información frescas y dinámicas, con imágenes que resalten el mensaje, con enlaces interesantes, de **ágil visualización** y constituirse en un lugar útil y obligado para los usuarios.

#### **4.1.2 LINEAMIENTOS GENERALES**

- **a) Plataforma INTRANET , tecnología cliente/servidor e interface para el usuario WEB.**
- **b) Posibilidad de integrar operaciones entre: Proveedores, Empresa, Clientes** y **Bancos** Todas las empresas tienen proveedores a quienes les compran los insumos y materias primas para la elaboración de sus productos. De igual manera estas empresas tienen clientes

a quienes venden sus productos o servicios. Las empresas pagan en diferentes formas a sus proveedores y cobran de diferentes formas a sus clientes. Si todo este mecanismo de compromisos y pagos pudiesen pasar

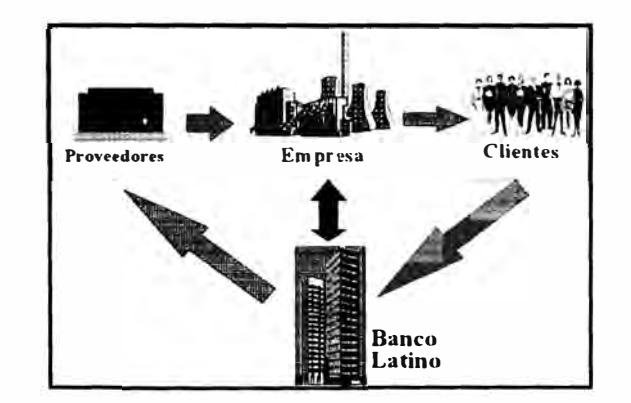

en forma natural y automática a través del Banco Latino, se estaría consiguiendo una buena oportunidad de negocios.

Un Home/Office Banking debiera tener la posibilidad de:

- Hacer transferencia de fondos a cuentas de diferentes empresas
- Permitir a los clientes hacer sus pagos a través del Sistema.
- Hacer abonos a varias cuentas en forma simultánea.
- Manejar diferentes monedas para las transacciones
- Cada operación genere comprobantes y al mismo tiempo esté rodeado de todos los niveles de confidencialidad y seguridad.
- **c) Ofrecer herramientas que permitan con facilidad de creación de productos propios en el futuro.**

El negocio financiero y bancario es muy dinámico, por ello el Home/Office Banking debe permitir adaptarse a los contínuos cambios, permitiendo mecanismos de fácil uso para el desarrollo de nuevos productos y asociarlos a este Sistema.

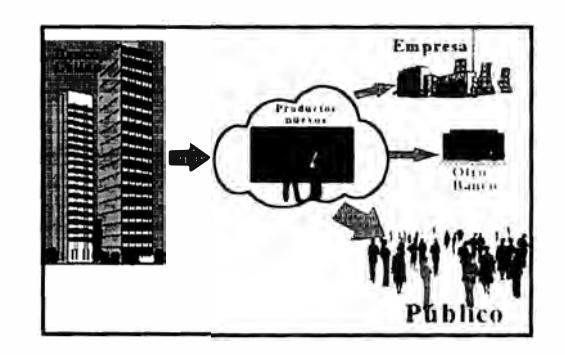

Debe ser sumamente flexible, sin tener que depender en gran medida del soporte técnico de los proveedores.

#### **d) Ambiente amigable, intuitivo, sencillo**

Que su ambiente de interacción sea amigable, con muchas facilidades de ayuda. Sea de fácil uso y útil para resolver las necesidades tanto de la Empresa (Banca Electrónica empresarial) como a las personas naturales (Banca Electrónica Personal).

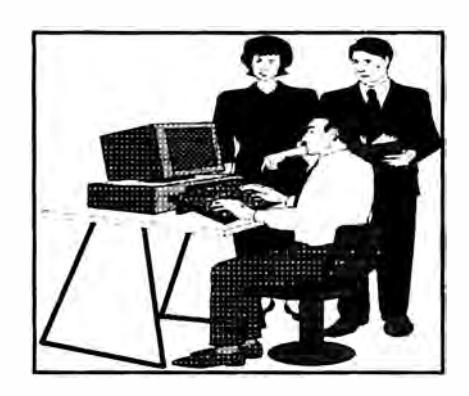

Es deseable que la interface con el usuario sea tipo WEB. Estos aplicativos deben soportar lenguajes como Java y tecnología Active X.

# **e) Permitir que las diferentes solicitudes de los usuarios puedan ser atendidas desde Areas correspondientes del Banco**

#### **f) Permitir el Correo Electrónico de forma natural.**

El Banco Latino ha implementado el Correo Electrónico en su red. Este es un esfuerzo que debe considerar la interconexión con nuestros clientes. Ellos podrían, por ejemplo, comunicarse directamente con su sectorista o

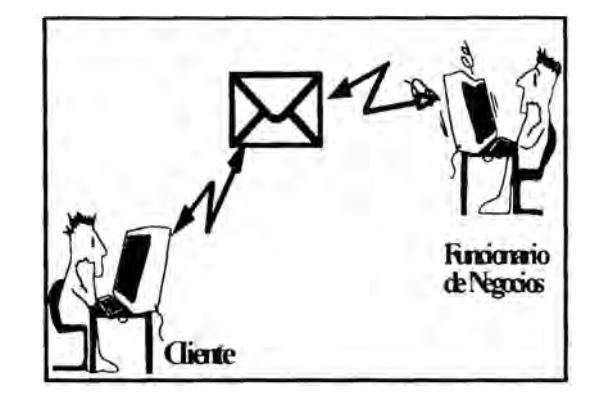

cualquier otro funcionario de Negocios permitido. Esta sería una forma avanzada de comunicación directa y rápida.

#### **g) Facilidad de instalación y mantenimiento de versiones.**

Ni la instalación ni el mantenimiento del Sistema debieran implicar la visita de un técnico, por ello es necesario utilizar herramientas que garanticen esta capacidad.

#### **h) Garantía de confidencialidad y seguridad**

**i) Ambiente Windows como estándar**

#### **j) Posibilidad de interconexión a redes globales de bancos y Tarjetas de Créditos.**

Con la globalización de los negocios ya existen grandes redes mundiales de Bancos y Tarjetas de Créditos. El Banco Latino está conectado a la Red mundial de Master Card. Sería ideal que el nuevo Home Banking tuviera la posibilidad de

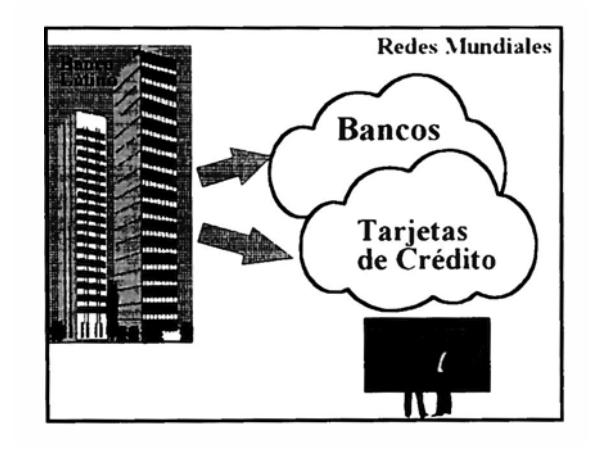

manejar operaciones de Compra cargadas a la Tarjeta de Crédito.

**k) Tiene la posibilidad natural de trabajo mancomunado con tecnología del futuro como: Intercambio Electrónico de Datos (EDI) e INTERNET**

El desarrollo tecnológico avanza a pasos agigantados, es necesario apostar a tecnologías cuya tendencia parece venir con certeza. EDI, permitirá a través de casillas electrónicas, intercambiar información con diferentes entidades que se suscriban a ella.

INTERNET es otra herramienta que se viene con mucha fuerza, es una nueva forma de hacer negocios globalmente. Aunque el Banco no tiene su mercado objetivo fuera del País, pero Internet es imagen corporativa global. Dada la intensiva

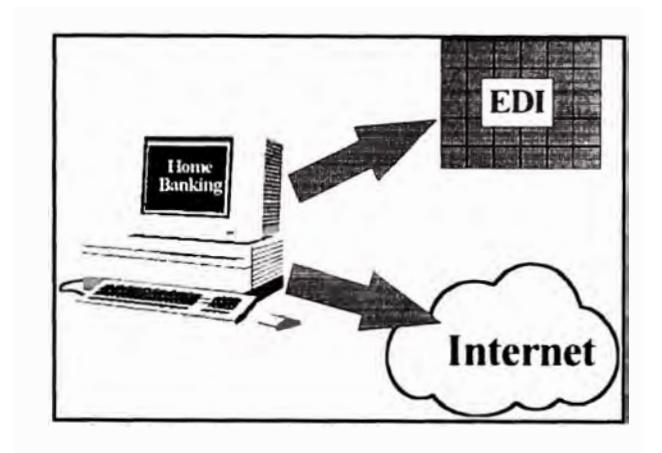

utilización de estas nuevas herramientas en países más avanzados, se debe esperar que sus mecanismos de seguridad estén más sólidos.

#### **1) Preparado para operaciones electrónicas interbancarias.**

En el futuro muy cercano las transferencias de fondos entre Bancos será una realidad. El intercambio de información entre Bancos está muy próximo. Por ello el nuevo Home Banking debe

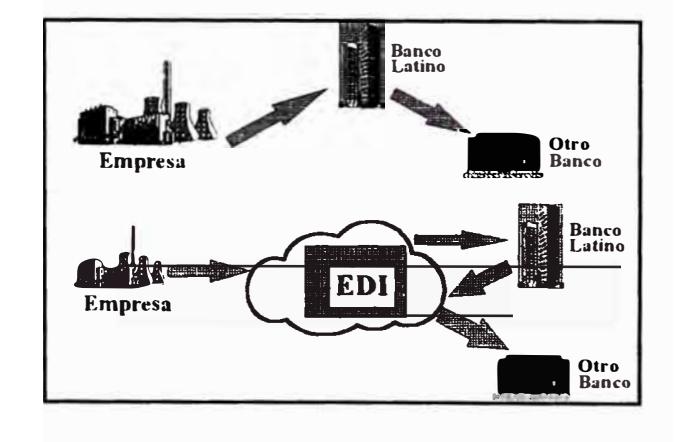

estar preparado para soportar esta posibilidad. Los países vecinos ya gozan de este mecanismo.

En el Perú será necesano que los Bancos conformen una mesa de intercambio de operaciones en general. Por ejemplo el EDI es una herramienta que permitiría esta solución. Pero existen otras formas como el desarrollo propio sobre arquitecturas de redes de comunicación que ofrece Telefónica. Como quiera que sea, este es el futuro que está más próximo de lo que nos imaginamos.

## **4.1.3 LINEAMIENTOS ESPECIFICOS**

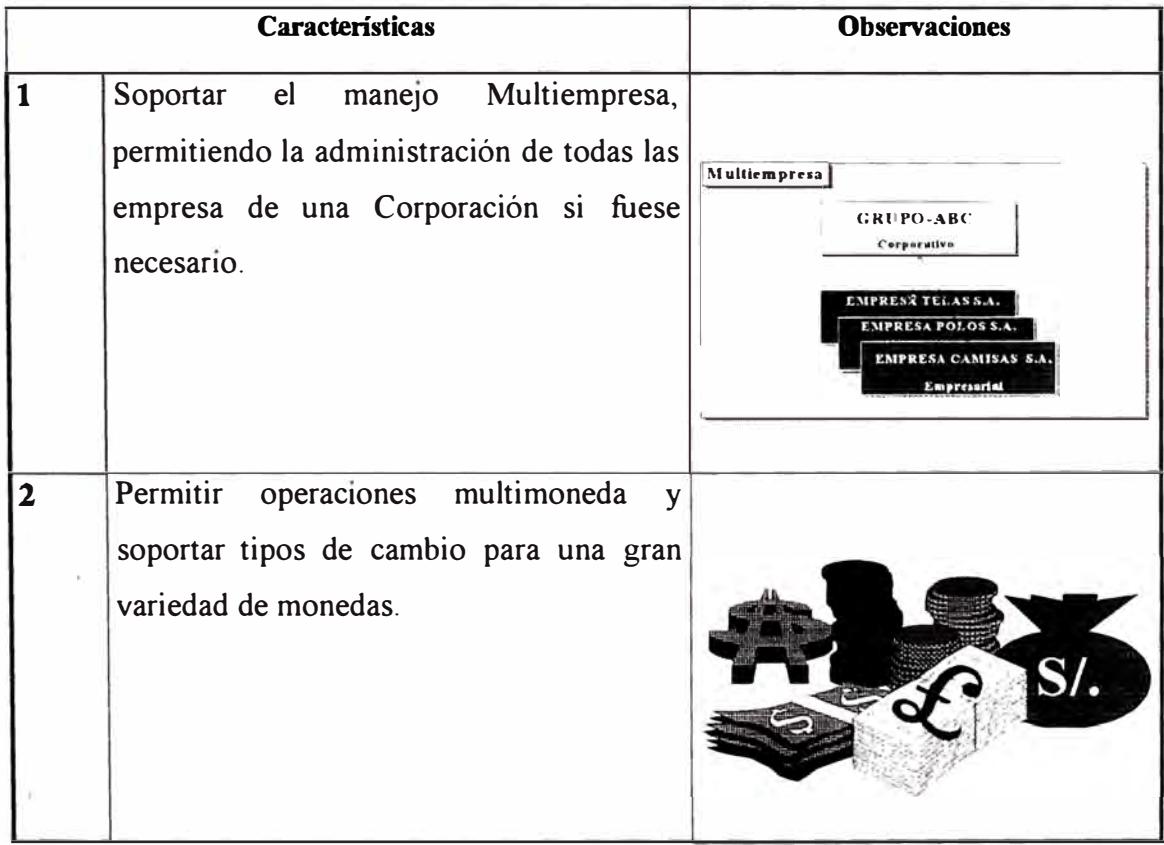

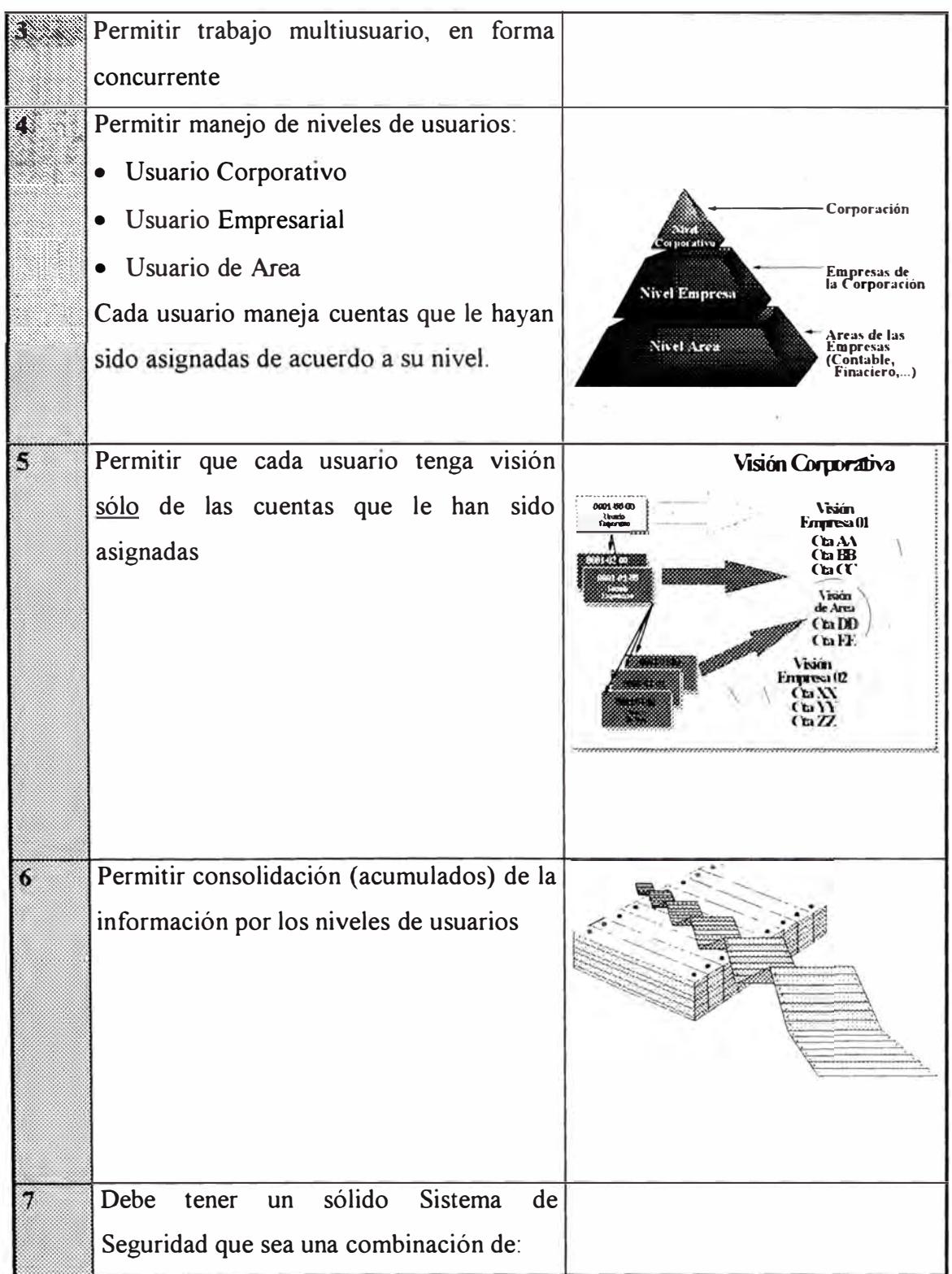

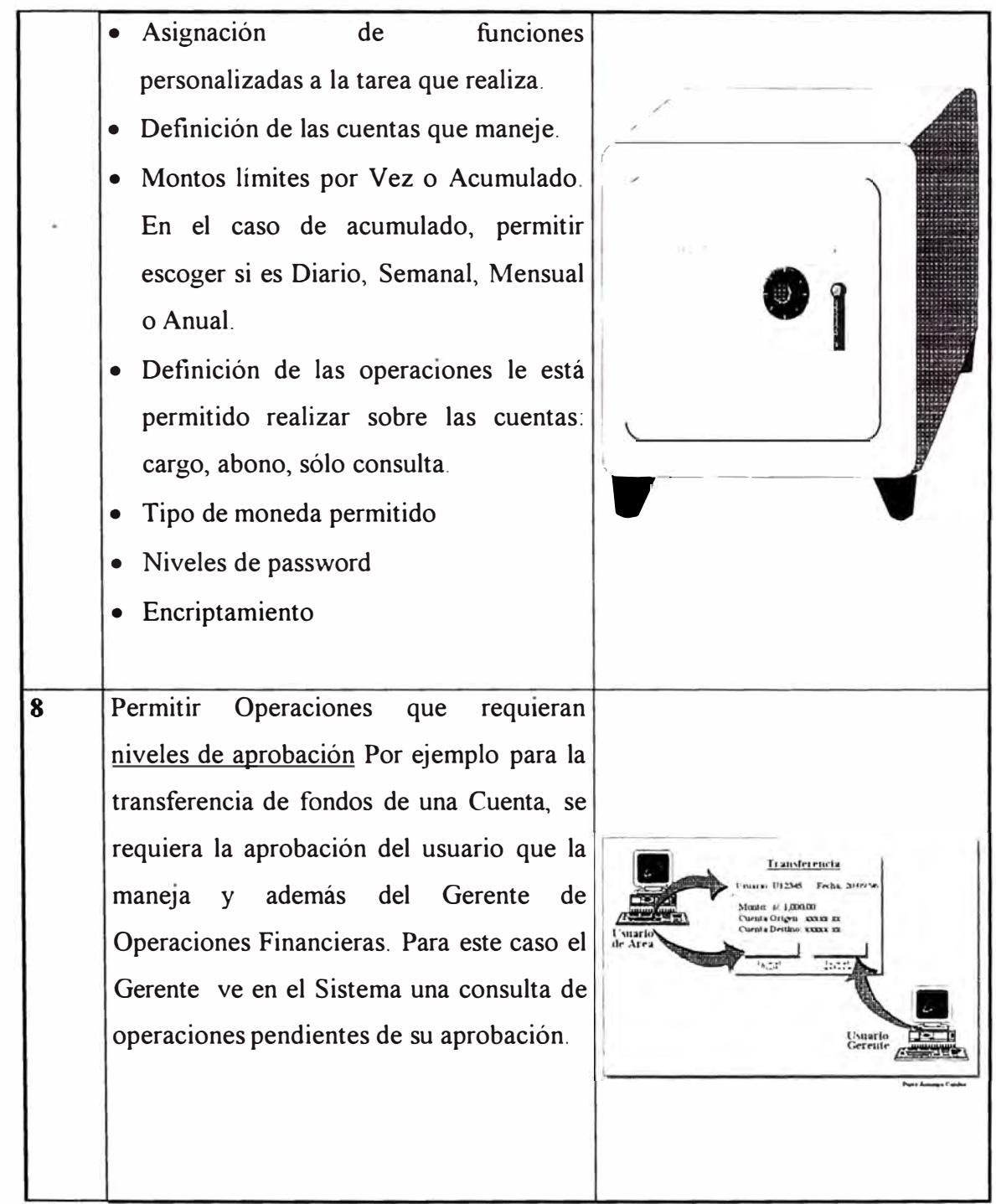

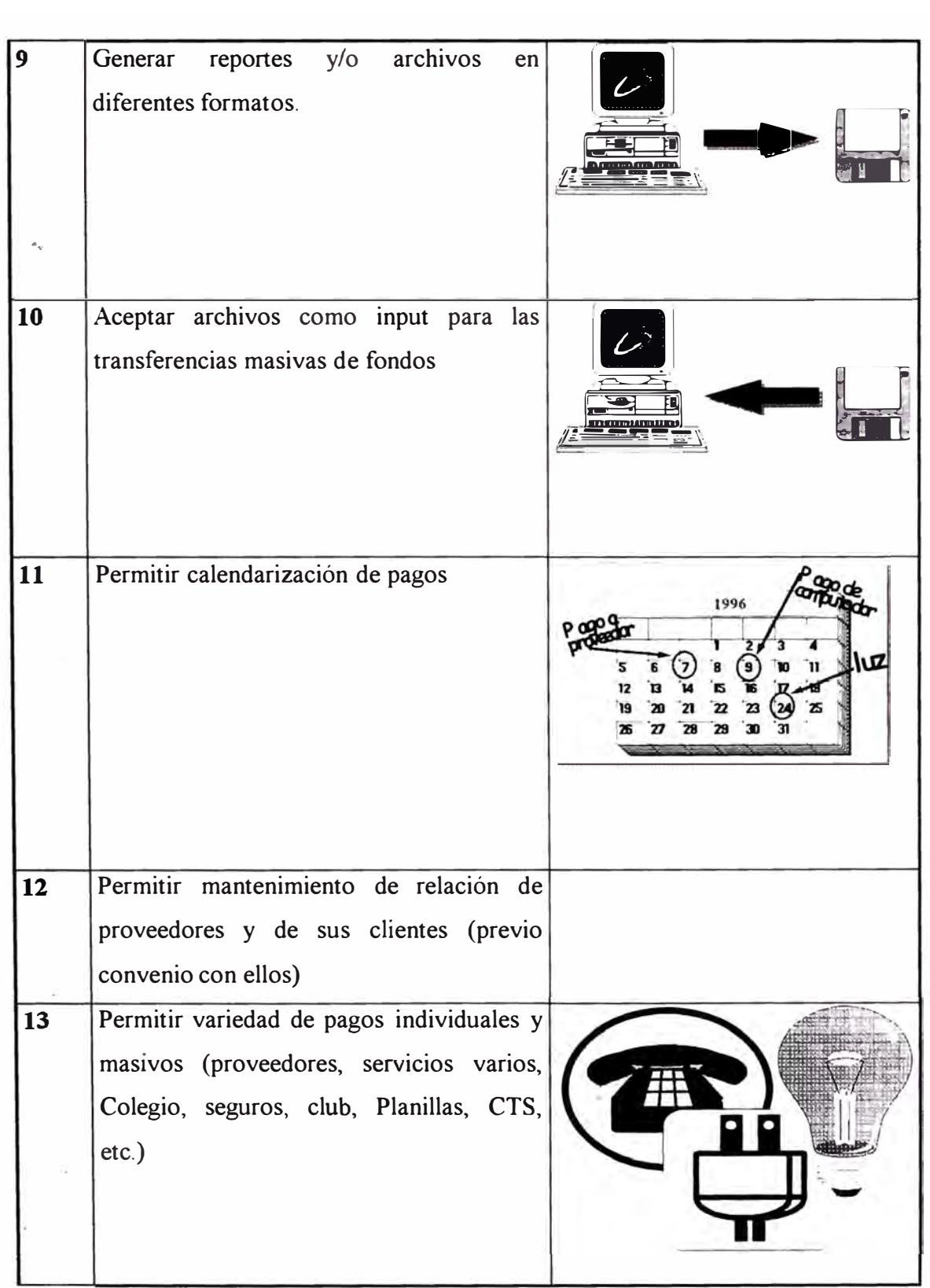

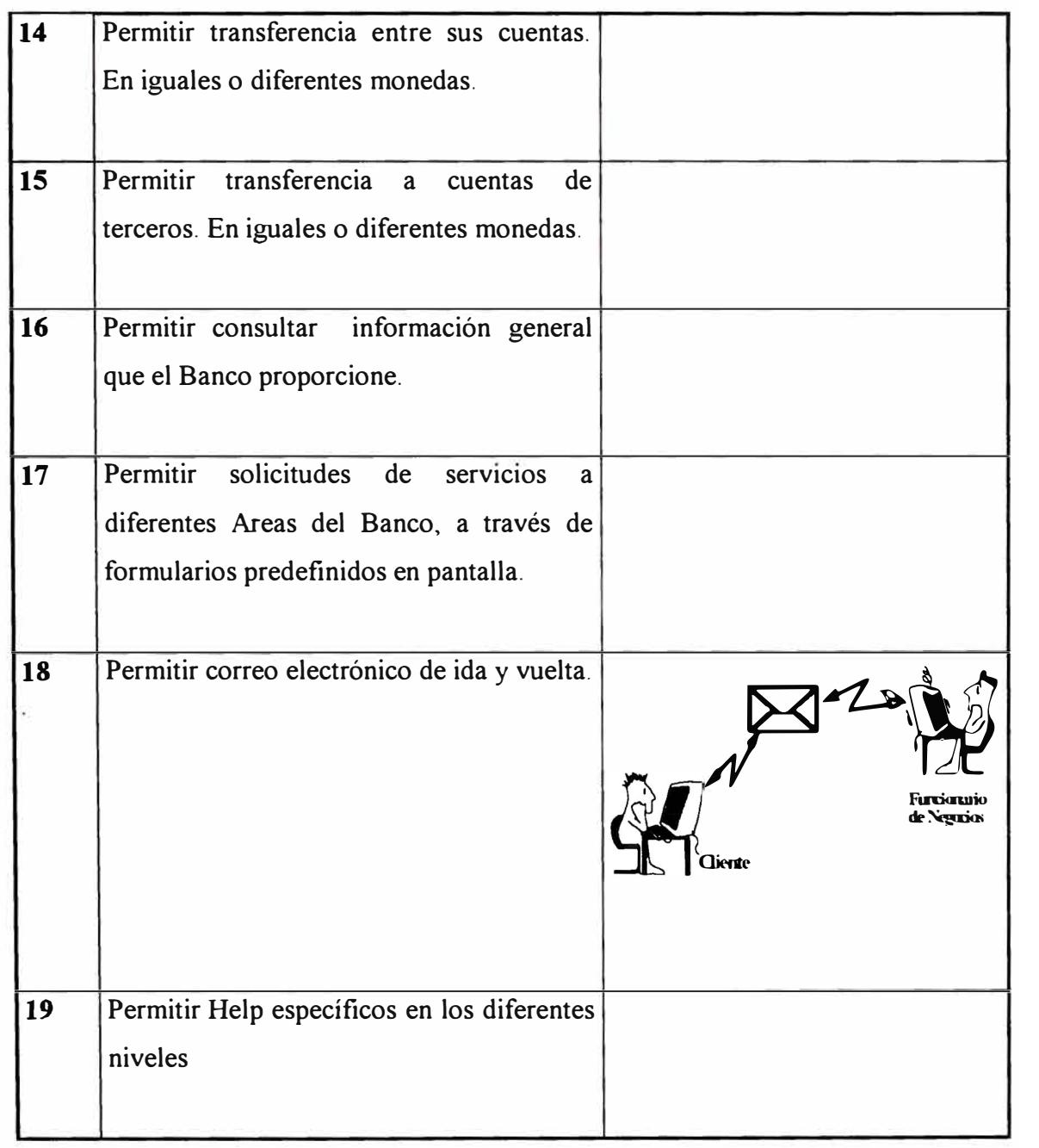

**Cuadro XI** 

# **4.1.4 FUNCIONES DEL SISTEMA**

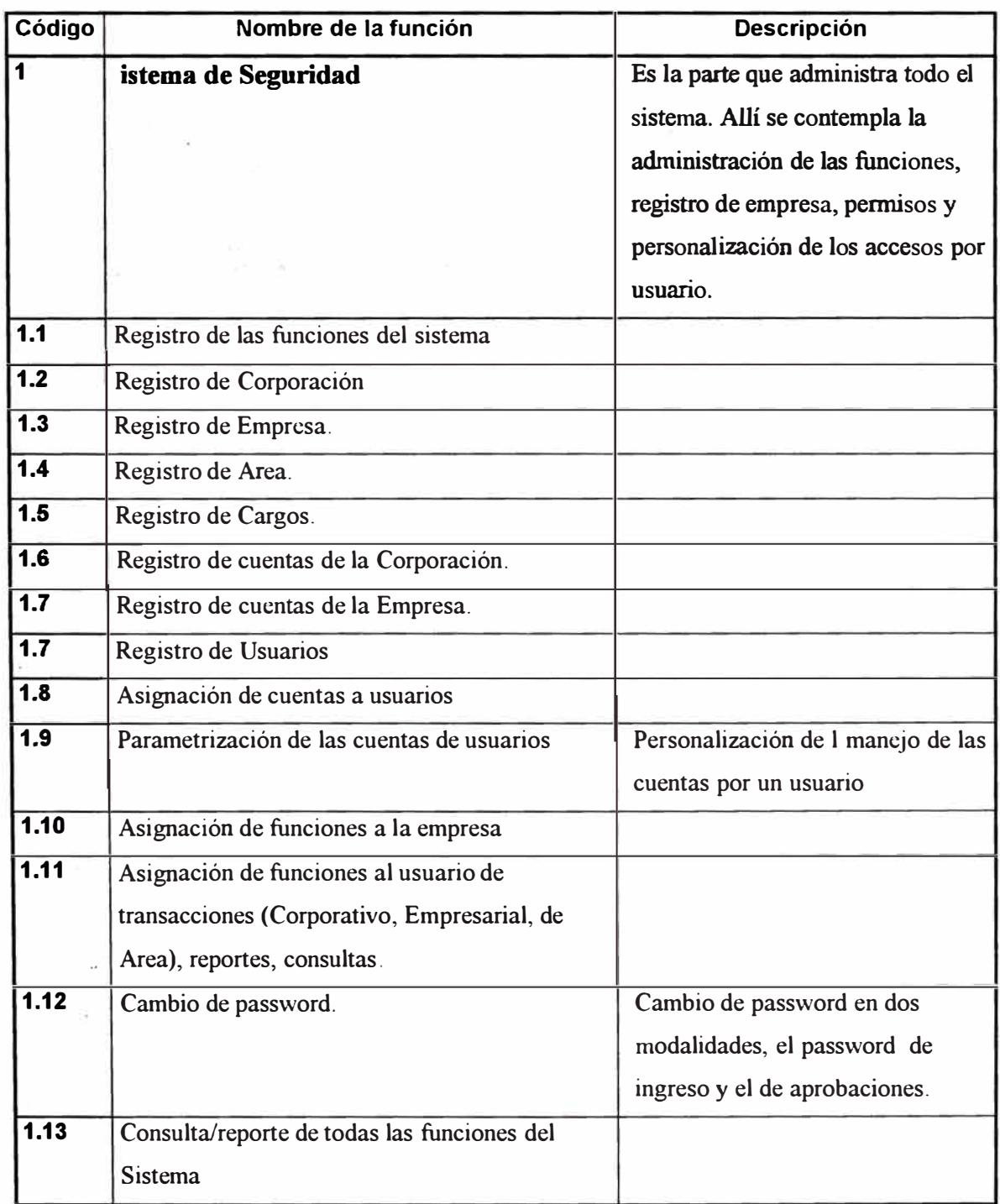

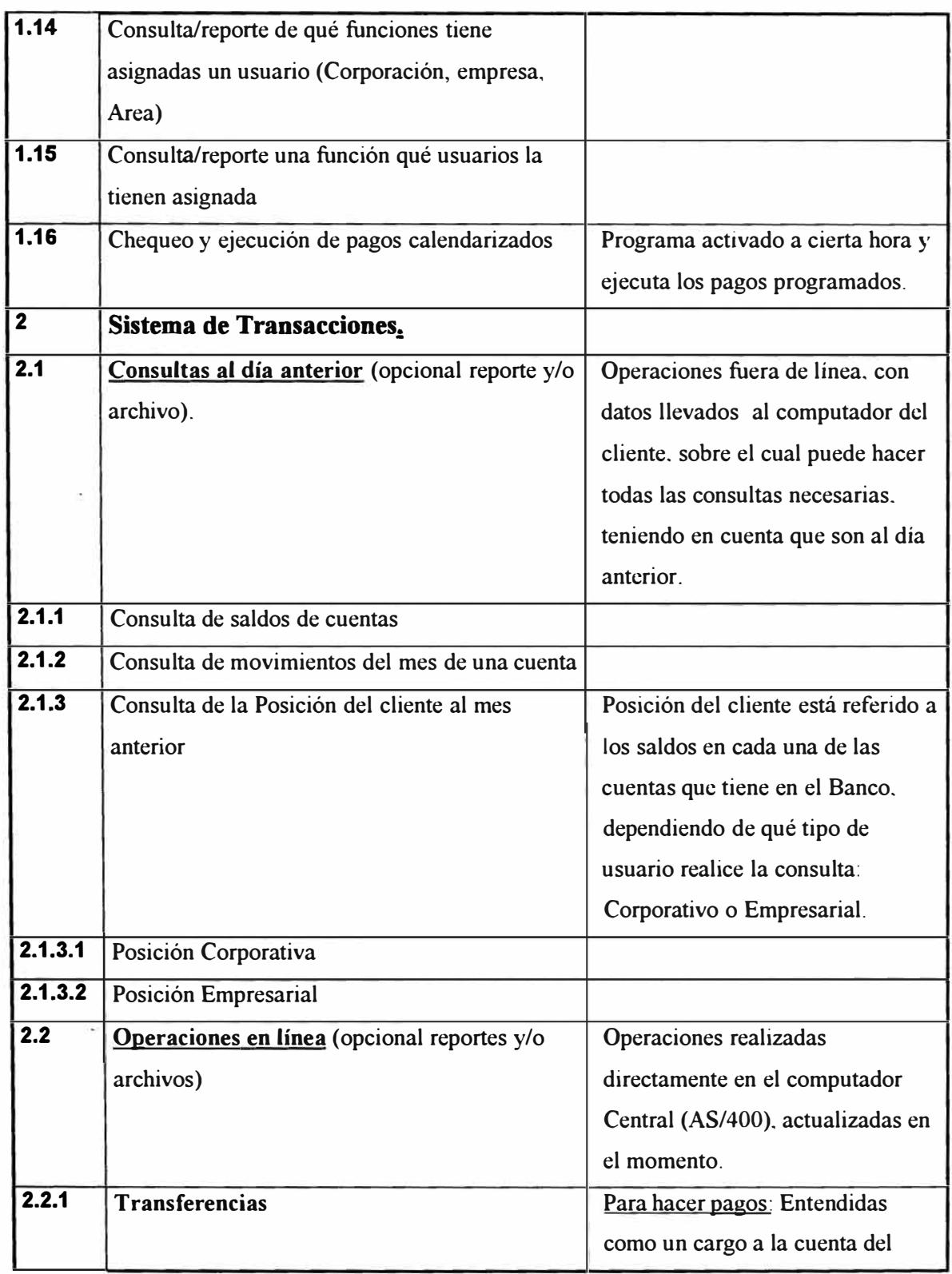

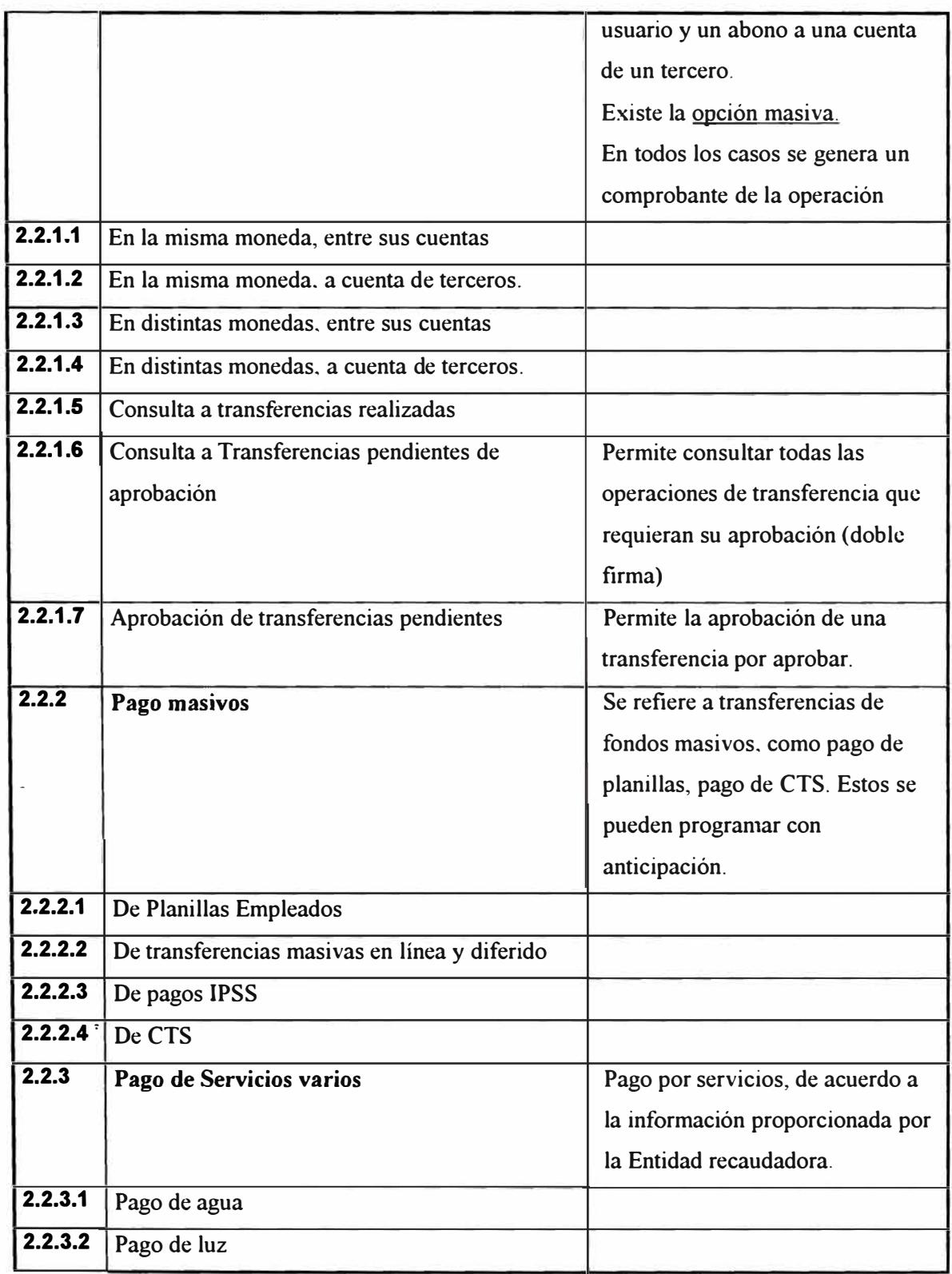

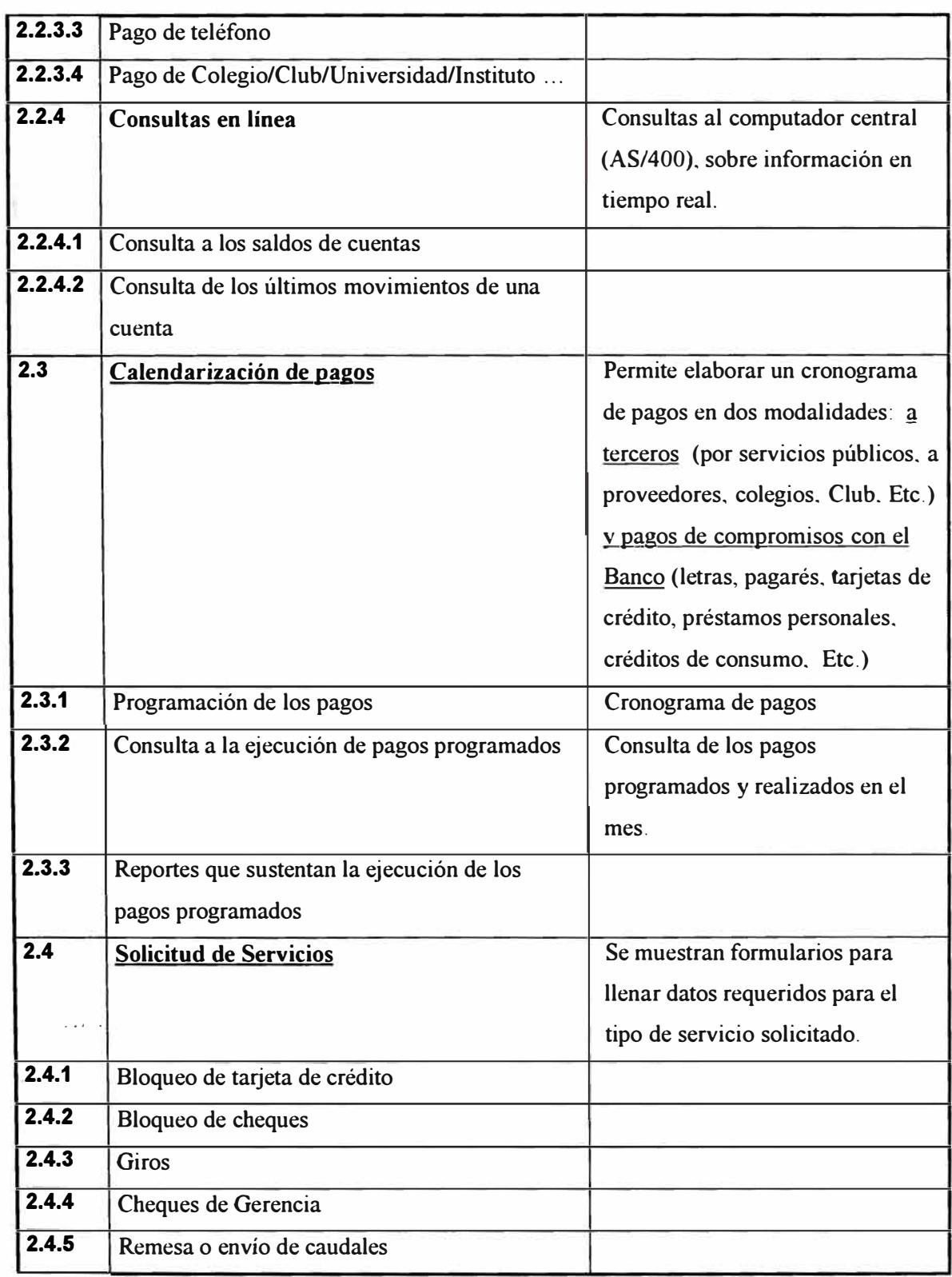

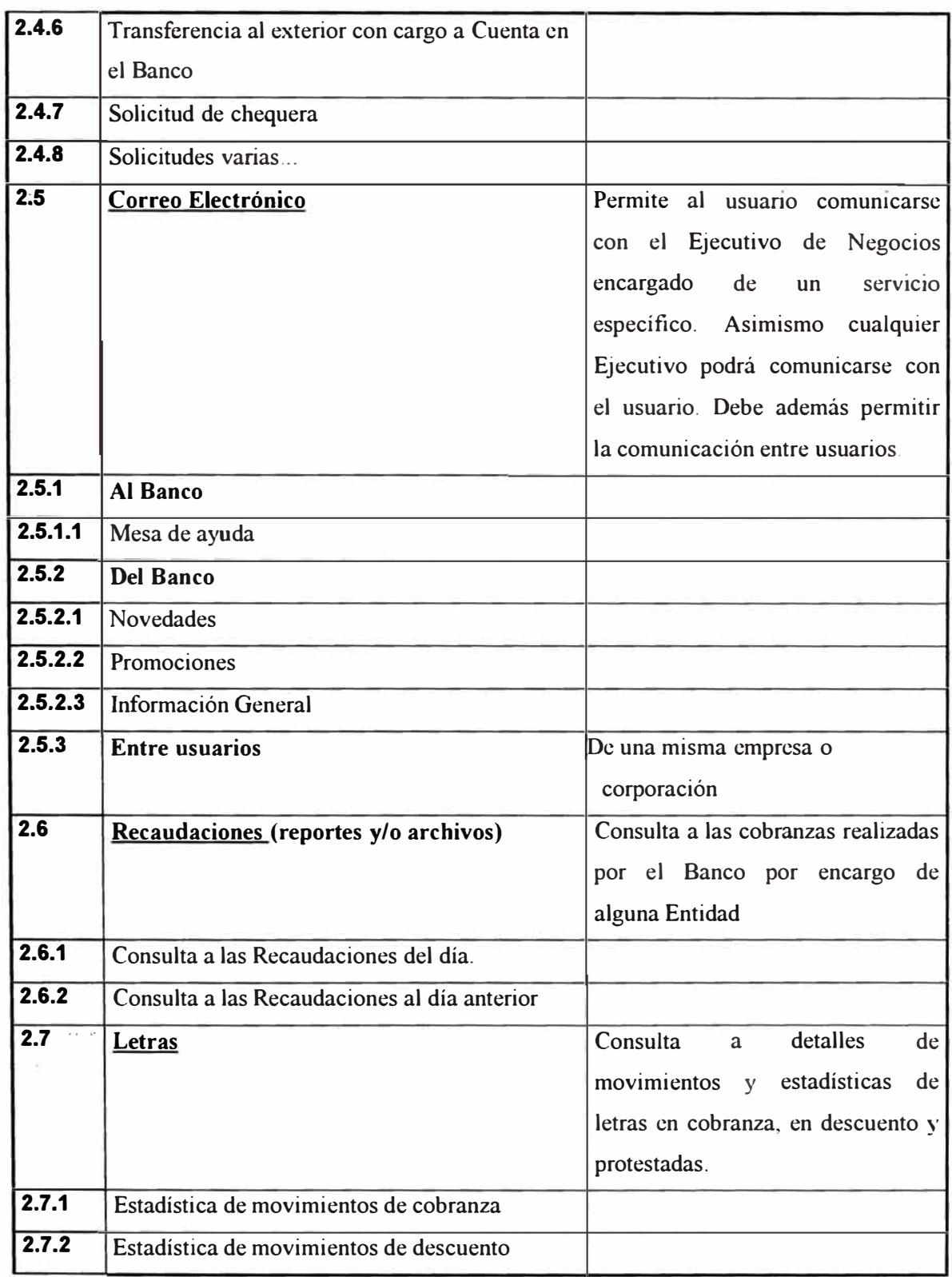

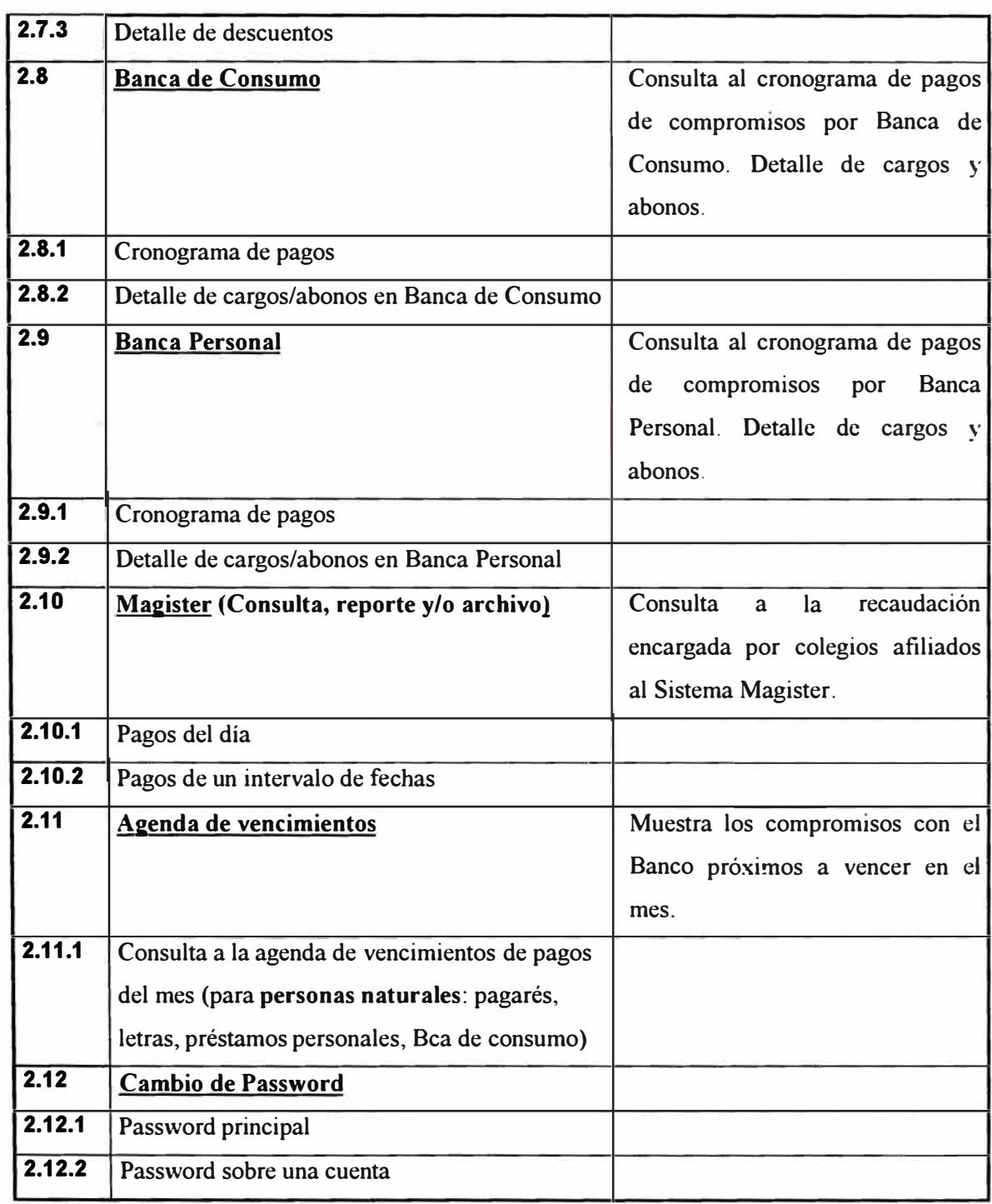

**Cuadro XII** 

#### **4.1.5 MODULOS Y TRANSACCIONES DEL SISTEMA CENTRAL INVOLUCRADOS**

Siendo el Latino PC II un sistema en entorno web que sirve a los clientes del Banco para realizar consultas y transacciones de cargo/abono, la información que se consulta y/o actualiza por este medio debe provenir y ser actualizada directamente en el sistema de información central que está implementado en un servidor AS400 y una base de datos 082. A continuación se detallan las opciones que han sido creadas y modificadas para obtener la información del AS400.

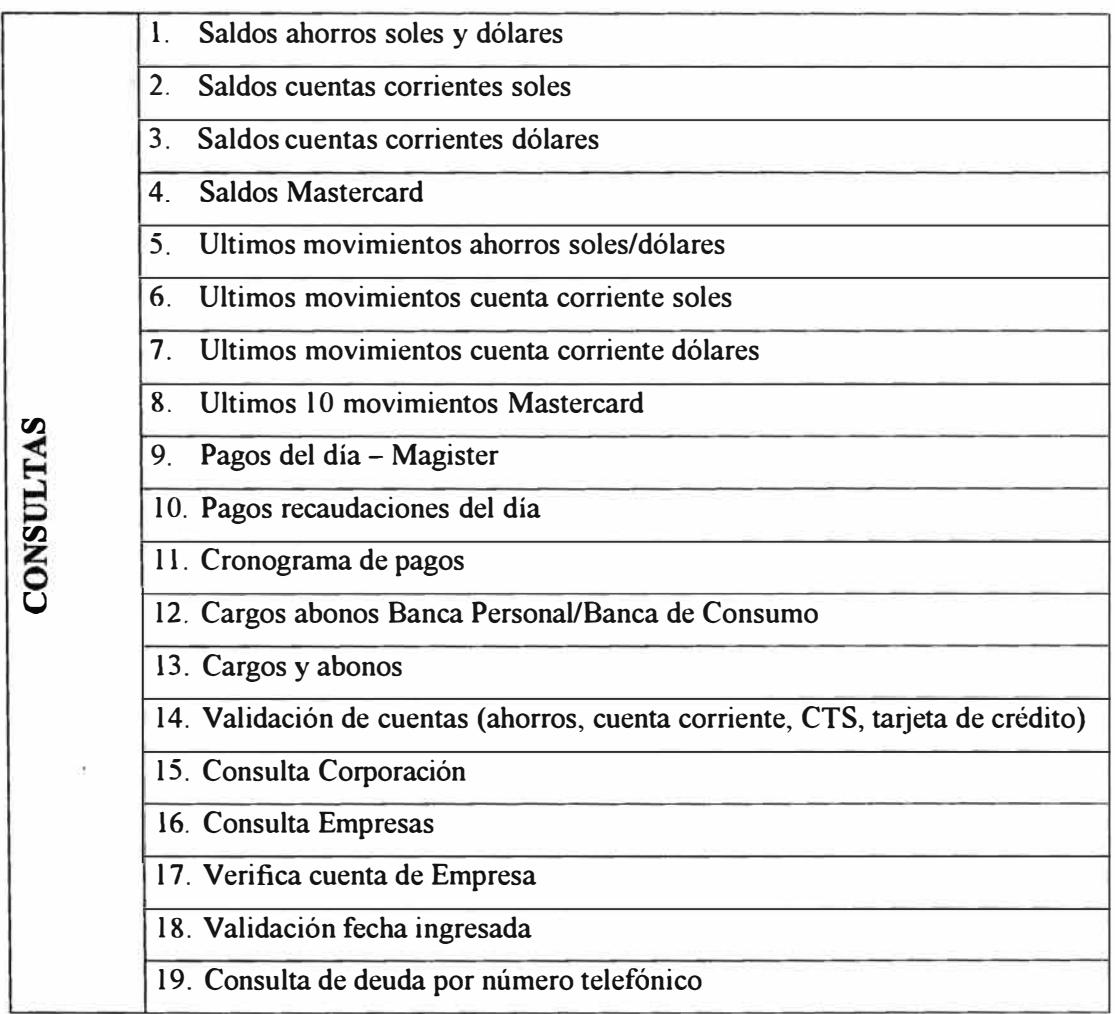

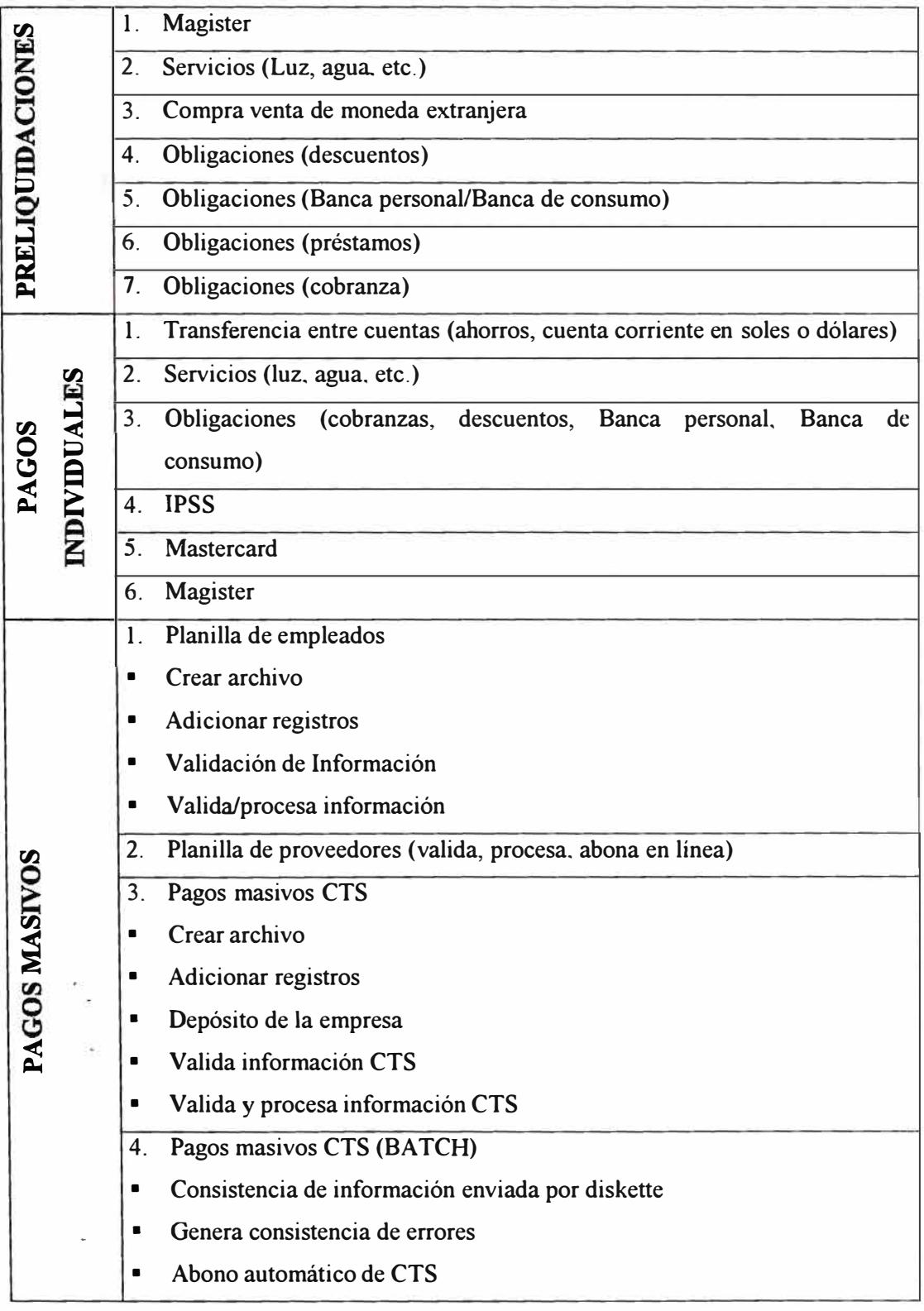

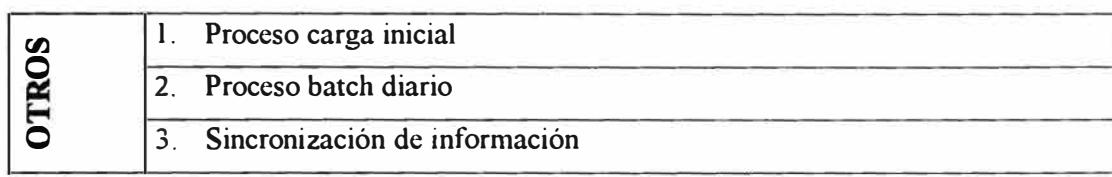

**Cuadro XIII** 

## **4.2 DISEÑO DEL SISTEMA**

#### **4.2.1 MODELO LOGICO DE DA TOS**

El Modelamiento de Datos es el proceso de describir la estructura de la información y reglas de negocios con el fin de mostrar claramente los requerimientos de un sistema de información.

El modelo de datos puede proporcionar muchos beneficios si se desarrolla con la participación conjunta de los profesionales de sistemas y los involucrados en el negocio. Estos beneficios generalmente son de dos tipos:

## **Beneficios asociados al modelo en sí:**

- Un modelo de datos es independiente de la implementación, es decir, no depende del sistema de base de datos en el que se implemente o del lenguaje de programación a utilizar.
- Un modelo de datos es una especificación precisa acerca de lo que se requiere.
- El modelo está orientado al usuario más que al desarrollador del sistema, pues se centra en los requerimientos y no en la solución.
- El modelo proporciona un buen contexto para discusiones acerca de lo que es importante para el negocio

#### **Beneficios asociados al proceso de creación del modelo:**

- Las sesiones de modelamiento de datos generalmente reúne a individuos de diferentes áreas del negocio que están relacionadas entre sí y sirve así para fomentar discusiones acerca de las necesidades y políticas del negocio.
- En estas sesiones generalmente se desarrolla un lenguaje común del negocio, con definiciones claras y precisas de los términos empleados. La comunicación entre las unidades de negocios se ve sumamente beneficiada.
- Los participantes tienen la oportunidad de ver cómo encajan sus actividades en un contexto más amplio y muchas veces se puede ver las partes del proyecto como un todo. Se hace énfasis en la cooperación como filosofía de trabajo.

Para el desarrollo del modelo de datos se han tenido en cuenta las siguientes consideraciones:

• El diseño de esta base de datos incluye sólo las tablas que se van a definir en el ambiente Microsoft SQL Server 6.5.

- El diseño no incluye la definición de las tablas y/o archivos que se encuentran en el ambiente del AS/400, debido a que esta es una información que no se manejará sino a través de llamada a rutinas desarrolladas en este ambiente.
- El diseño de tablas incluye las entidades del módulo de Seguridad, así como las del módulo de Transacciones, pero sólo en los casos donde se requiera de una carga intermedia de información; tanto para un proceso de carga como de transmisión de información.

A continuación se presenta el diagrama entidad-relación de los módulos principales del sistema.

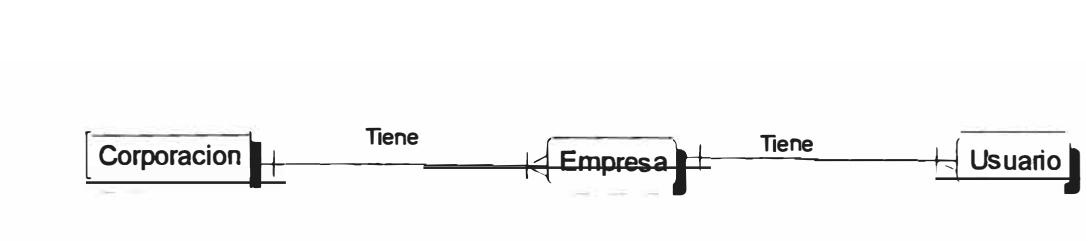

#### **USUARIOS DEL SISTEMA**

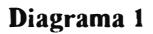

# **ASIGNACION DE FUNCIONES**

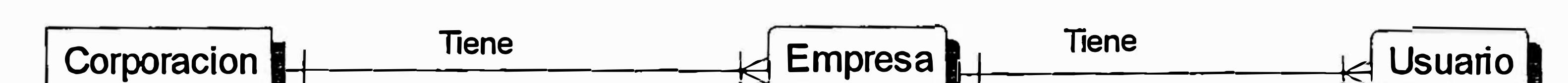

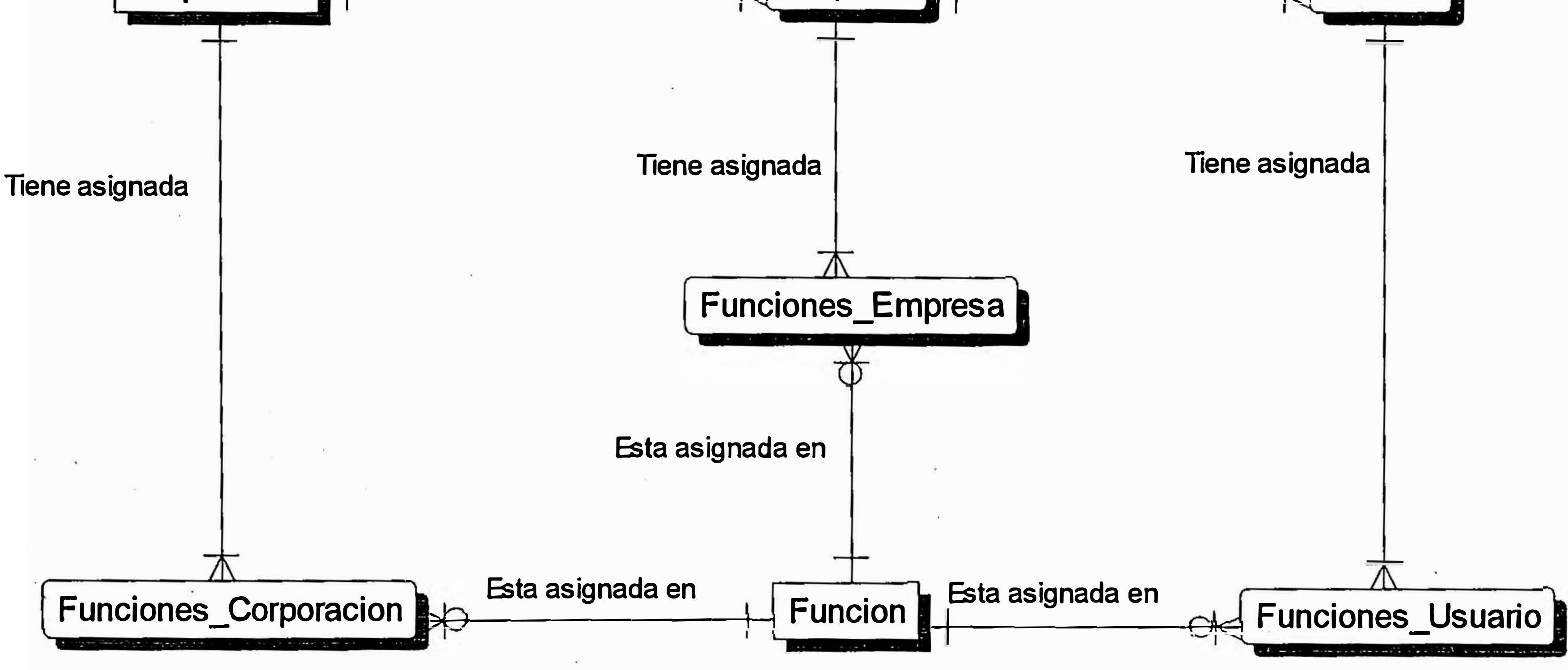

## **Diagrama2**

70

# **ASIGNACTON DE CUENTAS**

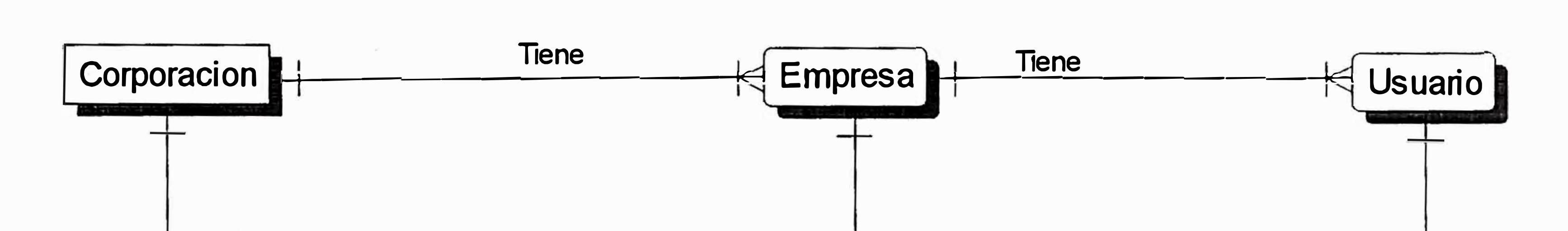

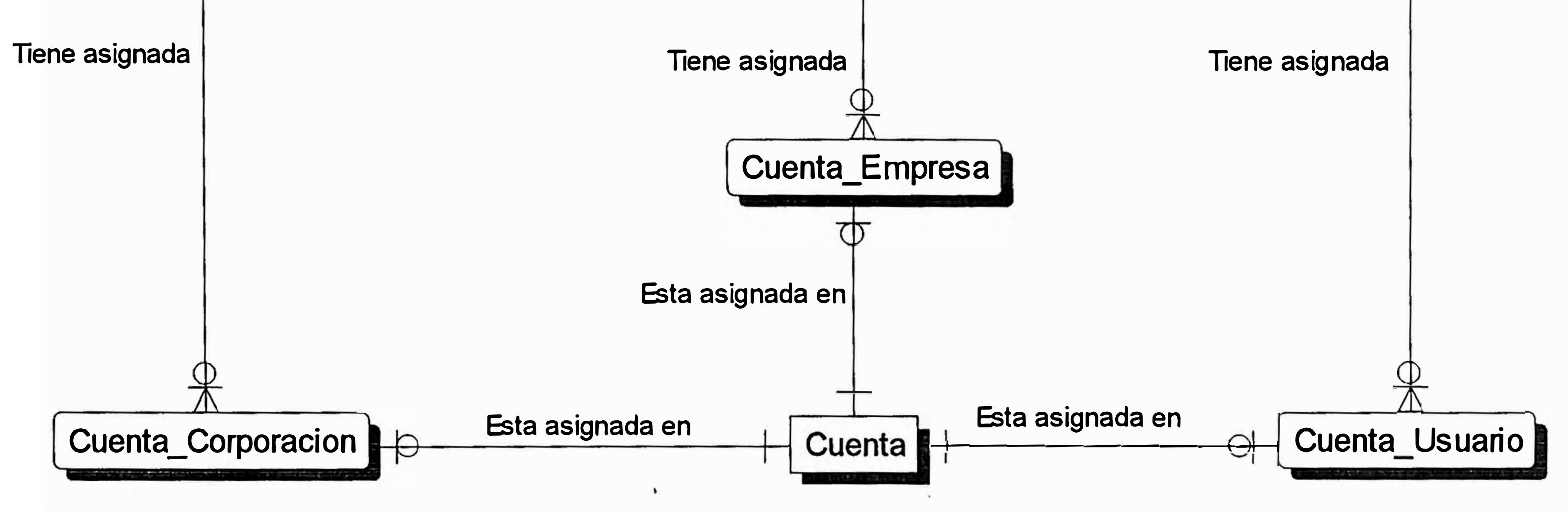

## **Diagrama3**

71

# **TRANSFERENCIAS Y PAGOS EN LINEA**

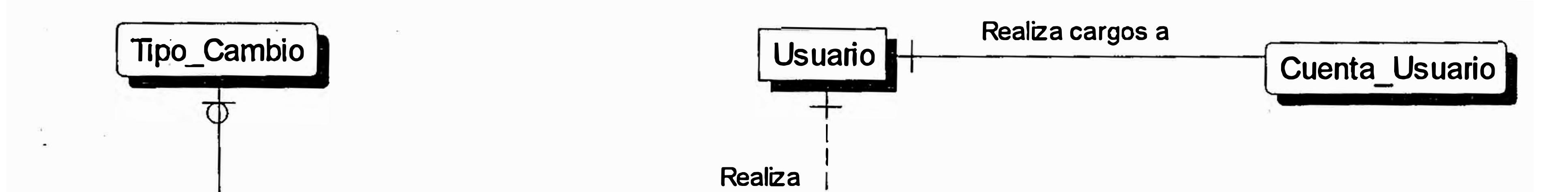

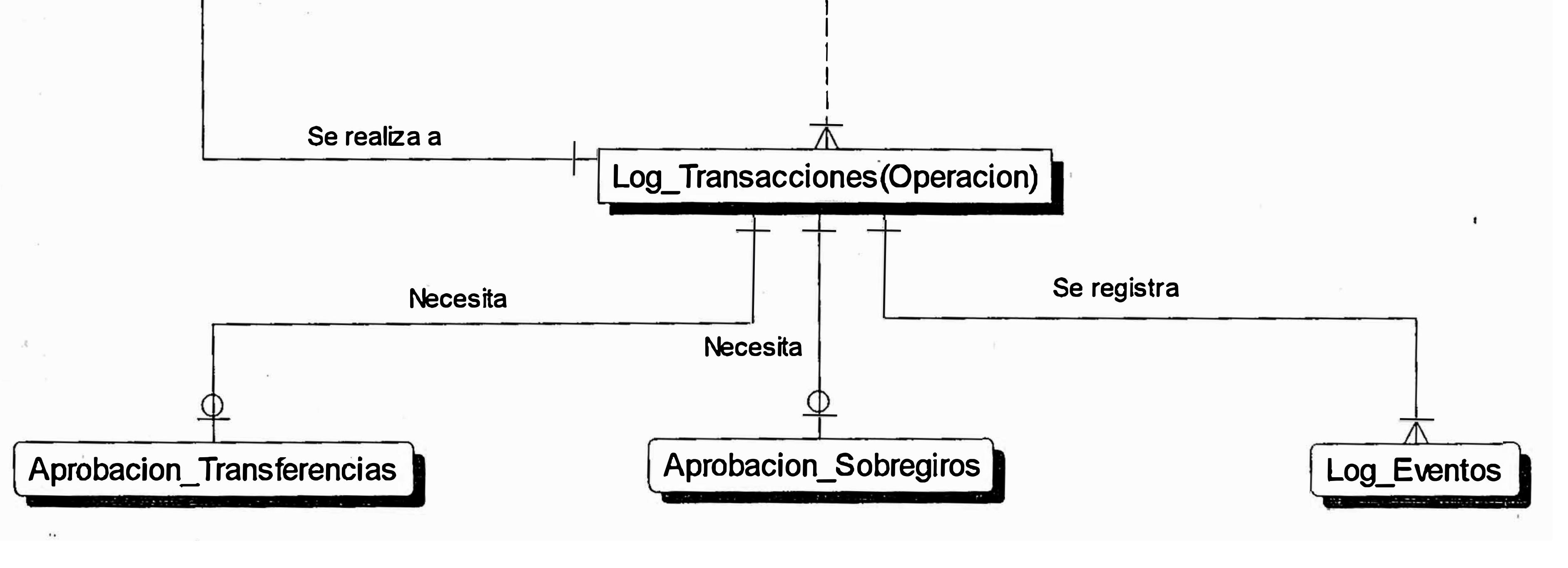

**72** 

## **Diagrama4**

## **PAGO DE SERVICIOS VARIOS - PARAMETRIZACION**

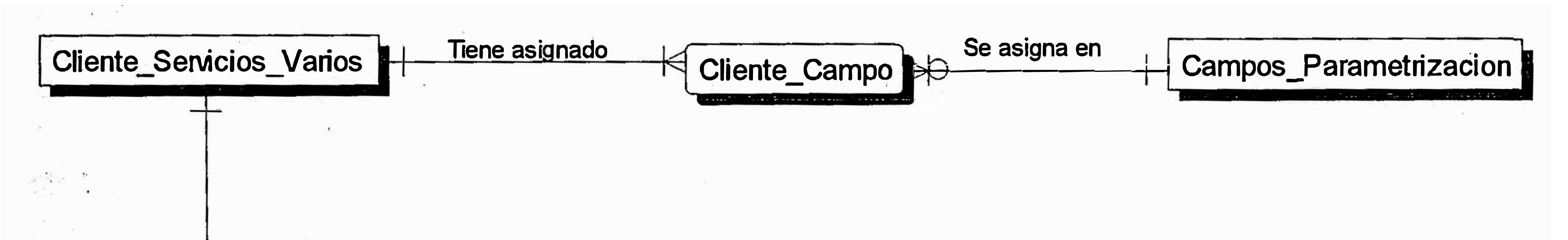

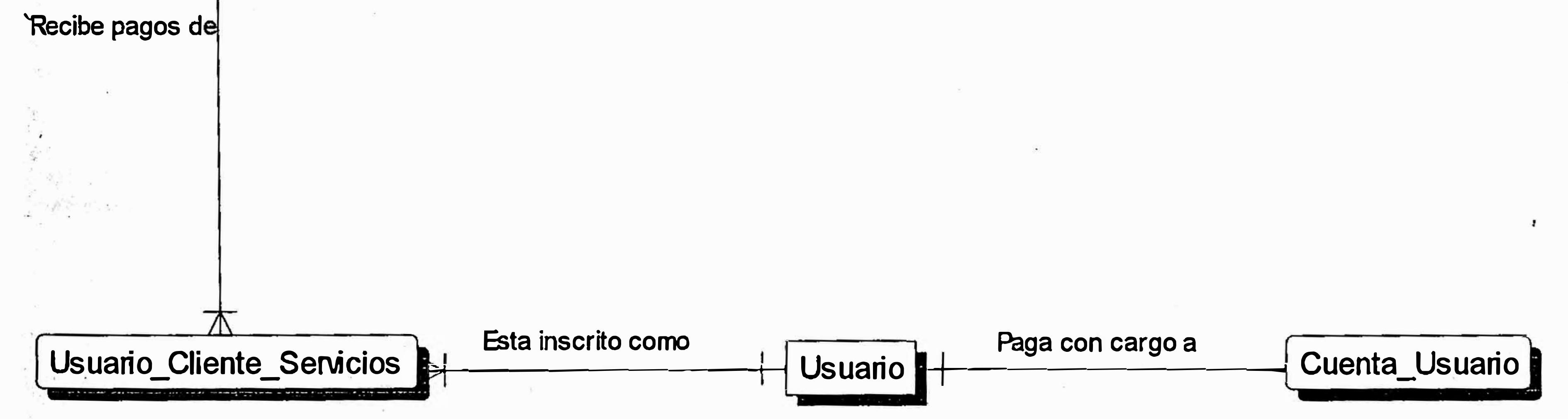

### Diagrama 5

73

## **PAGOS MAGISTER - PARAMETRIZACION**

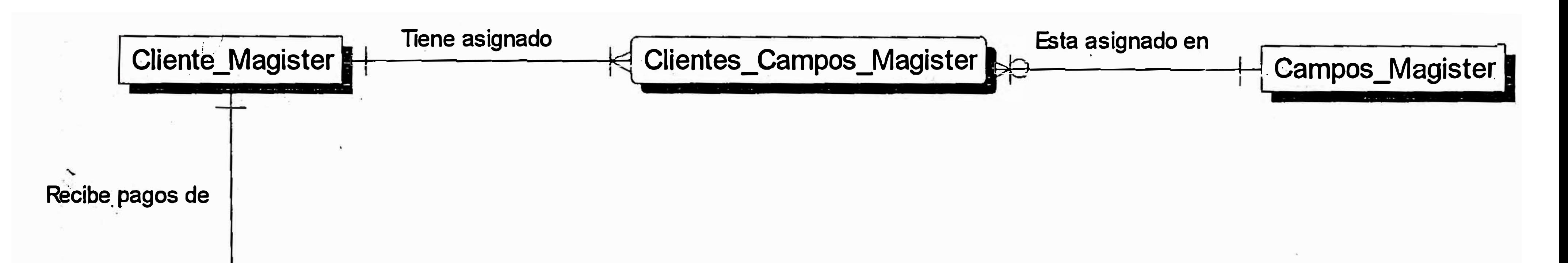

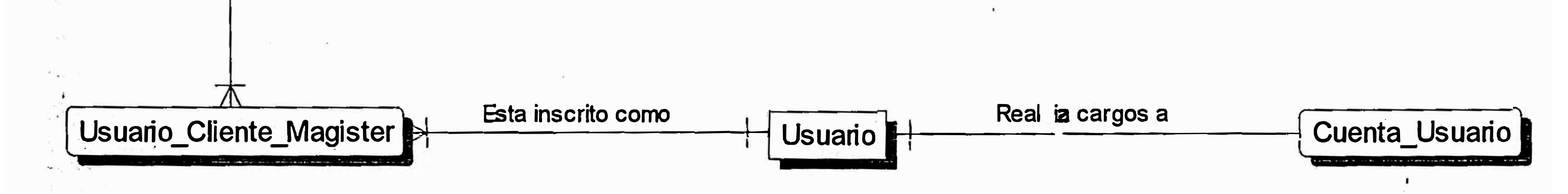

**Diagrama6**

![](_page_78_Picture_4.jpeg)

# **CALENDARIZACION**

![](_page_79_Figure_1.jpeg)

### Diagrama 7

75

# PAGOS PLANILLAS EMPLEADOS

![](_page_80_Figure_1.jpeg)

### Diagrama 8

![](_page_80_Figure_3.jpeg)

# **PAGOS CTS.**

![](_page_81_Figure_1.jpeg)

### **Diagrama 9 .**

' 77

# **SOUCITUDES DE SERVICIOS**

![](_page_82_Figure_1.jpeg)

### **Diagrama 10**

![](_page_82_Figure_3.jpeg)

#### **4.2.2 ESTRUCTURA DE TABLAS**

El modelo fisico de datos está representado por la estructura de tablas en la implementación de la base de datos. Además se describen cada uno de los campos y tablas.

La estructura de las principales tablas del sistema se encuentra detallada en el anexo D. l.

#### **4.2.3 PLATAFORMA DE EQUIPOS Y ESQUEMA DE SEGURIDAD**

El sistema Latino PC II se encuentra soportado por una red de cuatro (4) servidores Windows NT 4.0 en los cuales se encuentra instalado lo siguiente:

- **Cocha:** Servidor de Web en el cual se ha instalado el Microsoft Internet lnformation Server 4.0 junto con el componente Servidor de Correo SMTP.
- **Inti** : Servidor de base de datos, en el cual se ha instalado el Microsoft SQL Server v.6.5 con el Service Pack 4.
- **Quilla** : Servidor que permite la comunicación con el AS/400 a través del Microsoft SNA Server 3.0.
- **Pacha** : Servidor, en el cual se ha instalado el Altavista Firewall sirviendo de punto de acceso entre Internet y el sistema.

La configuración de cada uno de estos servidores consta de: Pentium de 166 MHz, 64 Mb de memoria, 4 Gigabytes de Disco.

#### **Disposición Física del Hardware**

La figura 4.2 muestra un esquema de la disposición física del Hardware.

#### **a) Red Privada separada de la Red Interna del Banco**

Como se aprecia en el gráfico adjunto de la arquitectura del sistema, se ha optado por mantener una red totalmente aislada de la red corporativa del Banco Latino. El único punto de contacto con la red corporativa del Banco lo tiene el Servidor SNA para conectarse al Token Ring donde se encuentran los servidores AS/400. Esto permite que ninguna persona del Banco Latino tenga acceso a través de la red al sistema a menos que sea directamente en el punto fisico donde se encuentran ubicados estos servidores, adicionalmente esta red comprende un dominio NT diferente al del Banco, por lo que existe un nivel de perfiles de seguridad NT que asegura un nivel de seguridad adicional.

#### **b**) **Separación de la red en el nivel de Router**

Como se menciona en el punto anterior existe una separación fisica entre la red corporativa del Banco Latino y la red del Latino PC II. Para aumentar el grado de seguridad del sistema la única forma de acceder desde la red del Banco, es a través del propio Firewall corporativo para pasar al Firewall del Sistema Latino PC II pasando por el Router de conexión a Internet, existiendo de esta manera una separación en el nivel de Router, para ambas redes.

#### **e) Certificado Digital Global ID 128 bits, emitido por Verisign**

El sistema Latino PC II, por su naturaleza requiere una seguridad adecuada, de tal forma que garantice que las transacciones que se realizan a través de este sistema sean las más confiables. Es por ello que se ha implementado el esquema de Certificados Digitales, en el cual las transacciones que realiza un cliente con el banco, son encriptadas mediante algoritmos a 128 bits.

#### **d) Firewall**

El Firewall es muy importante dentro del esquema de seguridad debido a que controla el tráfico que existe entre Internet y el acceso al sistema PC II La configuración del Firewall tiene las siguientes características:

- Tráfico limitado a solamente los protocolos HTTP, HTTPS, y SMTP (Salida) por sus puertos estándares.
- Manejo de Alertas según Estado. El Firewall se encuentra configurado de tal forma que emite alertas si detecta que está siendo atacado o se está tratando de realizar alguna operación que considera inválida. Como parte de la defensa a este "ataque", el sistema puede "bloquear" todo acceso al sistema incluyendo los puertos que se encuentran disponibles hasta que se tomen las medidas correctivas correspondientes y/o se detecte el problema según el procedimiento que posee el **Administrador** del Latino PC 11.

#### **e) Bitácora de Transacciones**

En la base de datos del Latino PC II se ha implementado una serie de tablas que permiten hacer seguimiento a las operaciones que realiza el cliente. En la tabla Log Transacciones se registran aquellas operaciones que han significado algún movimiento de dinero. En la tabla Log\_ Accesos se registra la navegación que realiza el usuario dentro del sistema y, finalmente en la tabla Log\_ Eventos se registran una serie de eventos generados por la operación del usuario dentro de su sesión, lo cual incluye aquellas operaciones de consulta.

En el Log de Transacciones se registran, como se ha mencionado, todas las operaciones que implican movimiento de dinero. Estas pueden haberse ejecutado, fallado o pueden encontrarse en consulta. Una operación que se encuentra en consulta, es una operación que falta completar, por lo tanto se espera la resolución de esta consulta y/o aprobación de la misma para poder realizar la operación en su conjunto. En el Log de transacciones se ha grabado toda la información necesaria para culminar la operación.

#### **t) Separación Lógica de Base de Datos Pública y Privada**

El Sistema Latino PC II posee una base de datos en la cual se registra toda la información necesaria para el funcionamiento del sistema y su integración con el AS/400. En esta base de datos se registra tanto información pública como información de toda la configuración del sistema. En esta base de datos no se registran y/o realizan

operaciones que se encuentren directamente relacionadas con las reglas de negocio del Banco.

El caso de la información pública, ésta corresponde a los datos que es de dominio público y por lo tanto es de libre acceso para los usuarios. Para el caso de información privada, corresponde a datos necesarios para el acceso de los usuarios y para poder realizar una transacción.

Como se aprecia en el gráfico de la arquitectura del sistema, vemos que el acceso al Microsoft SQL Server, sólo se realiza por un canal, que es el IIS 4.0. Es decir, que el IIS 4.0 se considera el cliente del SQL Server. Es por ello, que si bien es cierto, el sistema puede tener un número variado de usuarios, esto no significa que cada uno se convierta en un acceso al SQL Server.

#### **• Usuario de Base de Datos para Información Publica**

Este usuario tiene permisos de recuperación de información (SELECT) a las tablas que conforman el módulo de Información General del Banco

#### **• Usuario de Base de Datos para Información Transaccional**

Este usuario tiene permisos de acceso total a la información, tanto de recuperación, actualización y eliminación de información. Debemos aclarar que el control sobre esta información se encuentra determinado por el acceso a las opciones que se ha asignado. Un usuario de tipo Administrador tiene acceso a la base de datos bajo este usuario, pero como sus opciones le permiten brindar mantenimiento a toda la información es la única persona que puede ingresar a las opciones de seguridad del Latino PC ll.

#### **g) Perfiles de Usuario**

El acceso que poseen los usuarios al sistema se realiza mediante perfiles de usuario. Es decir, dependiendo del usuario, el sistema le mostrará sólo aquellas opciones a las cuales tiene acceso.

#### **• Permisos por Función**

Dependiendo del tipo de usuano es posible asignar un grupo (paquete) de funciones. Si un usuario tratase de ingresar directamente a una página que no ha sido asignada previamente, el sistema evalúa este acceso y lo rechaza (esta evaluación se encuentra en cada una de las páginas). Así mismo, el sistema valida que el acceso a una página haya sido realizado siguiendo los niveles correspondientes (padre - hijo).

#### **• Permisos por Cuenta**

Los permisos que poseen los usuarios sobre las cuentas que les han sido asignadas, dependen fundamentalmente a que si estas cuentas han sido asignadas a la Corporación, Empresa a la que pertenecen. A cada una de las cuentas asociadas a los usuarios se han establecido los derechos que posee ese usuario sobre dicha cuenta. Es decir, que la cuenta para un usuario puede ser de cargo, abono y consulta pero para otro usuario solo puede ser de abono y de consulta. Así mismo, se define que los montos límites de cargo, por vez o acumulado, que posee y la periodicidad de ese acumulado.

#### **Comunicación al AS400 vía tramas**

Los programas creados en AS400 están utilizando **ICF (Archivo de Comunicaciones lntersistemas -QICDMF),** archivo necesario para realizar la comunicación y transmisión de tramas desde el Web y el retorno de datos (en ambos sentidos).

- Algunos de los programas existentes necesitaron ser modificados con la implementación de ICF, ya que estos utilizaban QFNC.
- **QFNC:** Sub-sistema financiero del AS400 que permite comunicar una red local con este.
- Así como también hay programas que no necesitaron modificación pero son utilizados en el estado en que se encuentran.
- También se crearon nuevos CL (Lenguaje de Control Procedimiento del AS400) para la ejecución de programas, transmisión y recepción de datos del AS400.
- Todos los programas y CL se encuentran en la biblioteca de producción del equipo **BETA (LIBPROD).**

• El envío y recepción de datos se realiza tal y como se muestra en la figura 4. 3

![](_page_90_Figure_1.jpeg)

**Figura 4.2 Disposición física del Hardware** 

![](_page_91_Figure_0.jpeg)

**Figura 4.3 Comunicación al AS-100** 

#### **4.2.4 DESARROLLO DEL PROTOTIPO**

En los lineamientos generales del sistema Latino PC II se describen las características principales que se requieren cumplir; estos lineamientos sirven de base para definir las metas del desarrollo de un prototipo para este proyecto.

#### **Obietivos**

- Desarrollar modelos de páginas web de opciones representativas del sistema.
- Probar la viabilidad de usar las herramientas de Microsoft para desarrollar los requerimientos solicitados
- Mostrar a los usuarios de las áreas de negocios el alcance y la operatividad del sistema de una forma más cercana al sistema final
- Promover discusiones acerca de la utilidad y/o correcciones necesanas al modelo diseñado por los desarrolladores
- Lograr especificaciones más claras y precisas, producto de la participación activa del usuario final

#### **Alcance**

- El modelo de prototipo incluirá las siguientes opciones:
- a) Consultas de saldos y movimientos en línea
- b) Transferencias a cuentas propias, incluye compra-venta de dólares
- c) Transferencias a cuentas de terceros, incluye compra-venta de dólares
- d) Consulta de transferencias realizadas
- e) Consulta de transferencias por estado
- f) Consulta de sobregiro
- g) Aprobación de operaciones
- h) Pago de servicios, Pago a Telefónica del Perú
- i) Pago de deudas con el banco, Pago de Préstamo Personal
- $i)$ ) Solicitudes de Servicios, Solicitud de Cheque de Gerencia
- Los datos que se utilizarán para las pruebas y demostraciones serán reales pero debido a que es información confidencial del cliente, los nombres de titulares de cuentas serán previamente "convertidos"
- La transmisión de datos al computador central AS400 de ida y vuelta no será contemplada en esta etapa
- El esquema de seguridad, principal valor agregado del Latino PC 11, no será motivo de pruebas o demostraciones en esta etapa por ser un tema confidencial y de conocimiento sólo de los especialistas
- Se ha programado un ciclo de demostraciones a los funcionarios de negocios para obtener su visto bueno y aprobación a la funcionalidad del sistema

#### **Especificaciones de Hardware**

- a) Servidor
	- Un Pentium 133 Mhz
	- 64 megas de memoria RAM
	- Disco duro de 4 GB
	- Lectora de CD
	- Adaptador de red

#### b) Cliente

- Un Pentium de 100 Mhz
- 32 megas de memoria RAM
- Disco duro de 1 GB
- Lectora de CD
- Adaptador de red

#### **Especificaciones de Software**

- Windows NT 4.0
- SQL Server 6.5
- Front Page 1.1
- Visual Interdev 1. 1
- SNA Server 3.0
- Visual Basic 5. O Enterprise Edition
- $\bullet$  Visual C++
- $\bullet$  Visual J++

#### **Prototipo de pantallas**

Los modelos de pantallas que se muestran en las siguientes figuras están distribuidos según los módulos a los que pertenecen dentro del esquema general del sistema.

- a) Operaciones en Línea
- b) Solicitudes de Servicios

#### **a) Operaciones en Línea**

#### **Consulta de Saldos**

![](_page_95_Picture_6.jpeg)

En esta consulta se muestran los saldos disponibles de todas las cuentas que el usuario tenga asignadas en el sistema LPCII.

Para ver los últimos movimientos de una de esas cuentas se debe seleccionar dicha cuenta y hacer click en el botón "Movimientos".

Se mostrará a continuación una pantalla como la siguiente:

![](_page_96_Picture_38.jpeg)

Mediante esta consulta es posible obtener un reporte impreso de los datos mostrados al seleccionar el botón "Reportes".

#### **Transferencias entre sus cuentas**

Se muestran los datos necesarios para transferir dinero entre cuentas propias, en la misma o en distinta moneda. Además se requiere que el usuario ingrese su password de operación, el cual sustituye a su firma.

![](_page_97_Picture_10.jpeg)

Una vez realizada la operación se genera un número de transacción que identifica la operación realizada.

![](_page_97_Picture_11.jpeg)

Seleccionando el botón Comprobante el usuario obtendrá un documento con valor oficial como comprobante de la operación realizada, el cual puede ser impreso.

![](_page_98_Picture_14.jpeg)

El comprobante generado puede ser revisado antes de su impresión y luego de ello volver a la pantalla anterior con el botón "Regresar".

#### **Transferencias a Cuentas de Terceros**

![](_page_99_Picture_21.jpeg)

Se muestran los datos necesarios para transferir dinero a cuentas de terceros, en la misma o en distinta moneda. Además se requiere que el usuario ingrese su password de operación, el cual sustituye a su firma.

Aquí se debe notar que por razones de seguridad, sólo se muestran los saldos de las cuentas del usuario y que además el número de la cuenta de abono debe ser digitado completamente.

![](_page_100_Picture_24.jpeg)

Una vez realizada la operación se genera un número de transacción que identifica la operación realizada. Seleccionando el botón comprobante el usuano obtendrá un documento con valor oficial como comprobante de la operación realizada, el cual puede ser impreso.

Aquí también debe notarse que sólo se muestra el nuevo saldo de la cuenta del usuario que realiza la operación.

![](_page_101_Picture_8.jpeg)

Consulta de Transferencias Realizadas

![](_page_101_Picture_9.jpeg)

Se muestran las operaciones de transferencia realizadas vía Latino PC II durante el periodo elegido por el usuario, ordenadas cronológicamente en orden inverso; es decir, las últimas operaciones se muestran primero. Aquí también es posible obtener un comprobante impreso de cualquiera de las operaciones consultadas.

![](_page_102_Picture_37.jpeg)

#### **Consulta de Transferencias por Estado**

Las operaciones de transferencia, según la configuración en el sistema de la cuenta de cargo utilizada, pueden necesitar aprobación (firma vía password de operación) de uno o dos usuarios de nivel superior designados en la personalización de cuentas del usuario. En este caso la operación generada se encuentra en el estado "Pendiente de aprobación" mientras no haya sido aprobada vía Latino PC II por el o los usuarios correspondientes.

Esta consulta sirve para hacer un seguimiento de la situación actual de la operación generada.

#### **Consulta de Sobregiro**

![](_page_103_Picture_43.jpeg)

Una operación de transferencia de fondos con cargo a una cuenta requiere que esta tenga saldo disponible suficiente para cubrir el monto de la operación, de lo contrario el sistema rechazará dicha operación.

Sin embargo, si la cuenta posee un atributo especial que permita que se hagan cargos mayores al disponible, la operación entra inmediatamente al estado "En Consulta de Sobregiro" , que debe ser atendida por un sectorista deignado, el cual aprueba o rechaza la operación luego de una evaluación.

Esta consulta permite realizar el seguimiento a operaciones de este tipo.

#### **Aprobación de Operaciones**

![](_page_104_Picture_22.jpeg)

Mediante esta opción un usuano aprobador "firma" su aprobación o rechazo a las operaciones bajo su dominio, digitando su password de operación.

Para ver mayor detalle acerca de la operación que debe aprobar puede seleccionar el botón "Detalle".

![](_page_105_Picture_9.jpeg)

Este detalle muestra datos adicionales como el ordenante, o usuario que originó la operación, y el estado actual de la misma, lo que le servirá para decidir al respecto.

#### **Pago de Servicios**

![](_page_106_Figure_1.jpeg)

En la primera pantalla se muestran y requieren los datos necesarios para identificar el servicio que se va a pagar y la cuenta a la que se va a cargar dicho pago.

Es conveniente resaltar que los datos que se requieren para la identificación del servicio varían dependiendo de la empresa prestadora del servicio; así Telefónica del Perú requiere número de teléfono y de recibo, pero no se requiere lo mismo para el pago de luz, agua u otros.

Una vez ingresados los datos se hace click en "Preliquidar" para obtener el saldo de la deuda.

![](_page_107_Picture_12.jpeg)

Se procede a confirmar el pago ingresando el password de operación y haciendo click en "Aceptar". Así se realiza el cargo y se abona y cancela el recibo correspondiente.

![](_page_107_Picture_13.jpeg)
Como en toda operación de transferencia de fondos, se genera un número de transacción que identifica la operación y un comprobante oficial que puede ser impreso seleccionando "Comprobante"

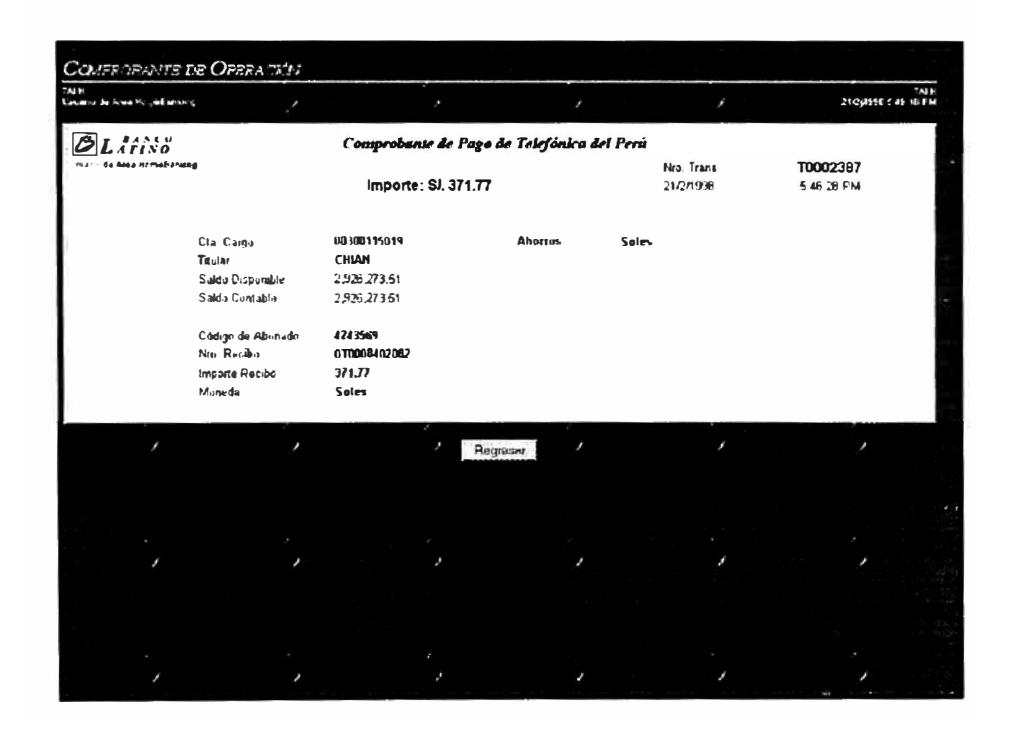

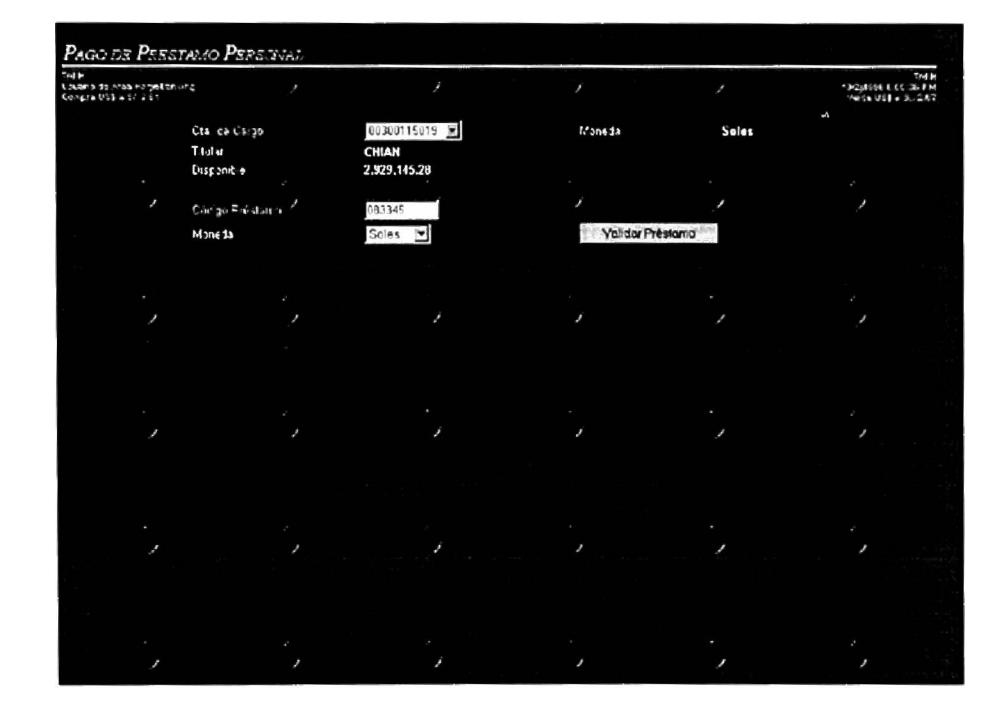

## **Pago de Deudas al Banco**

A través del LPC II también se puede realizar el pago de deuda� con el Banco, en este caso, Préstamos Personales. Para ello se requiere la cuenta de cargo y el código del préstamo.

Para obtener el monto de la cuota a pagar y demás datos se hace click en "Validar Préstamo".

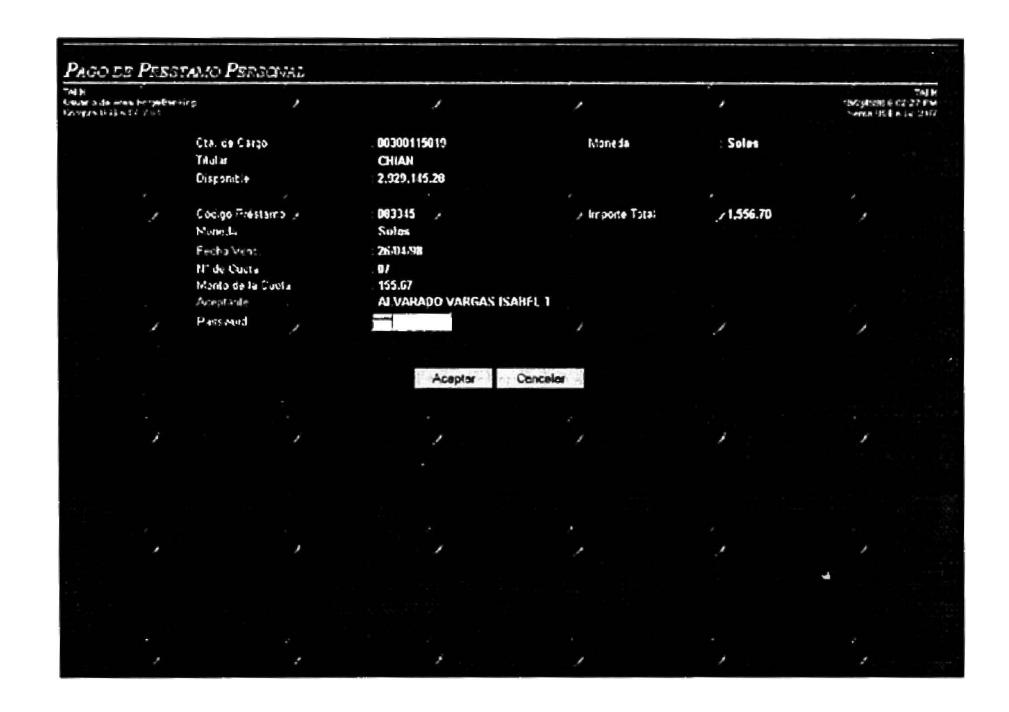

Después de validar los datos, se digita el password de operación para confirmar la operación seleccionando el botón "Aceptar".

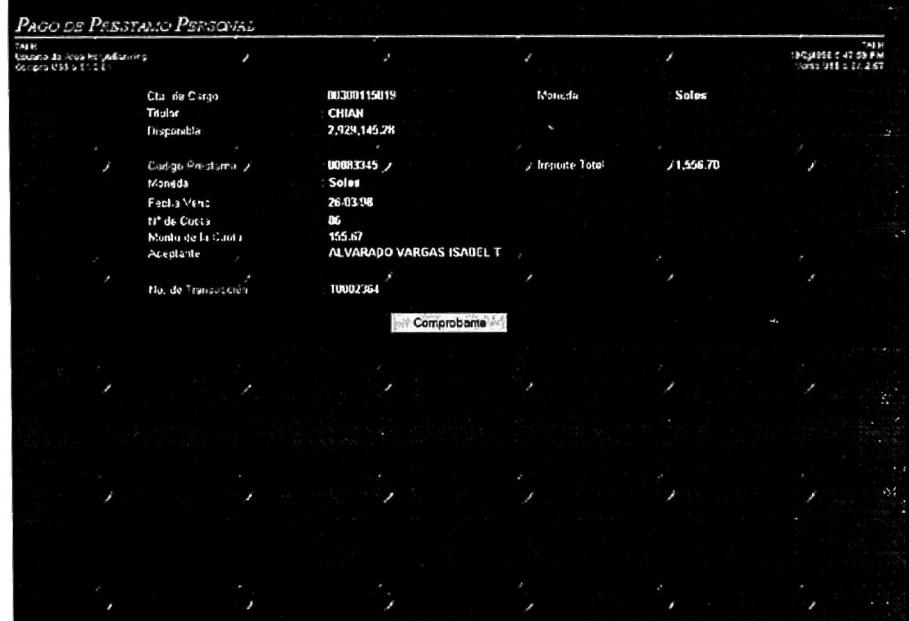

Realizada la operación, se genera un número de transacción y se puede imprimir el comprobante correspondiente seleccionando el botón "Comprobante".

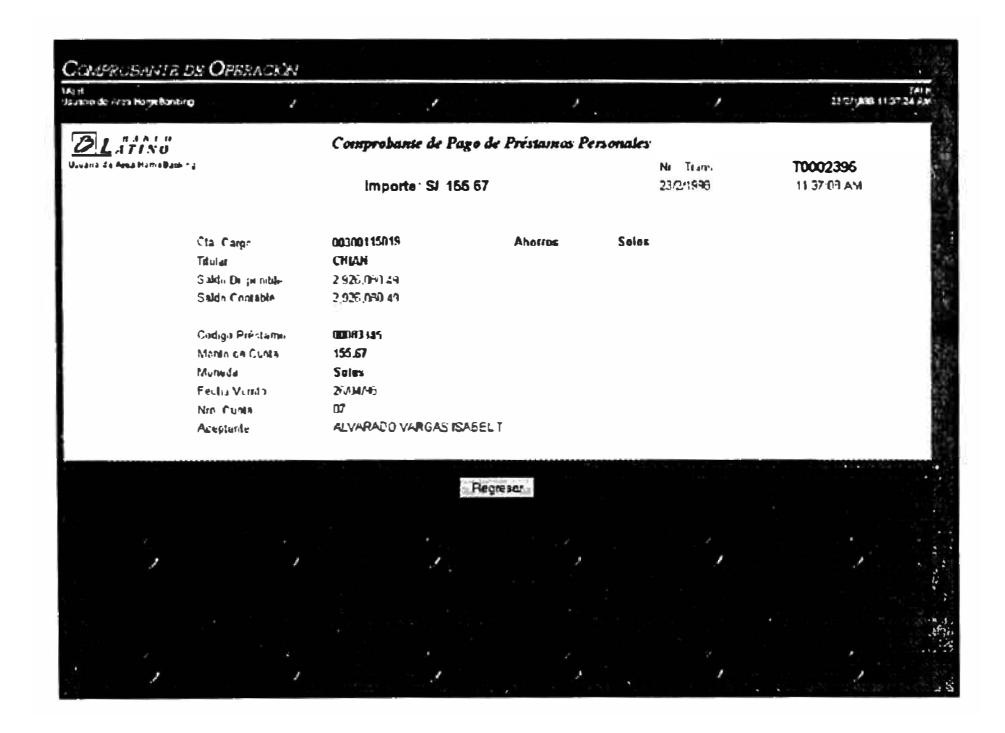

# **b) Solicitudes de Servicios**

### **Solicitud de Cheque de Gerencia/Giro**

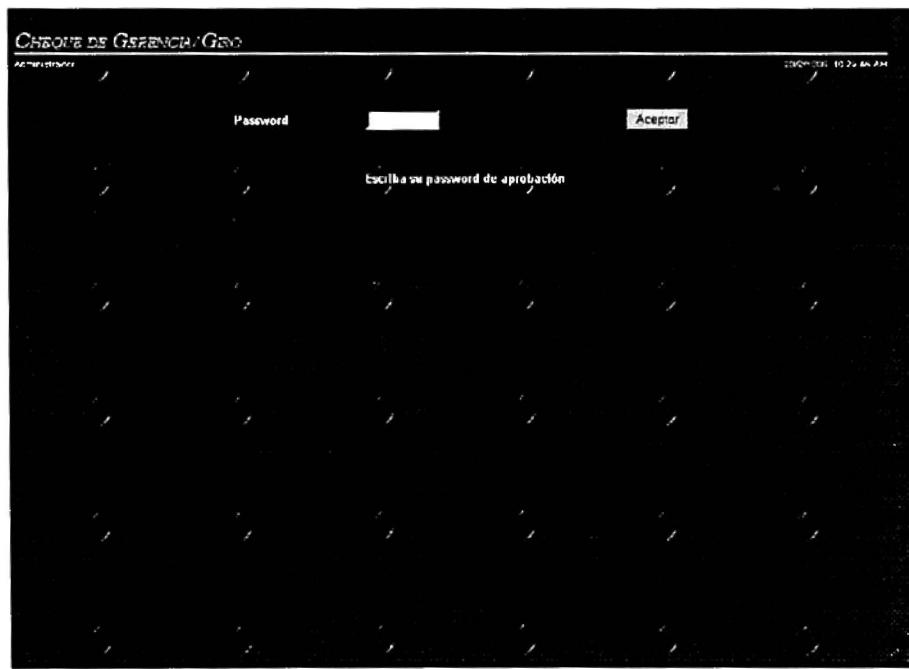

Para realizar cualquier tipo de solicitud, por razones de seguridad en la autentificación del usuario, se requiere ingresar el password de aprobación u operación.

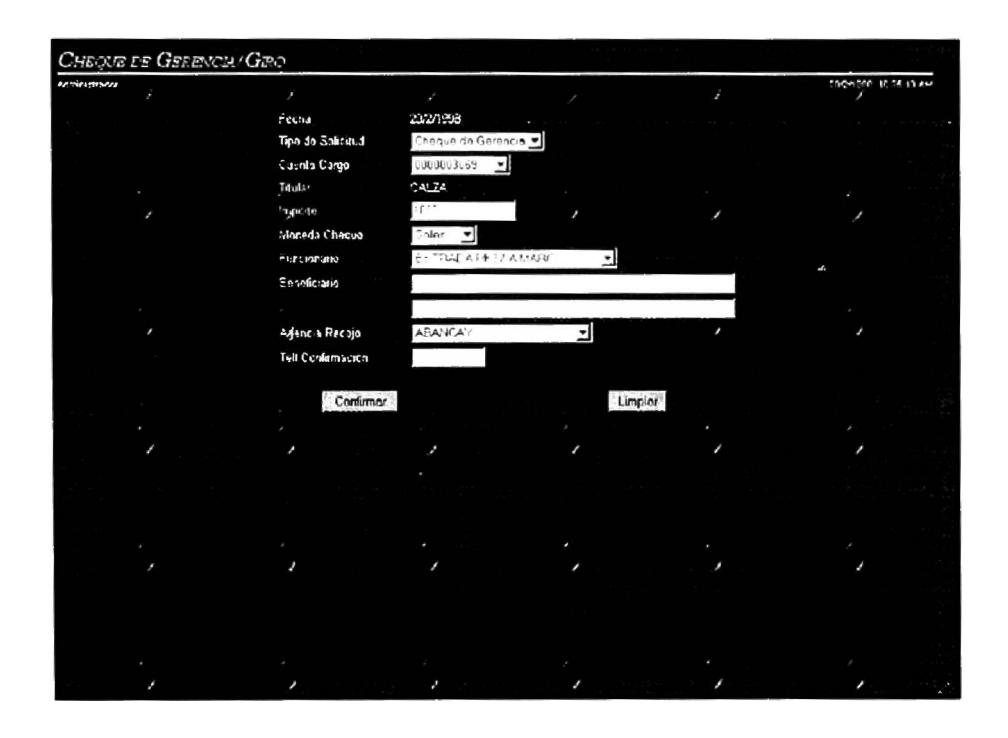

Se requiere seleccionar el tipo de solicitud que se va a realizar, cheque de gerencia o giro. Según la selección se piden datos particulares y necesarios como la cuenta de cargo, el funcionario a quien se va a dirigir la solicitud y un teléfono donde ubicar al usuario en caso de necesitarse una confirmación telefónica.

### **4.2.5 DESARROLLO DE PAGINAS Y COMPONENTES**

### **4.2.5. l Función de los Servidores**

### Firewall

- Brinda seguridad a la red Latino PC 11
- Impide accesos ilegales al servidor web ( direcciones, protocolos)
- Es el punto central de control de seguridad

### Servidor Web

- Envía páginas, gráficos, reportes al navegador o browser
- Se encarga de la validación de datos ingresados en el navegador
- Genera páginas con data obtenida desde base de datos y AS400
- Contiene programación básica del sistema en páginas ASP y componentes COM

### Servidor Base de Datos

- Almacena data específica de Latino PC 11
- Seguridad para operaciones y acceso a tablas de datos
- Contiene programación por stored procedures

### Servidor de Procesos Externos

Se procesan los programas no invocados por el servidor web

- Procesos de ejecución periódica y automatizada (pagos calendarizados)
- Procesos que generan e-mail se ejecutan en servidor de distribución de correo

### Servidor de Distribución de Correo

- Automatiza entrega de e-mail generado por Latino PC 11
- Se encarga del encolamiento y reintento de mensajes
- Entrega mensajes al firewall para su distribución a Internet

### Servidor de Acceso a AS400

- Provee comunicación con programas del Banco
- Se establece comunicación vía tramas para obtener cuentas, saldos y data en el AS400
- Accesos validados por seguridad de AS400

### **4.2.5.2 Metodología de programación en páginas y componentes**

En el desarrollo de páginas en Internet para el Latino PC 11, se han tenido en cuenta las siguientes consideraciones:

- La programación reside en páginas y objetos.
- Dentro de una página se encuentra:

Active Server Pages (ASP) en servidor (VBSrcipt)

HTML para formato de páginas

Javascript para procesos en cliente

- Una página representa un proceso (ej.: Transferencias)
- Todo proceso vía web involucra:

Ingreso de datos en el cliente

Envío de datos del browser al server

Procesamiento en el web server

Devolución de resultados de web server a browser

- Un estado representa un momento lógico dentro del proceso
- Una página contiene varios estados
- Un estado puede corresponderse con:

Una etapa lógica del proceso

Interfase de usuario diferente

Momento en la secuencia del proceso

Envío o recepción de datos desde el web server

• Página : Transferencias

Estados: Selección de cuentas, Ingreso de datos, Transacción y resultados

• Una página envía datos a través de formularios

HTML: <FORM> ... *<IFORM>*

- Estado de la página almacenado en campo oculto hidControl:
	- <INPUT TYPE ="HIDDEN" NAME<sup>=</sup>"hidControl">
- Al no especificarse parámetro ACTION en <FORM>, los datos son enviados a esta misma página ASP, que lee nuevo estado y ejecuta código correspondiente

# **4.2.5.3 Aplicación de la metodología al desarrollo de páginas**

Opción Ejemplo: Transferencias entre sus cuentas

# **Controles**

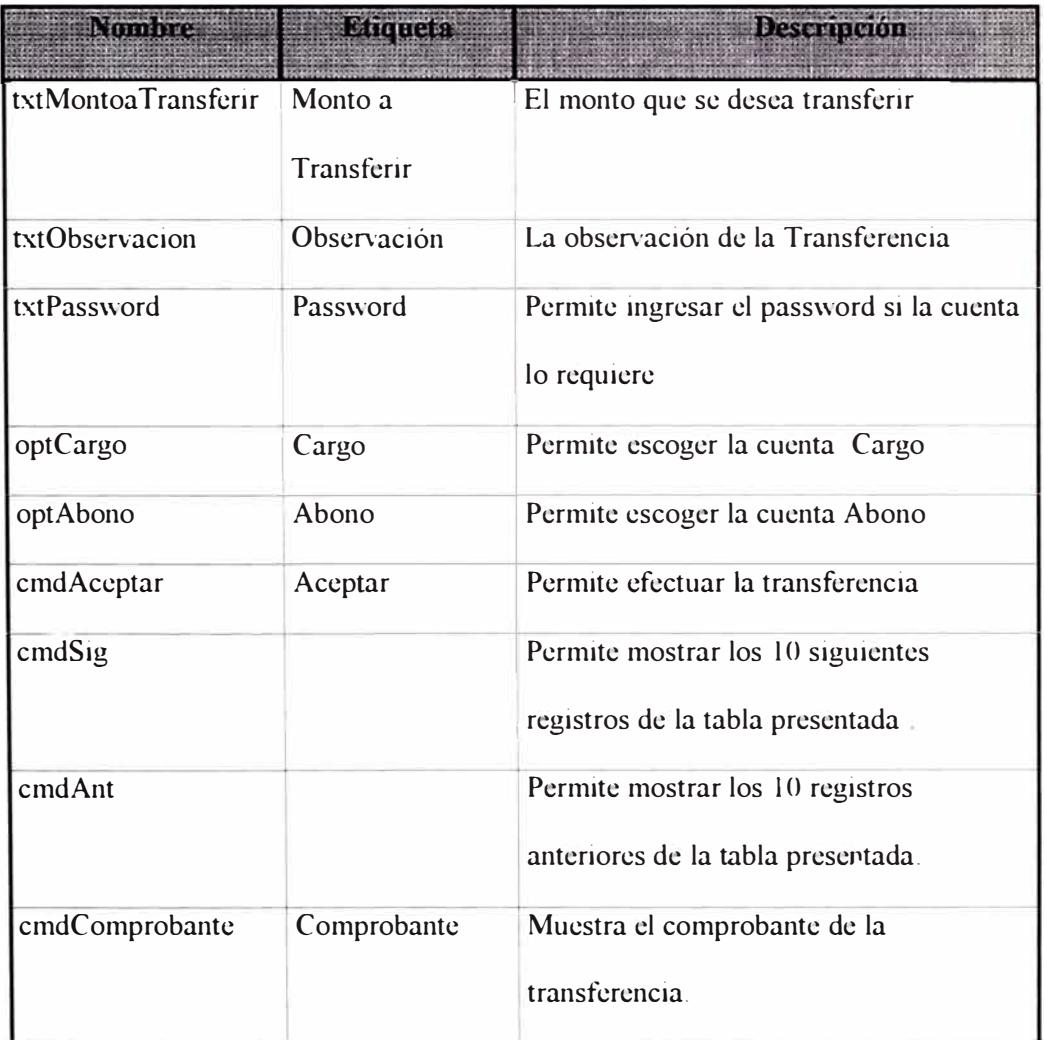

| Ctrans        |            | Código de Transacción para emitir<br>comprobante |
|---------------|------------|--------------------------------------------------|
| txtNroCuenta  | Nro Cuenta | Muestra el número de la cuenta.                  |
| txtTipoCuenta | Tipo       | Muestra el tipo de cuenta.                       |
| txtMoneda     | Mon        | Muestra el tipo de moneda.                       |
| txtTitular    | Titular    | Muestra el titular de la cuenta                  |
| txtDisponible | Disponible | Muestra el monto disponible de la                |
|               |            | cuenta.                                          |

**Cuadro XIV** 

Estos controles están relacionados con la interfase de usuario presentada en las pantallas que se muestran a continuación.

En la primera pantalla los controles han sido inicializados y es la acción del usuario que decide qué evento se desarrollará.

En la segunda, se muestra el estado de los controles cuando el usuario acaba de realizar una operación de transferencia.

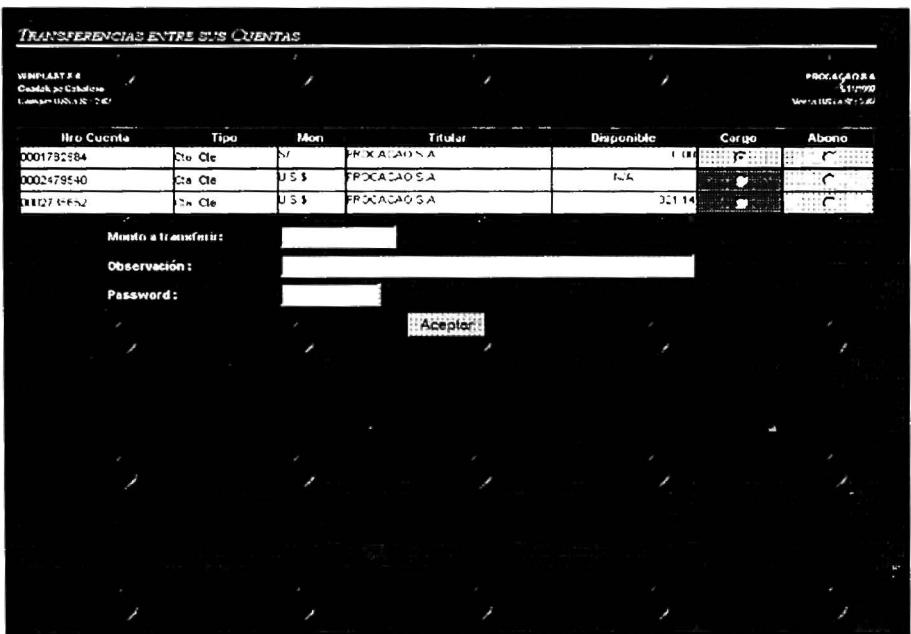

\...\Transferencias\TransferenciasentresusCuentas.asp

| 150 41<br>USUG to do three HomeBahking<br>Compare 100 process | ×                                                                   |       |                    |                   |       | ${3.111}$<br>JOIN1846: 30 PM<br><b>YEAN ONE S.M. 247</b> |
|---------------------------------------------------------------|---------------------------------------------------------------------|-------|--------------------|-------------------|-------|----------------------------------------------------------|
| Nio Cuenta                                                    | Tips                                                                | Mon   | Titular            | <b>Disponible</b> | Corgo | Ahono                                                    |
| 00204637                                                      | Che Che                                                             | 855   | MAG7               | 4,767.9           |       | $\mathcal{L}$                                            |
| 0002200937                                                    | Ctu Cte<br>z                                                        | U S.S | TAI H              | 82,101.66         | G:    | z                                                        |
|                                                               | Mchlo 1,000.00<br>Observación ·<br>No de Transacción: T0002119<br>× |       | <b>Comprohante</b> |                   |       |                                                          |
| x                                                             | í                                                                   |       |                    |                   |       |                                                          |
|                                                               |                                                                     |       |                    |                   |       |                                                          |
|                                                               |                                                                     |       |                    |                   |       |                                                          |
| ×                                                             |                                                                     |       | ı,                 |                   |       |                                                          |
|                                                               |                                                                     |       |                    |                   |       |                                                          |
|                                                               |                                                                     |       |                    |                   |       |                                                          |

/.../Transferencias/TransferenciaentresusCuentas asp

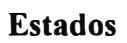

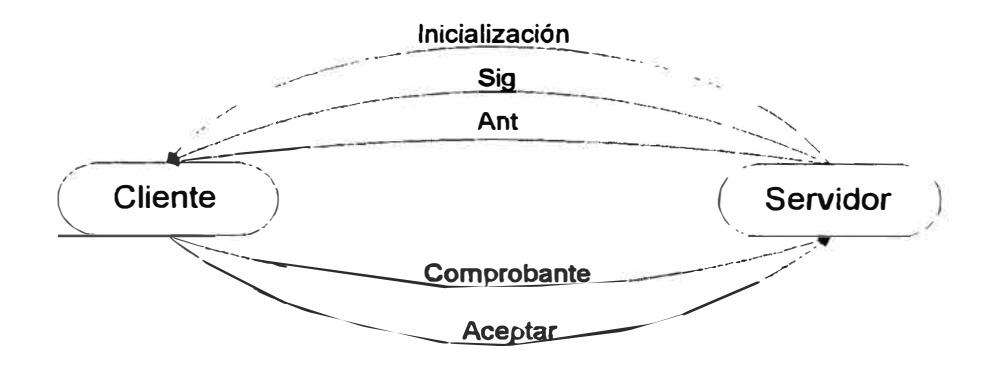

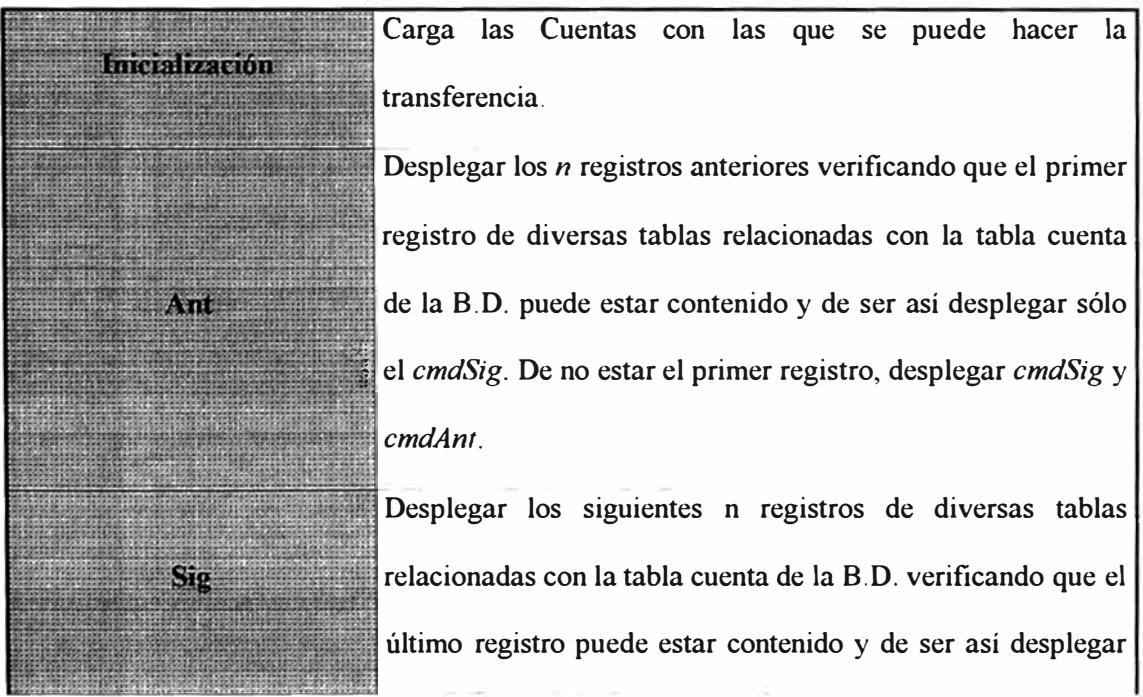

|                                                                                                    | sólo el cmdAnt. De no estar el último registro, desplegar  |
|----------------------------------------------------------------------------------------------------|------------------------------------------------------------|
| <b>NORTH EFFECTIVE ENGINEERS AND A FEATURE ENGINEERS AND A FEATURE</b><br>bis such a distribute with bis first a consistent of the first hold state of the C.C.<br>A RAILY A MICROPOLIC CONTRACT AN ATLANTA AND A REPORT OF A REPORT AND A REPORT AND<br>PEARS & PARTICULAR COMPANY REGISTERED EXECUTIVE COMPANY OF<br>In this activity possible a MISC in Machine by a tellure in control and control of the second and a short<br><b>CONTRACTORY INTO A PRODUCT OF A REPORT OF A STATE OF A REPORT OF A STATE OF A REPORT OF A REPORT OF A REPORT OF A REPORT OF A REPORT OF A REPORT OF A REPORT OF A REPORT OF A REPORT OF A REPORT OF A REPORT OF A REPORT OF A</b> | emdSig v emdAnt.                                           |
| <b>WEIGHT TOGGER</b>                                                                                                    | Hace efectiva la Transferencia                             |
| VENNAISES ENTRANGEMENT EN PARTIES EN EN EN EN EN FRIGIEN EN EN EN ET<br>PERSONAL PROPERTY AND RESIDENCE OF THE CONSTRUCTION OF THE LTD.<br>A had show him it is how it is a light of the basic of the fact of the fact of the second party of the second second<br>The second contract of the second contract of the second contract of the second<br>Van - yarmaran babasa sa nye zan'e en risma a ta era.                                                                                                    |                                                            |
| FOR ASSESSMENT AND COMPANY & COLLECTION OF THE REAL PROPERTY.                                                                                                    |                                                            |
| <b>Comprobante</b><br><b>A REPORT OF THE STRAIN COLUMN TWO CONTINUES IN THE SECOND COLUMN TWO COLUMNS</b>                                                                                                    | Permite Generar el Comprobante mientras la operación halla |
| <b>FIRE AREA FACTORIES AND AREA FOR A REPORT OF A REAL PROPERTY.</b><br><b>SWARP GENERAL SEEM A SEEM WITH R WE BUT SHIPS SHEEKEEP A ROAD R A FE TO</b><br><b>MEMORY EX EX EX NUMBER ON BRIDE STATE OF SPECIAL CONSIDERING PROPERTY AND A R</b><br>A ROCK ROCK & BROWN MINING A ROCK OF A ROCK & CHINESE VIOLENCE PRODUCT.<br>en branchen ar y y y sing y seconda en del var y y y y y y y y y y y y y<br>THE RESIDENCE AND RESIDENCE IN THE RESIDENCE OF THE RESIDENCE IN THE RESIDENCE.                                                                                                    | sido exitosa.                                              |

**Cuadro XV**

#### **4.2.5.4 Componentes**

Para describir el desarrollo de los componentes, se muestran a continuación las interfaces de programación de los objetos que se utilizan en el sistema Latino PC 11. Estas especificaciones proporcionan a los miembros del equipo de desarrollo la información necesaria para una programación rápida, ordenada y manejable.

#### **OBJETO Usuario (LHB.Usuario)**

### **Descripción**

El Objeto Usuario almacenara información del usuario (código, nombre, empresa, etc.) así como la relación de cuentas y funciones asignadas a éste; adicionalmente provee métodos de validación de contraseñas, acceso a cuentas, páginas, etc.

#### Creación

El Objeto Usuario se creará al inicio de la sesión mediante el procedimiento *Session\_onstart,* definido en el archivo **global.asa,** y será almacenado en la variable de sesión *O�jUsuario.* Ej.

set session("ObjU suario") = server.CreateObject("LHB.U suario")

#### Destrucción

El Objeto Usuario se destruirá al termino o fin de tiempo de espera de la sesión, mediante el procedimiento *Session\_ onend,* definido en el archivo **global.asa,** asignando el valor *Nothing* a la variable de sesión. Ej.

set session("ObjUsuario") = Nothing

### Inicialización

El Objeto Usuario se inicializará en la pantalla de ingreso al sistema, con el código del usuario y la contraseña de ingreso, a través del método *obj*. IniciaUsuario, el cual devolverá verdadero si se logró completar la inicialización del Objeto con los datos del usuario o falso en caso el usuario no se encuentre registrado, el password no coincida, u ocurra algún problema en la base de datos. Ej.:

Dim ObjU suario

set ObjUsuario = session("ObjUsuario")

[ *Obtener ldenttficador y contrasefía del usuario* ]

if ObjUsuario. Inicia Usuario(Codigo, Pwd) then

[ *Código para Usuario i alidado* ]

else

[ *Código si no se pudo validar el usuario]* 

end if

#### Acceso a Propiedades

Las propiedades del usuario son sólo de lectura, se obtendrán colocando la propiedad que se desea luego de la variable que haga referencia al Objeto Usuario, separadas por un punto, Ej.:

Set objUsuario = session("ObjUsuario")

.response.write objU suario. Nombre U suario

#### Acceso a Métodos referentes al Usuario

Existen cuatro métodos que trabajan con datos del usuario, **lniciaUsuario, ValidaRpta, Refresca, bValidaPasswordl** y **bValidaPassword2,** los dos últimos toman como parámetro un string que contiene la cadena a validar contra la contraseña registrada para el usuario, el método **ValidaRpta** toma como parámetro la respuesta a la pregunta de verificacion de identidad, para contrastarla contra la que tiene registrada y activar todos atributos del usuario.

Set objUsuario = session("ObjUsuario")

if objUsuario.bValidaPassword2(strPwd) then

objU su ario. Valida Pregunta (strFraseClave)

end if

#### Acceso a Métodos referentes a Cuentas

Todos los métodos referentes a cuentas a excepción de **sCuenta,** toman como parámetro el número de cuenta, el método **sCuenta** toma como parámetro un número entre l y el total de cuentas asignadas (valor almacenado en la propiedad obj.NumeroCuentas) el cual devuelve el numero de cuenta como un string. Ej.:

Set objUsuario = session("ObjUsuario")

If objUsuario.bCuentaCargo(strCuenta) then

If mlmporte >= objUsuario.CargoDe(strCuenta) or mlmporte <=

objU suario. Cargo Hasta (strCuenta) then

[ Código si el importe a cargar se encuentra en el rango autorizado ]

end if

end if

### Acceso a Métodos referentes a Funciones

Todos los métodos referentes a funciones, a excepción de **sFuncion,** toman como parámetro el código de la función, el método **sFuncion** toma como parámetro un número entre l y el total de funciones asignadas (valor almacenado en la propiedad obj.NumeroFuncíones) el cual devuelve el código de la función como un string. Ej.: Set objUsuario = session("ObjUsuario")

If not objU suario. bTieneAccesoPagina( strCodigoFuncionPaginaActual) then

( Código si el usuario ha ingresado a una pagina a la cual no está autorizado ]

end if

### **OBJETO EstadodePagina (LHB.EstadodePagina)**

#### Descripción

El Objeto EstadodePagina servirá como un control de qué pases se han terminado en aquellos procesos que involucren más de una página ASP, almacenando el Paso que se ha completando e indicando si se puede retornar al paso anterior. El objeto se provee como un facilitador de control de los pasos que se han cumplido, depende de la programación de cada hoja controlar los casos en que se debe devolver al usuario a la página inicial del proceso o permitirle mantenerse en un pagina anterior a la última procesada.

#### Creación

El Objeto EstadodePagina se creará al inicio de la página que origine un proceso que se expanda de esta, es decir, aquellos procesos que involucren más de una página ASP para completar su funcionalidad. Ej.

set session("EstadoPag") = server.CreateObject("LHB.EstadodePagina")

#### Destrucción

El Objeto EstadodePagina se destruirá en la última página del proceso en aquel estado que se considere como el último, asignando el valor *Nothing* a la variable de sesión que contenga la referencia a dicho objeto. Ej.

set session("EstadoPag") = Nothing

#### Inicialización

El Objeto EstadodePagina se inicializará en el aquel estado que implique un cambio a otra página diferente a la Pagina Padre a través del método o�j.IniciaEstado. Ej.:

Dim ObjPagina

set session("EstadoPag") = server. CreateObject("LHB .EstadodePagina")

[ *Jnicializacion de Página* ]

```
Estado = request("hidControl") 
if Estado = "Aceptar" then
```
session("EstadoPag"). IniciaEstado( strCodigoDeFuncionDePaginaActual, blnSePermiteRe gresar)

[ *Código de salto de Página* ]

end if

#### Acceso a Propiedades

Las propiedades de EstadodePagina, se obtendrán colocando la propiedad que se desea luego de la variable que referencie al Objeto EstadodePagina, separadas por un punto, Ej: if session("EstadoPag").Paso > nNumeroDePasoDePaginaActual then if not session("EstadoPag").RegresoOK then

[ Código a efectuar cuando se encuentra en un paso menor al ultimo proceso y no se permite regreso de página ]

end if end if

### Acceso a Métodos

Existe solamente el método de inicialización del Estado de Página **IniciaEstado** 

### **OBJETO SesionAS400 (LHB. SesionAS400)**

#### Descripción

El Objeto SesionAS400 permite una comunicación con el AS/400 para el proceso de las transacciones del sistema Latino PC II, provee además de indicadores si ocurrió algún error en la comunicación con el AS/400 así como si este último detectó alguna inconsistencia en los datos enviados para el proceso de la transacción solicitada.

### Creación

El Objeto SesionAS400 se creará al inicio de la sesión mediante el procedimiento *Session* \_ *onstart,* definido en el archivo **global.asa,** y será almacenado en la variable de sesión *AS-100.* Ej.

set session(" AS400") = server. CreateObject("LHB. SesionAS400")

#### Destrucción

El Objeto SesionAS400 se destruirá en la última página del proceso en aquel estado que se considere como el último, asignando el valor *Nothing* a la variable de sesión que contenga la relación a dicho objeto. Ej.

set session(" $AS400$ ") = Nothing

#### Inicialización

El Objeto SesionAS400 se inicializará justo después de haber sido creado. Ej.: set session(" AS400") = server. CreateObject("LHB. SesionAS400") session(" AS400"). IniciaSesion "BETA", "QPCSUPP", session("Conexion")

#### Acceso a Propiedades

Las propiedades de Objeto SesionAS400, se obtendrán colocando la propiedad que se desea luego de la variable que haga referencia al Objeto SesionAS400, separadas por un punto, Ej:

Dim AS400

#### set  $AS400 =$  session(" $AS400$ ")

[ Llamado a transacción del AS400 ] if AS400.Error then [ Código a efectuar al ocurrir un error en la transacción con el AS400 ]

end if

#### Acceso a Métodos

Todos los métodos, excepto IniciaSesion, toman como parámetros el código de la transacción y un arreglo conteniendo los parámetros para ésta. El método IniciaSesion tendrá como parámetros opcionales el host SNA a conectarse (LU) y el punto de entrada. En el caso que una transacción genere más de una trama de respuesta, deberá llamarse continuamente a la misma transacción hasta agotar las tramas de respuesta.

Dim AS400 set  $AS400 =$  session(" $AS400$ ")

 $strOutput = AS400. Transaction(strTransaction, arrParametros)$ [ Código para procesar los resultados de la transacción ]

#### **OBJETO TipoDeCambio (LHB. TipoDeCambio)**

#### Descripción

El Objeto TipoDeCambio permite tener el valor de Compra/Venta de Moneda Extranjera y actualizar su valor sin tener que solicitarlo continuamente al AS/400, así como actualizar este valor para poder realizar liquidaciones de Compra/Venta de Moneda Extranjera, valiéndose del numero de Liquidación obtenido tras la ultima actualización. Adicionalmente, provee de funciones para el cálculo de montos para la compra/venta de moneda extranjera, así como para efectuar dicha operación.

### Creación

El Objeto TipoDeCambio se creará al inicio de la sesión mediante el procedimiento Session onstart, definido en el archivo global.asa, y será almacenado en la variable de sesión *AS400*. Ej.

set session("TCambio") = server. CreateObject("LHB. TipoDeCambio")

### Destrucción

El Objeto TipoDeCambio se destruirá en la última página del proceso en aquel estado que se considere como el último, asignando el valor *Nothing* a la variable de sesión que contenga la relación a dicho objeto. Ej.

set session("TCambio") = Nothing

#### Inicialización

El Objeto TipoDeCambio se inicializará justo después de haber sido creado. Ej.: set session("TCambio") = server. CreateObject("LHB. TipoDeCambio") session("TCambio").IniciadeTipoCambio session("AS400"), session("Conexion")

#### Acceso a Propiedades

Las propiedades de Objeto TipoDeCambio, se obtendrán colocando la propiedad que se desea luego de la variable que haga referencia al Objeto SesionAS400, separadas por un punto, Ej.:

Dim objTC set objTC = session("TCambio")

response. write objTC. Venta

#### Acceso a Métodos

Aparte del método de Inicializacion, el objeto TipoDeCambio consta de las siguientes métodos para facilitar el cálculo de montos para el cambio de moneda extranjera **CalcularCompra** y **CalcularVenta,** y con dos métodos para efectuar la operación de Compra/Venta **(Comprar** y **Vender),** cuenta además con un método para refrescar el valor de los tipos de cambio que tiene en almacenados.

Dim objTC set  $objTC = session("TCambio")$  objTC. Refresca

### **OBJETO GeneradorReportes (LHB. GeneradorReportes)**

### **Descripción**

El Objeto GeneradorReportes genera reportes en formatos TXT, DOC, XLS, CSV y HTML, los que pueden ser almacenados para su posterior consulta.

### Creación

No existen restricciones en el momento de la creación de este objeto.

Set objReportes = server. CreateObject("LHB. Generador Reportes")

### Destrucción

El Objeto GeneradorReportes se destruirá una vez que no se requiera, de preferencia inmediatamente después Generar el reporte, asignando el valor *Nothing* a la variable de sesión que contenga la referencia a dicho objeto. Ej.

Set objReportes = Nothing

### Acceso a Métodos

Existe solamente el método **CreaReporte.** 

#### **OBJETO EnviadorHTTP (LHB. EnviadorHTTP)**

#### Descripción

El Objeto EnviadorHTTP envía un archivo binario utilizando el objeto **Response** de Active Server Pages.

### Creación

No existen restricciones en el momento de la creación de este objeto.

Set objEnviarHTTP = server.CreateObject("LHB.EnviadorHTTP")

### Destrucción

El Objeto EnviadorHTTP se destruirá una vez que no se requiera, asignando el valor *Nothing* a la variable que contenga la referencia a dicho objeto. Ej.

Set objEnviarHTTP = Nothing

### Acceso a Métodos

Existe solamente el método **EnviaArchivo,** el cual deberá ser la única salida de información, es decir, no deberá en ningún momento combinarse con cualquier otra respuesta del servidor en la misma rama de ejecución.

# **5 ESTABILIZACION**

"La pregunta no es, cuán perfecto es el software, sino, cuán bueno es el juicio del equipo en determinar cuáles imperfecciones remediar"**<sup>4</sup>**

### **Resultados esperados en la fase**

La Estabilización culmina con el hito Liberación, el cual debe comprender acuerdos respecto de:

- Estabilidad del producto y resolución de todos los temas pendientes
- Aceptación formal del producto por el cliente
- Transferencia de propiedad para el soporte y la administración a largo plazo
- Cambios en el enfoque del equipo para la siguiente liberación

### **Tareas conducentes a la Liberación**

- Pruebas y corrección de errores
- Liberación de versiones Beta
- **<sup>4</sup>**Jim Me Carthy, Dynamics of Software Development
- Realizar capacitación
- Realizar conversión
- Preparar los entornos de trabajo
- Obtener aprobación final del usuario
- Masificación

# **Responsabilidades del equipo en la Fase Estabilización**

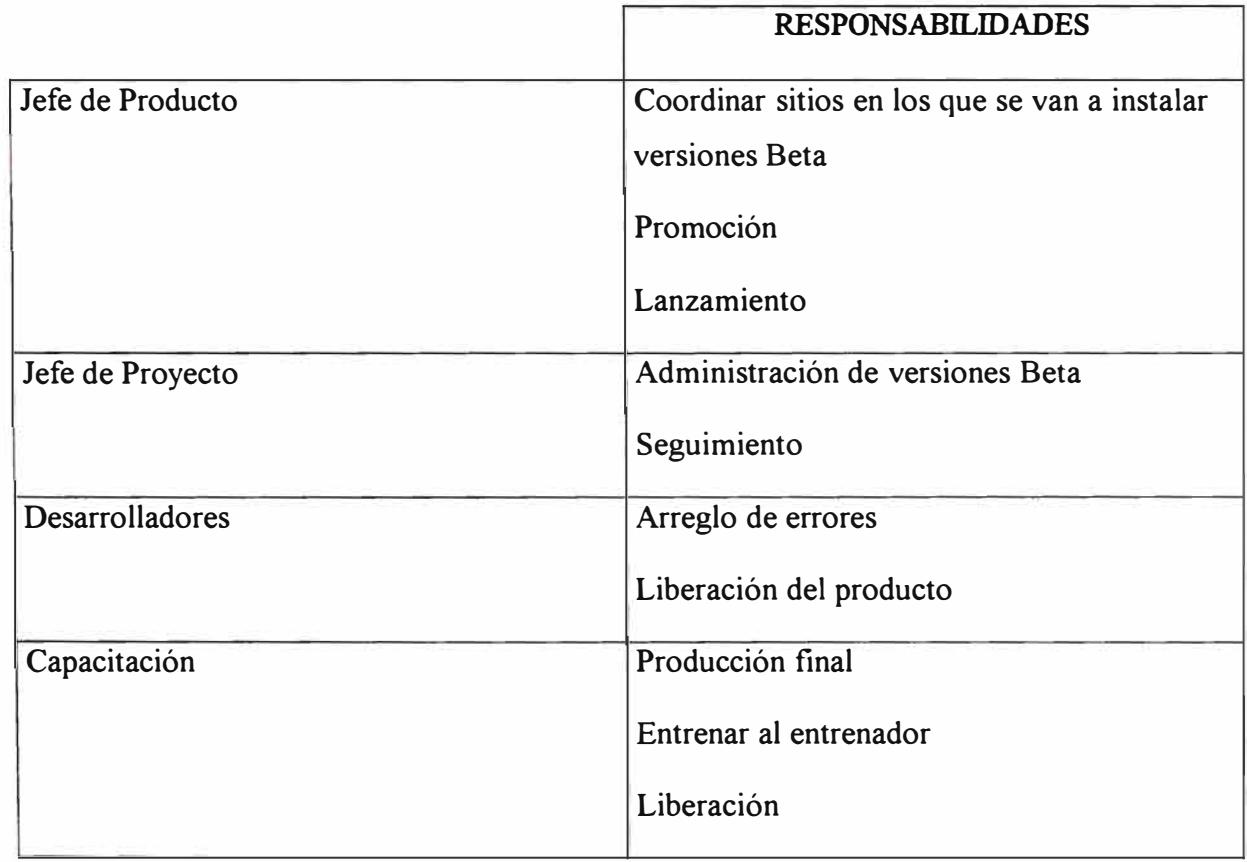

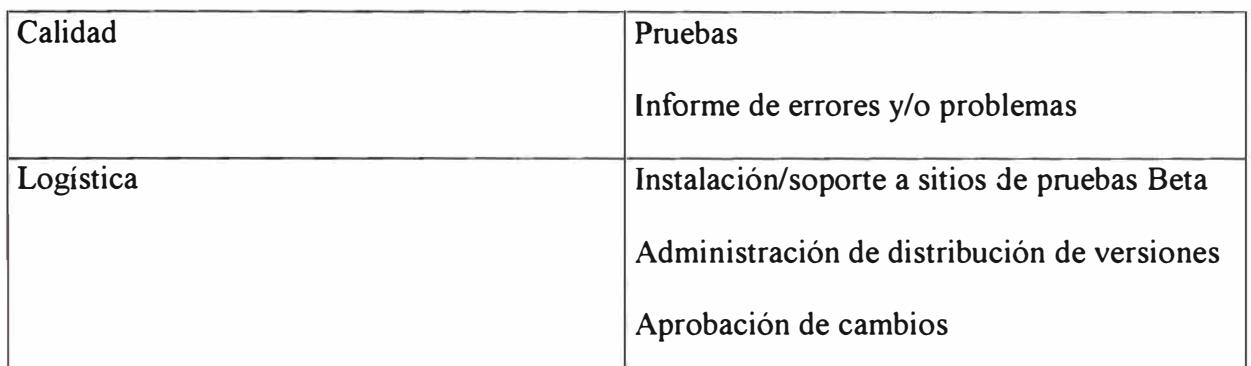

**Cuadro XVI** 

### **5.1 DOCUMENTACION DEL SISTEMA**

El entorno de desarrollo de páginas web y las herramientas utilizadas presentan necesidades adicionales de documentación para el soporte, con respecto a lo tradicionalmente requerido por los sistemas en otros entornos.

Si bien es cierto, las herramientas de avanzada tecnología tienden a proporcionar mecanismos de auto-documentación, para llegar a cumplir con los requerimientos básicos de documentación se requiere un gran esfuerzo que contínua y se desarrolla a todo lo largo de las fases del proyecto.

La siguiente es una relación de los documentos entregados:

- Manual del Usuario (documento impreso y en entorno web)
- Manual del Sistema, que incluye los siguientes documentos
- $\checkmark$  Arquitectura de seguridad del sistema
- $\checkmark$  Diseño de base de datos
- $\checkmark$  Diccionario de base de datos
- $\checkmark$  Documento de pantallas
- $\checkmark$  Documento de metodología
- $\checkmark$  Diagrama de funciones
- $\checkmark$  Documento de procesos
- $\checkmark$  Documento de variables de sesión
- ./ Documento de relación de páginas y estados
- $\checkmark$  Documento de tramas del AS400
- $\checkmark$  Documento de procesos en el AS400
- $\checkmark$  Documento de objetos del sistema
- $\checkmark$  Procedimiento de carga inicial
- $\checkmark$  Procedimiento de carga diaria
- $\checkmark$  Contingencias
- Manual de la aplicación

### **5.2 CAPACITACION A USUARIOS DE AREAS DEL BANCO**

Antes de realizar las pruebas en las diferentes áreas del Banco, se inició la capacitación de sectoristas y funcionarios de las áreas involucradas con el funcionamiento del sistema desarrollado.

Además se inició en forma paralela la capacitación progresiva de usuarios del Area de Procesos e Informática en las funciones relacionadas con las operaciones realizadas por los clientes del Banco para luego liberar gradualmente las funciones asignadas a cada uno según el avance de las pruebas.

### **Usuarios**

Los Funcionarios o Sectoristas intervienen en vanas de las operaciones realizadas o solicitadas vía el Latino PC. Mediante la capacitación que recibieron en el uso del sistema, quedaron en capacidad de solucionar los requerimientos y operaciones originados por los clientes del Banco vía el Latino PC II.

Los funcionarios del Area de Procesos e Informática participaron como usuarios clientes.

### **Operaciones involucradas**

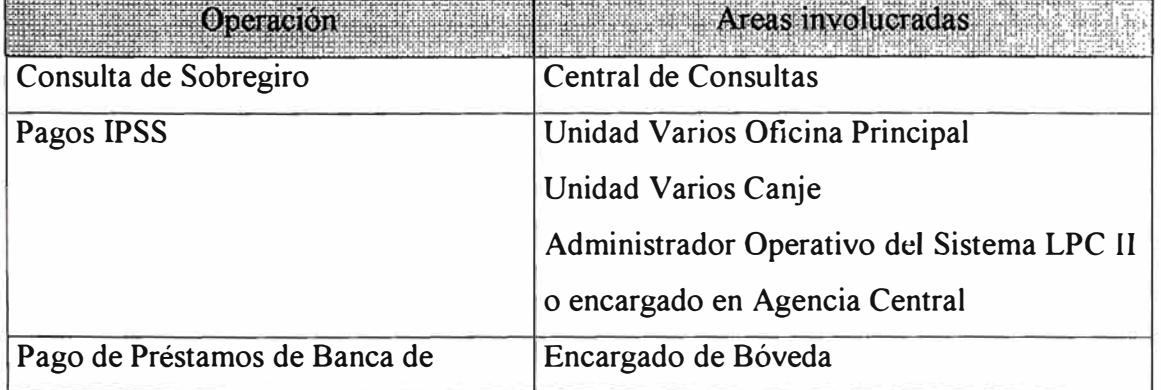

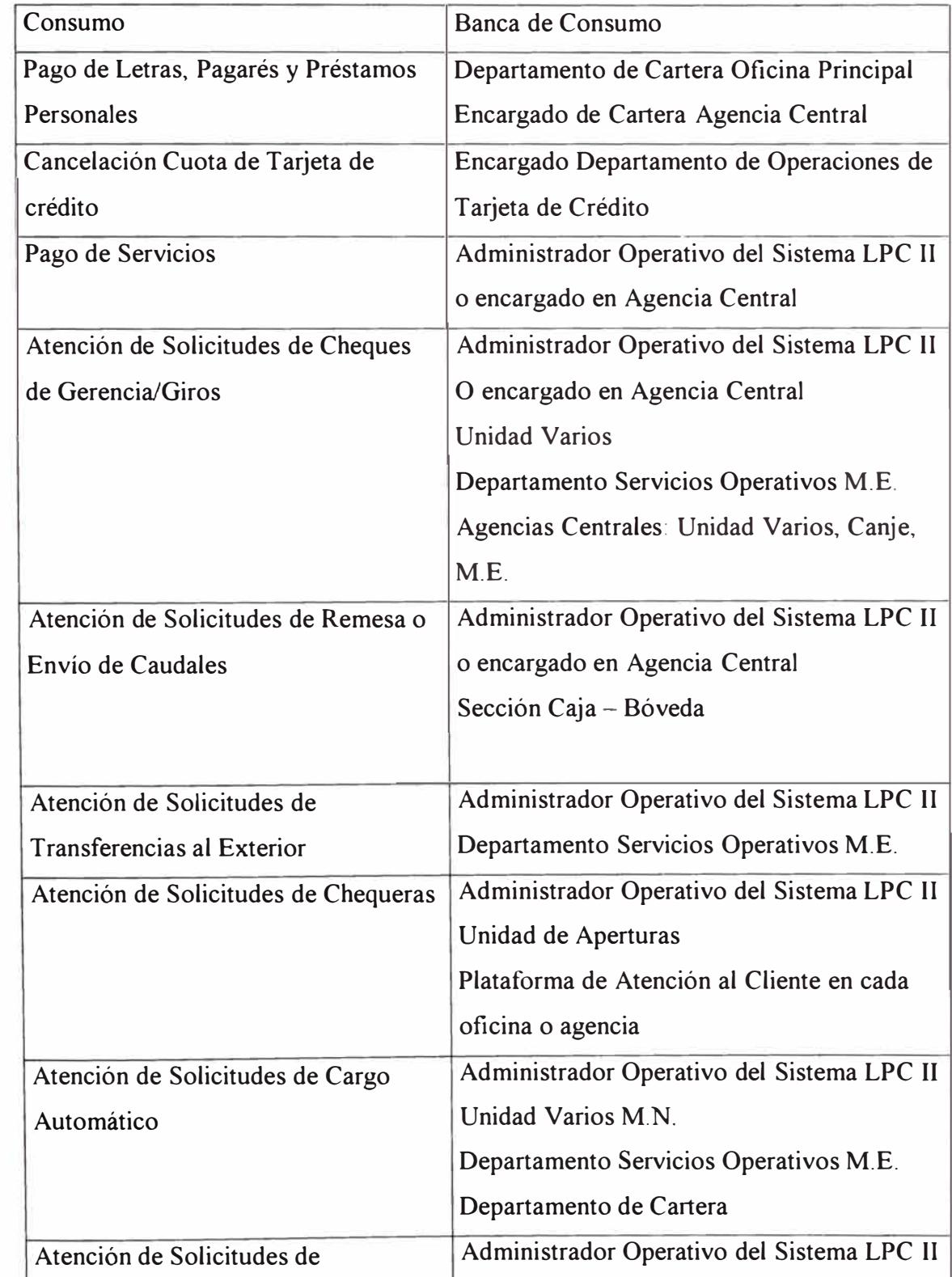

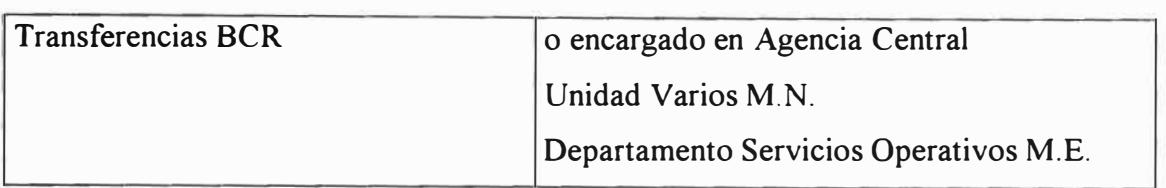

**Cuadro XVII** 

### **5.3 PRUEBAS EN AREAS USUARIAS**

#### **Obietivos y alcance**

Las pruebas en las áreas usuarias se realizaron con el objetivo principal de obtener retroalimentación acerca de:

- La funcionalidad del sistema. Debía confirmarse por parte de los usuarios que las páginas web cumplían con las especificaciones pactadas
- Los errores de codificación. Los que casi siempre se detectan sólo con el uso intensivo de las páginas
- La calidad de la interacción del sistema con el usuario. Se pretendía de esta forma obtener sugerencias valiosas para lograr páginas más amigables para el usuario

En esta etapa de pruebas aún no se había implementado el esquema de seguridad de hardware, comunicaciones y certificación. Sin embargo, el subsistema de seguridad

constituye la columna vertebral para el acceso personalizado de los usuarios a las diferentes cuentas y funciones del sistema.

#### **Ambiente de Pruebas**

En el entorno web se implementaron 3 servidores de prueba:

- lntenet lnformation Server 4.0 (IIS 4.0) como servidor web
- SQL Server 6.5 como servidor de base de datos
- SNA Server 3.0 como servidor de comunicación con el AS400

Además se contaba con un ambiente especial en el servidor de desarrollo de AS400, servidor Beta, en el cual se cargaron los programas y datos necesarios para las pruebas.

En el servidor de base de datos SQL se realizó una carga inicial de datos de empresas y cuentas desde el ambiente de pruebas del servidor Beta del AS400.

### **Usuarios involucrados**

Para iniciar las pruebas en las áreas del Banco, se generaron códigos de usuario para cada uno de los participantes, cada grupo con un tipo determinado de usuario:

- **Usuarios Funcionarios:** Los funcionarios de las Areas Operativas encargados principalmente de atender solicitudes de servicios. No tienen cuentas asignadas y por lo tanto no realizan operaciones de transferencia de fondos.
- **Usuarios Sectoristas:** Tampoco tienen cuentas asignadas y se encargan principalmente de atender consultas de sobregiro y solicitudes varias.
- **Usuarios Personas Naturales:** Un grupo de funcionarios de la Gerencia de Procesos e Informática **(GPI)** tuvieron acceso a funciones de transferencia de fondos entre cuentas, pago de servicios, calendarización de pagos, solicitudes de servicios y agenda de vencimientos.
- **Usuarios de Empresa:** Otro grupo de funcionarios de la GPI fueron agrupados por empresas (ficticias) y su principal objetivo era probar las operaciones de transferencia de fondos con niveles de aprobación y el pago de planillas.

### **Metodología**

- Los usuarios involucrados no estaban obligados a seguir un horario establecido para las pruebas, su misión era ingresar al sistema en el horario permitido según sus labores cotidianas.
- En caso de tener errores o sugerencias que reportar, debían enviarlas vía correo electrónico al equipo encargado de las pruebas y ajustes.
- Dos veces en el día un encargado de la recepción de los reportes, revisaba cada punto de este, los validaba y, en caso de tener dudas, se comunicaba con el remitente para aclararlas.
- Las sugerencias también se validaban para determinar si eran necesarias y prioritarias, según lo cual pasaban a una lista de sugerencias aceptadas o a otra de sugerencias para versiones posteriores.
- Una vez obtenida una lista global de errores y sugerencias aceptadas, éstos se distribuían a los desarrolladores para el ajuste correspondiente.

## **5.4 PRUEBAS DE ESFUERZO**

## **Obietivo**

Medir el comportamiento del Sistema Latino PC II cuando ingrese a producción.

## **Alcance**

- No se crean programas para medir el comportamiento del sistema
- Las pruebas se han ejecutado utilizando las herramientas que se poseen en el proyecto
- Han sido llevadas a cabo por un grupo mínimo de personal ubicados en diferentes lugares para efectuar dichas pruebas

## **Metodología**

- Se definió un equipo de trabajo mínimo de seis personas con amplio conocimiento de la operatividad del Latino PC 11
- Estas personas fueron ubicadas en diferentes empresas
- Se definieron, utilizando el sistema, los usuarios, las empresas, cuentas y perfiles de usuarios que debían tener dichas personas
- Se eligieron operaciones que por su complejidad requieren la mayor cantidad de recursos del sistema
	- $\checkmark$  Transferencias entre sus cuentas (aprobaciones, reportes, comprobantes)
	- $\checkmark$  Transferencias a terceros (aprobaciones, reportes, comprobantes)
	- $\checkmark$  Consultas en línea
	- $\checkmark$  Consultas al día anterior
	- $\checkmark$  Pago de servicios (aprobaciones, comprobantes)
- Se observó el comportamiento del sistema en horas punta de atención al cliente, realizando una carga de transacciones, en un periodo muy corto de tiempo
- En todo momento se monitoreaba el sistema con el Performance Monitor del Windows NT

## **5.5 PRUEBAS DE PRE-PRODUCCION**

#### **Objetivo**

Simular y definir el procedimiento de pase a producción del sistema LPC 11.

#### **Alcance**

Se considera que el software de base se encuentra totalmente instalado y funciona correctamente. Por ello se concentra el esfuerzo en la ejecución de los procedimientos de carga inicial y configuración inicial de parámetros.

#### **Metodología**

- Se procedió a generar información en una librería específica del AS400 que luego puede ser accesada vía ODBC
- Se ejecutó la aplicación en el servidor de base de datos (INTI) para la lectura de información generada en el AS400 y que actualiza la base de datos del LPC 11
- Luego se verificó la data en algunas tablas y la integridad referencial
- Generación de estructura de la base de datos, inicialización de tablas con valores default
- A continuación se efectuó el llenado de tablas con información del AS400
- Otras tablas se llenaron mediante triggers y stored procedures
- Se probó la carga ingresando al sistema con un usuario creado previamente

## **5.6 PRUEBAS DE SEGURIDAD**

## **Objetivo**

Establecer el nivel de seguridad ofrecido por el sistema cuando el usuano efectúa operaciones dentro del sistema.

#### **Alcance**

Estas pruebas se realizan cuando ya se ha probado la eficacia del subsistema de seguridad para el acceso personalizado de los usuarios a las cuentas y funciones del sistema, pero está seguridad no verifica totalmente la autenticidad del usuario.

### **Metodología**

Estas pruebas, por su alto grado de confidencialidad, fueron coordinadas por una sola persona del Banco y fueron encargadas a Hackers éticos internacionales, encargados de romper la barrera de seguridad implementada por el firewall y la certificación digital a 128 bits.

## **5.7 CAPACITACION A USUARIOS EN EMPRESAS PILOTO**

Como resultado del sondeo realizado a través del estudio de mercado realizado al inicio del proyecto, el Banco pudo saber qué empresas clientes estaban interesadas en el sistema que se les planteaba ofrecerles en un futuro y varios de ellos manifestaron estar dispuestos a participar en un plan piloto de puesta en producción.

Una vez elegidas las empresas participantes en las pruebas piloto y en acuerdo con los responsables de cada una de ellas, se inició la capacitación de los usuarios designados en ellas.

Sin embargo, debe precisarse que el Banco redactó un contrato de instalación del sistema piloto como parte de un plan de pruebas; en él se definían las obligaciones y responsabilidades de cada una de las partes en el proceso. El contrato debía ser revisado por el área legal de las empresas para luego ser firmado.

## **Usuarios**

Los usuanos designados por sus empresas para ejecutar las pruebas del sistema, generalmente pertenecían al área financiera o contable de la institución, quienes son los encargados de controlar los fondos de la empresa.

144

## **5.8 PRUEBAS EN EMPRESAS PILOTO**

### **Objetivos y alcance**

Estas pruebas tienen como objetivo principal el medir la aceptación de los clientes en cuanto a la seguridad, funcionalidad, amigabilidad y tiempo de respuesta del sistema LPC II.

## **Ambiente de Pruebas**

En el entorno web se implementaron 4 servidores:

- Intenet Information Server 4.0 (IIS 4.0) como servidor web
- SQL Server 6.5 como servidor de base de datos
- SNA Server 3.0 como servidor de comunicación con el AS400
- Altavista Firewall

Además las operaciones se dirigían directamente al ambiente de producción del AS400, servidor Alfa.

En el servidor de base de datos SQL se realizó una carga inicial de datos de empresas y cuentas desde el ambiente de producción del servidor Alfa del AS400.

## **Requerimientos para clientes**

- Hardware
	- $\checkmark$  Procesador Pentium 133
	- $\checkmark$  16 Mb RAM
	- $\checkmark$  Monitor VGA Color
- Software
	- $\checkmark$  Windows 95 / Windows NT 4.0
	- $\checkmark$  Windows 3.1, Windows NT 3.51
	- $\checkmark$  Browser Netscape 4.0 o Internet Explorer 4.0
	- $\checkmark$  Opcionales: Excel 5.0, WinZip

## **Usuarios involucrados**

Para iniciar las pruebas en las empresas piloto, se generaron códigos de usuario para cada uno de los participantes, asignándoles cuentas de sus respectivas empresas con la autorización señalada en el contrato y las funciones especificadas también en el mismo.

Los tipos de usuario que intervinieron:

- **Usuarios Personas Naturales:** En casos especiales, se asignaba a un funcionario de alto rango dentro de la empresa, un usuario con atributos de persona natural, asignándole al usuario una o más de sus cuentas personales.
- **Usuarios de Empresa:** En general los usuarios tenían este atributo y tenían la misión de realizar las operaciones que requirieran con el Banco a través del Latino PC II.

Un objetivo importante de estas pruebas era el lograr probar a estos clientes las muchas ventajas del uso del Latino PC II e insertarlo como una herramienta importante para el trabajo diario y eficaz de los empleados de la empresa.

## **Metodología**

- Los usuarios involucrados no estaban obligados a seguir un horario establecido para las pruebas, su misión era ingresar al sistema en el horario permitido según sus labores cotidianas.
- En caso de tener errores o sugerencias que reportar, debían enviarlas vía correo electrónico al equipo encargado de las pruebas y ajustes.
- Dos veces en el día un encargado de la recepción de los reportes, revisaba cada punto de este, los validaba y, en caso de tener dudas, se comunicaba con el remitente para aclararlas.
- Las sugerencias también se validaban para determinar si eran necesarias y prioritarias, según lo cual pasaban a una lista de sugerencias aceptadas o a otra de sugerencias para versiones posteriores.
- Una vez obtenida una lista global de errores y sugerencias aceptadas, éstos se distribuían a los desarrolladores para el ajuste correspondiente.

## **5.9 EJECUCION DEL PLAN DE IMPLANTACION Y SEGUIMIENTO**

Finalizada la etapa de pruebas y asegurada la correcta funcionalidad y codificación del sistema, así como la confiabilidad del esquema de seguridad, se consiguió la aprobación del sistema tanto en el nivel técnico como en el funcional.

Paralelamente se definían los ajustes a los procedimientos operativos, la carga de datos al servidor y el desarrollo de herramientas de monitoreo de las transacciones realizadas en el sistema, cuidando siempre la confidencialidad de las mismas.

Un equipo de promotoras contratadas y capacitadas para este fin, tomaron la responsabilidad de ir a cada una de las empresas clientes, conseguir la firma del contrato de afiliación correspondiente y luego capacitar en forma personalizada a cada uno de los usuarios dentro de estas empresas.

Las charlas semanales demostrativas para las empresas con interés en afiliarse continúan, en ellas se les muestran las características generales del sistema, los beneficios de contar con él como herramienta de trabajo y la facilidad de uso además de su bajo costo. Cada empresa, según el giro de su negocio, tiene necesidades específicás más apremiantes, las que generalmente son cubiertas por el Latino PC II dada su amplia gama de funciones basadas en los requerimientos empresariales recopilados en el estudio de mercado.

# **6 ANALISIS COSTO-BENEFICIO**

Los parámetros utilizados para la medición y análisis de costos y beneficics son los siguientes:

- Se ha establecido un programa de crecimiento de 3 años
- Se incluyen costos de publicidad
- Durante el lanzamiento y antes de él se planea realizar promociones: meses gratis, número mínimo de operaciones sin costo, etc.
- El número de líneas telefónicas a utilizar depende del crecimiento, horas pico de atención a clientes
- Se realiza cálculo de ahorro en ventanilla
- Los precios están constituidos por: afiliación y mensualidades
- Estructura de afiliación: empresas, personas
- Costo del desarrollo del software
- Costo del equipamiento necesario
- Recursos asignados al proyecto

## **6.1 COSTOS**

En el anexo E. l se detalla un flujo de egresos para 36 meses, 12 meses de desarrollo y 24 de operación

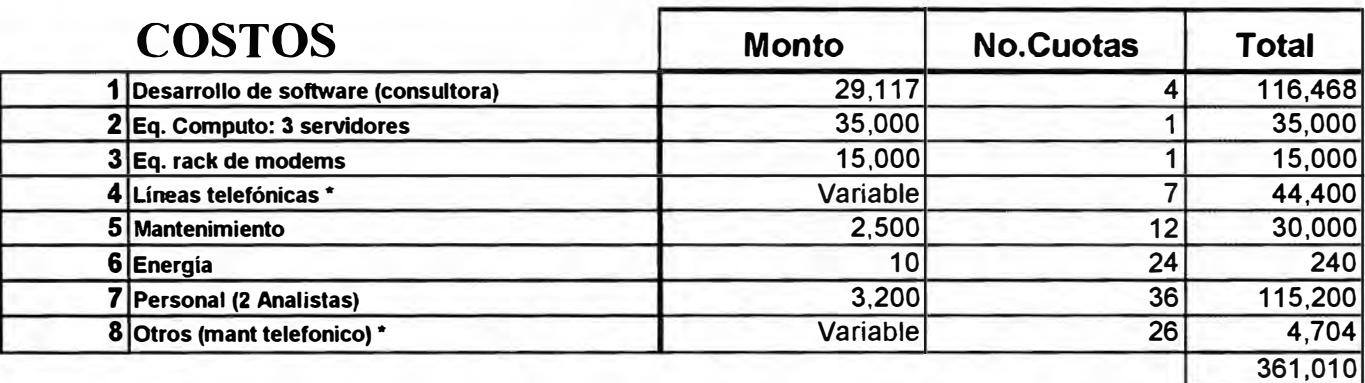

**Cuadro XVIII** 

## **\* Costo de Líneas y Mantenimiento (variable):**

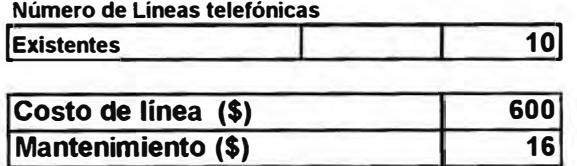

Se establece un programa de compra de líneas según el número de afiliados:

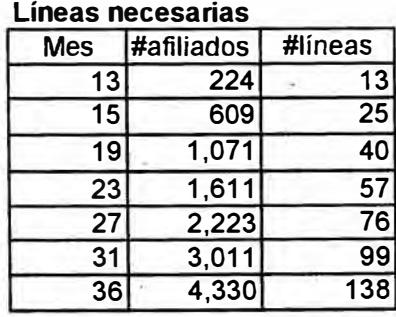

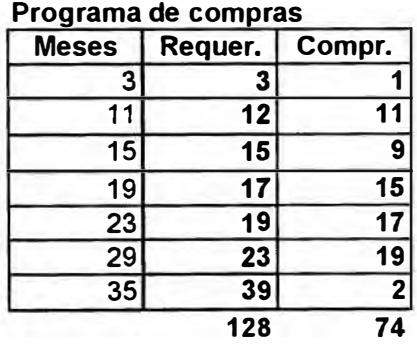

El número de afiliados en los meses mostrados corresponden a la cantidad de afiliados proyectada según el Programa de Afiliaciones que se muestra más adelante, en el acápite de Beneficios.

## **6.2 BENEFICIOS**

Además de los ingresos monetarios, existen otros intangibles que son tan o más valiosos que los primeros:

- Con este nuevo producto se pretende mejorar la imagen del servicio deteriorada por los problemas del Latino PC (versión antigua)
- Con un servicio en Internet se conseguirá la satisfacción del cliente al no tener que trasladarse desde su casa u oficina al Banco para realizar sus operaciones con el Banco
- Este producto ofrece servicio al cliente las 24 horas del día
- Reducción de colas en las agencias
- Brinda una oportunidad de hacer nuevos negocios con los clientes al permitir al Banco ser un nexo muy útil en las operaciones entre los clientes y sus proveedores
- Al ofrecer un buen servicio se logrará mayor fidelidad de los clientes

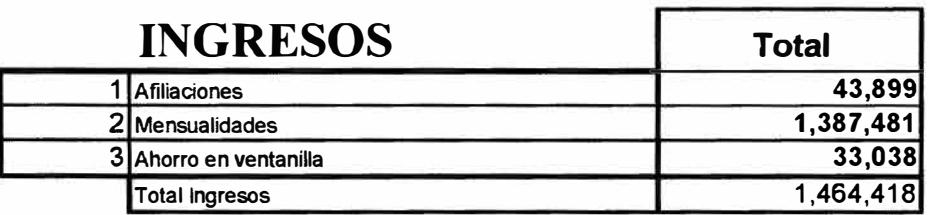

**Cuadro XIX** 

Para el cálculo de ingresos por afiliaciones y mensualidades se utilizaron los siguientes programas de captación de clientes:

|                                | <b>Empresas</b> | <b>IPersonas</b> |     |
|--------------------------------|-----------------|------------------|-----|
| Empresas antiguas (hasta 150)  | 150             |                  |     |
| Provee. de empresa antiguas    | 38              |                  |     |
| Nuevas empresa                 | 150             |                  |     |
| Proveedores de nuevas empresas | 38              |                  |     |
| Colegios<br>(hasta 70)         | 70              |                  |     |
| Provee. de colegios            | 14              |                  |     |
| <b>IPersonas naturales</b>     |                 | 150              |     |
| otales                         | 459             | 150              | 609 |

**Objetivo 1: Captación 3 Primeros meses de operación** 

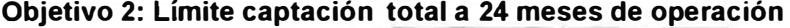

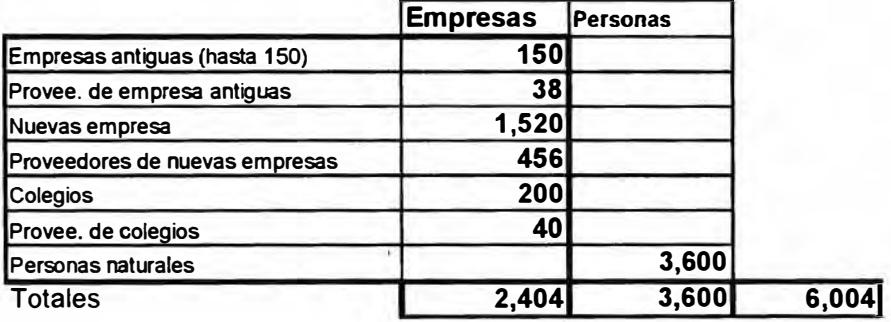

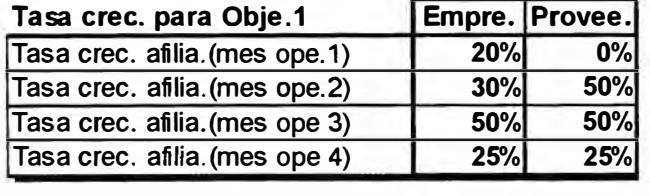

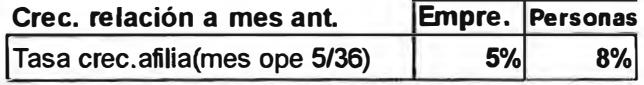

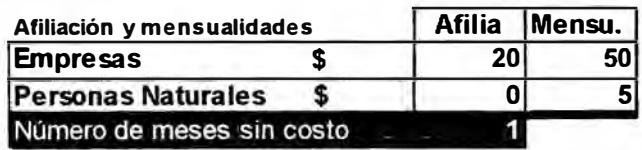

Para el cálculo de ingresos por ahorros en ventanilla, se realizó un estimado del total de minutos de atención en ventanilla por empresa o persona al mes. Esta información, junto con el programa de afiliaciones, nos permite obtener el número de horas/hombre de un Recibidor-Pagador, que se ahorra cuando los clientes ya no acuden a la ventanilla para realizar sus operaciones:

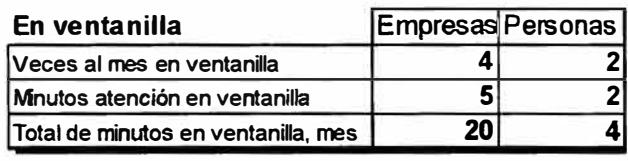

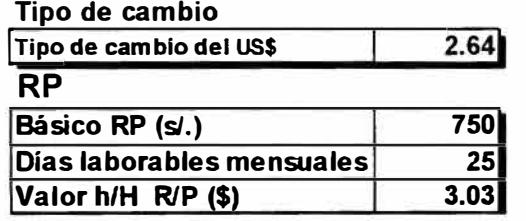

En el anexo E.1 se detalla un flujo de ingresos para 36 meses, 12 meses de desarrollo y 24 de operación.

## **6.3 ANALISIS DE COSTOS Y BENEFICIOS**

En el desarrollo de sistemas tan complejos como el Latino PC y en el que además se presenta el factor innovador, es dificil planificar y programar con buena aproximación los costos de desarrollo; sin embargo, siendo los beneficios intangibles de importancia tal, los

beneficios económicos reales no pueden ser medidos dado que son influidos indirectamente por los intangibles.

A continuación se muestra un cuadro resumen de ingresos y egresos en un panorama de 36 meses, el cual muestra un periodo de recuperación de la inversión de menos de 3 años.

|                            | <b>Meses</b> |            |           |           |
|----------------------------|--------------|------------|-----------|-----------|
|                            | $0 - 12$     | $13 - 18$  | $19 - 24$ | $25 - 36$ |
| <b>Total Ingresos</b>      | 0            | 111,012    | 286,536   | 1,066,869 |
| Cobro de afiliaciones      | 0            | 12,563     | 9,289     | 22,047    |
| <b>Cobro Mensualidades</b> | 0            | 95,476     | 270,933   | 1,021,072 |
| Ahorro en ventanilla       | 0            | 2,974      | 6,314     | 23,750    |
| <b>Total Egresos</b>       | 212,098      | 25,396     | 39,324    | 84,192    |
| <b>Total Neto</b>          | $-212,098$   | 85,616     | 247,212   | 982,677   |
| <b>Acumulado</b>           | $-212,098$   | $-126,482$ | 120,731   | 1,103,408 |
| TIR                        | #¡DIV/0!     | $-8.144%$  | $-1.752%$ | 5.780%    |

*Acumulado de Ingresos/Egresos en meses (en US\$)*

**Cuadro XX** 

## **7 CONCLUSIONES**

#### **Esquema de seguridad**

A pesar de la creciente difusión del uso de Internet en el mundo entero, aún existen muchos prejuicios y temores acerca de la confidencialidad en la comunicación por este medio.

Este temor se manifiesta mayor cuando se plantea incluso a usuarios habituales de **"la red"**  realizar operaciones de transferencia de dinero utilizando sistemas en este entorno.

Ante esta realidad, no se puede esperar que un sistema como el Latino PC II tenga rápida aceptación en el mercado a pesar que se le puedan reconocer grandes ventajas funcionales. Es por ello que la única y mejor arma de ataque ante este problema es brindar a los clientes un sistema que ofrezca total garantía al realizar las operaciones.

El Latino PC II está diseñado y probado para garantizar dicha seguridad a través de:

- Seguridad en el acceso al sistema: el usuario recibe una clave de acceso que se genera en el sistema en forma encriptada. Además se le presenta una pregunta aleatoria de un total de 5, cuya respuesta sólo el usuario conoce pues fue quien formuló la pregunta y respuesta la primera vez que ingresó al sistema
- Firewall: se implementó un servidor de seguridad, el firewall Altavista, que posee mecanismos poderosos de detección de intrusos y alarmas ante ataques de hackers
- Encriptación a 128 bits: Verisign lnc. Es una empresa norteamericana que se encarga a nivel mundial de certificar sistemas en Internet, garantizando la confidencialidad y autenticidad de las comunicaciones cliente-banco, banco-cliente
- Subsistema de seguridad: todos los usuarios acceden al sistema a través del subsistema de seguridad, que se encarga de controlar el acceso a funciones y cuentas según lo personalizado a través del mismo subsistema de seguridad
- Rastreo de operaciones: Todas las operaciones realizadas en el Latino PC II generan un registro de log identificado por un número único, lo cual permite reconstruir, en caso necesario, todas las acciones del usuario desde su ingreso al sistema
- Niveles de aprobación: Mediante el subsistema de seguridad, el Administrador del Latino PC 11, previo acuerdo vía contrato, puede designar usuarios autorizadores de operaciones de transferencia de fondos sobre cuentas señaladas para usuarios específicos dentro de una empresa
- Reportes: Los reportes generados vía LPC II, son de validez oficial, sirven como comprobante de las operaciones, saldos y movimientos Por ello se establecieron mecanismos que permitan verificar su autenticidad en caso de ser necesario:
	- $\checkmark$  En la parte superior siempre debe existir un logo del Banco
	- $\checkmark$  Cada reporte tiene un número único autogenerado, que aparece impreso en la parte superior. Una copia de cada reporte identificada por ese número se almacena en el servidor para consultas eventuales y verificación
- Recuperación e Integridad de Transacciones: Puede darse el caso de fallas en la comunicación mientras el usuario está realizando operaciones de transferencia en el LPC 11; ello puede deberse a:
	- $\checkmark$  Problemas en la línea por la que se ha establecido comunicación en Internet
	- ./ Caída del servidor web del LPC II
	- $\checkmark$  Caída del servidor central Alfa del AS400
	- $\checkmark$  Problemas del equipo del usuario

En cualquiera de estos y otros que sucedieran y que causaran interrupción de la operación realizada, se implementaron mecanismos de verificación de transacciones incompletas, verificación de integridad y recuperación de las mismas para su continuación y finalización.

## **Entorno legal**

El Latino PC II constituye un medio más de atención a los clientes, de tal forma que el cliente percibe que cuenta con un "Banco Autoservicio" cuya agencia está en su propia casa u oficina.

Siendo un servicio dentro del negocio Bancario y por lo tanto brinda opciones de transferencia de fondos de las cuentas de los clientes en el Banco, necesita un marco legal mediante el cual el cliente y el Banco tenga claramente definidos sus obligaciones, responsabilidades y derechos. Es por ello que la redacción de un contrato por el Area Legal del Banco era un punto crucial para el inicio de las pruebas piloto, implantación y captación de clientes.

En el contrato se debe especificar claramente además, una lista de personal de la empresa cliente para los cuales se solicita la generación de códigos.

En un formato especialmente diseñado como anexo del contrato, el responsable designa las funciones y cuentas que se le debe asignar a cada usuario y los atributos de acceso de éstos sobre las cuentas (montos máximos de cargo, niveles de aprobación, autorización de cargo, abono y/o consulta).

Una vez firmado el contrato y revisado por el Area Legal, el Administrador del Latino PC 11 procede a la generación de códigos de usuario y la personalización de funciones y cuentas para cada uno de ellos según lo especificado en el mencionado anexo del contrato.

## **Marco de referencia para el desarrollo del proyecto**

Si bien el MSF no representa una metodología que nos indique pasos a seguir, nos brinda conceptos y lineamientos generales que se deben tomar en cuenta a todo lo largo del proyecto.

La visión moderna que brinda este marco de referencia es de vital importancia, más aún en la circunstancias actuales de competencia dura en los negocios, en los que se necesita respuestas rápidas a las necesidades y requerimientos.

De la misma forma, provee un enfoque muy útil para la administración de la tecnología que cada vez es más variada y cuyo ritmo de innovación es cada vez mayor.

## **Participación de las áreas de negocios**

Uno de los principales problemas de los ciclos tradicionales de desarrollo de proyectos es que en ellos los desarrolladores trabajaban aislados la mayor parte del proyecto. Gran parte del planteamiento y forma de trabajo de los sistemas se debían al ingenio y experiencia de los técnicos, pero llegado el momento de solicitar a los usuarios involucrarse en las pruebas y aprobación respectivas, se llegaba a la conclusión que lo que el usuario manifiesta inicialmente no siempre es exactamente lo que estaba pensando o no fue bien entendido por el equipo de desarrollo.

Este problema tan común, es bastante reducido si se cuenta con la participación continua y comprometida de personal de las áreas de negocios que contribuyan con su conocimiento del quehacer cotidiano de la empresa.

#### **Herramientas de desarrollo y documentación**

La tendencia de las herramientas de desarrollo es la especialización. Cada vez surgen más herramientas que presentan múltiples interfases que le permiten interactuar con otras independientemente del fabricante y entorno. Esto provoca que el desarrollo de aplicaciones se convierta cada vez más en algo semejante al armado de rompecabezas, en el cual cada pieza cumple una función específica y debe ser colocada en el lugar correcto para cumplir tal función.

Si bien con esta tendencia, la programación en sí se hace cada vez más sencilla, lo complejo ahora es el diseño de la arquitectura de componentes del sistema y frente a sistemas grandes y

160

complejos es imposible confiar en la memona o conocimiento de los desarrolladores para garantizar un buen soporte del sistema en el futuro. Es por ello necesario diseñar una exigente y detallada documentación que provea una herramienta para el soporte y mantenimiento.

Esta situación es más crítica aún cuando el desarrollo es realizado por terceros, como es el caso del Latino PC 11.

#### **Control de Cambios**

Si bien la aplicación del MSF para la conformación de equipos de trabajo en los que participan activamente los usuarios, reduce la probabilidad de cambios considerables cuando el desarrollo ya está bastante avanzado; es imposible evitar que se soliciten de manera continua pequeños cambios que en conjunto pueden llevar a retrasos considerables en un proyecto.

Esta situación ocurrió durante el desarrollo de este proyecto, en un principio se consideraban siempre válidos los argumentos para incluir los cambios solicitados en el plan de trabajo y llevar un control detallado de los mismos. Inevitablemente esta política condujo a considerables retrasos, es por ello que en un momento dado se decidió no aceptar cambios de ningún tipo y si alguna función del sistema requiriera cambios inevitables, la primera alternativa de solución sería el trasladar la función a una siguiente versión del producto.

El control de cambios debe entonces ser una herramienta de medición y conocimiento de factores que afectan el avance del proyecto.

## **8 RECOMENDACIONES**

## **Capacitación continua**

En Internet aparecen nuevas herramientas y necesidades prácticamente día a día, por ello resulta necesario que el equipo de soporte del sistema esté siempre a la vanguardia de esas innovaciones y reciba capacitación constante en las nuevas herramientas que permitan mejorar su labor y aportar con pautas para el futuro desarrollo de nuevas versiones.

#### **Area de Investigación**

La tecnología es una de las mejores herramientas de competencia. Esto implica la necesidad de crear un Area dedicada a la investigación de nuevas tecnologías y los posibles beneficios de su aplicación dentro de la institución.

Es necesario prepararse para el futuro.

## **Oportunidades de negocios**

Un sistema Home Banking que posee opciones tan variadas y poderosas, orientada tanto a personas naturales como a empresas, debe ser explotado al máximo como un producto que brinda a los clientes las mayores ventajas y constituye la forma más fácil de hacer negocios con sus clientes y proveedores.

Integrando el LPC II con otros productos de Banca Empresarial se puede- ofrecer a las empresas un paquete sólido de productos que hoy en día ningún Banco ofrece.

## **Reforzamiento Continuo del Esquema de Seguridad**

El esquema de seguridad del acceso y operaciones del usuario en el sistema es el principal valor agregado ofrecido por el Banco a sus clientes mediante este producto. Por ello debe ser objeto de análisis e investigación continua acerca de nuevos y mejores mecanismos de protección del sistema contra accesos ilegales.

## **9 BIBLIOGRAFIA**

- Information Engineering. Book 11. Planning and Analysis Por: James Martin
	- Ed. Prentice Hall, New Jersey, USA 1992
- lnformation Engineering. Book 111. Design & Construction .

Por: James Martín

Ed. Prentice Hall, New Jersey, USA 1990

• Client/Server Computing

Por: Dawna Travis Dewire

Ed. McGraw Hill Inc., ¡ra. Edición, USA 1993

• Ingeniería del Software. Un enfoque práctico

Por: Roger S. Pressman

Ed. McGraw Hill/ Interamericana de España S.A., 3ra. Edición, 1993

• Microsoft Solution Framework

Material del curso dictado en el Banco Latino en 1997

Por: Microsoft Corporation

- Aplicando Microsoft Solution Framework al Banco Latino Por: Gerencia de Procesos e Informática Banco Latino 1997
- ¿Qué es un Banco y cómo funciona?

Material del curso dictado por FPC en el Banco Latino en 1998

Expositor: Federico Panizo Calle

Microsoft Visual Basic 5.0. Programmer's Guide

Microsoft Press 1997

• Programación con Active X

Por: Eric Tall y Mark Ginsburg

Ed. Prentice Hall Hispanoamericana S.A., 1998

• VBScript for Dummies

Por: John Walkenbach

IDG Books Worldwide, Inc. 1996

• Objetividad. Revista Especializada en Metodologías y Tecnología de Objetos. No.13

Entrevista a Edward Yourdon: La Promesa de Internet

Publicación de Metodologías + Sistemas

Octubre de 1996

# **ANEXOS**

# **A.l PROPUESTA LATINO PC 11-PRIMERA ETAPA**

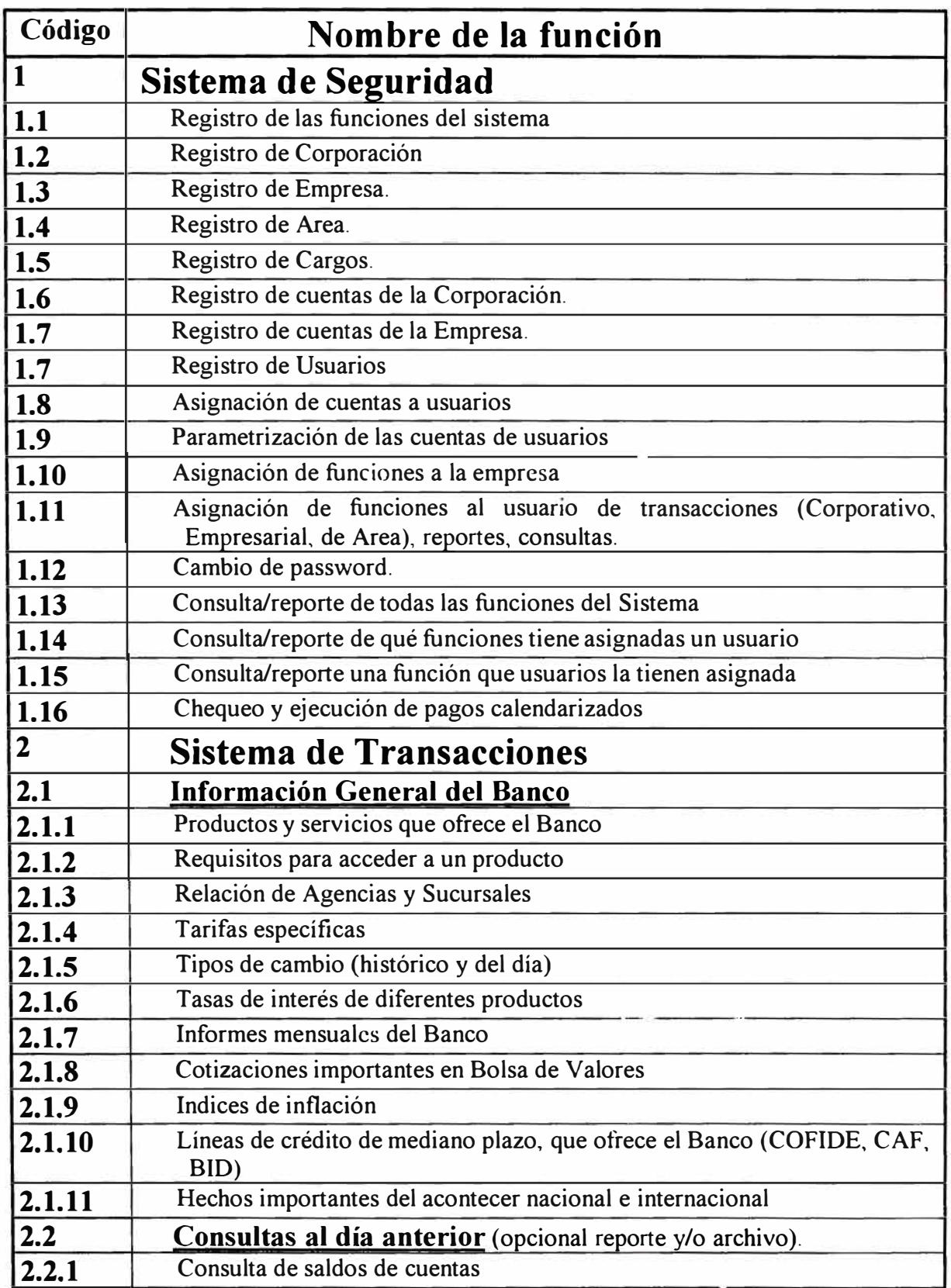

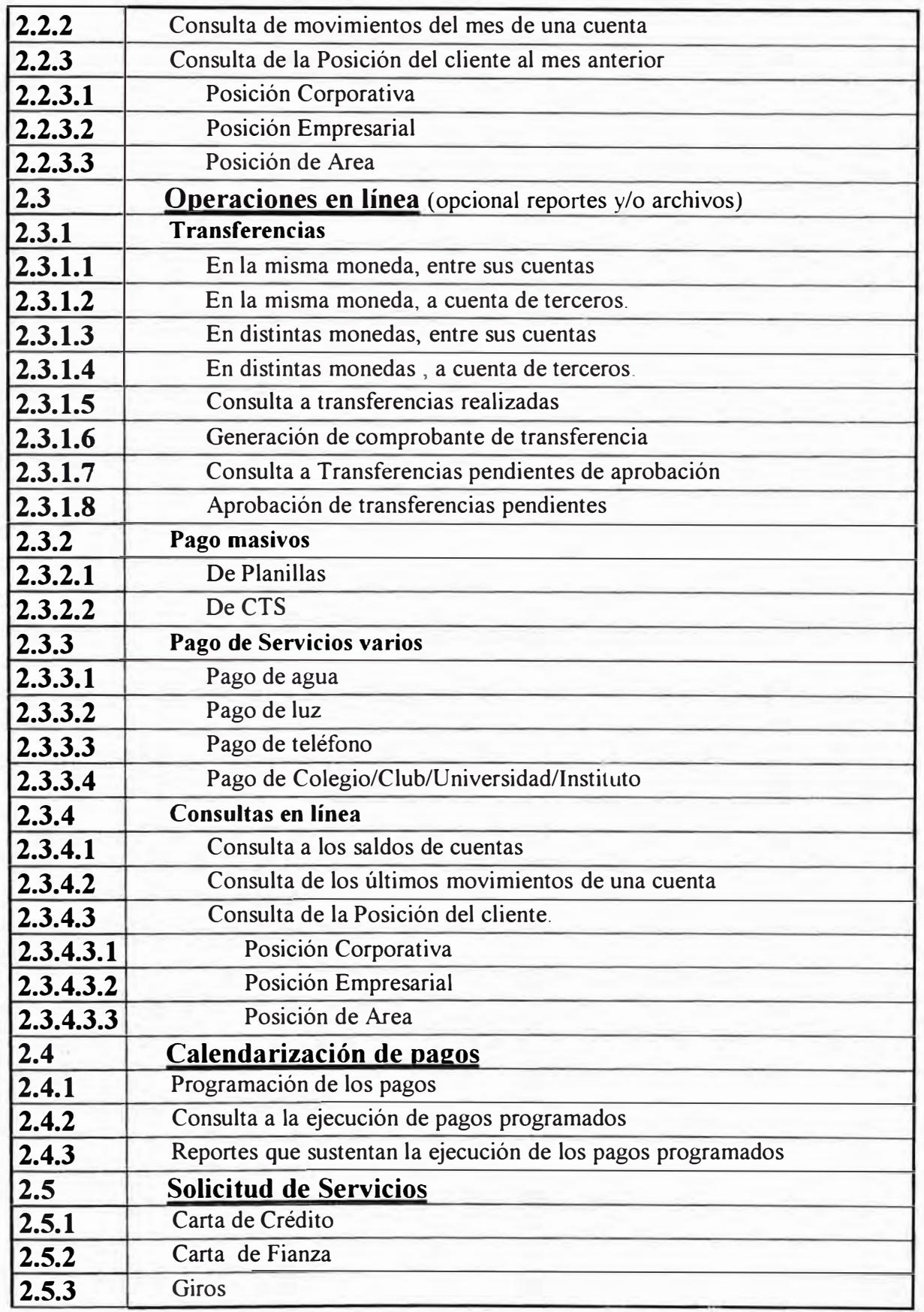

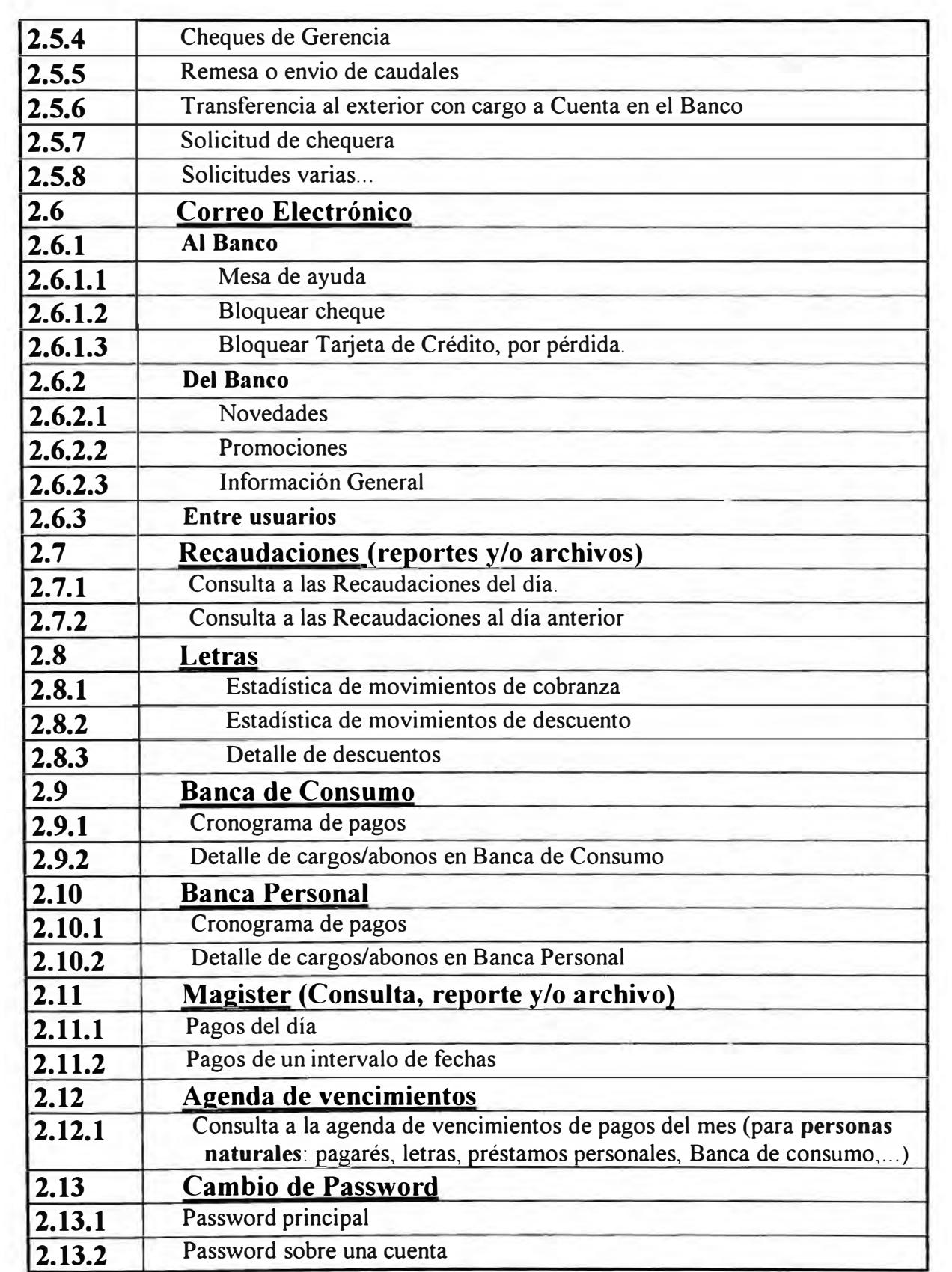

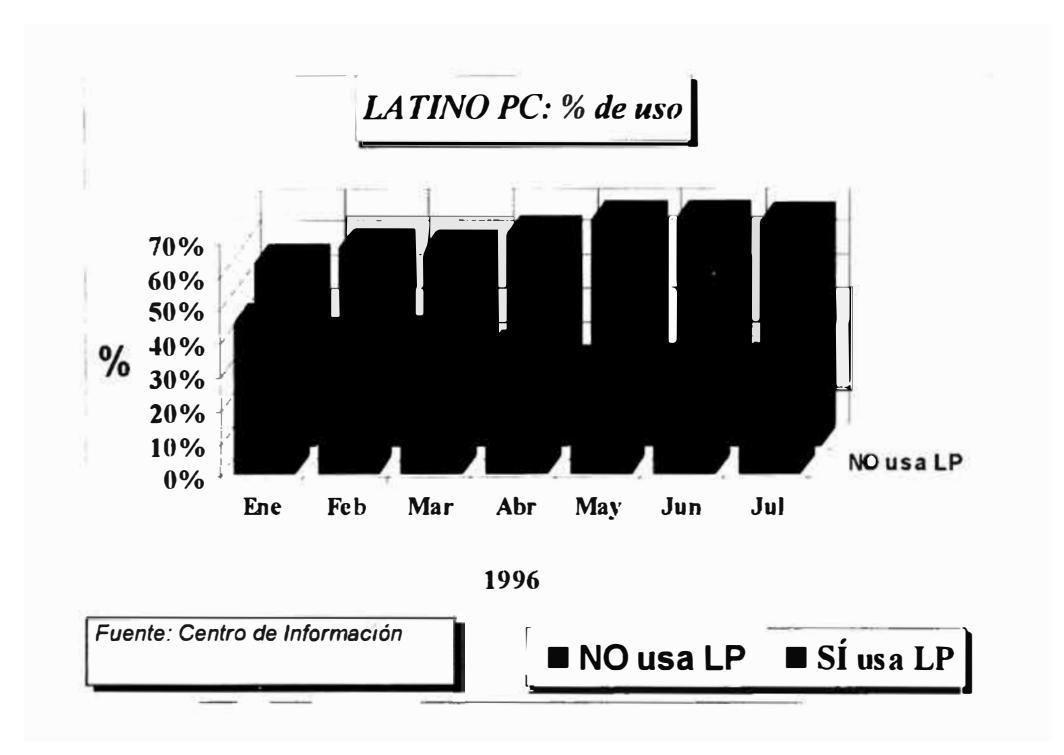

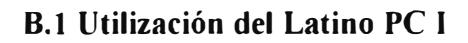

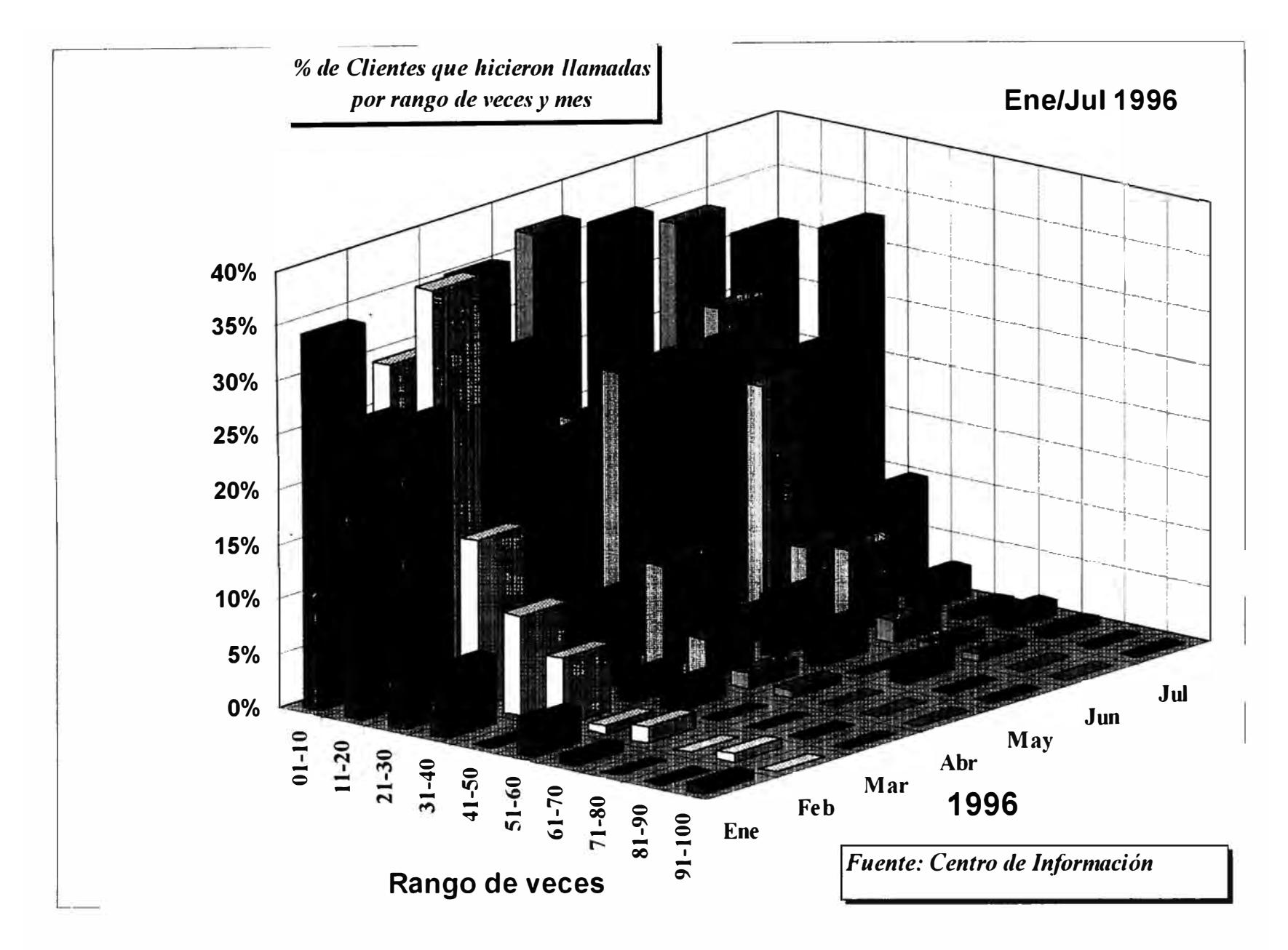

**8.2 Llamadas de clientes del Latino PC 1** 

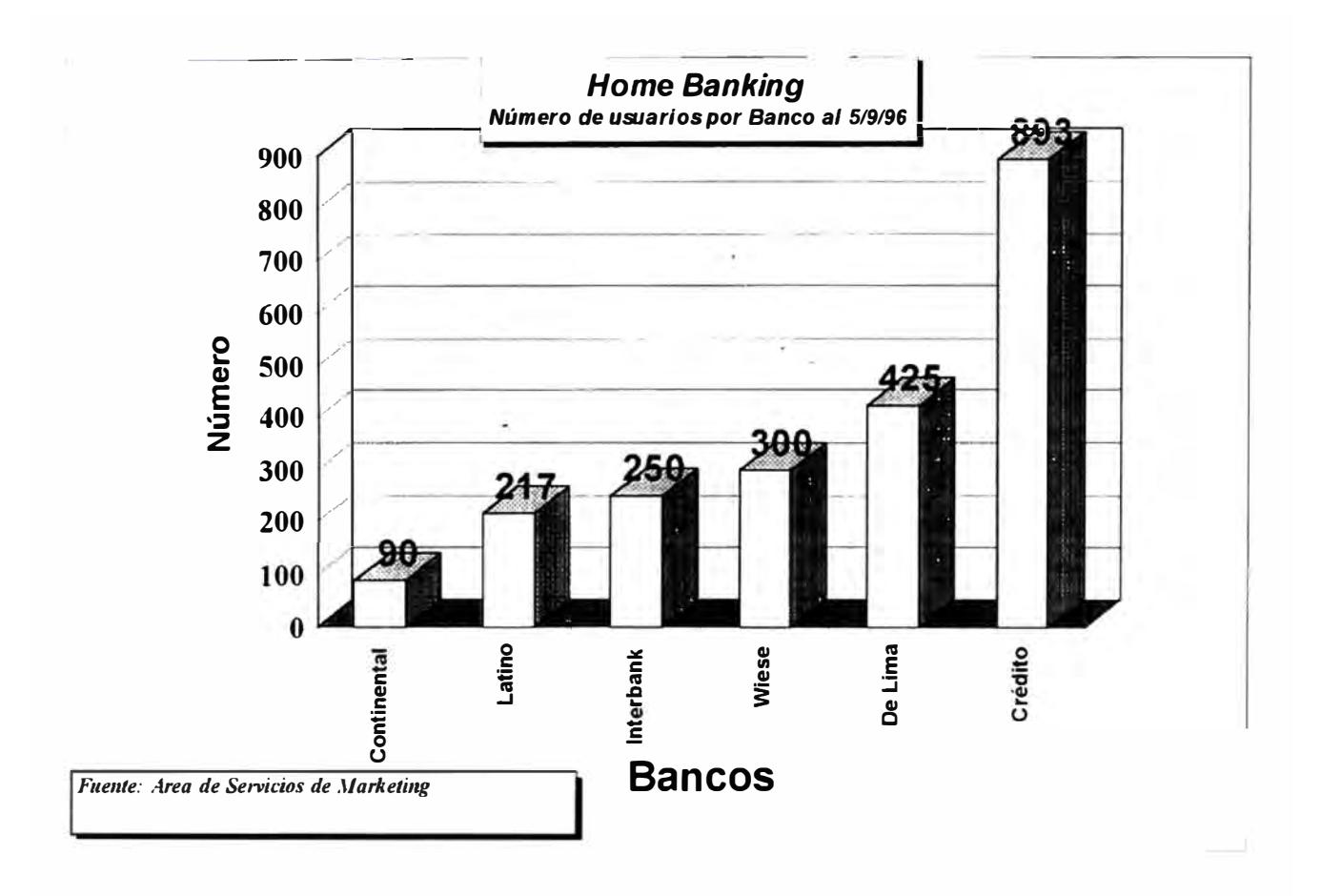

**C. l Usuarios Sistemas Home Banking por Banco**

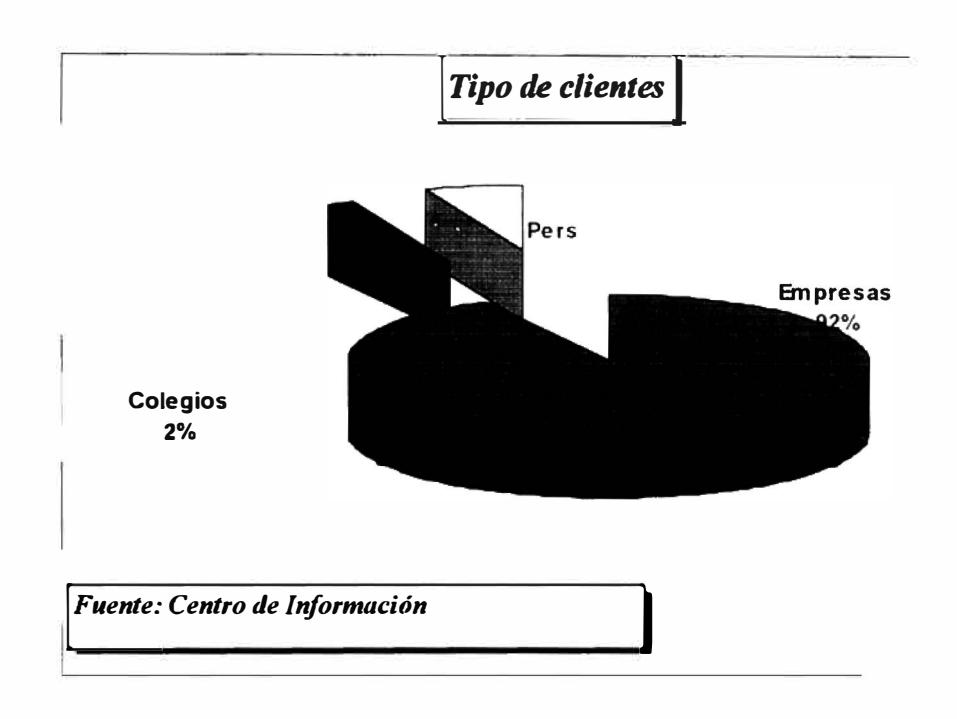

**C.2 Tipo de clientes de Sistemas Home Banking**

# **D.1 Estructura de Tablas**

# **Agenda\_ Vencimientos**

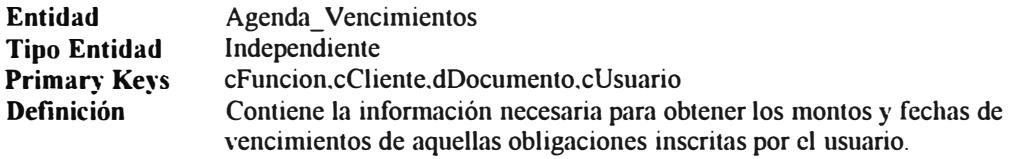

#### **Atributos**

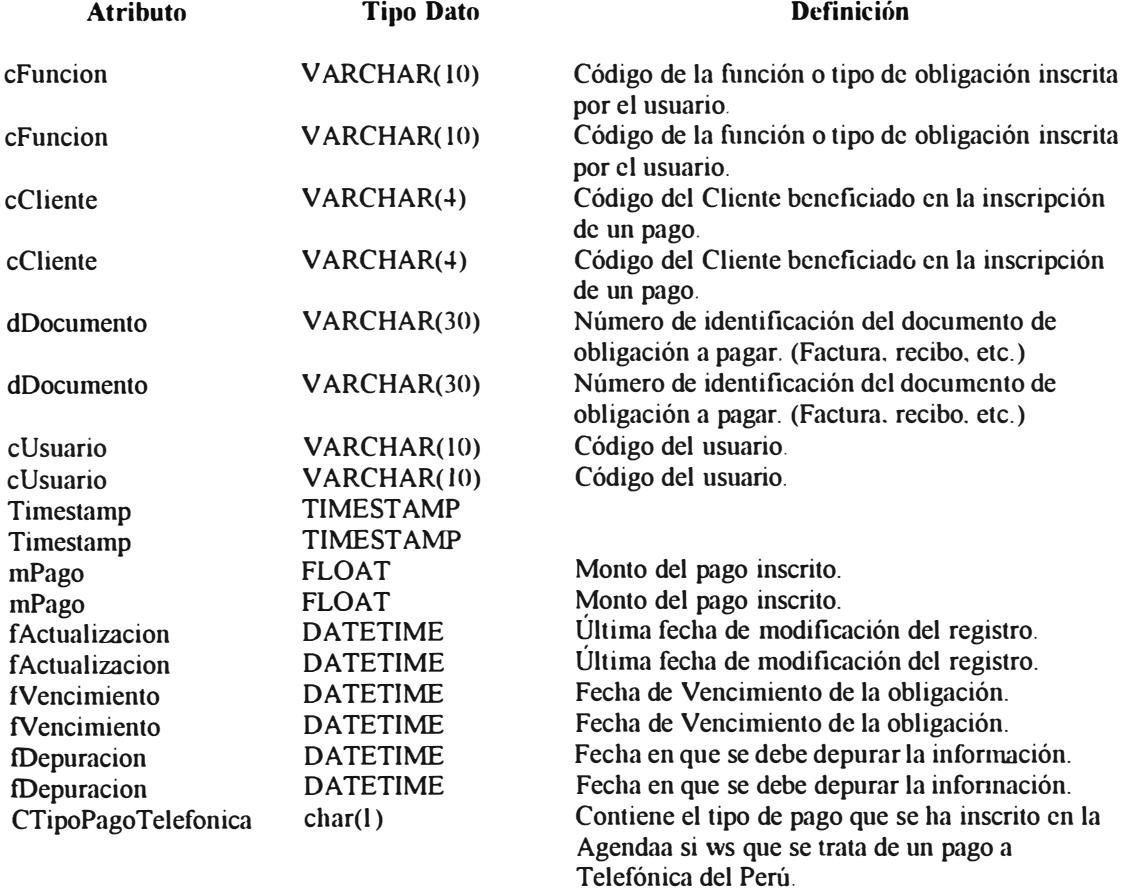

Valores Posibles: T Telefonía Fija

C Moviline

L Cable Mágico

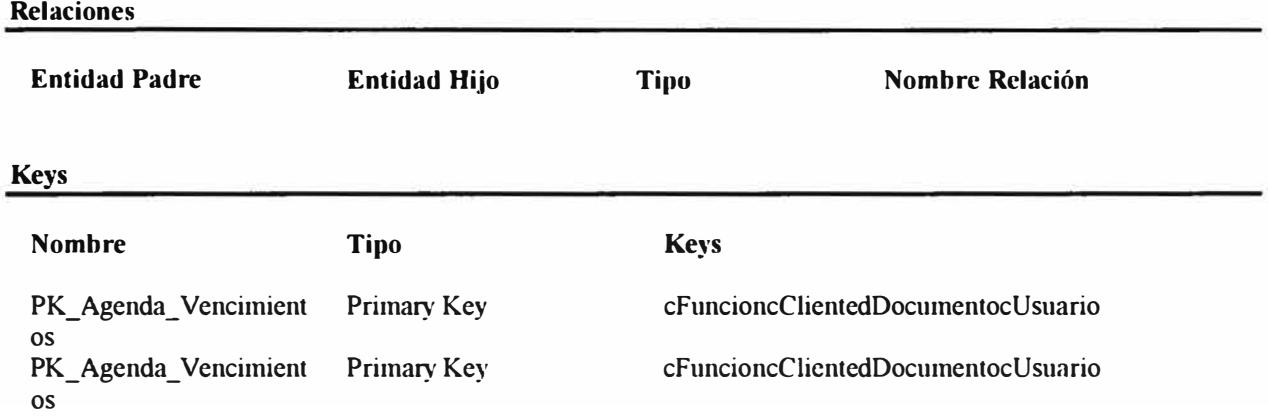
## **Aprobacion \_ Sobregiros**

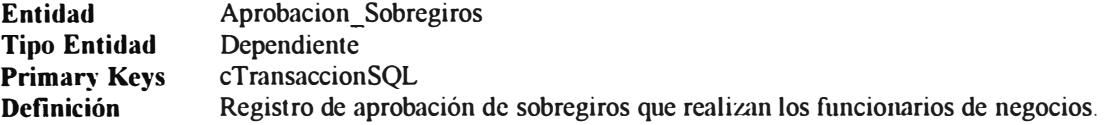

#### **Atributos**

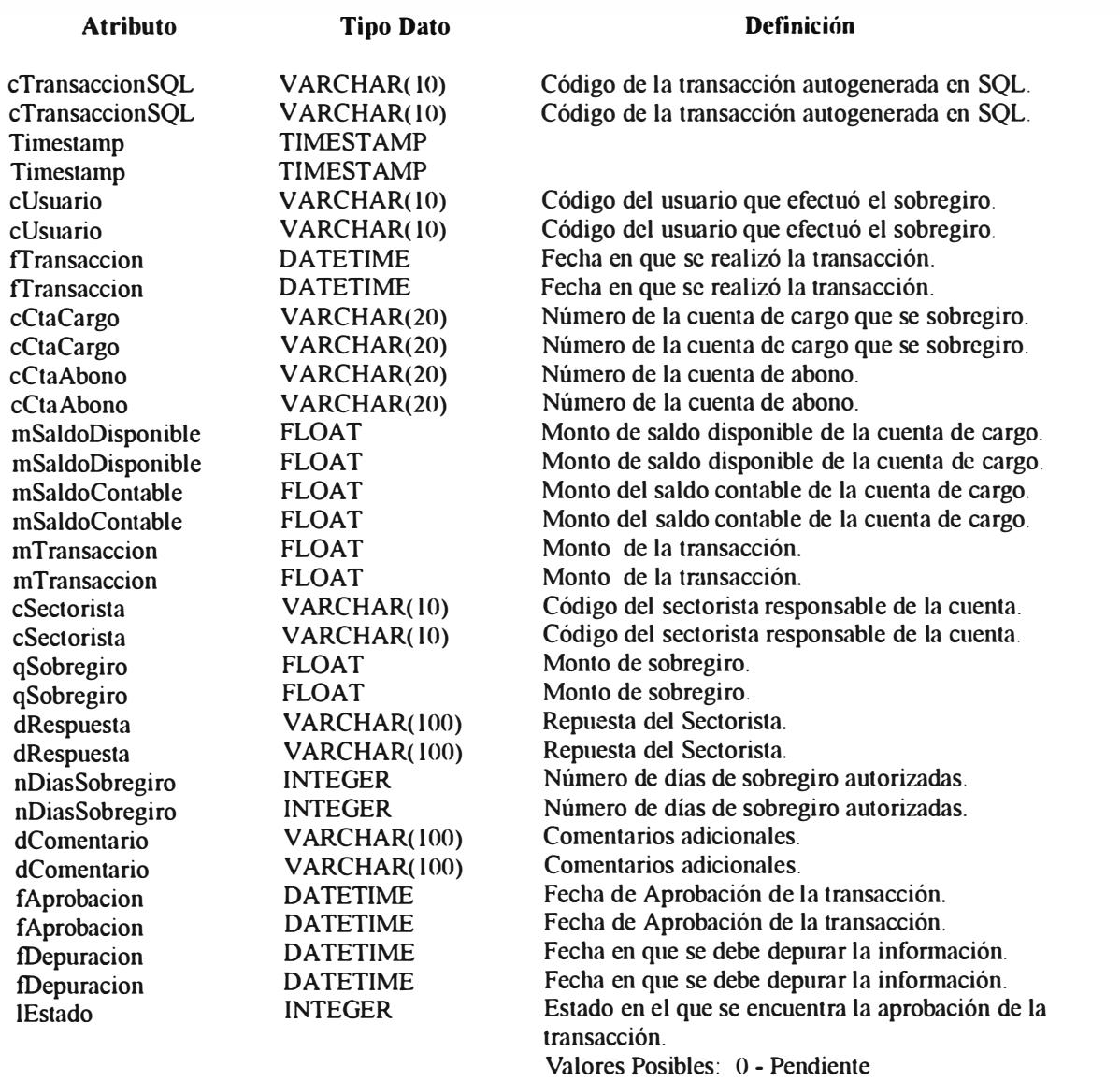

1 - Aprobado

2 - Desaprobado

VARCHAR(10) V ARCHAR(l0)

3 - Cancelado Número de identificación en el AS/400 Número de identificación en el AS/400.

**Relaciones** 

cSobregiro cSobregiro

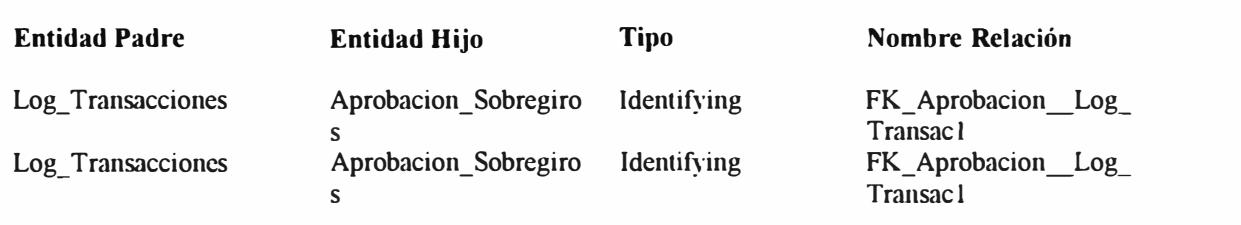

### **Keys**

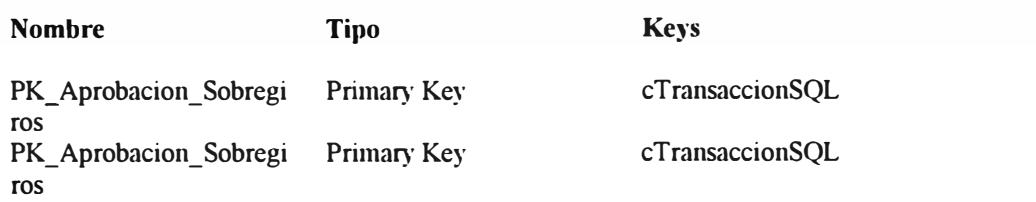

# **Aprobacion\_ Transferencias**

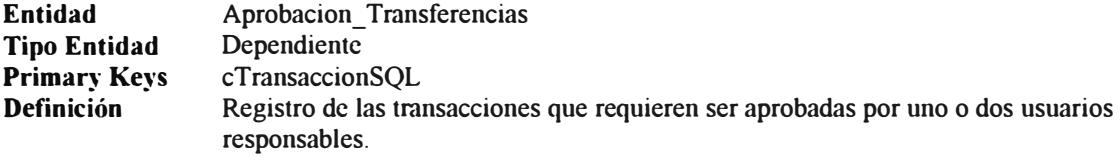

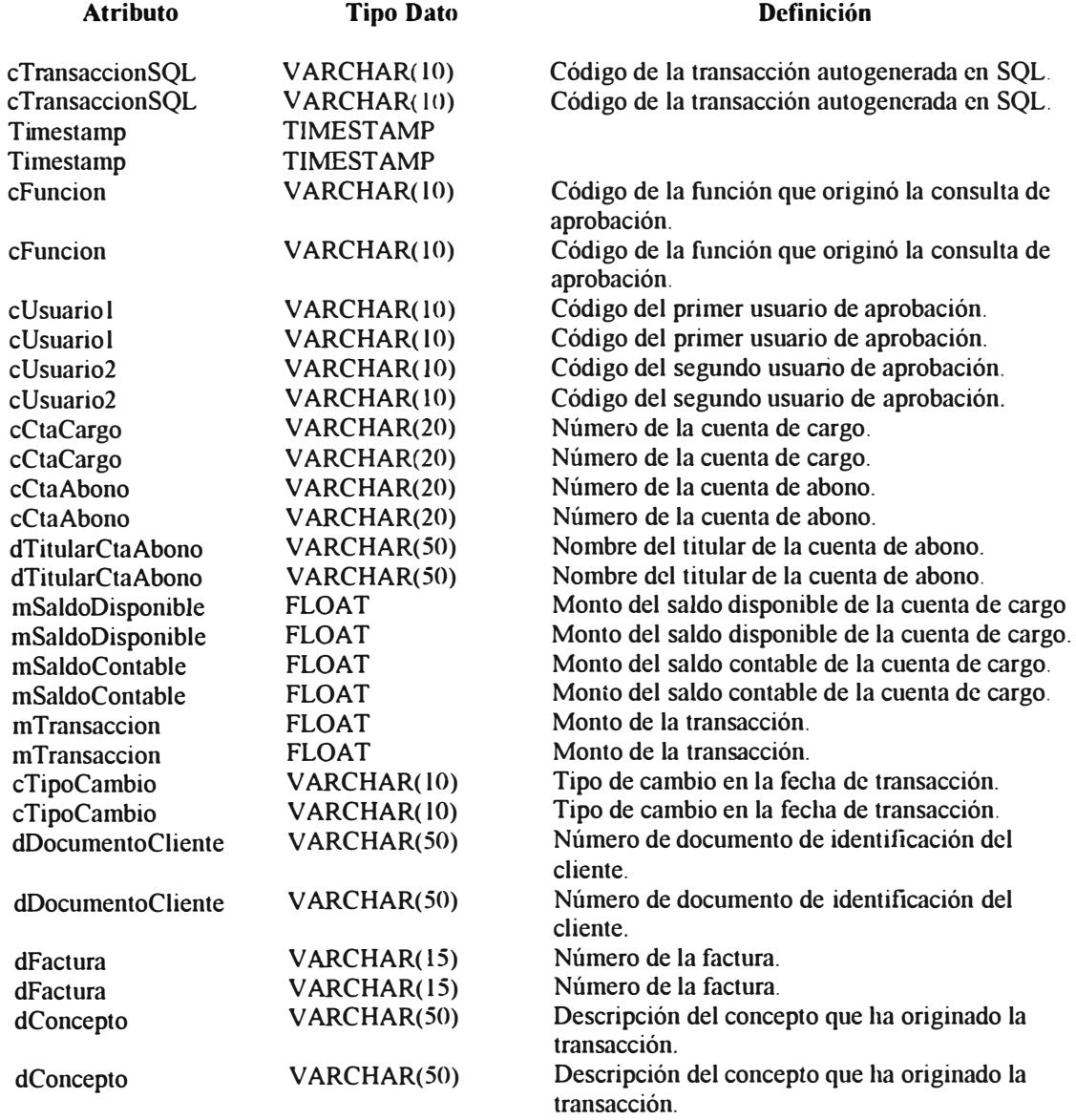

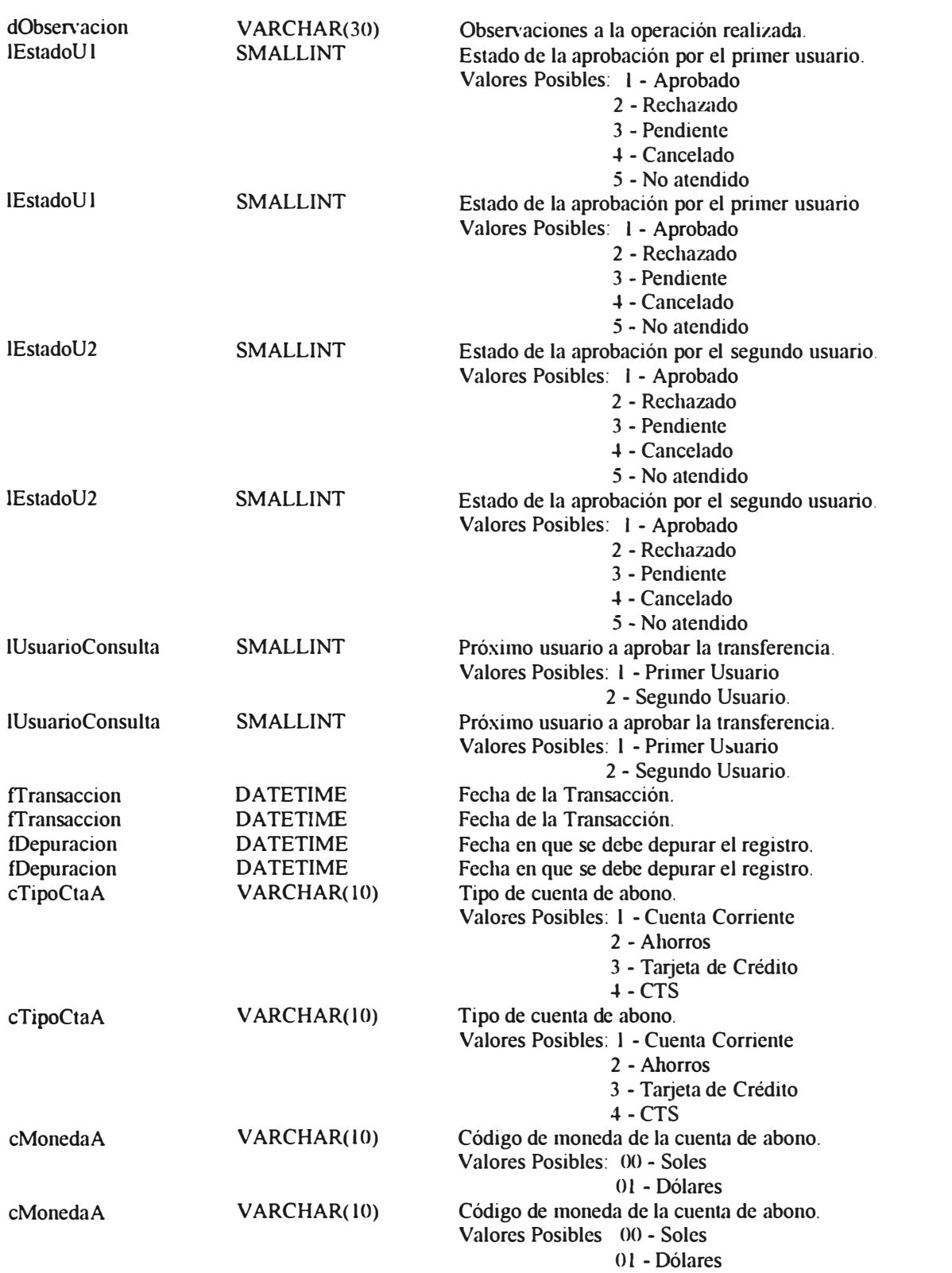

#### **Relaciones**

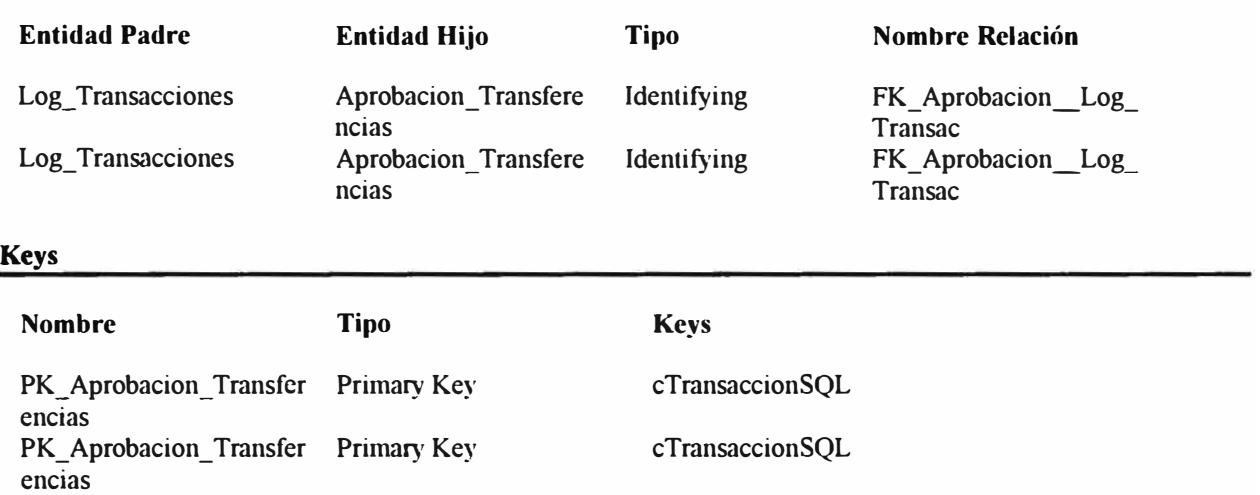

## **C\_Pagos\_CTS**

**Entidad Tipo Entidad Primary Keys Definición** 

C\_Pagos\_CTS Dependiente cEmpresa.cPlanilla.cUsuario.lPago,cTrabajador Cabecera de pagos de planillas CTS

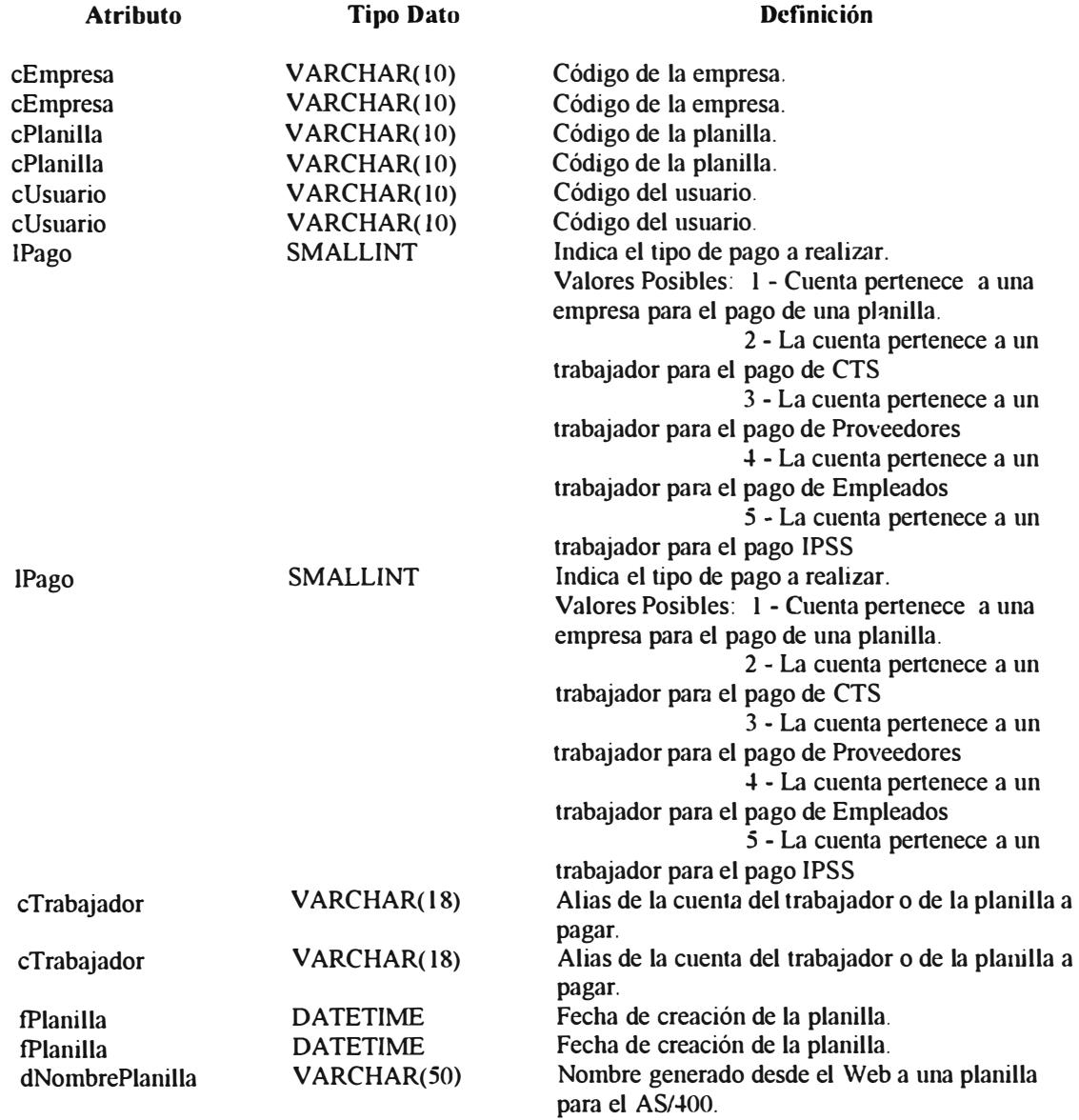

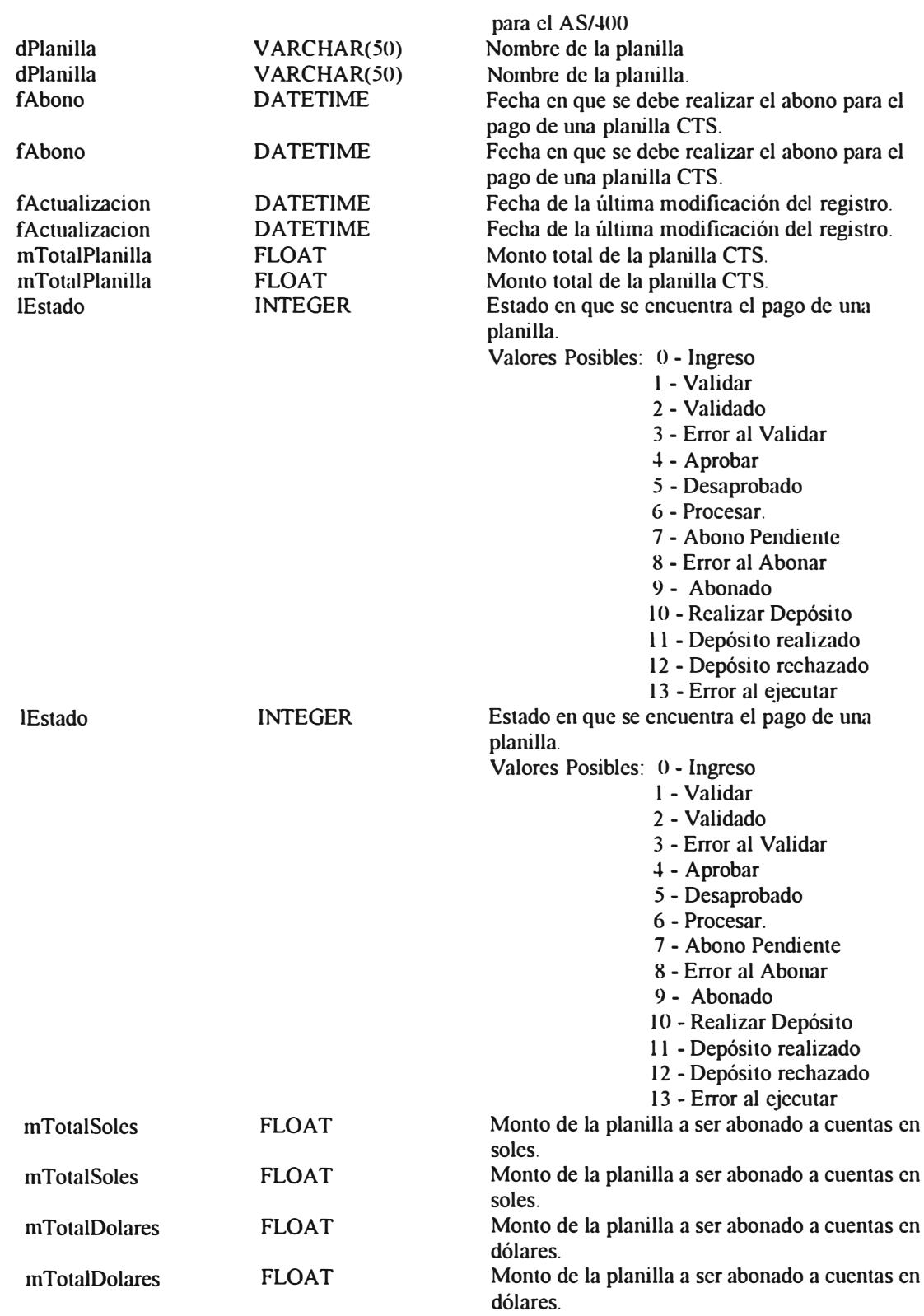

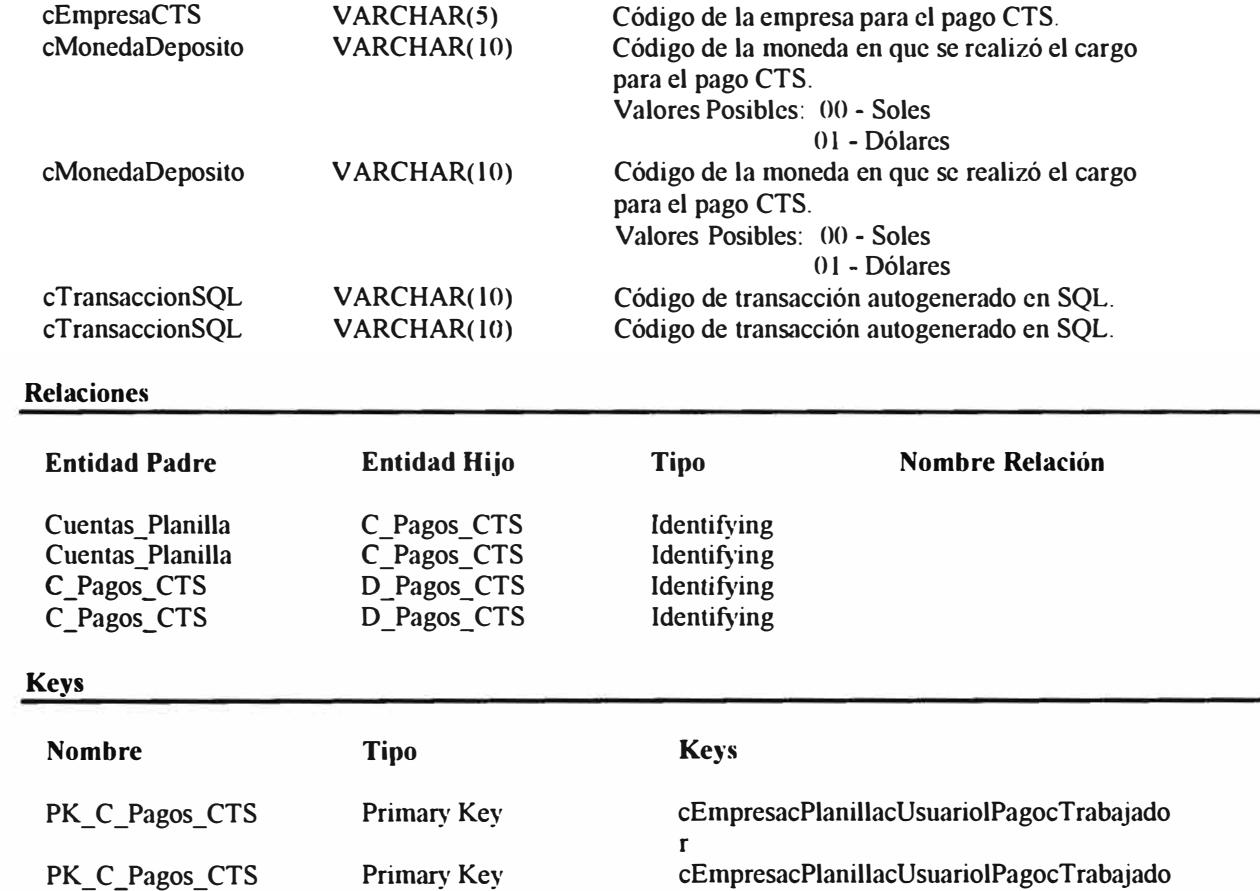

r

# **C\_Planilla\_Empleados**

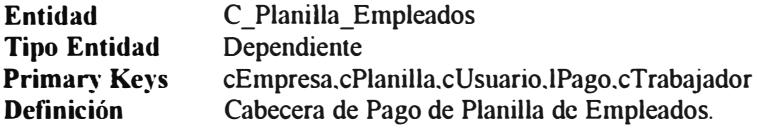

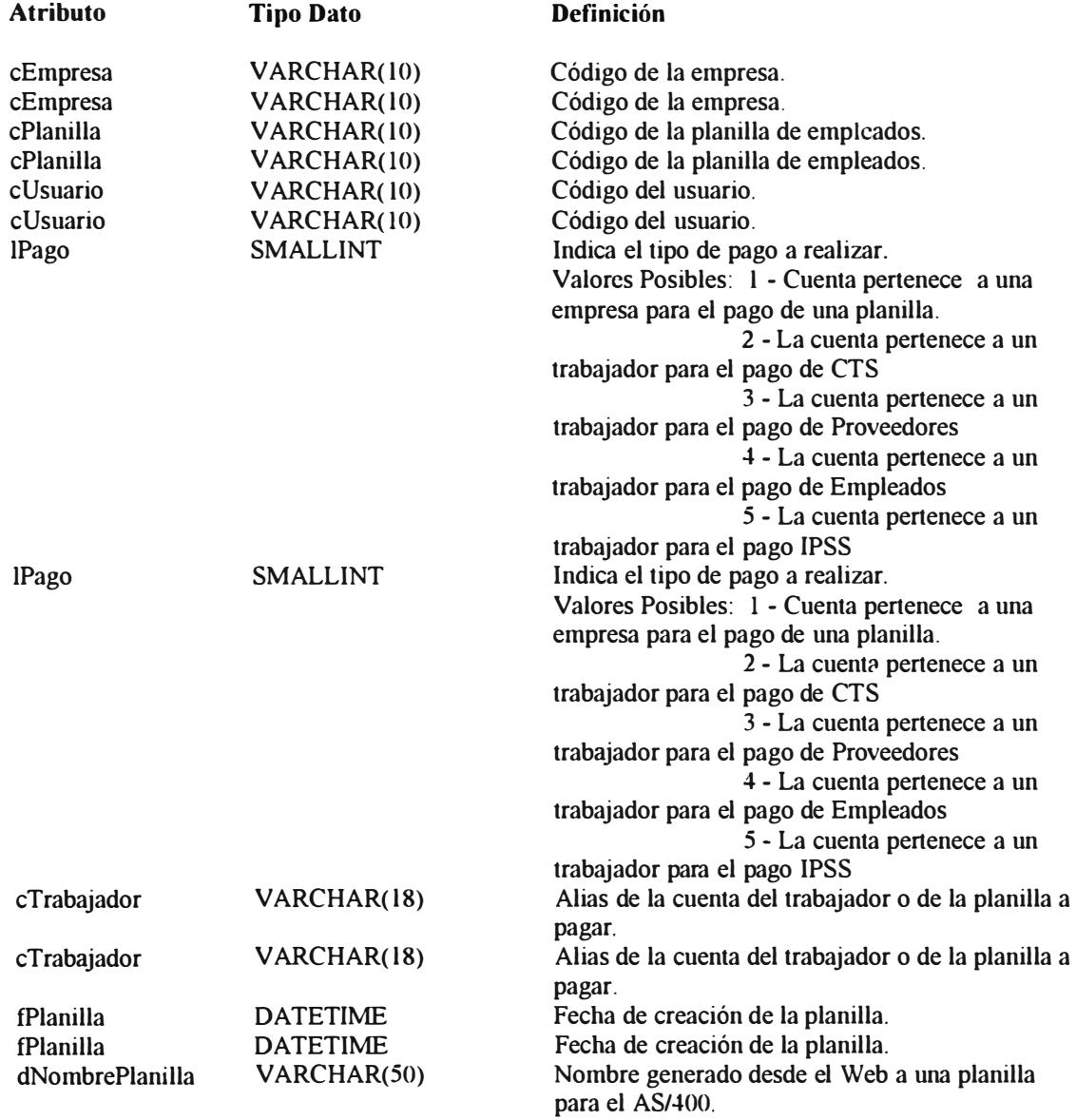

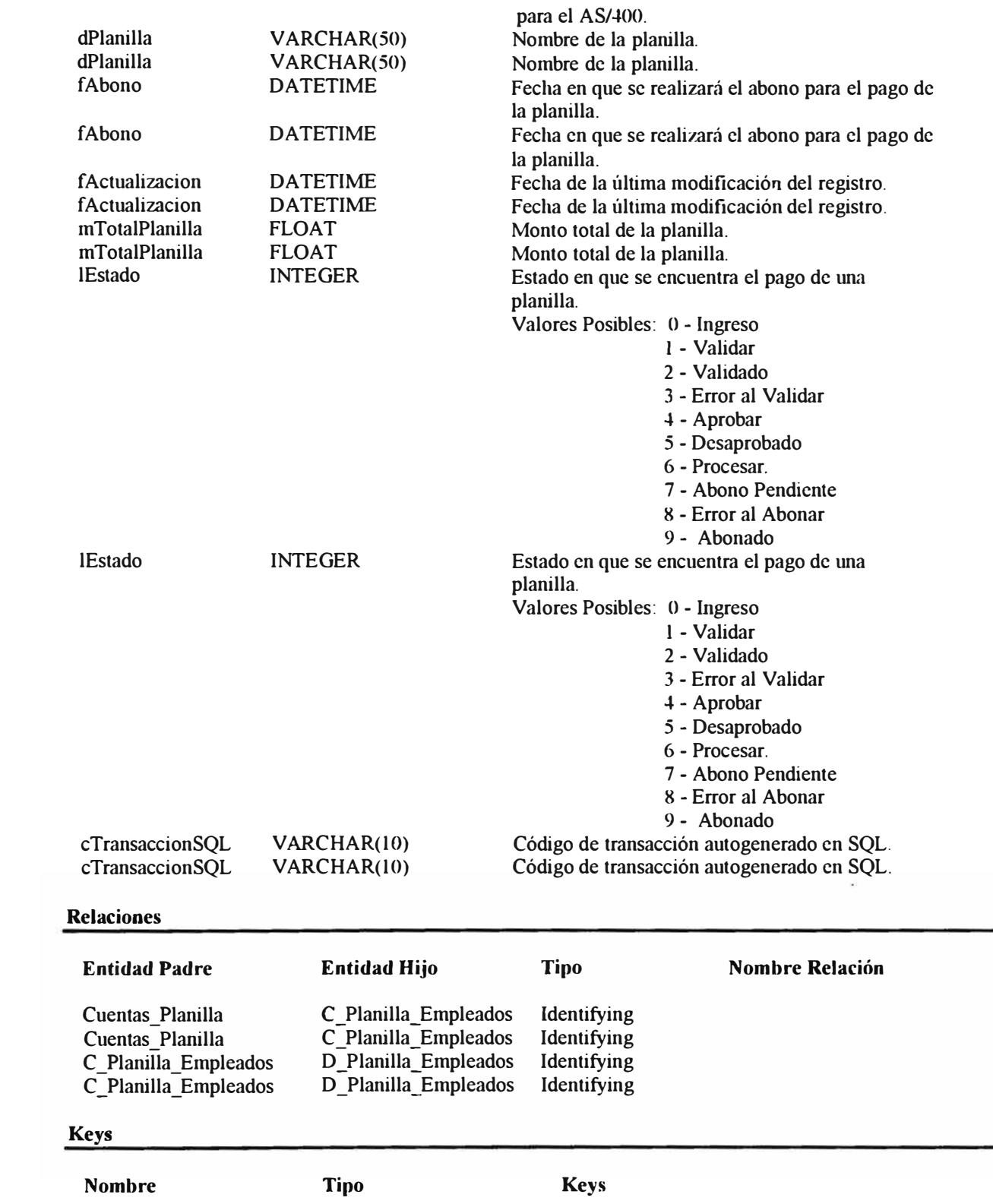

PK C\_Planilla\_Emplead Primary Key os

cEmpresacPlanillacUsuariolPagocTrabajado r

### **C Planilla IPSS**

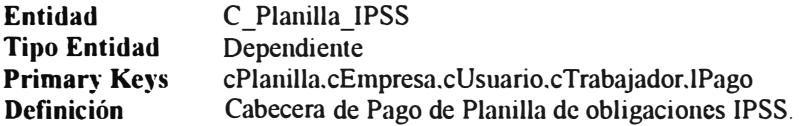

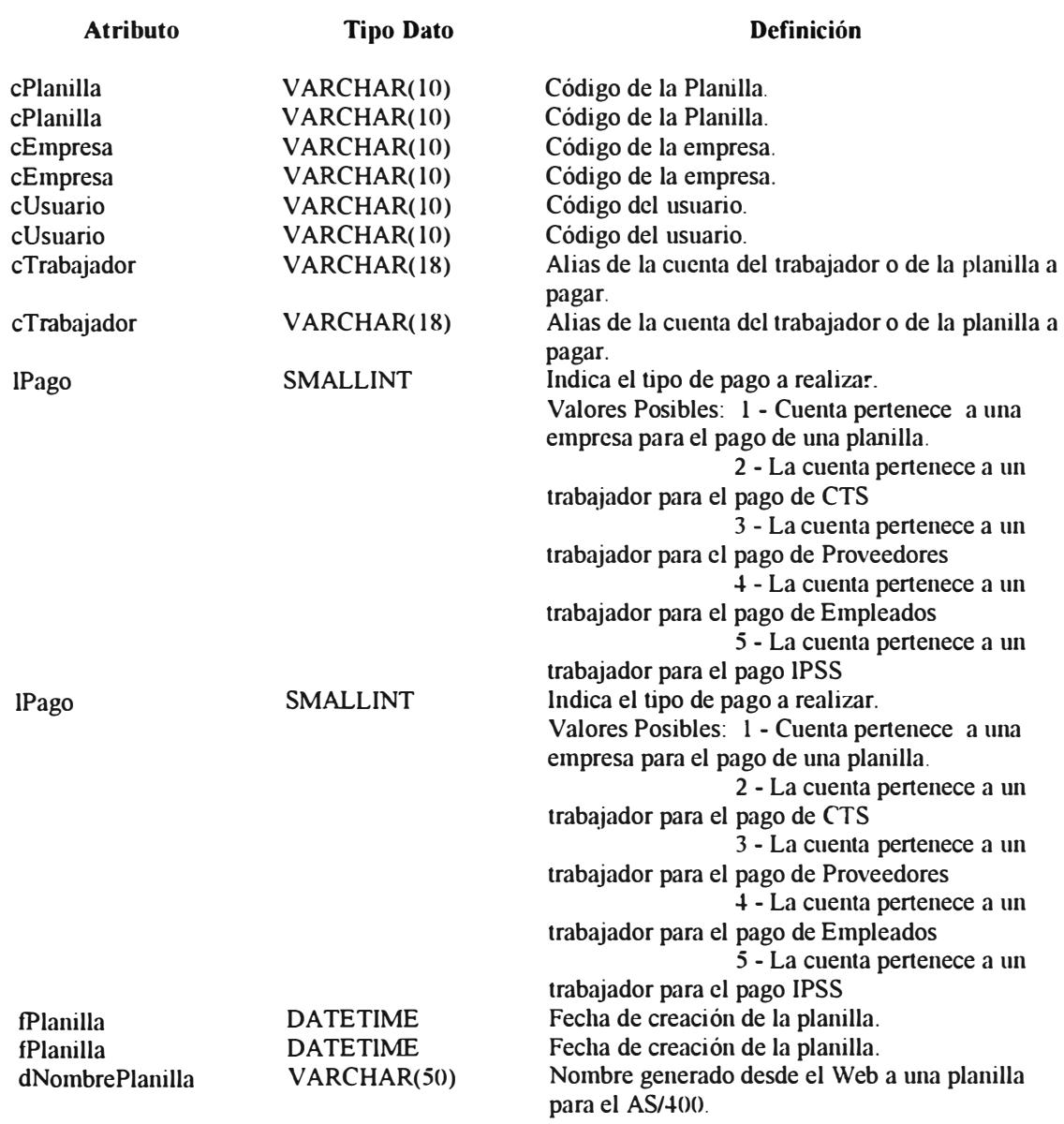

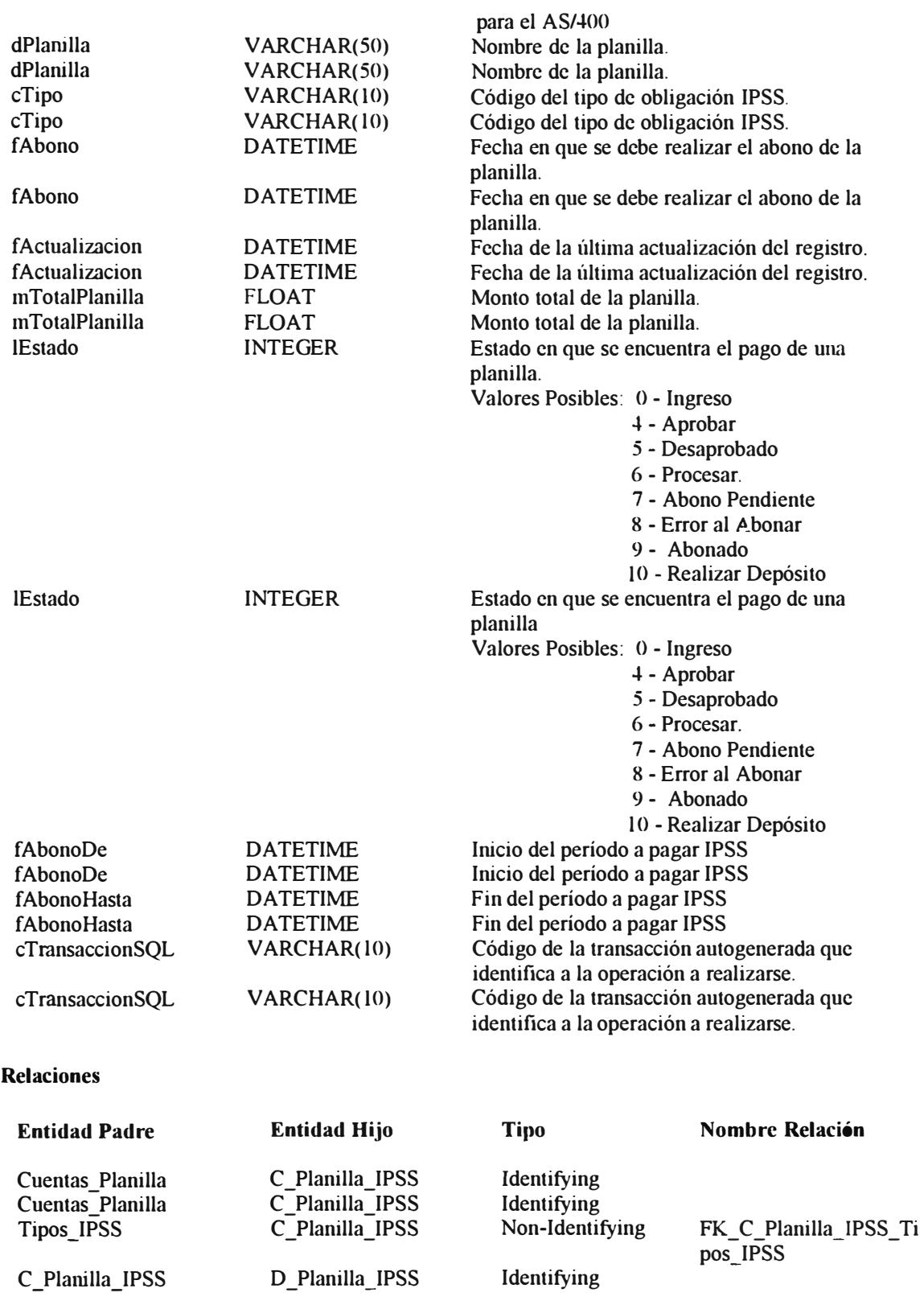

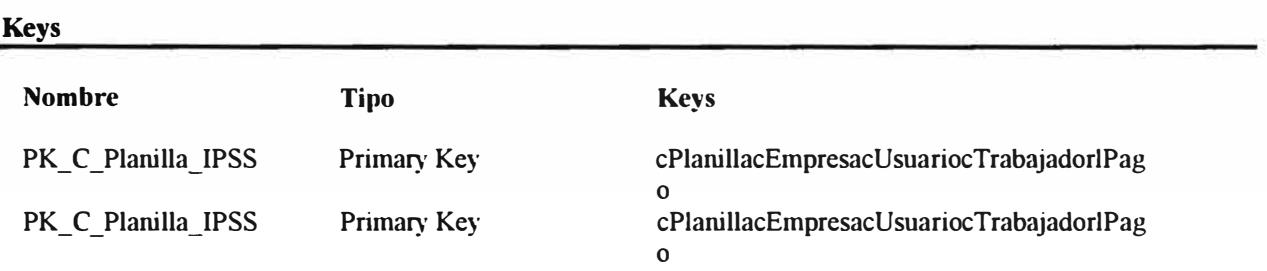

PSS

### **Calendarizacion**

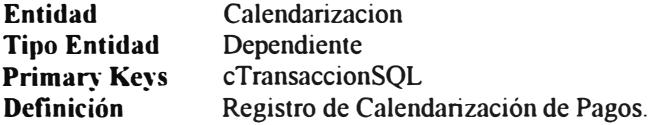

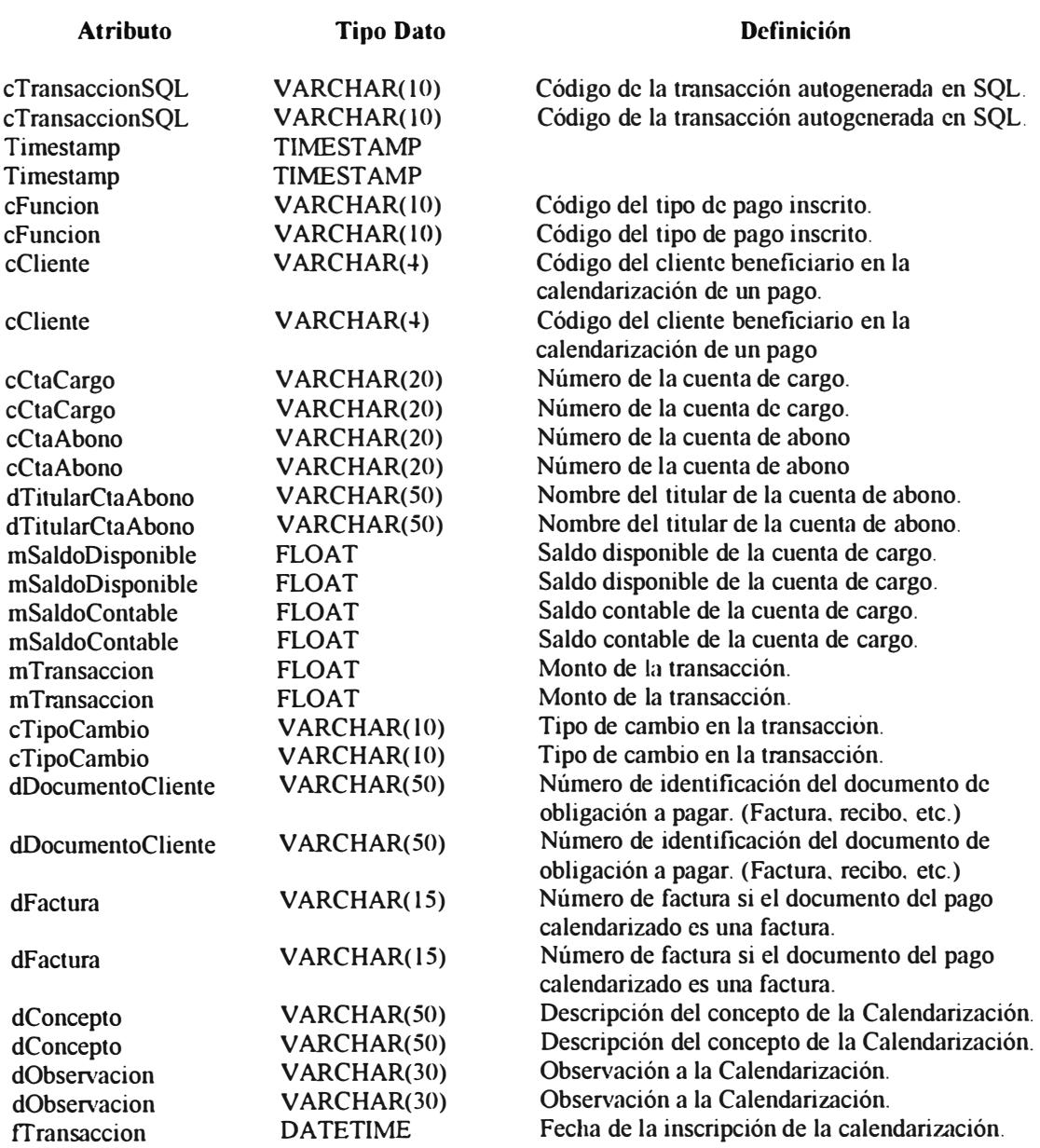

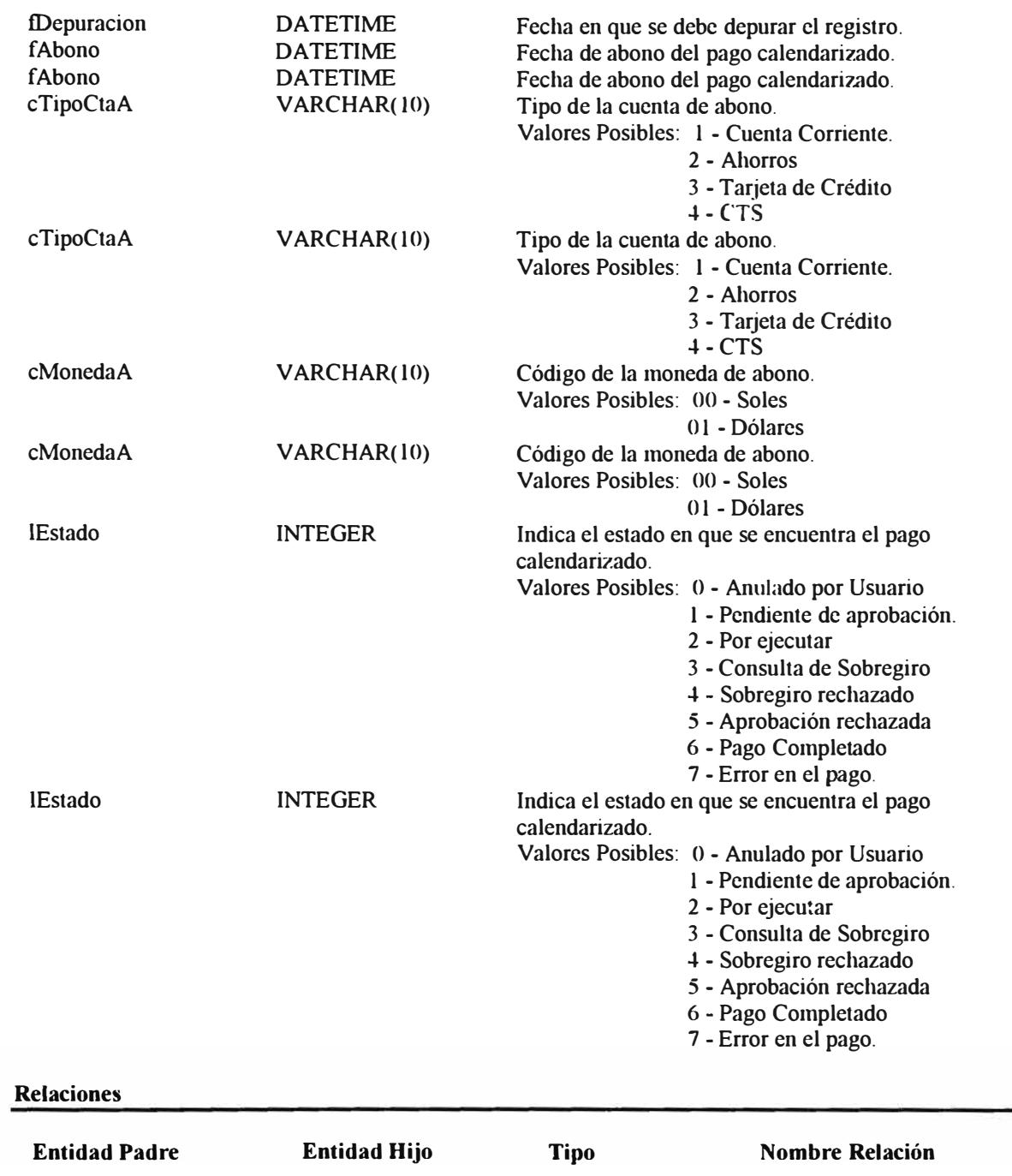

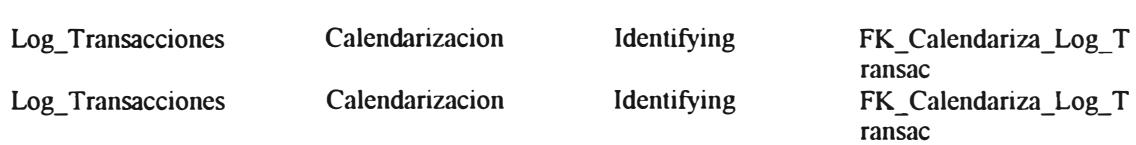

L,

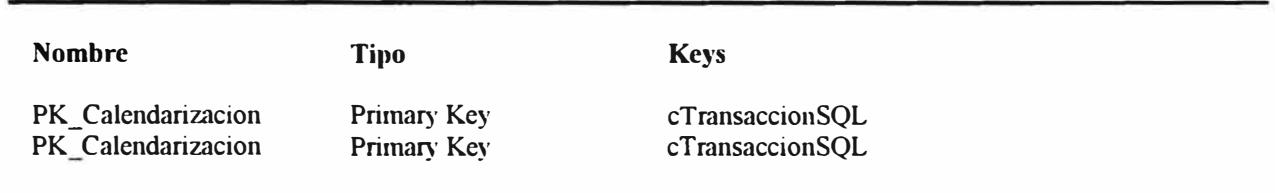

**Keys** 

## **Campos\_Magister**

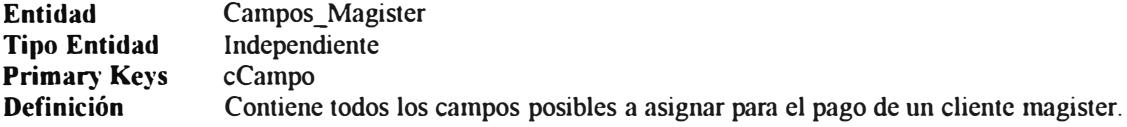

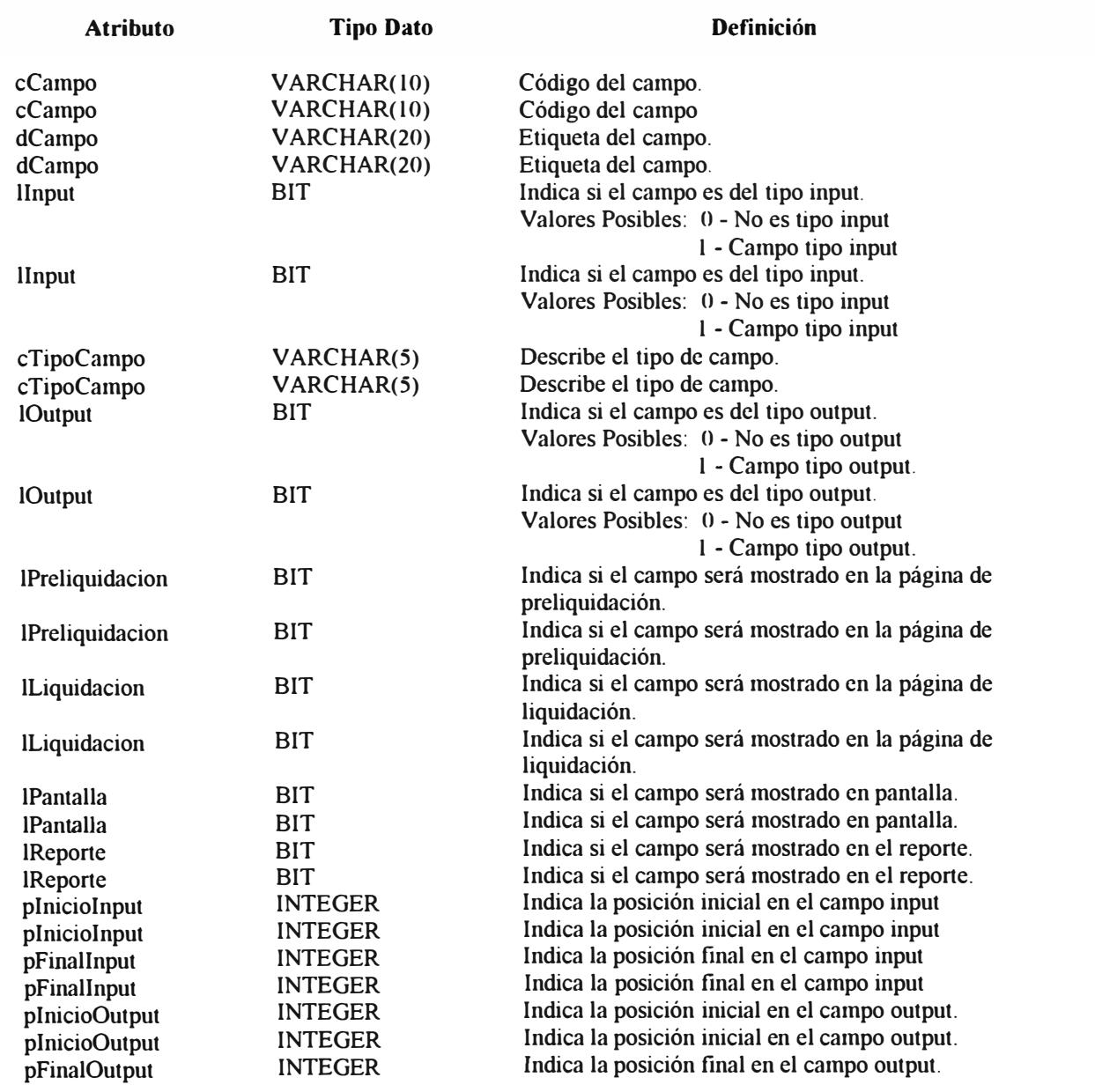

el campo output.

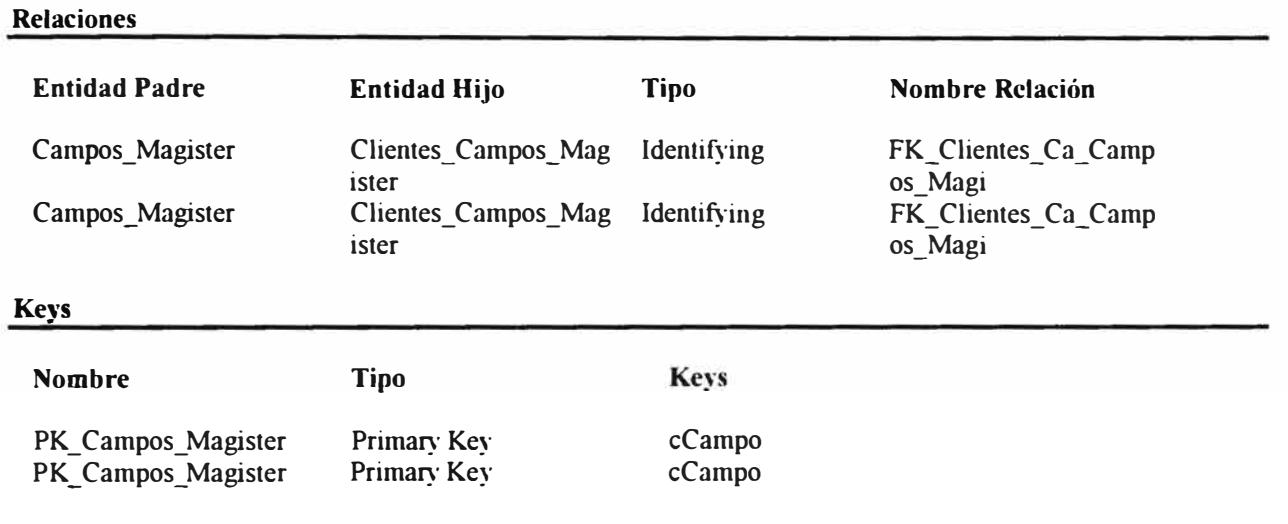

## **Campos \_Para metrizacion**

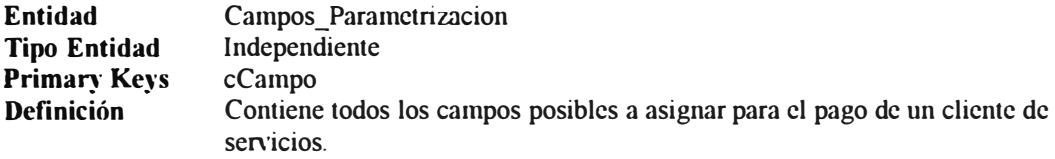

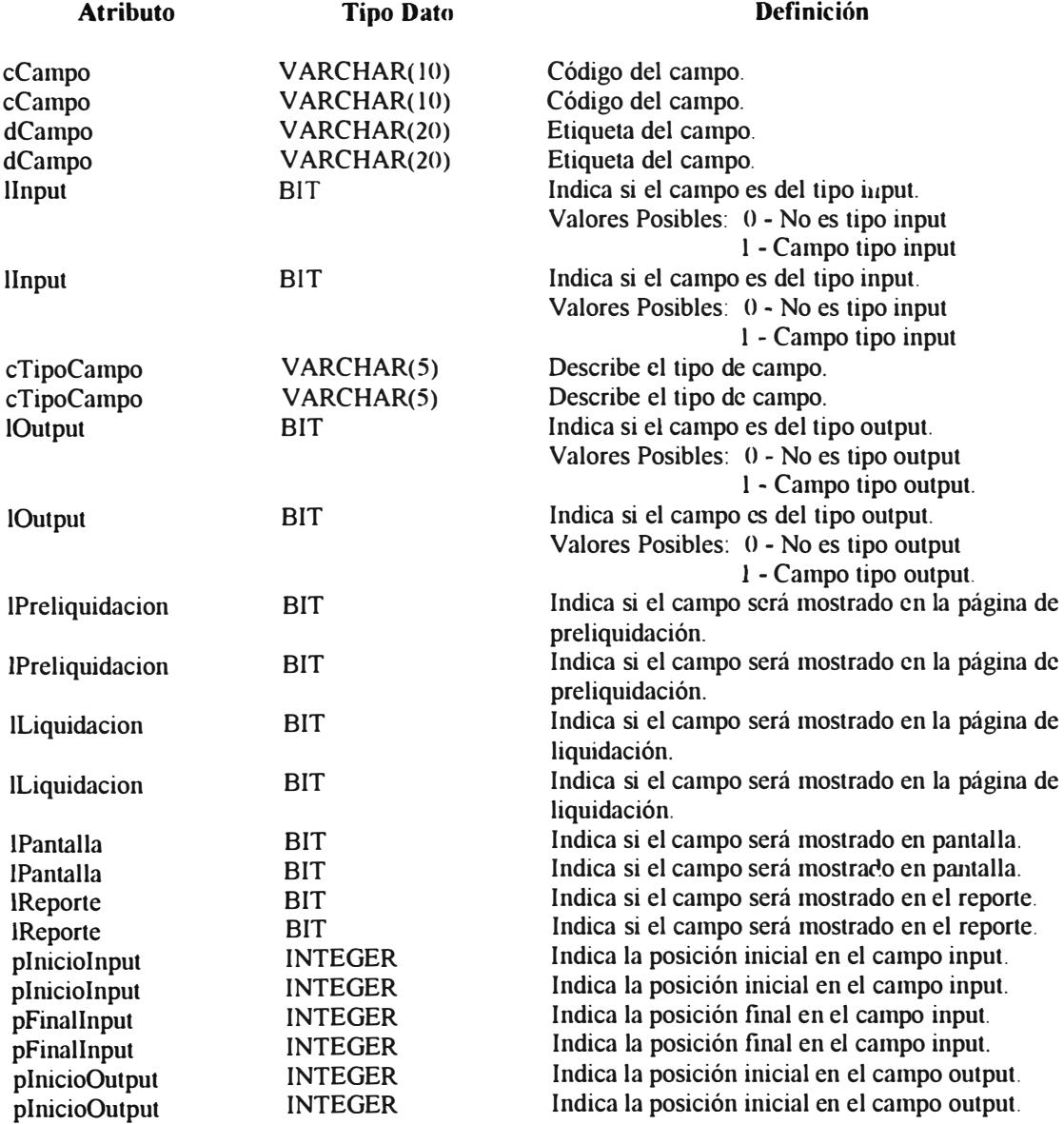

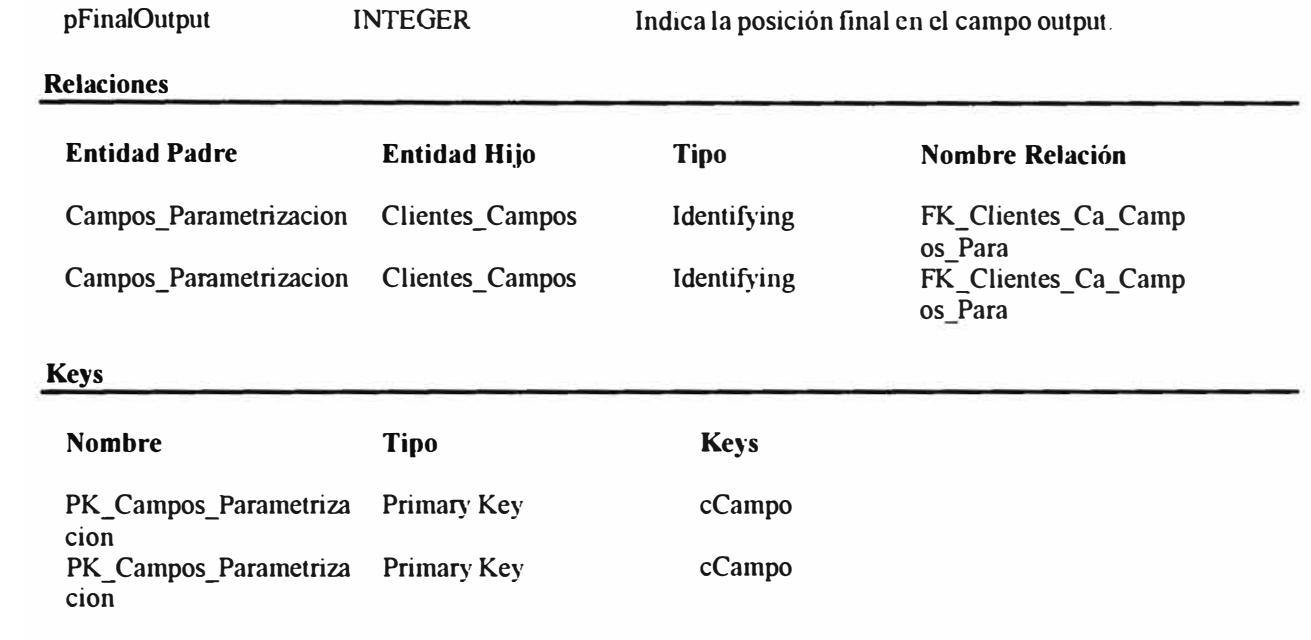

## **Clientes\_ Campos**

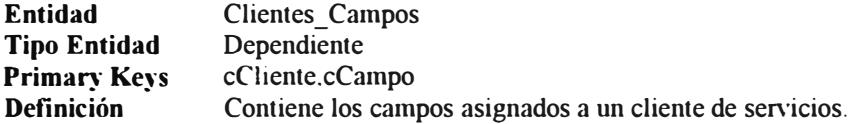

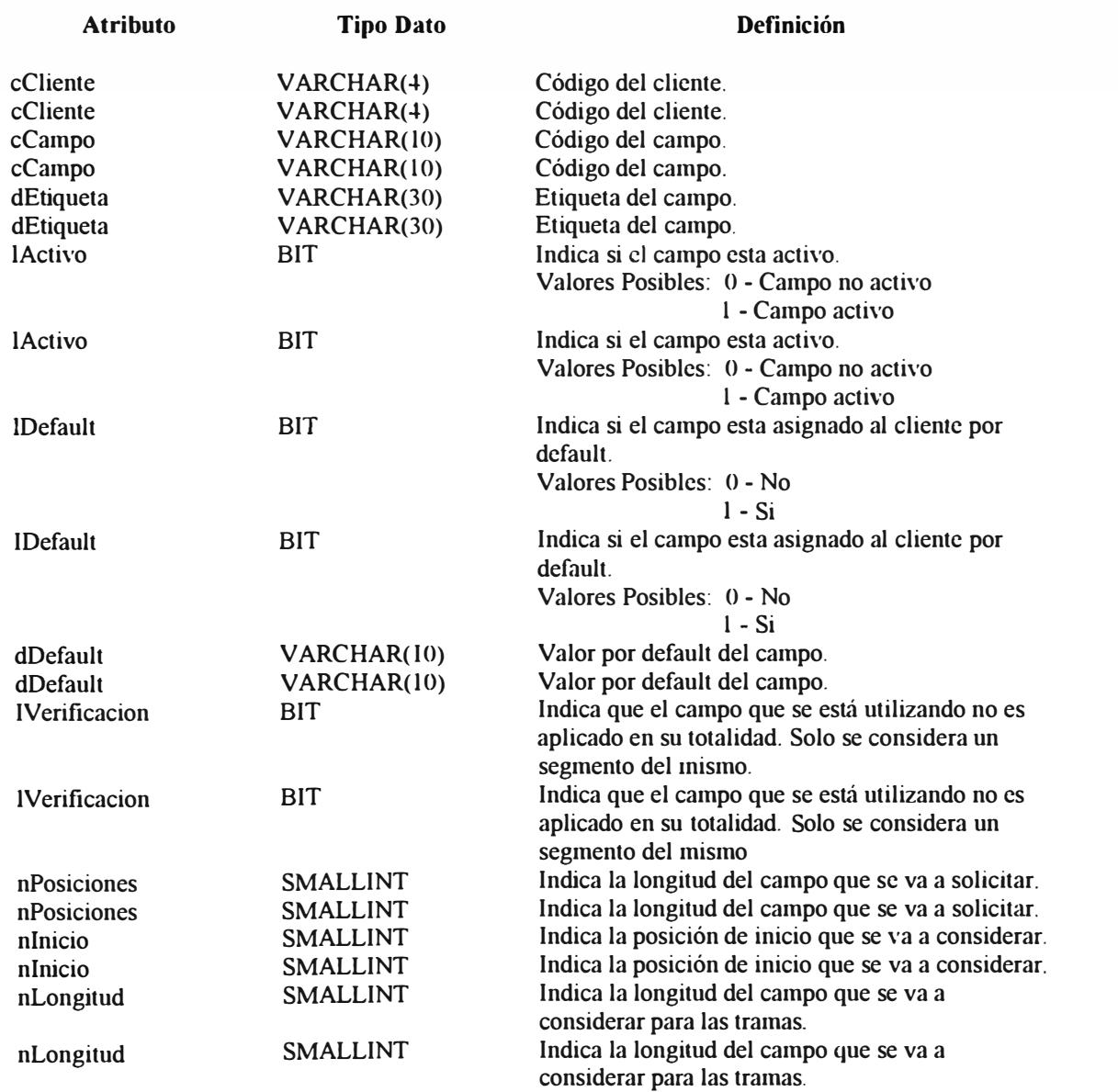

#### **Relaciones**

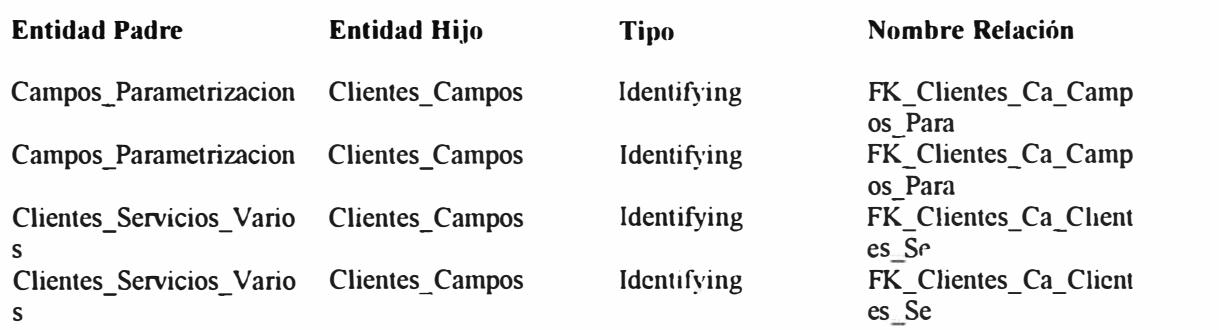

### **Keys**

**Nombre Tipo** 

**Keys** 

PK\_Clientes\_Campos Primary Key PK\_Clientes\_Campos Primary Key

cClientecCampo cClientecCampo

## **Clientes\_ Campos\_Magister**

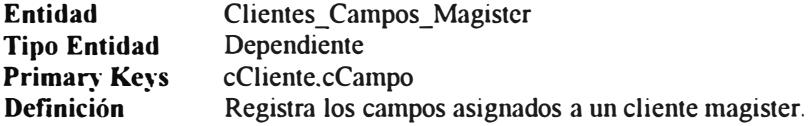

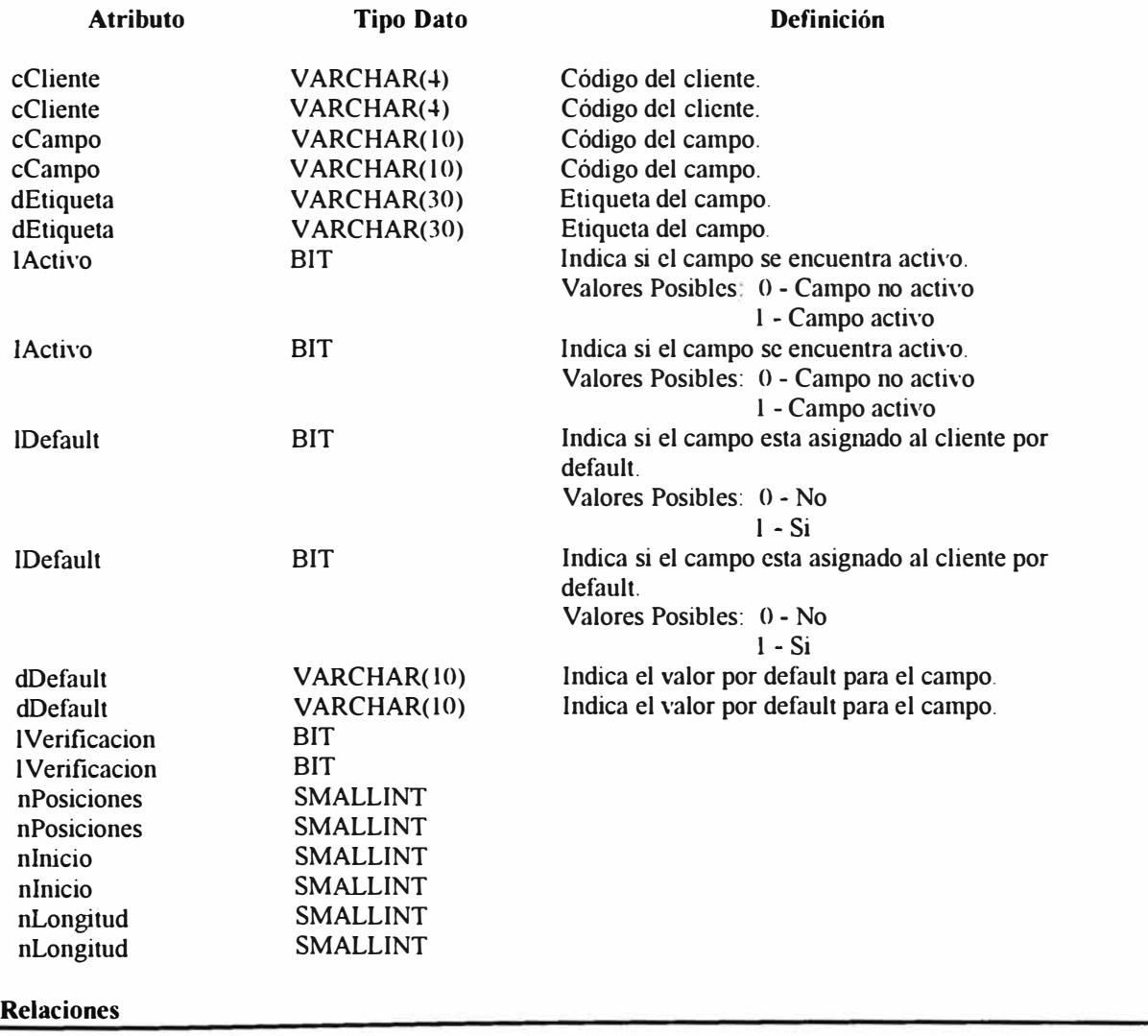

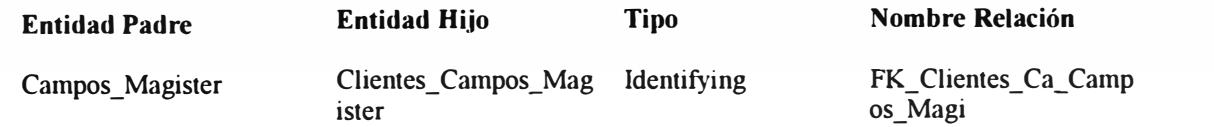

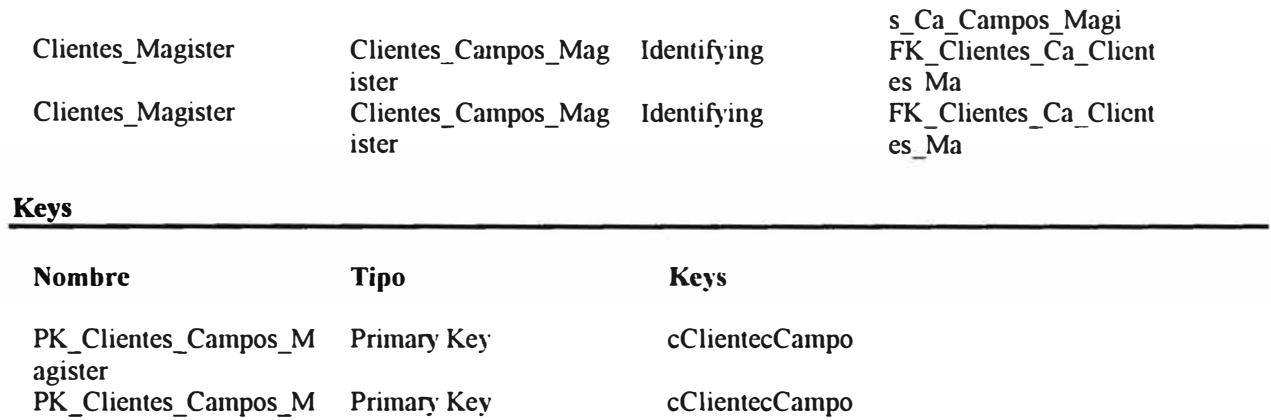

agister

# **Clientes\_ Magister**

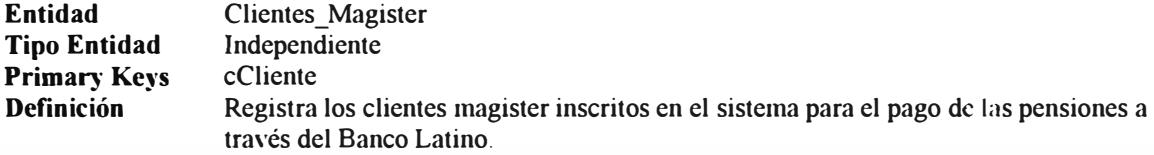

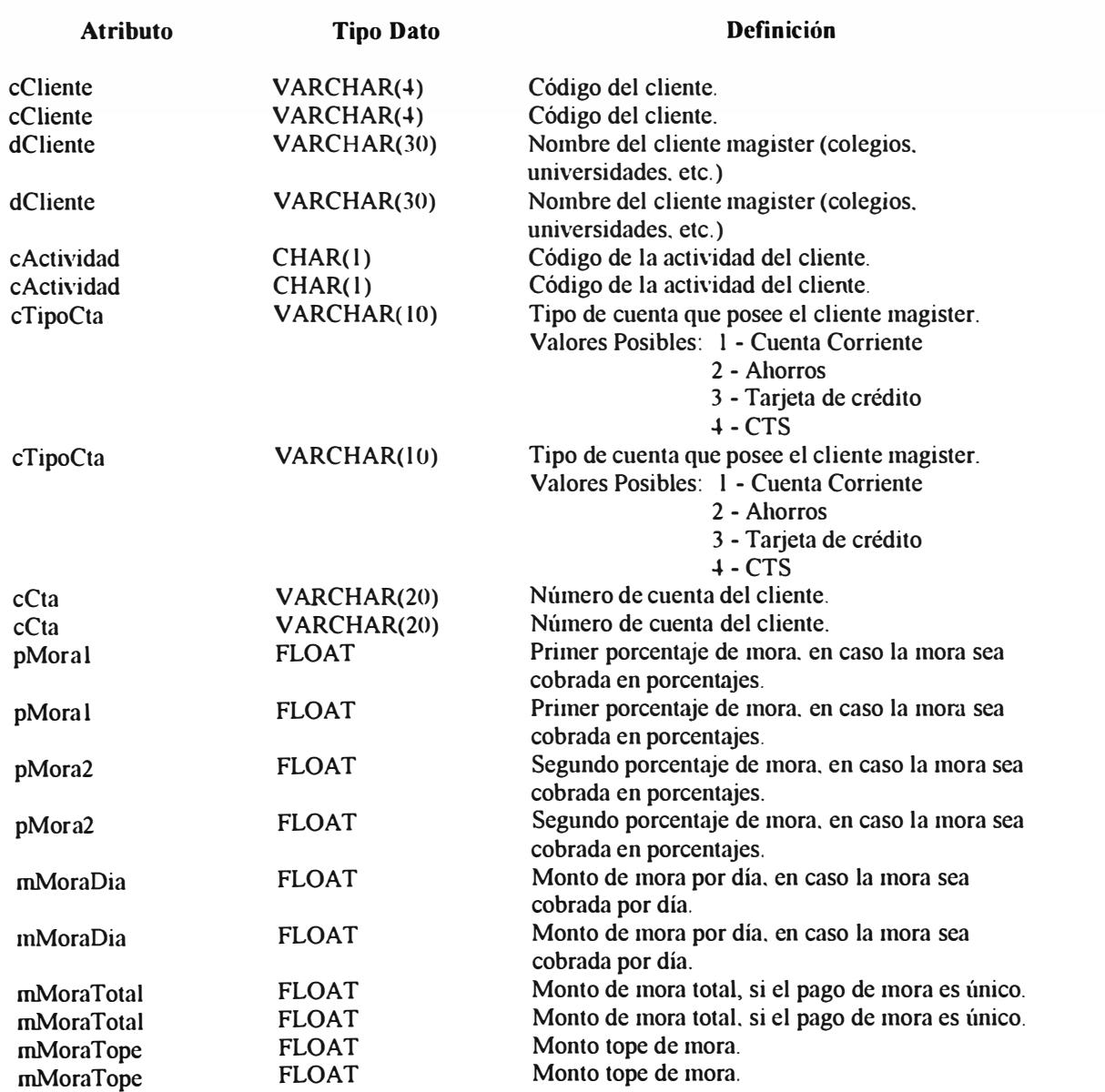

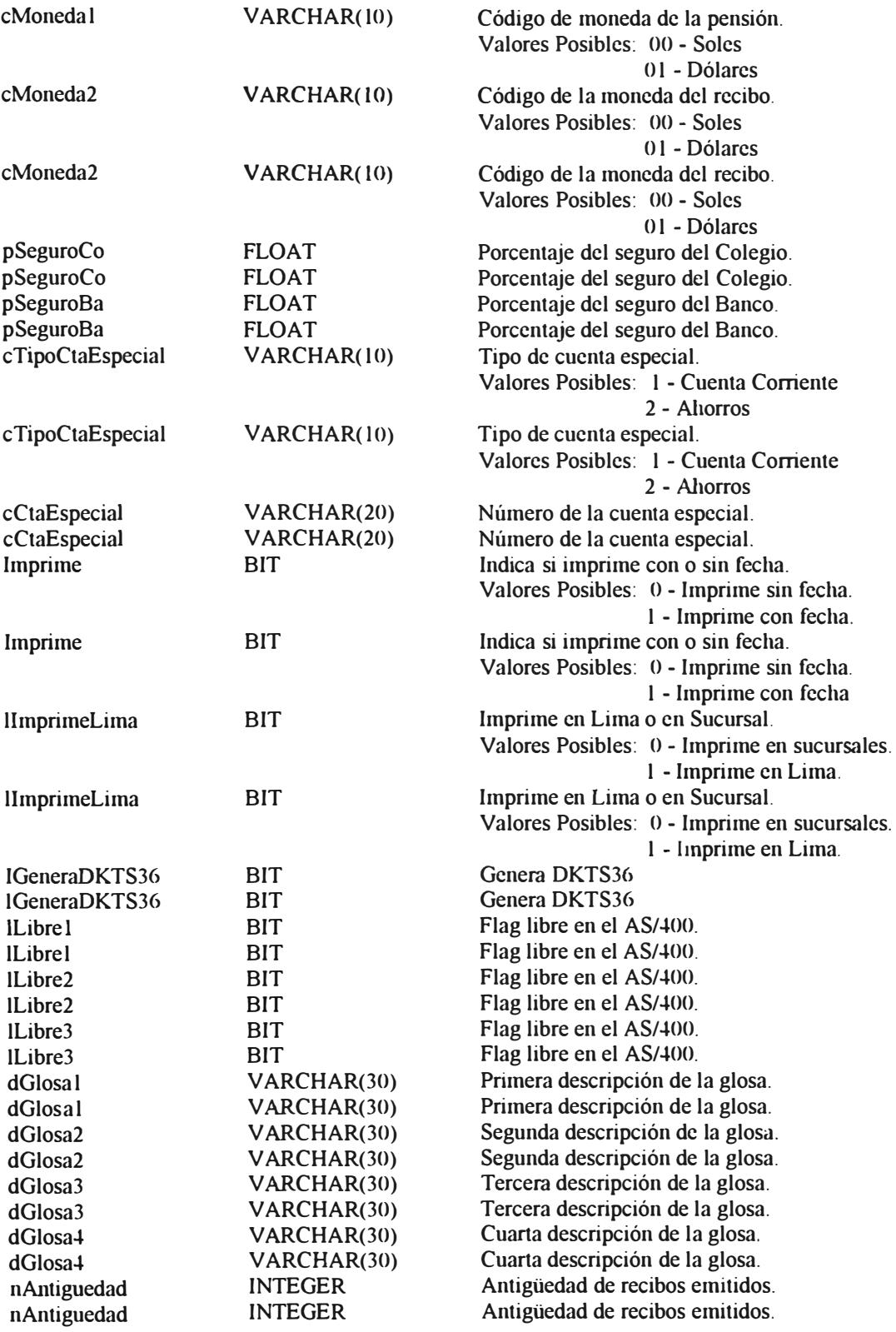

cFamilia

VARCHAR(lO) Código de familia en el AS/400.

#### **Relaciones**

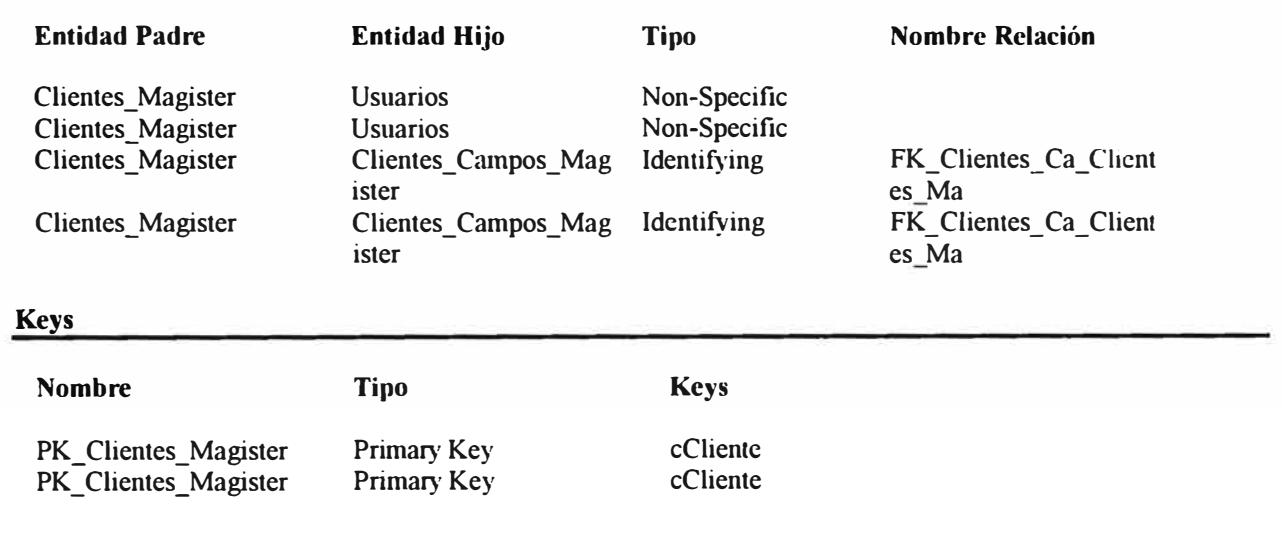

## **Clientes Servicios Varios**

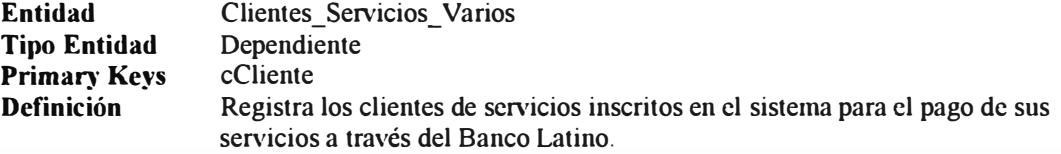

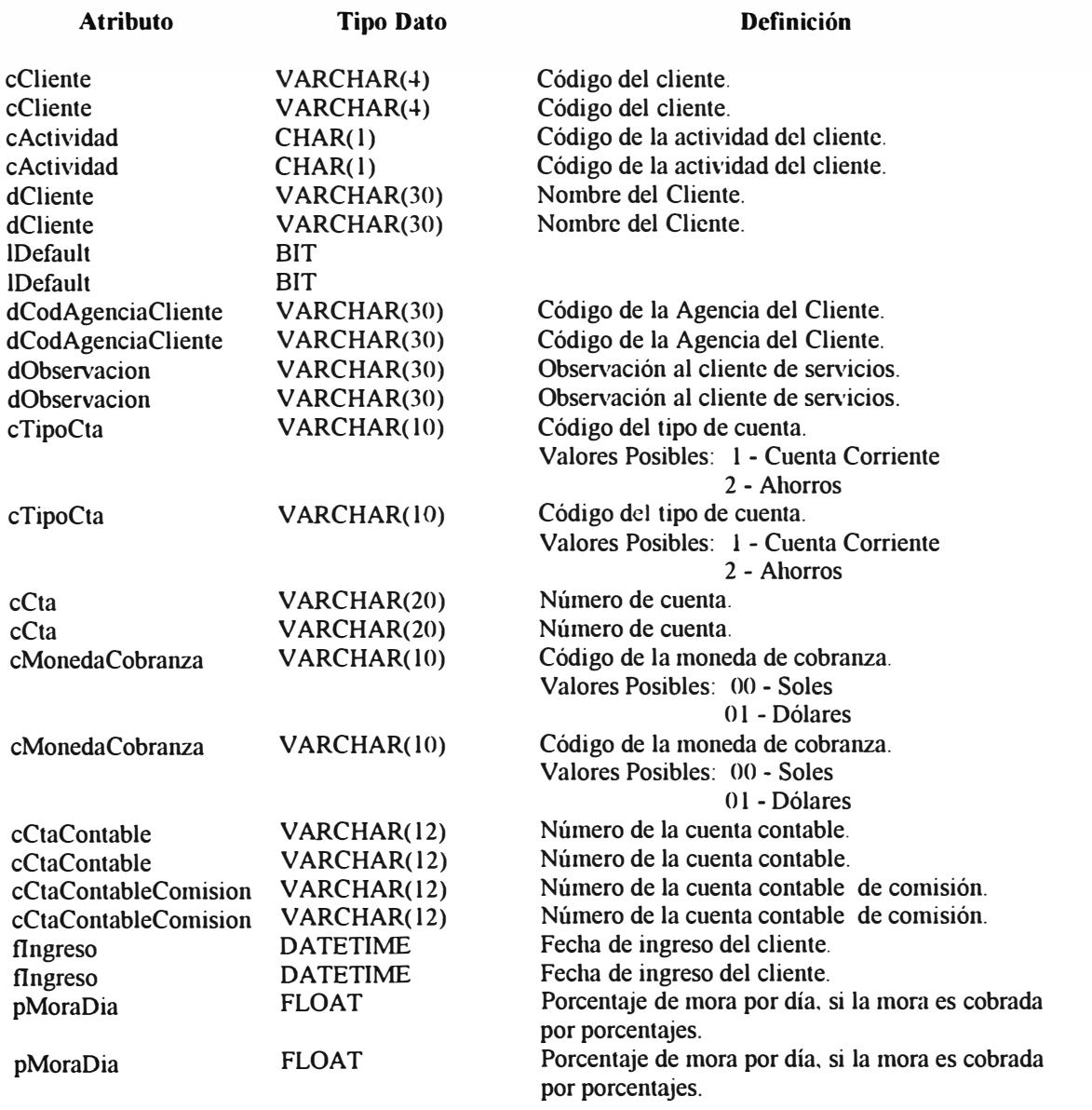

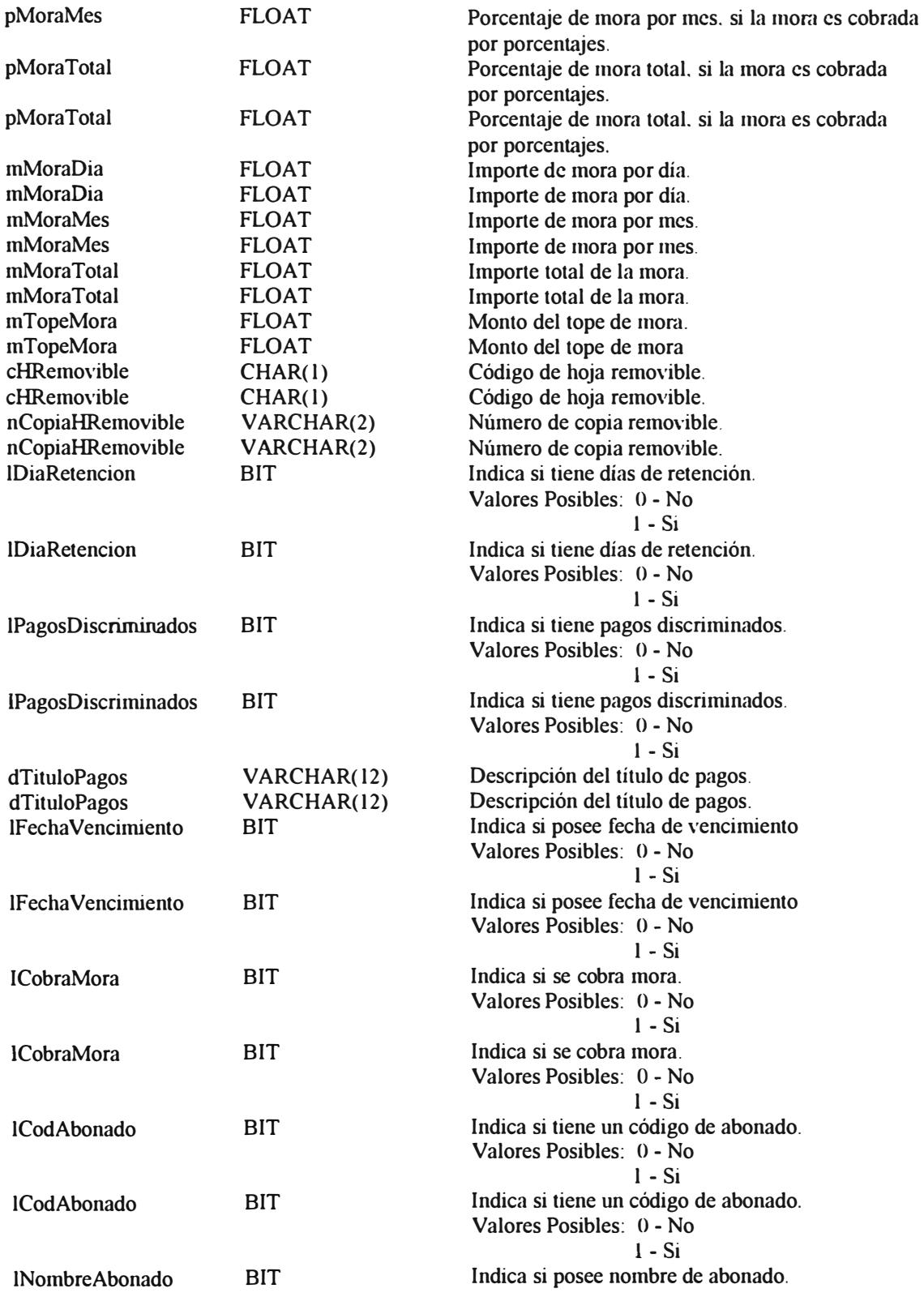

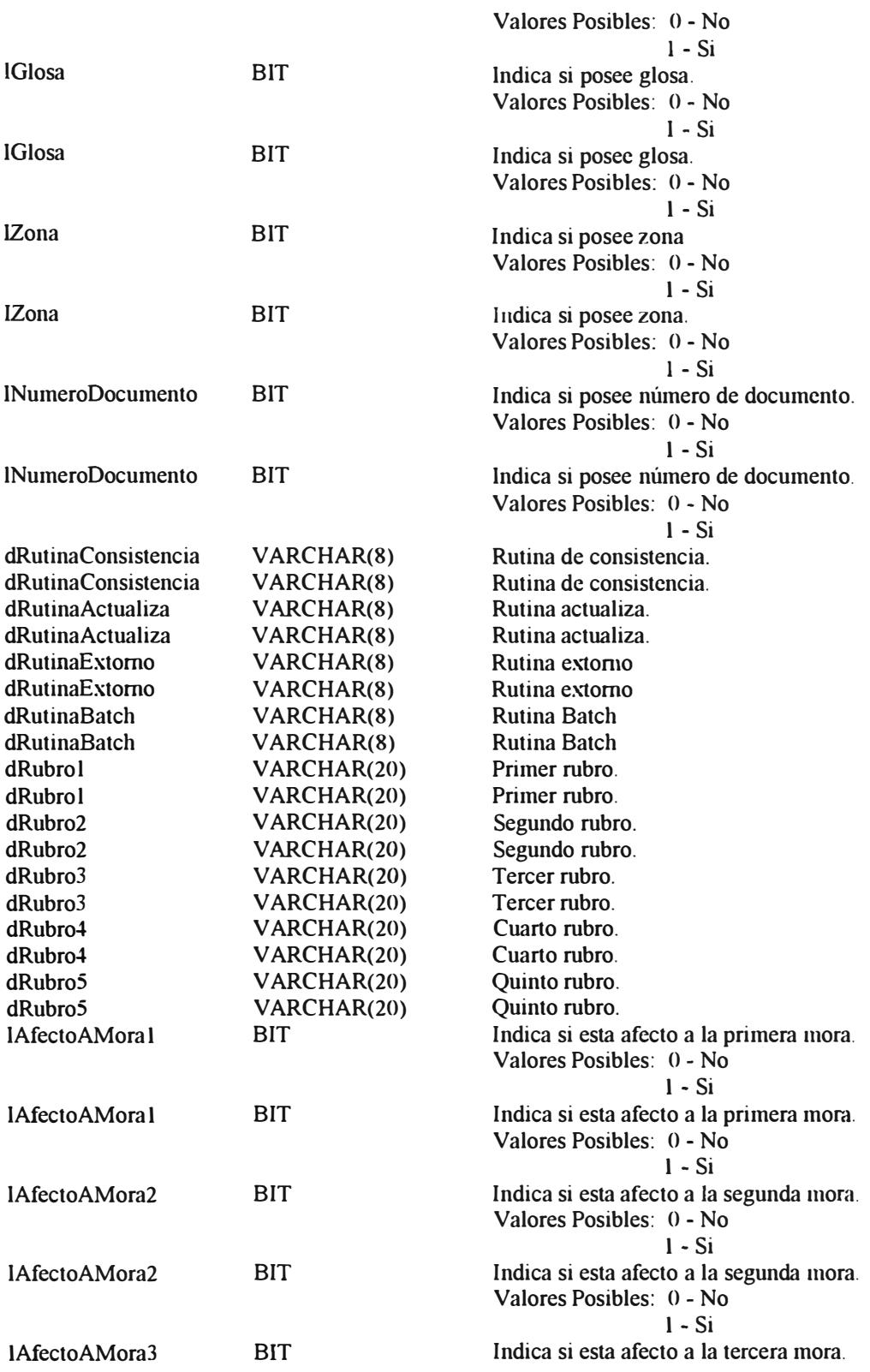

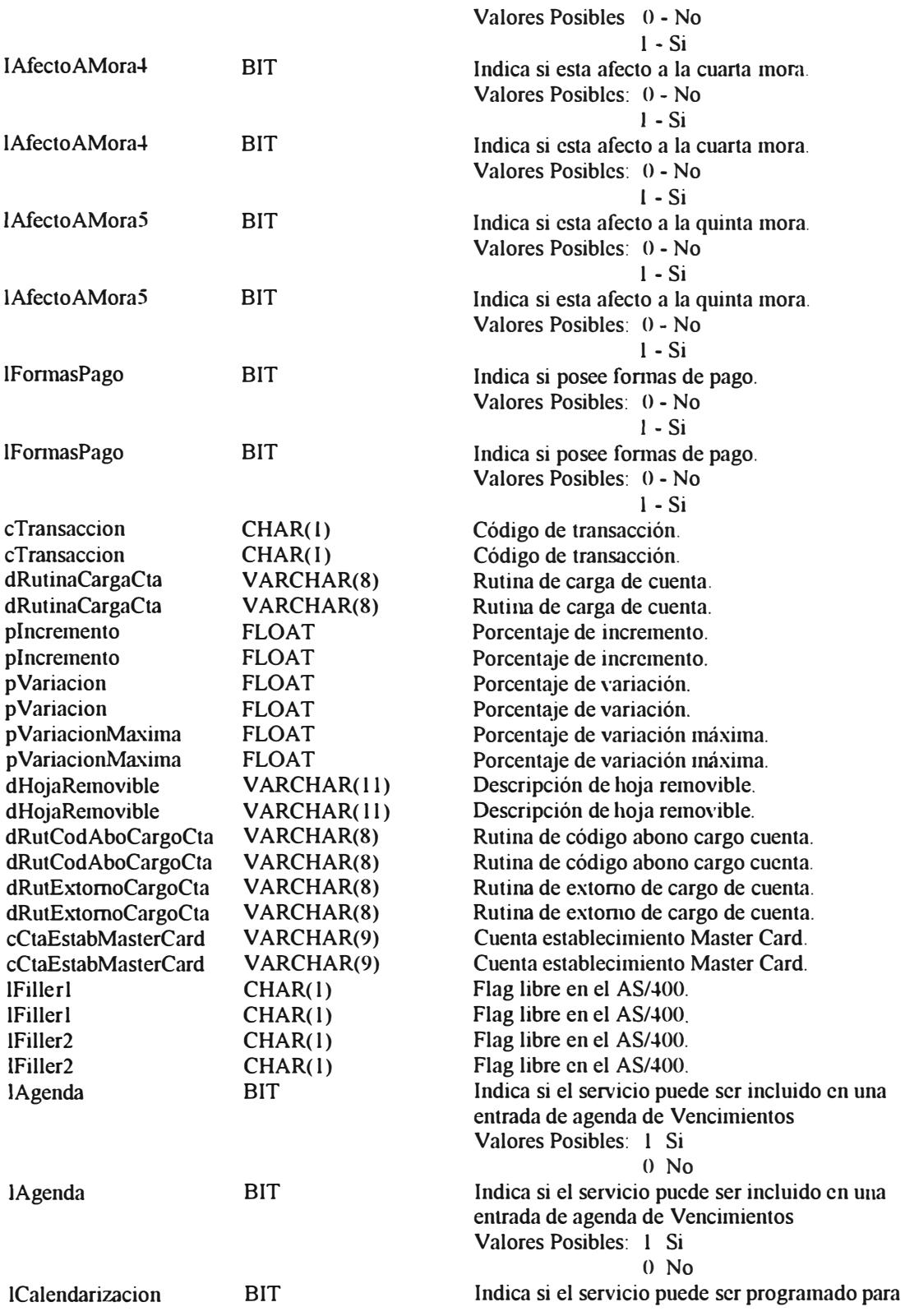

pagos calendarizados Valores Posibles I Si O No

#### **Relaciones**

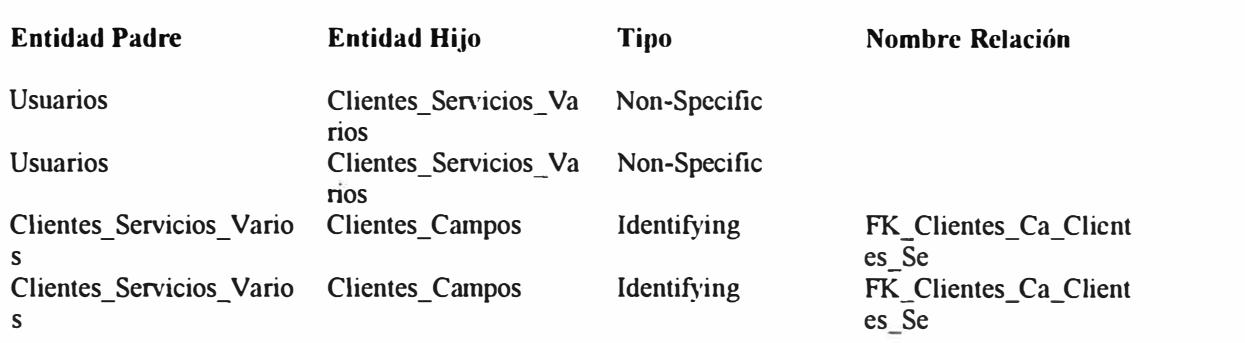

### **Keys**

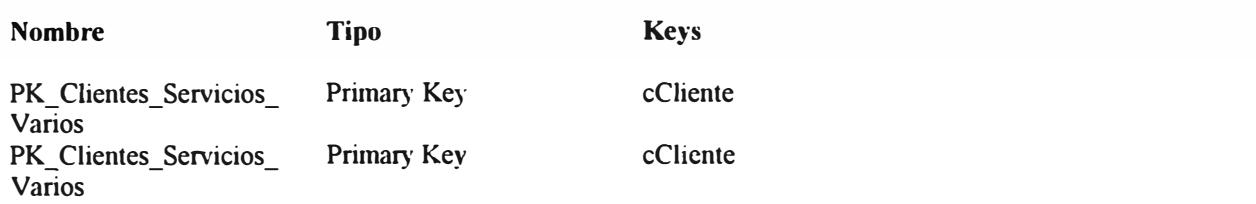

## **Corporacion**

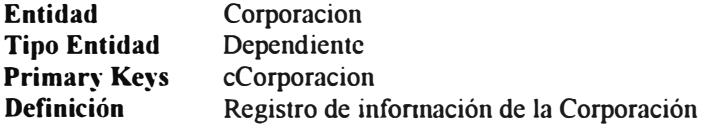

#### **Atributos**

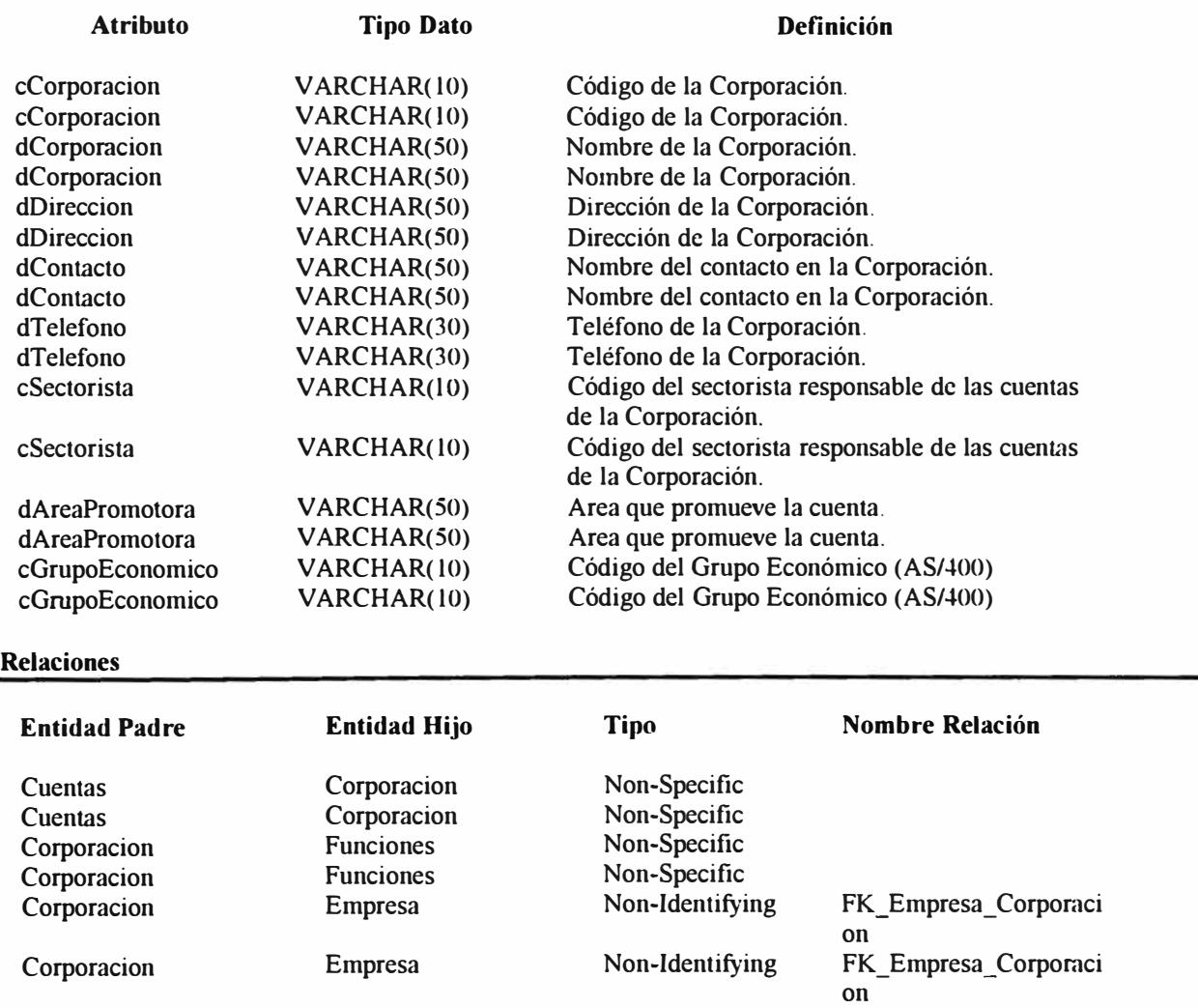

### **Keys**

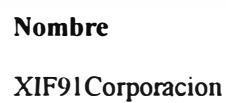

Inversion Entry

**Tipo** 

**Keys** 

cSectorista

PK\_Corporacion PK\_Corporacion ntry<br>-Primary Key Primary Key

cCorporacion cCorporacion

### **Cuentas**

**Entidad Tipo Entidad**  Primary Keys **Definición**  Cuentas Dependiente cCta Registro de Información de cuentas.

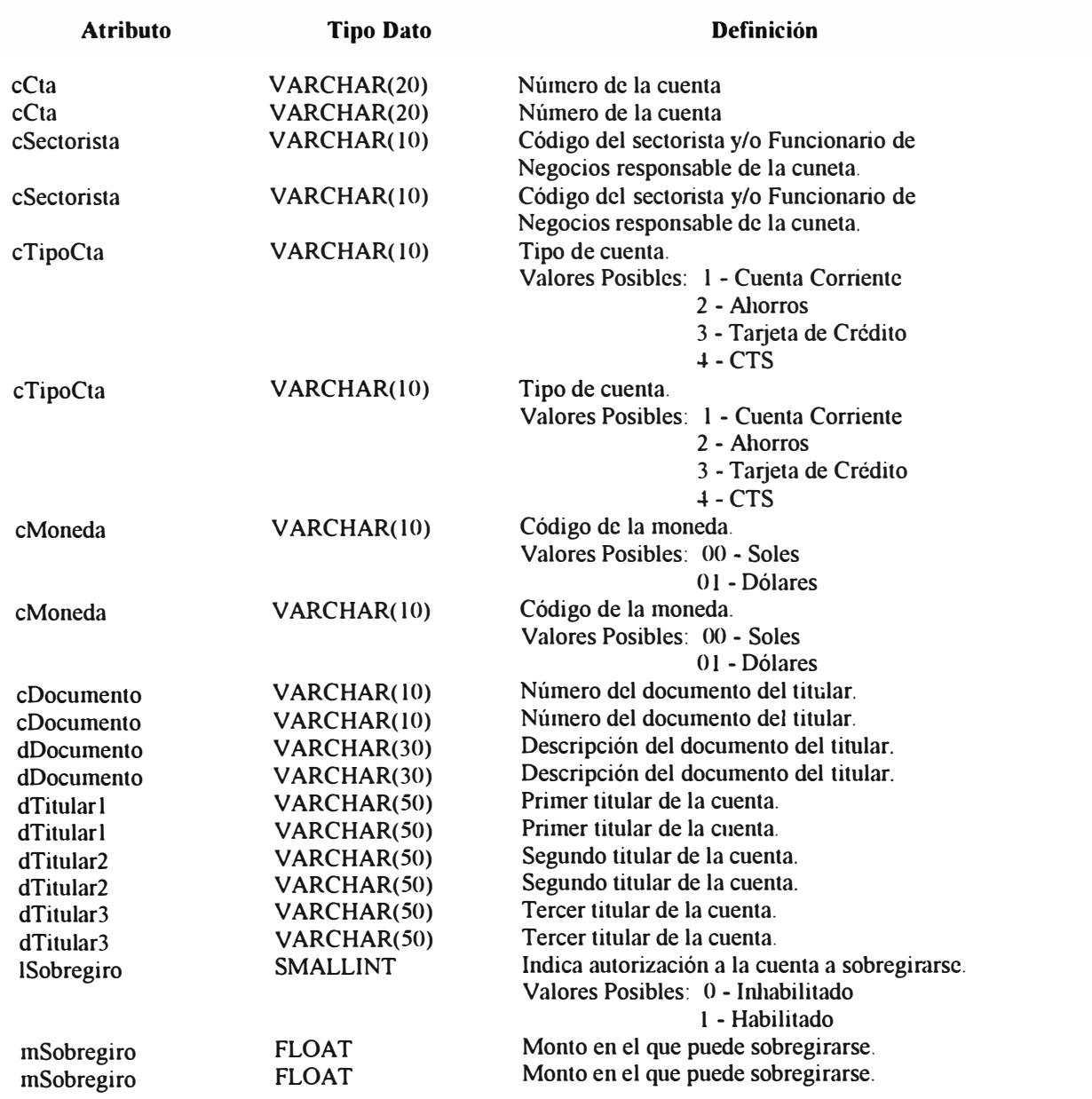
lAprobacion INTEGER Necesita de una aprobación al realizar una transacción. Valores Posibles: O- No l - Si

### **Relaciones**

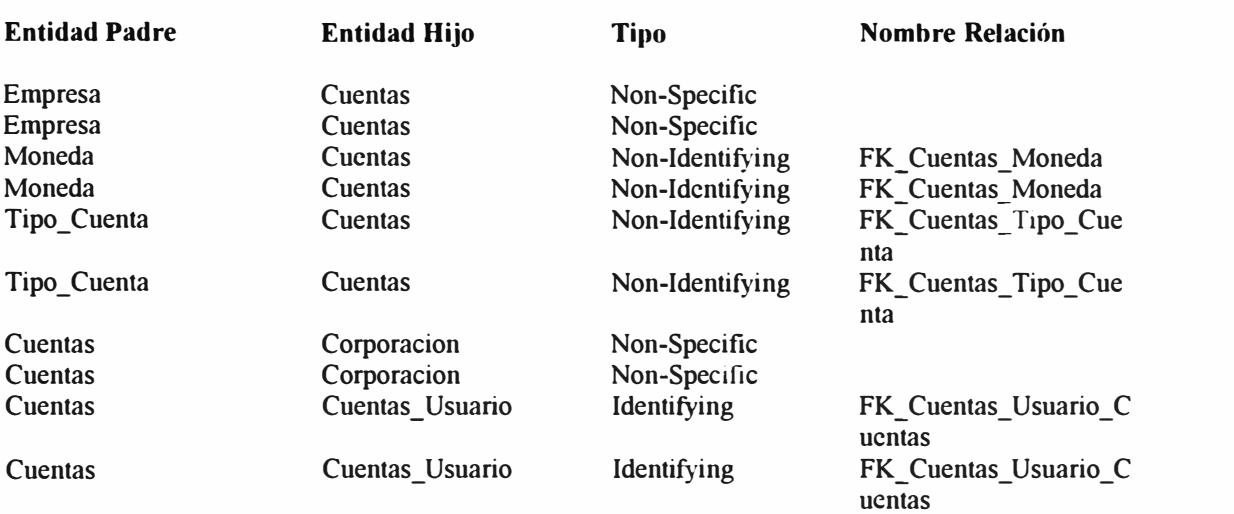

### **Keys**

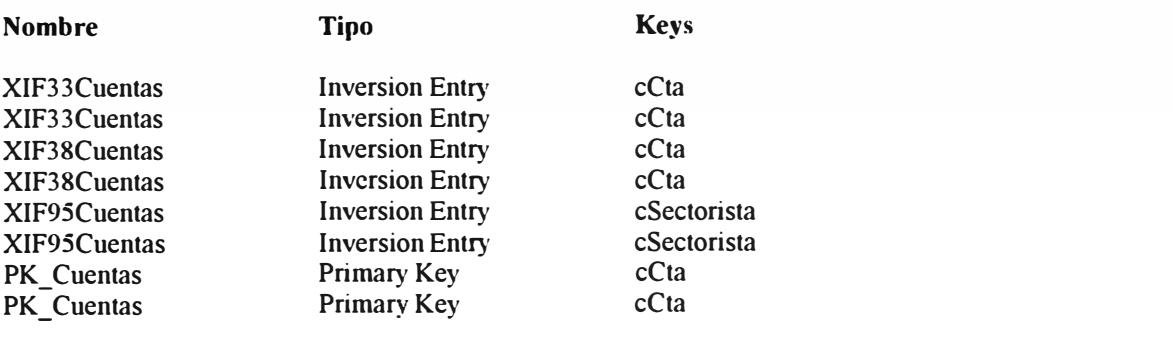

## **Cuentas\_ Corporacion**

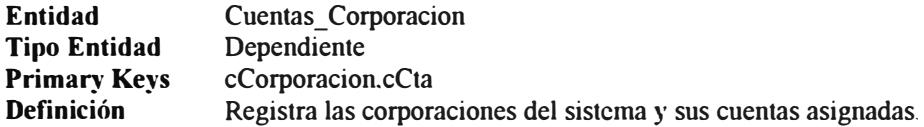

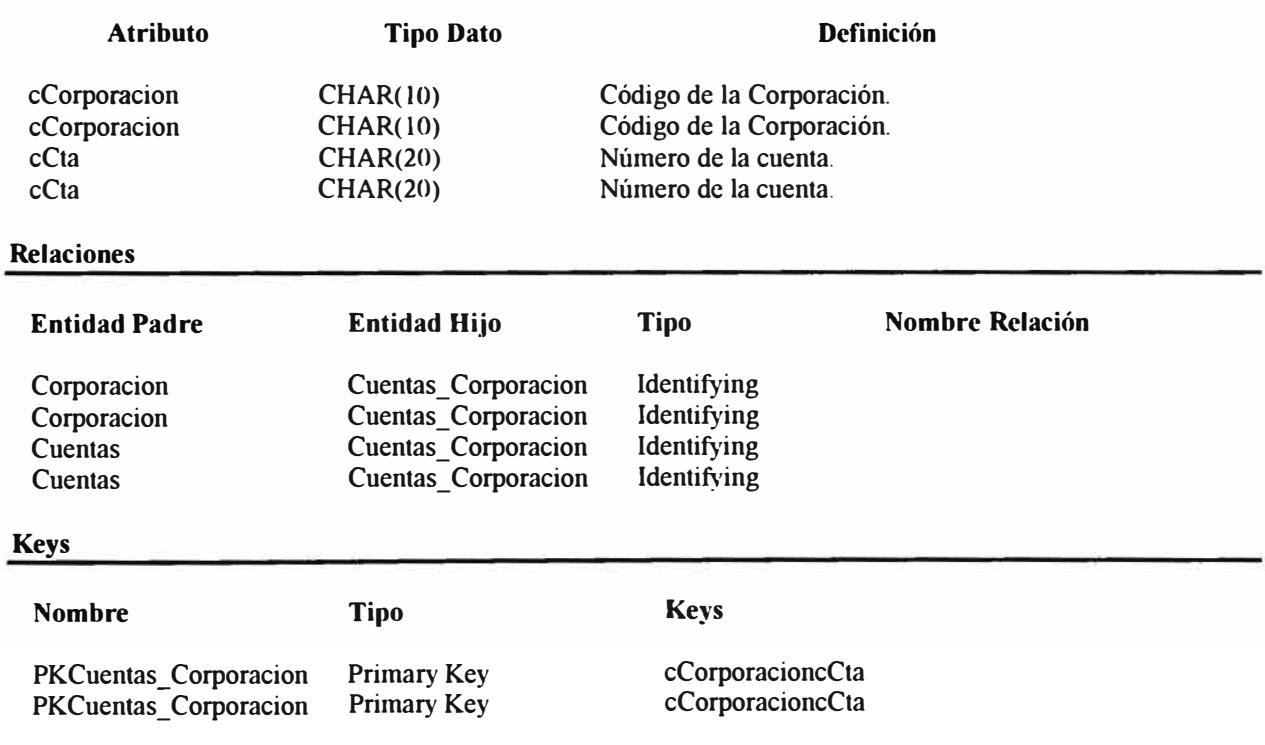

## **Cuentas\_Empresa**

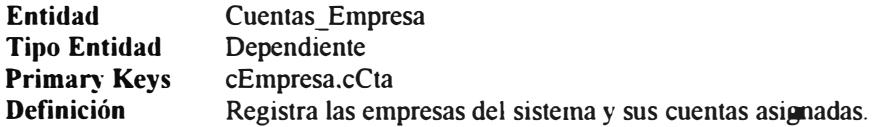

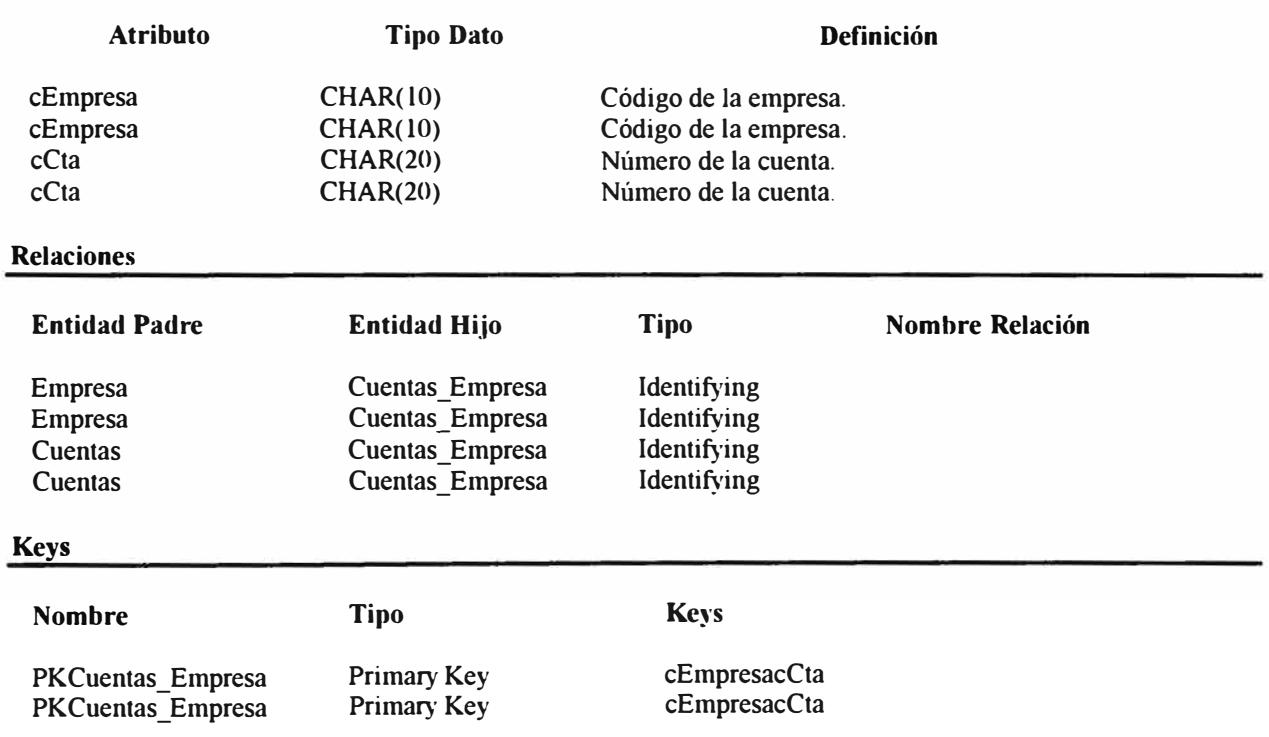

### **Cuentas Usuario**

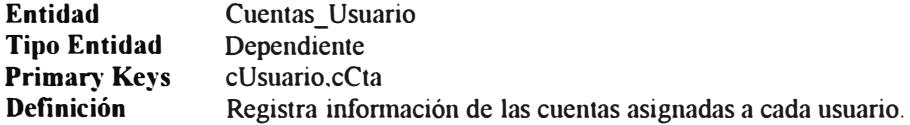

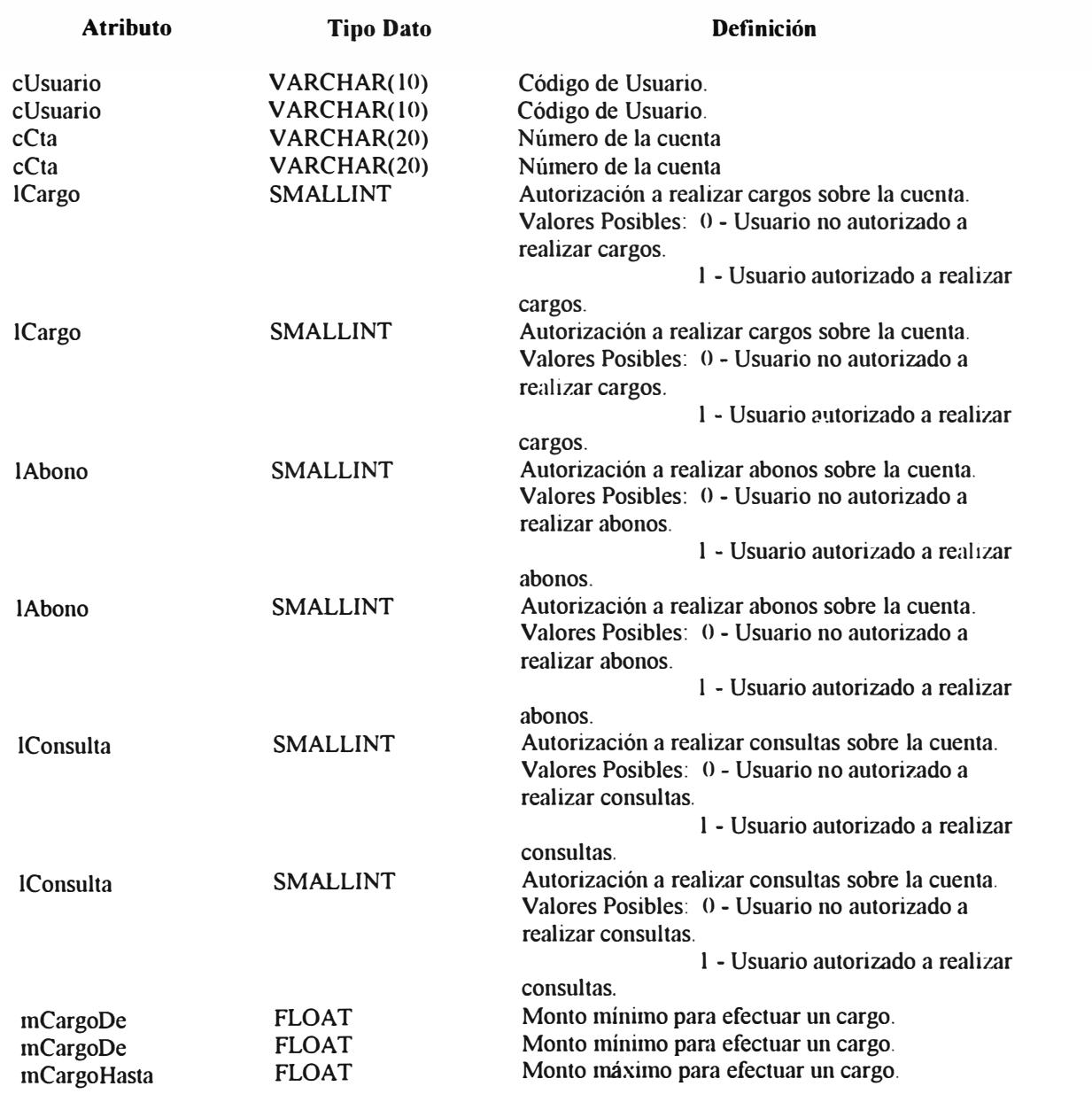

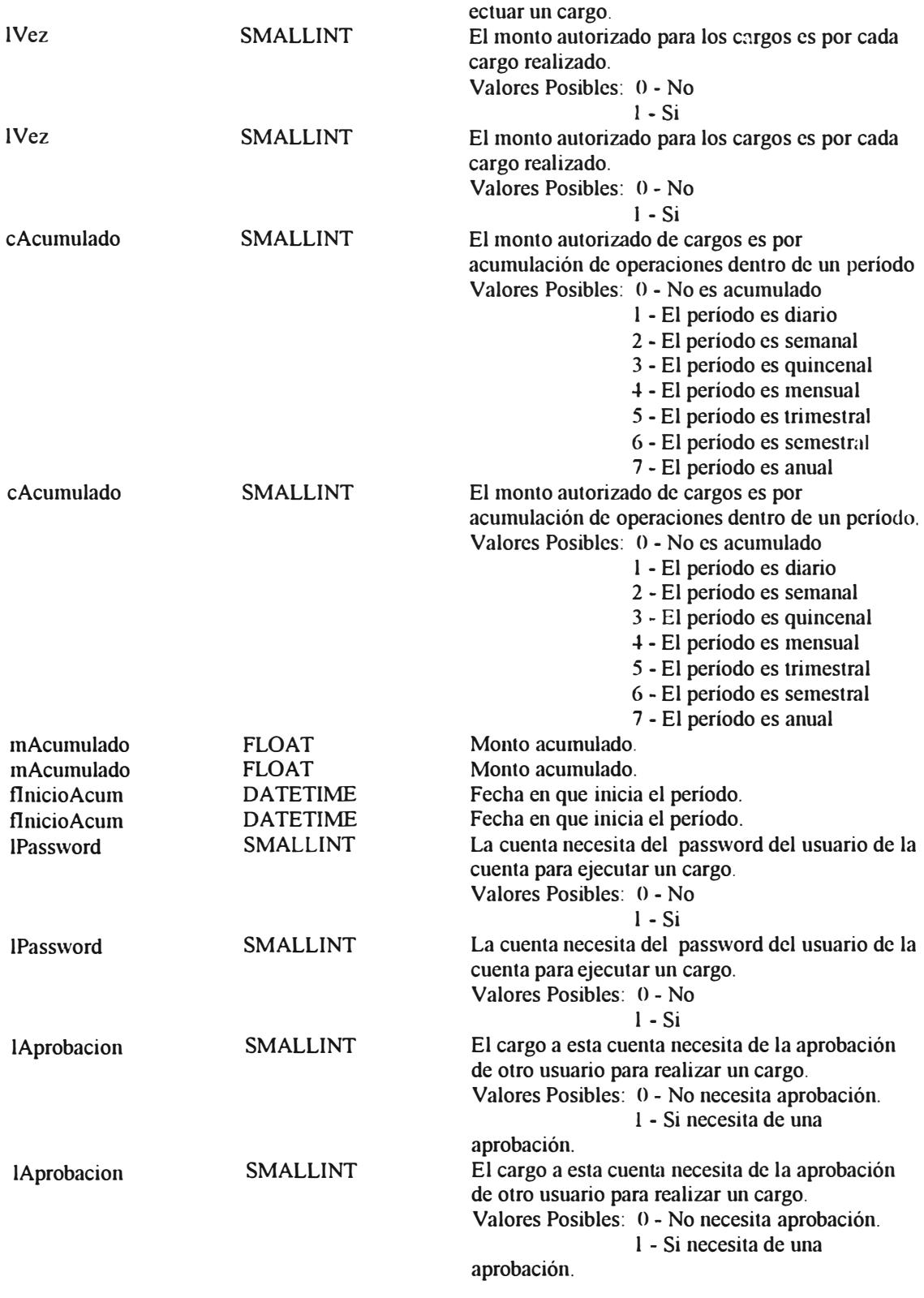

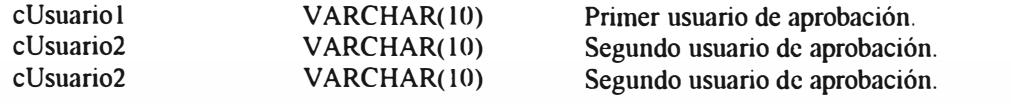

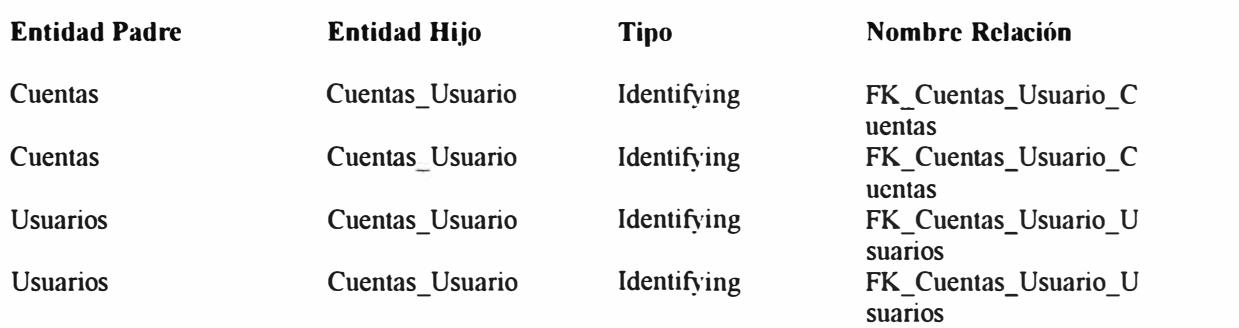

### **Keys**

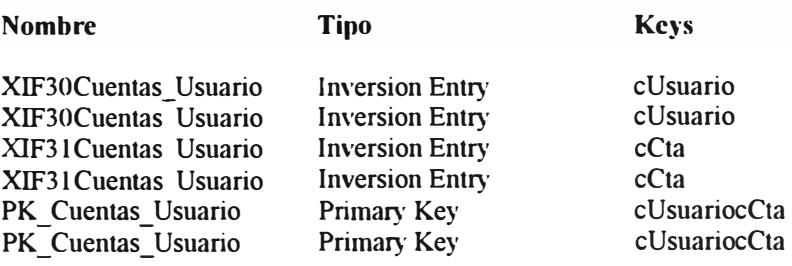

## **D\_Pagos\_CTS**

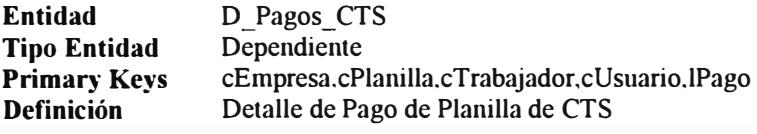

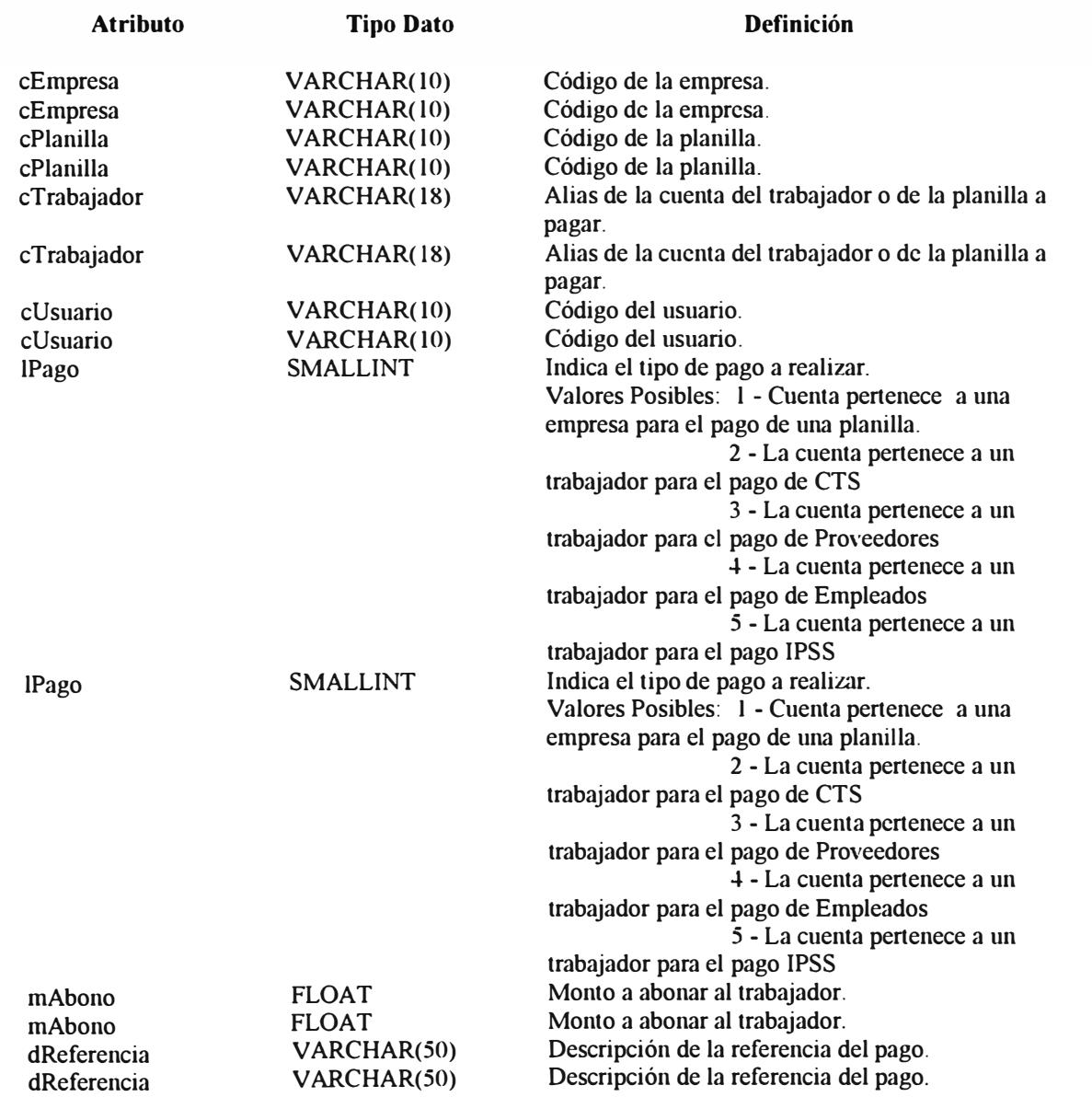

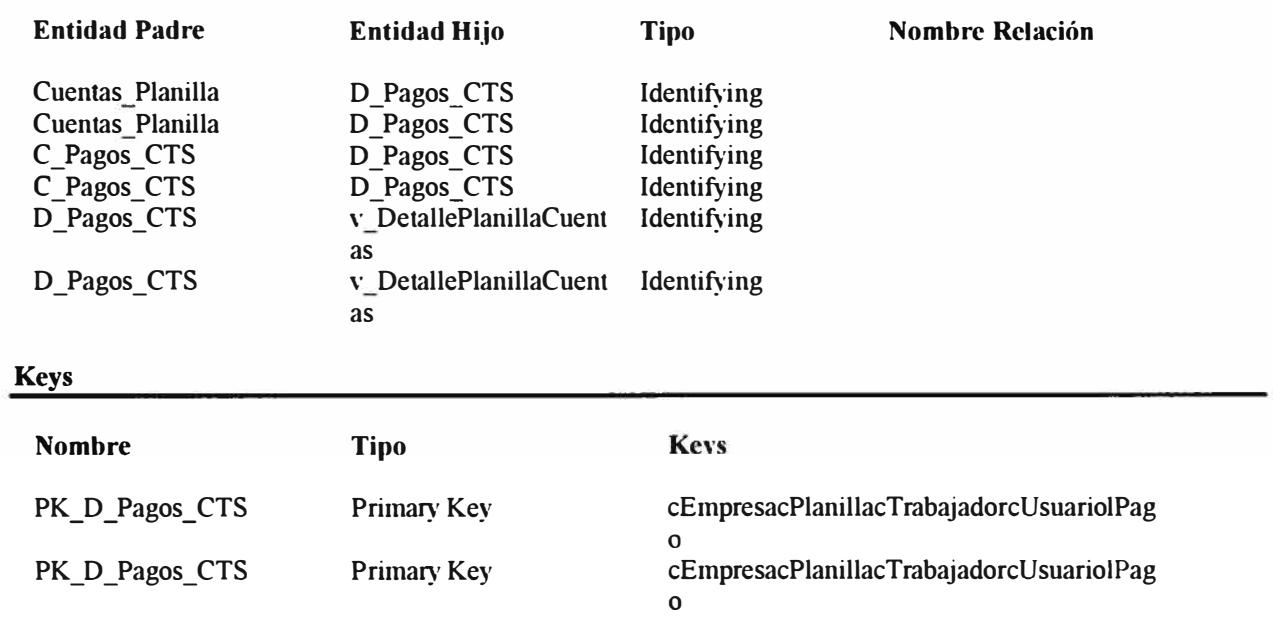

## **D \_Planilla\_Empleados**

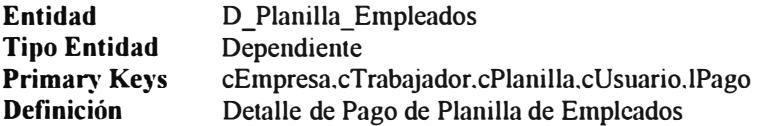

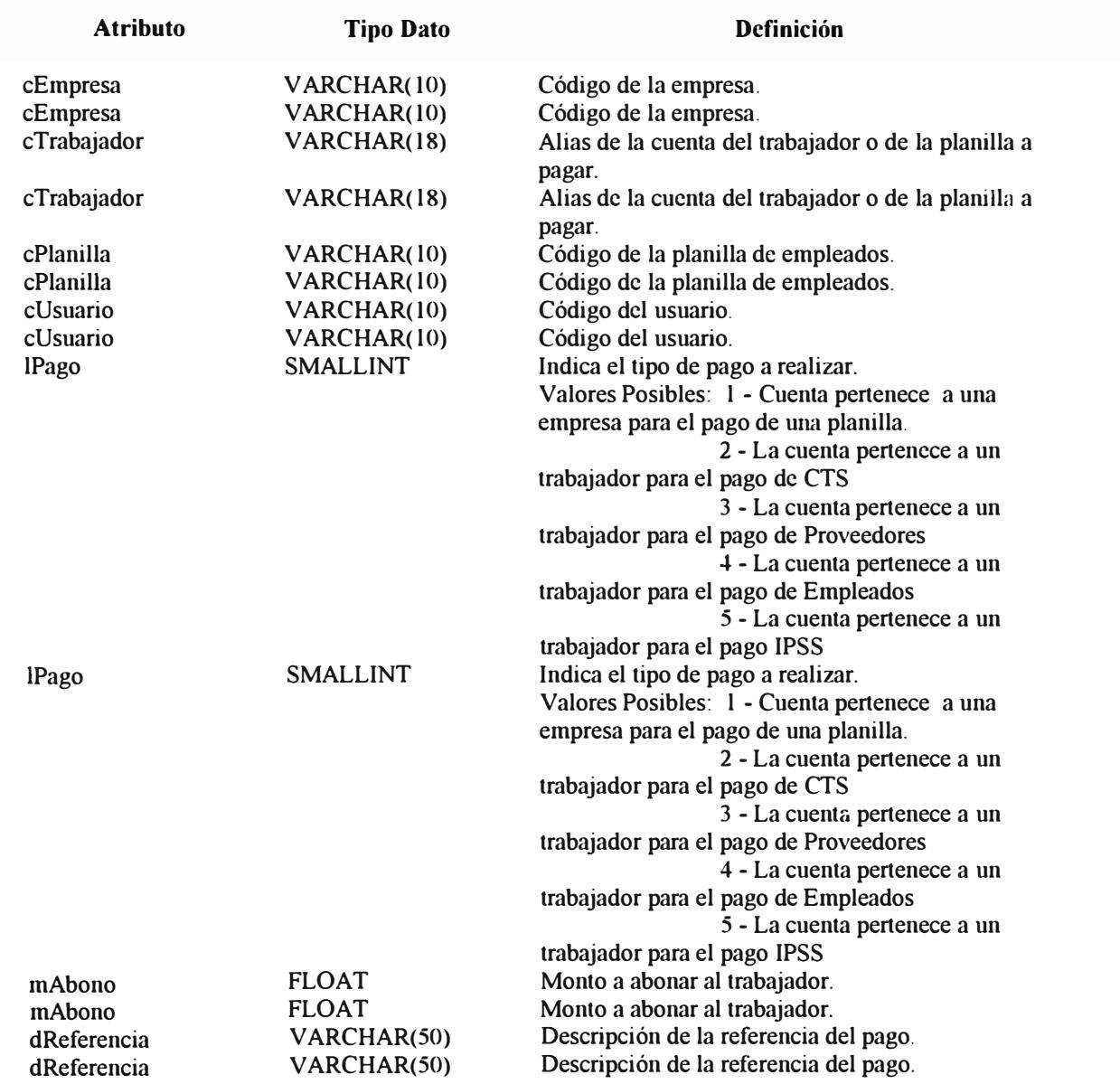

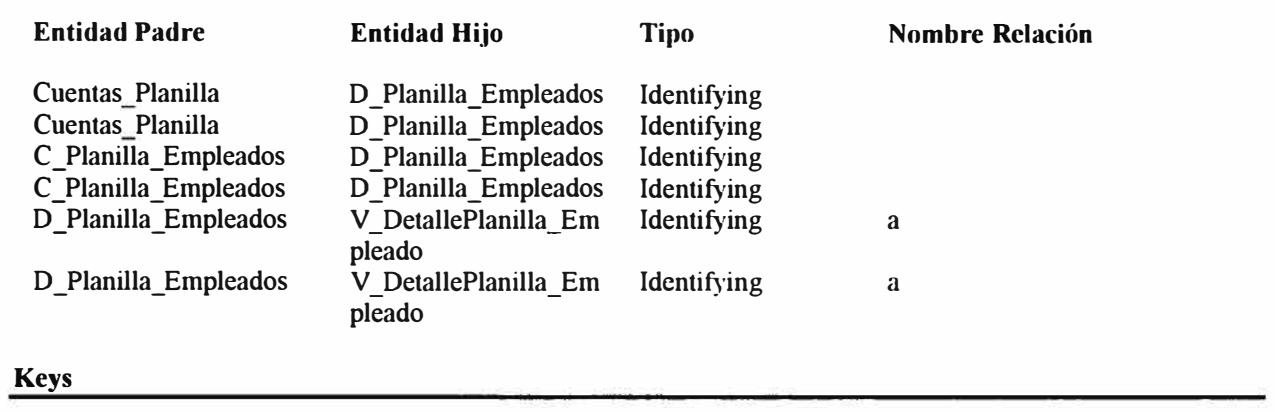

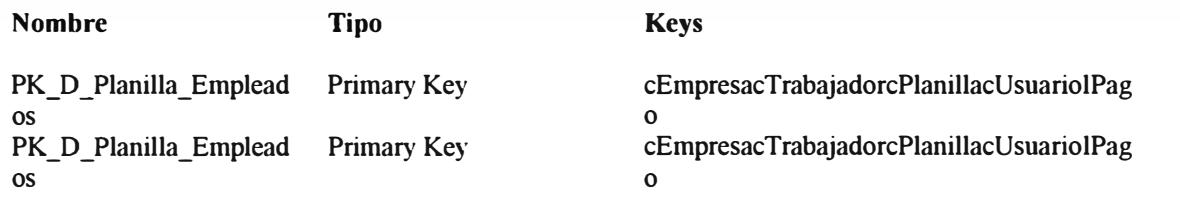

## **D Planilla IPSS**

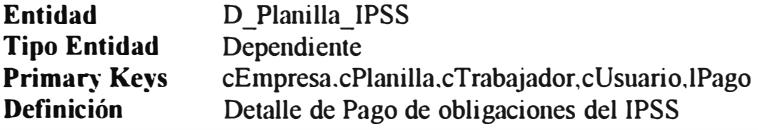

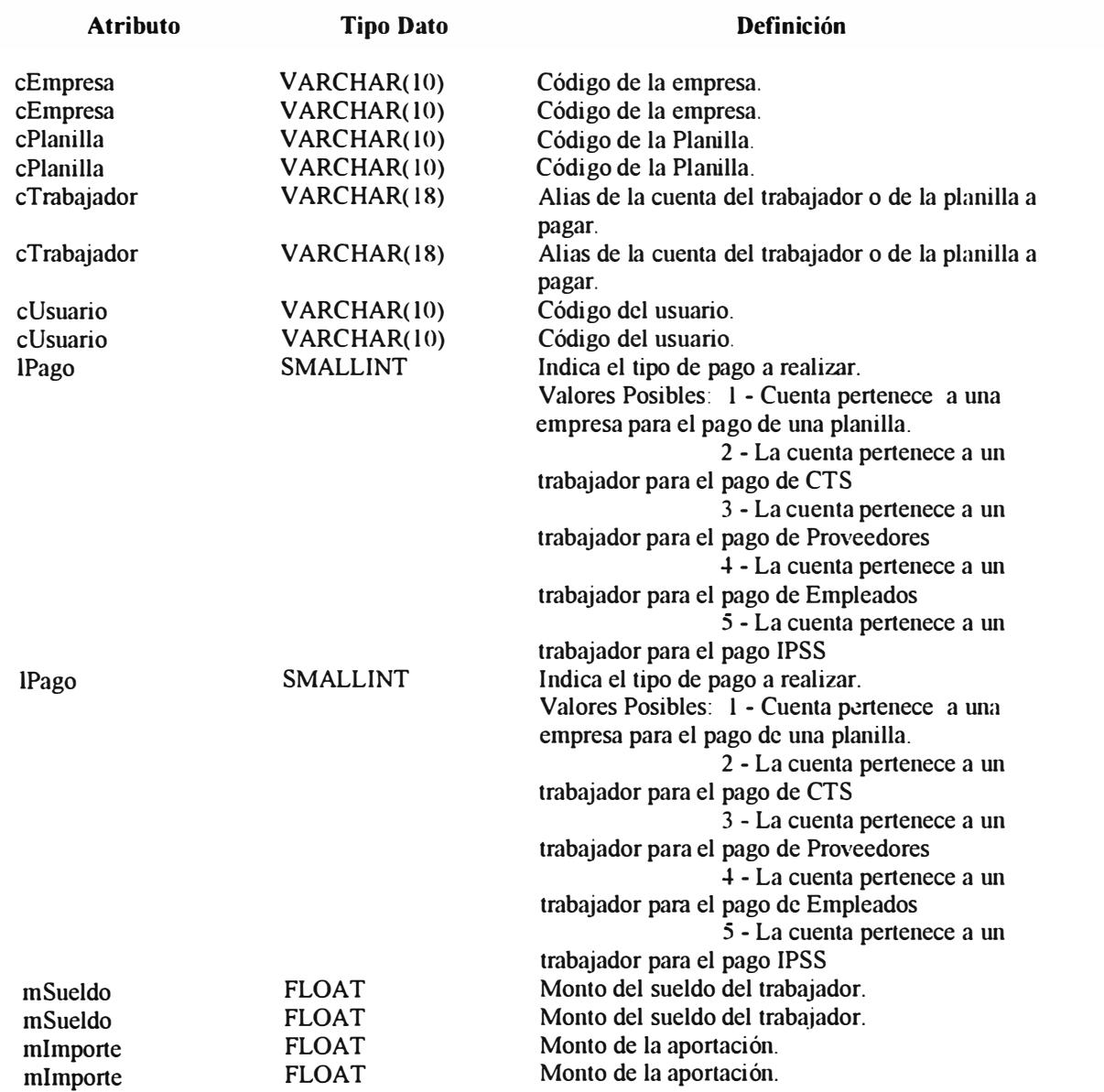

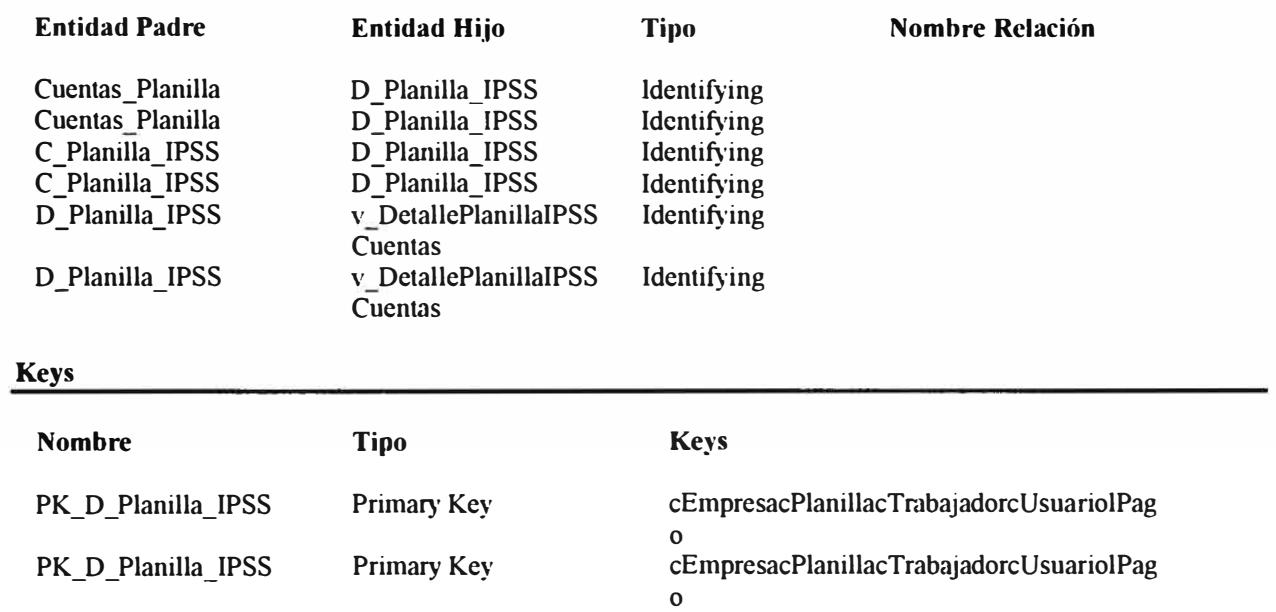

### **Empresa**

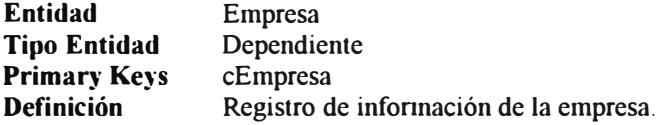

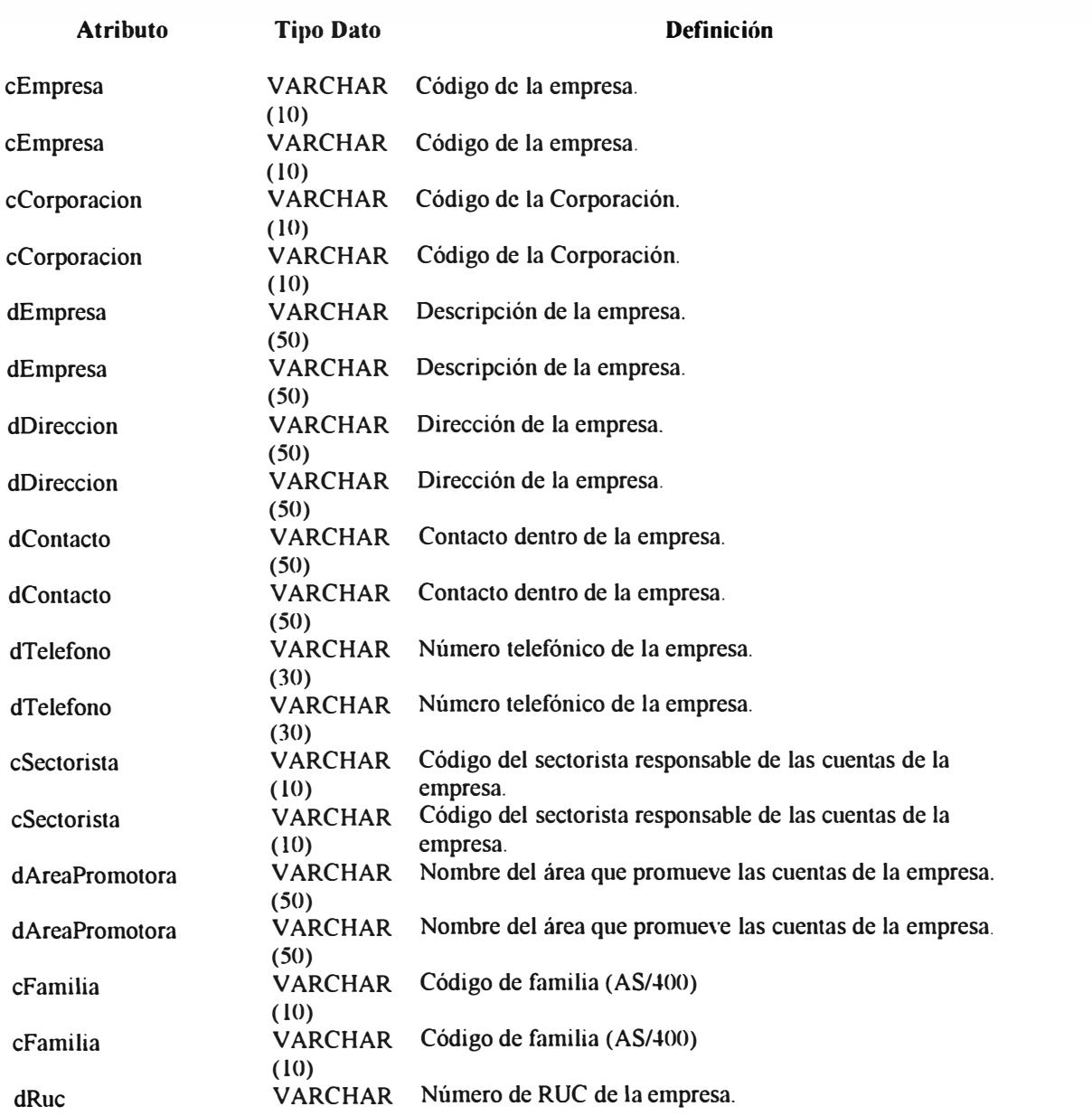

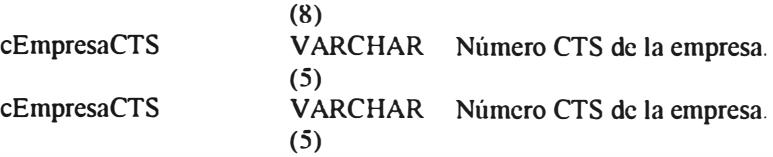

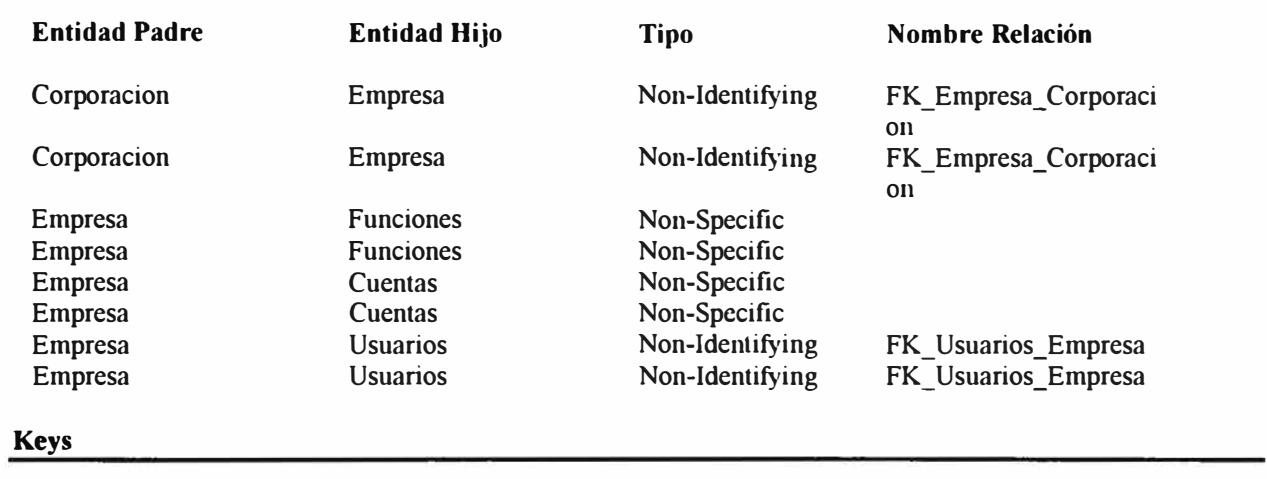

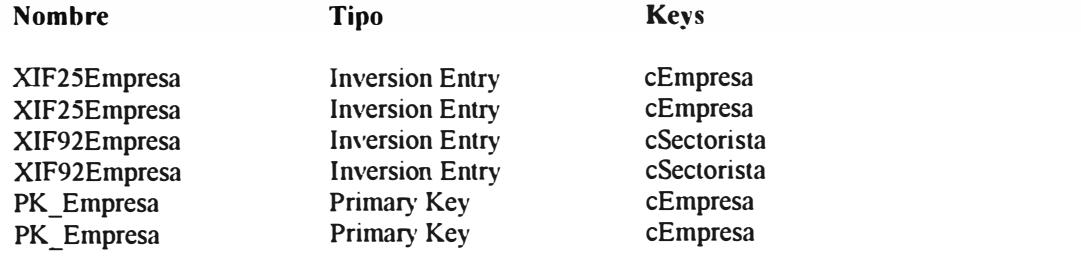

### **Funciones**

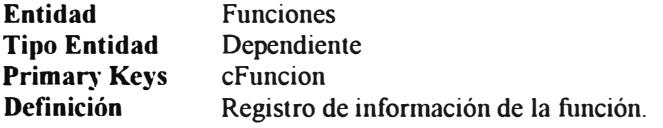

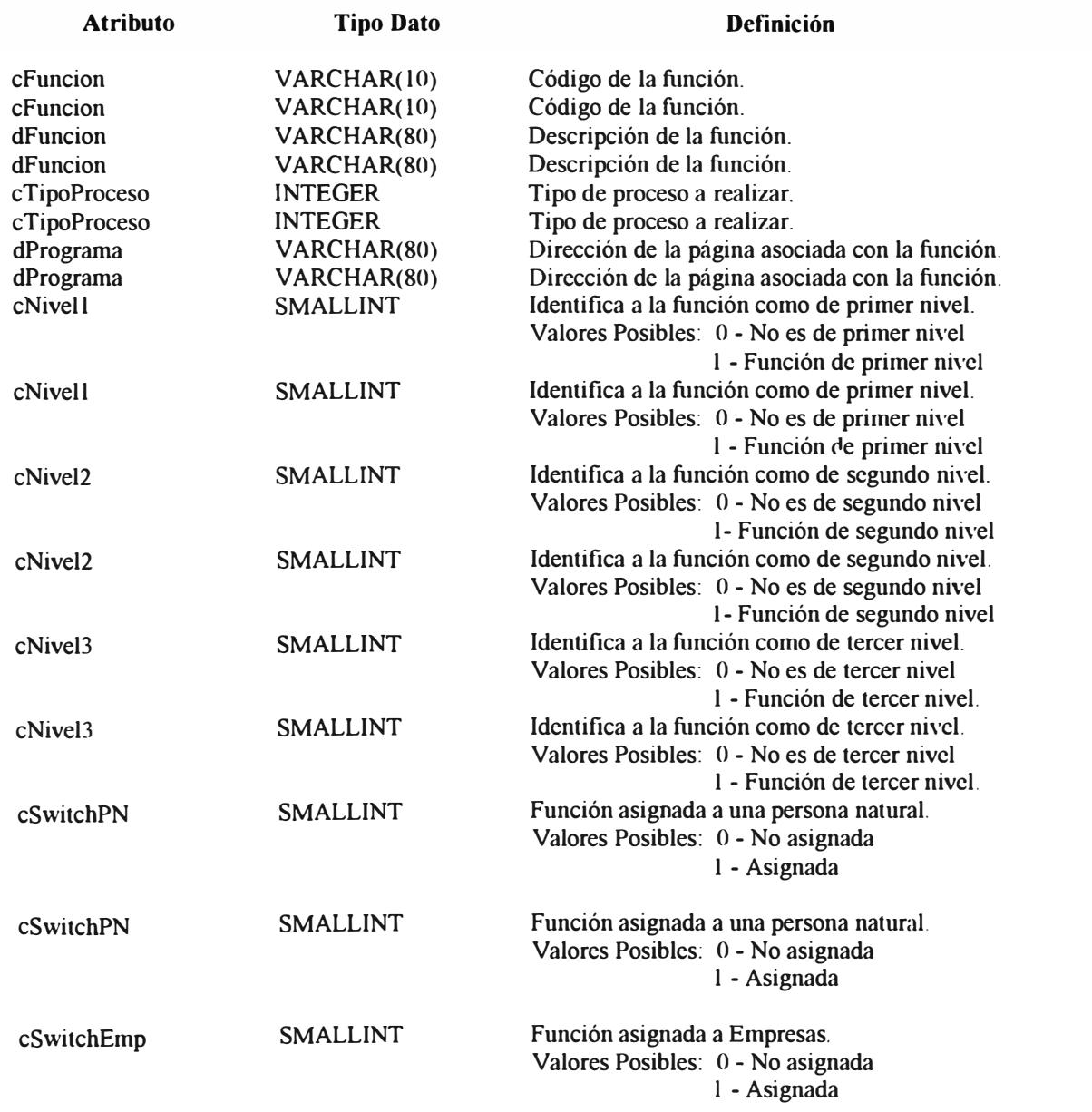

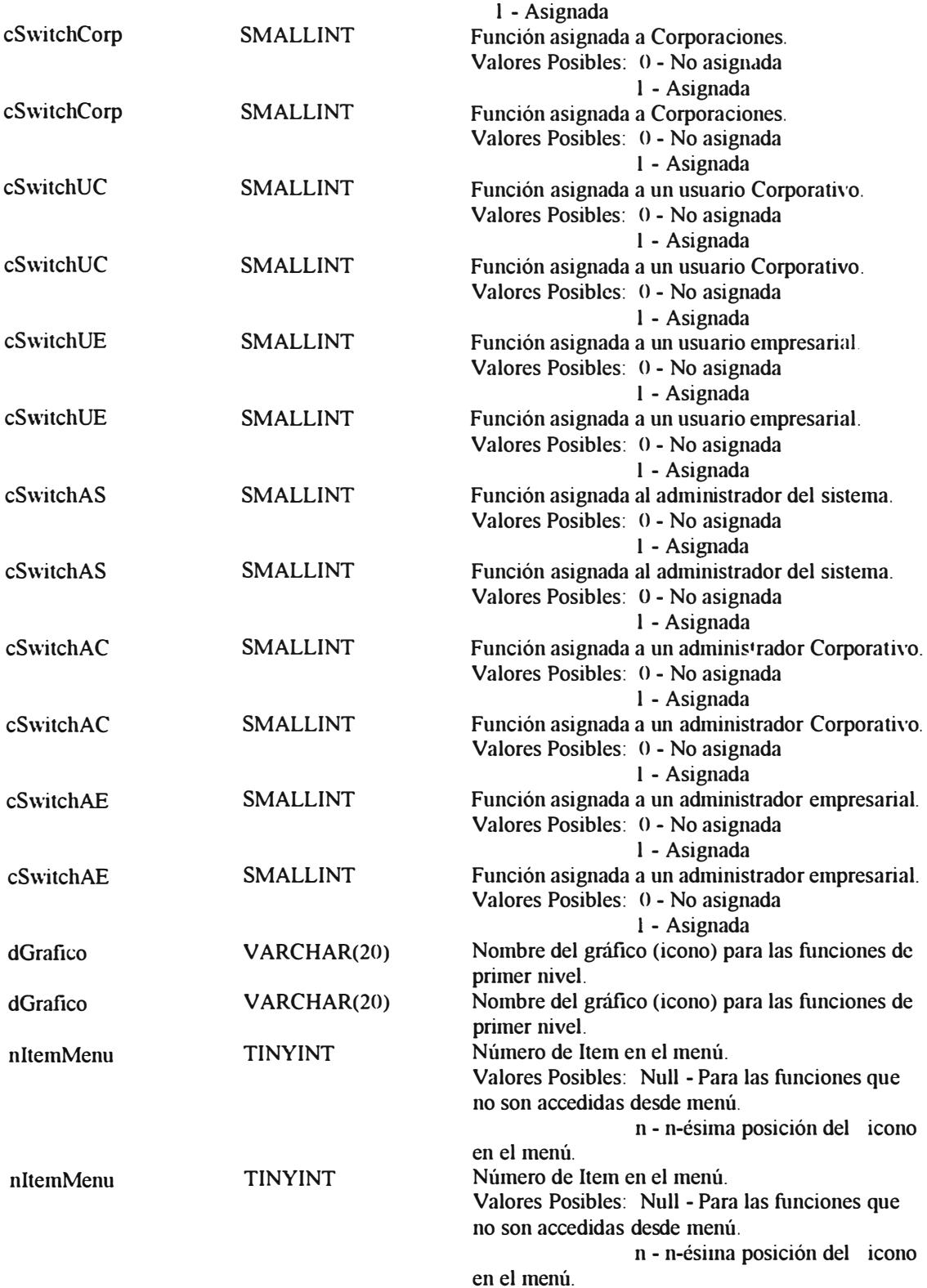

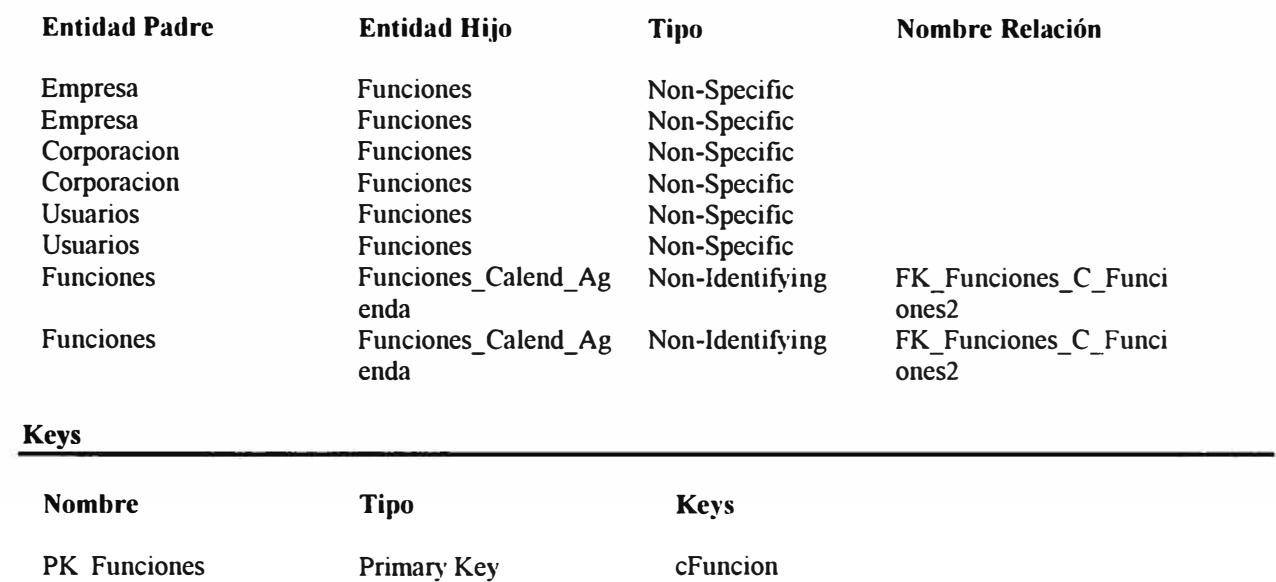

PK Eunciones Primary Key cFuncion

## **Funciones\_ Corporacion**

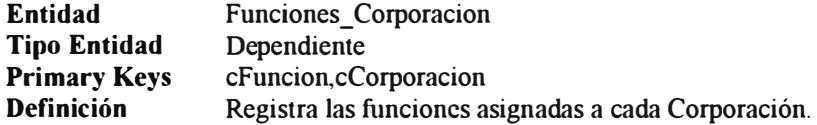

#### **Atributos**

 $\mathbf n$ 

n

PKFunciones Corporacio Primary Key

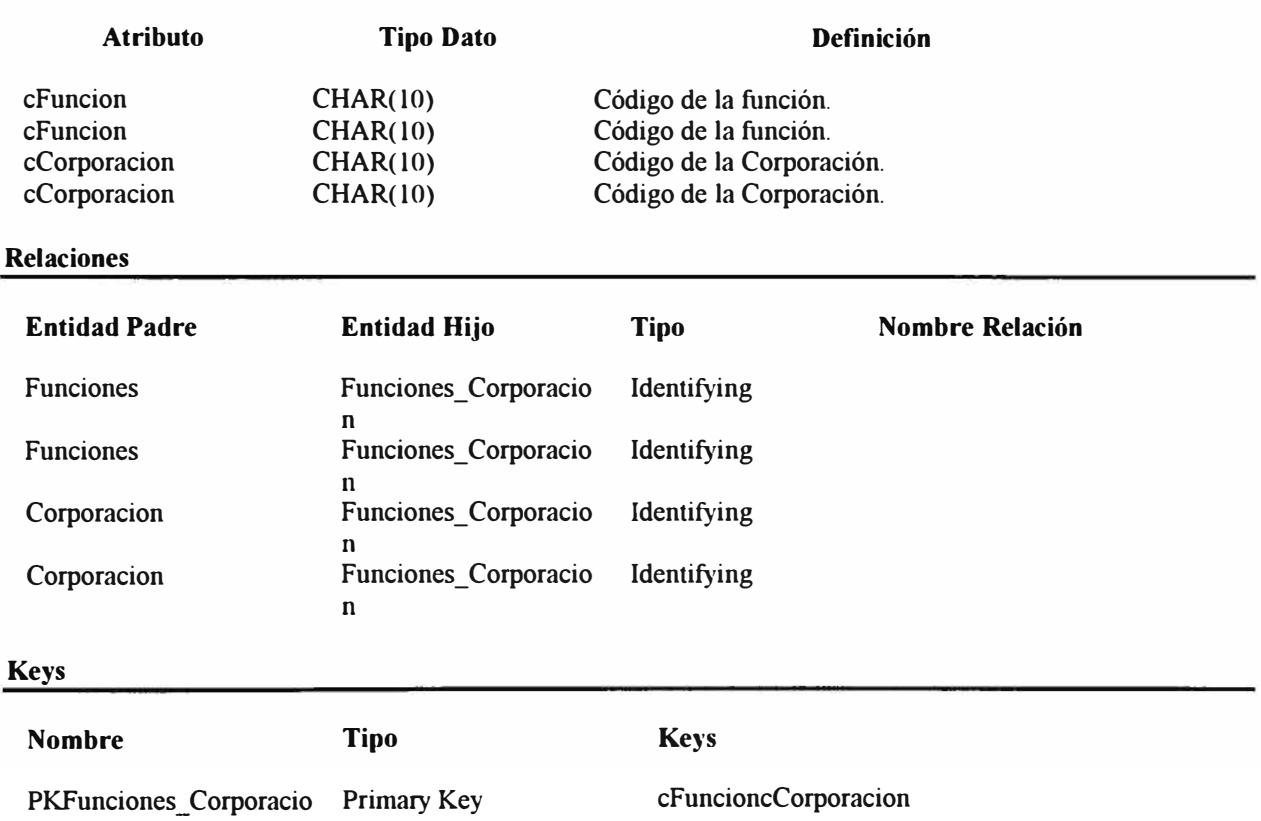

cFuncioncCorporacion

## **Funciones\_Empresa**

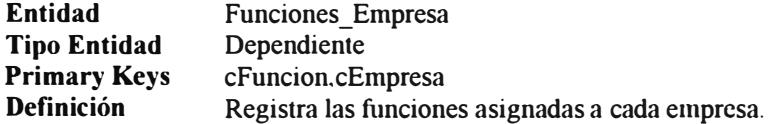

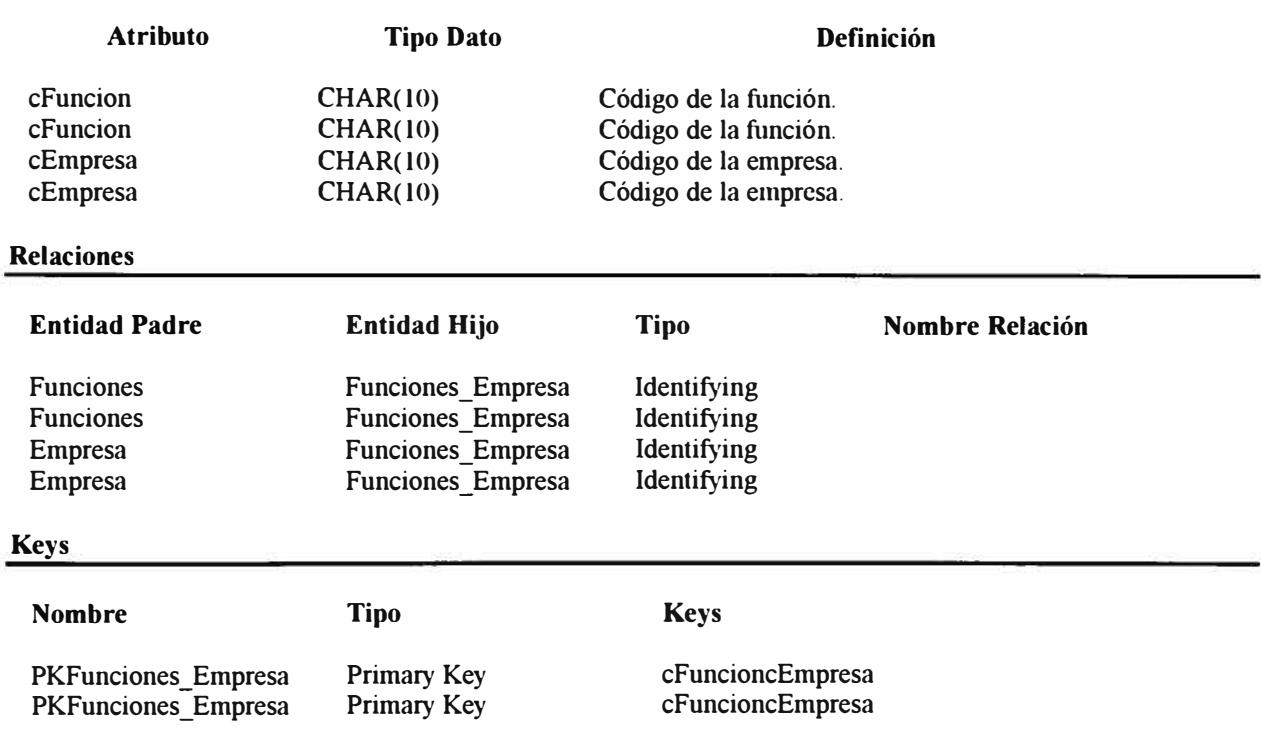

### **Funciones Usuario**

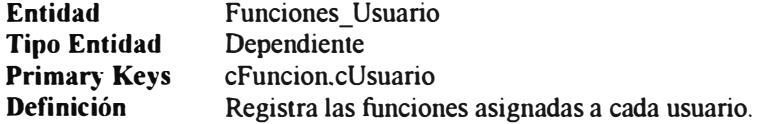

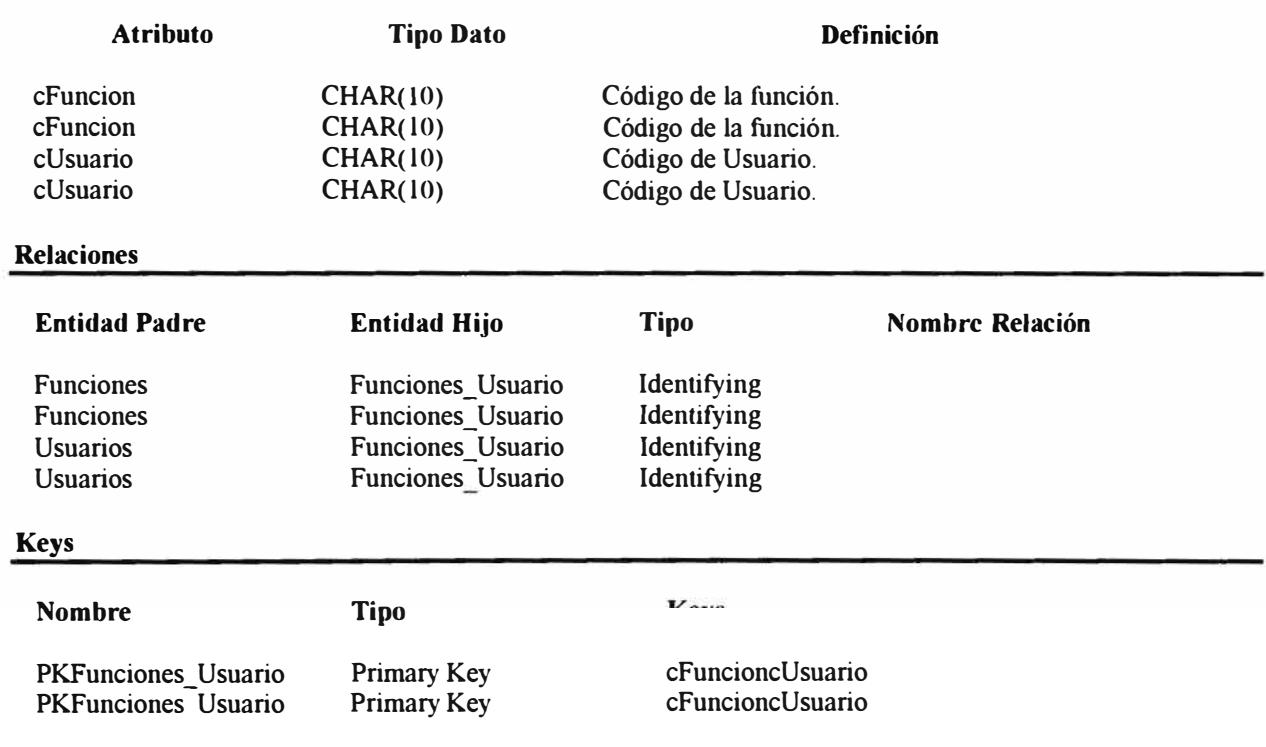

## **Log\_ Transacciones**

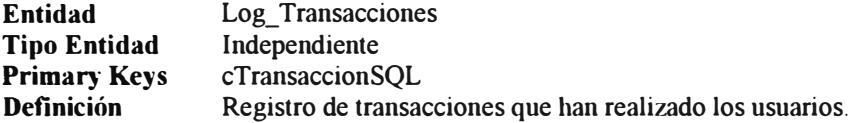

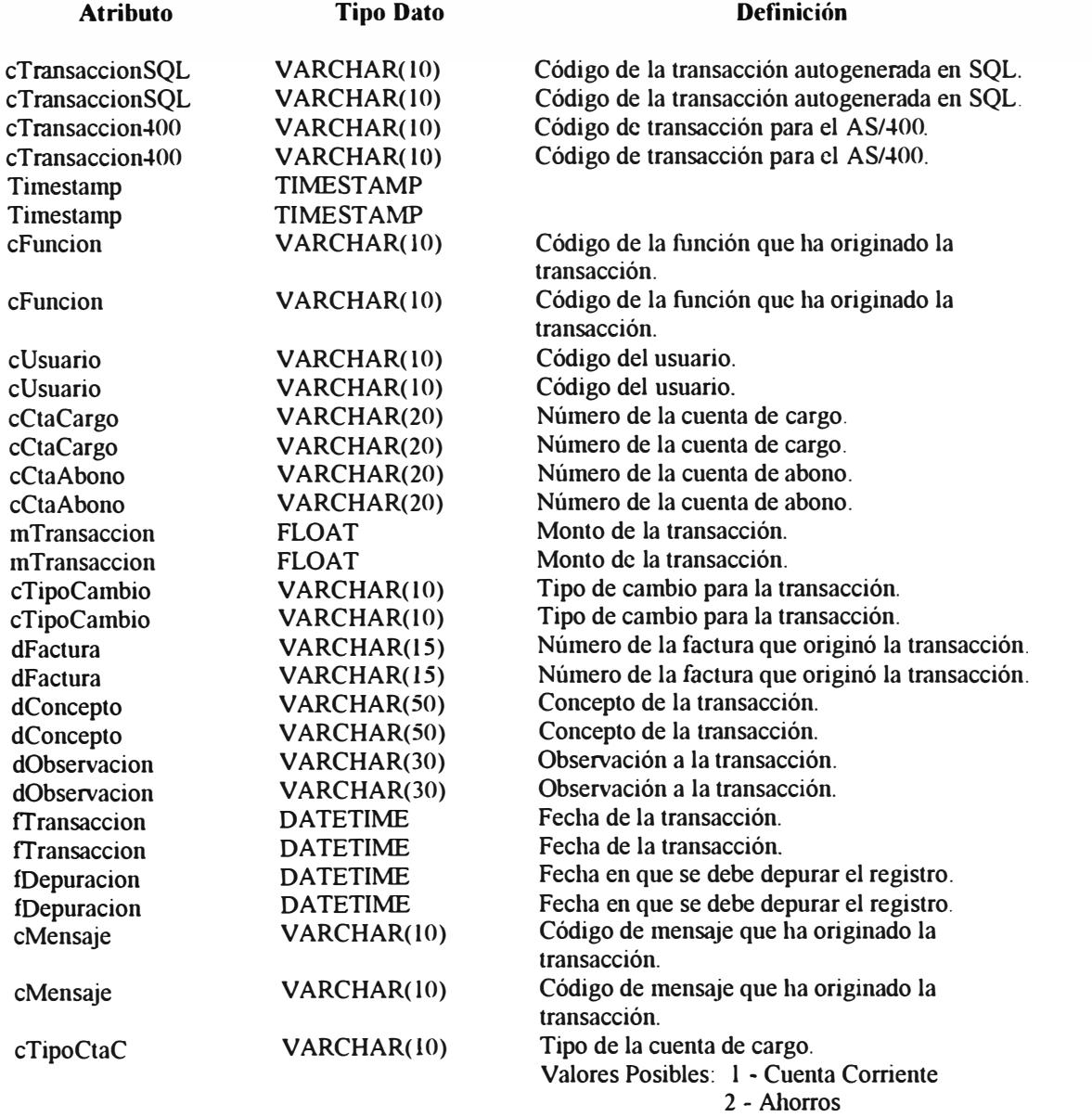

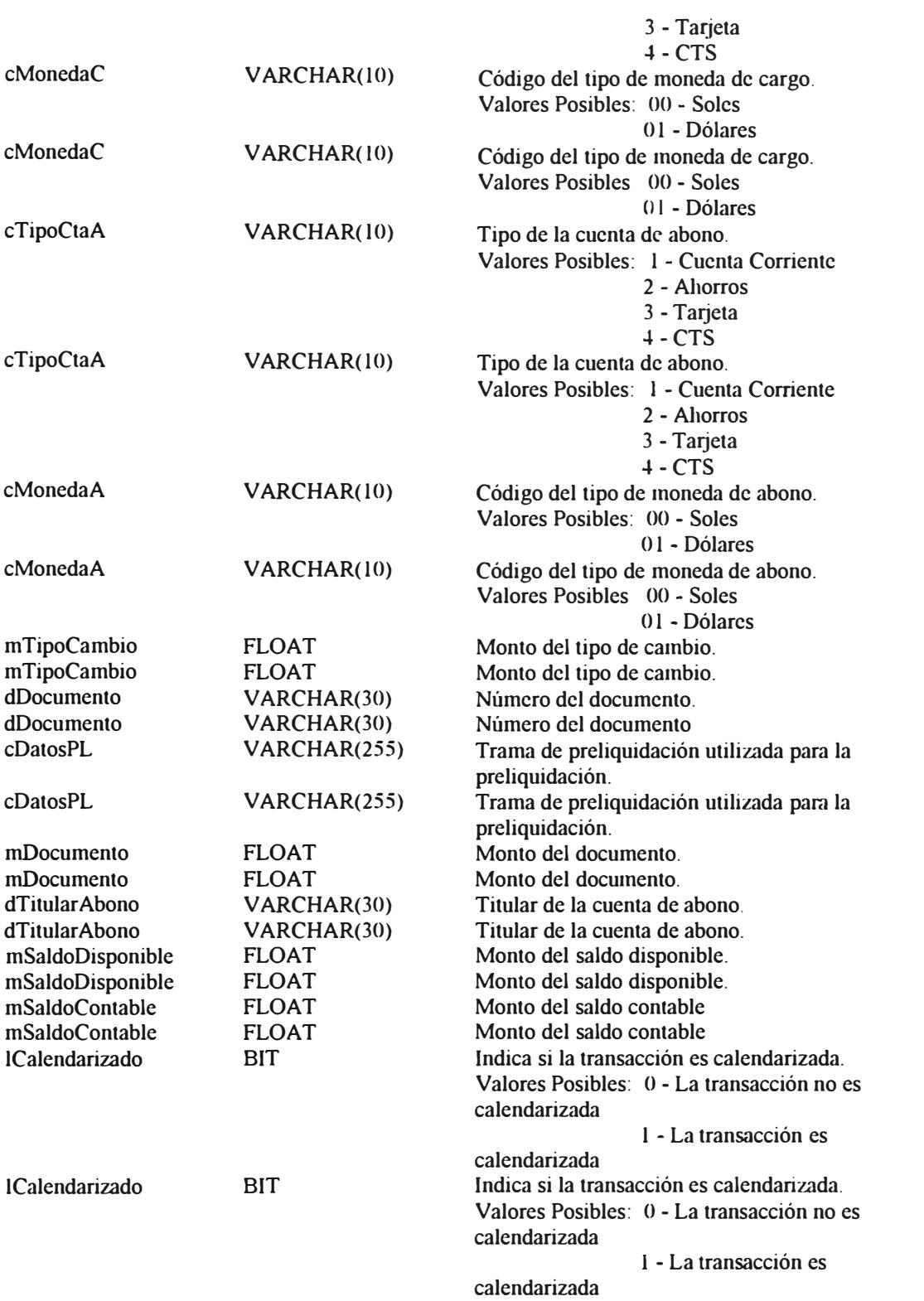

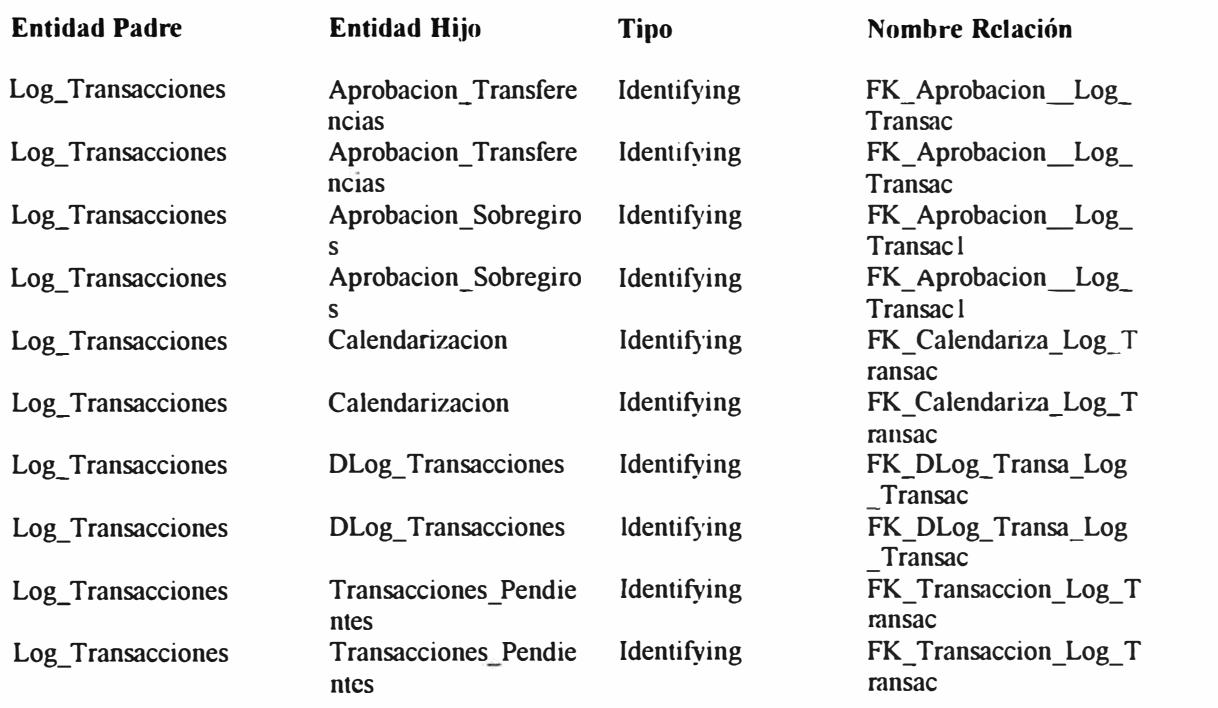

### **Keys**

**Nombre Tipo Keys** 

PK\_Log\_Transacciones Primary Key cTransaccionSQL PK\_Log\_Transacciones Primary Key cTransaccionSQL

### **Saldos Cuenta**

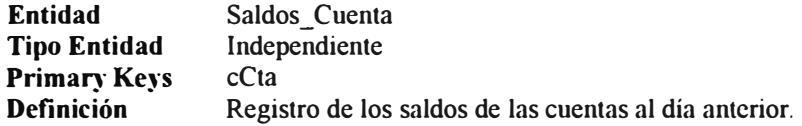

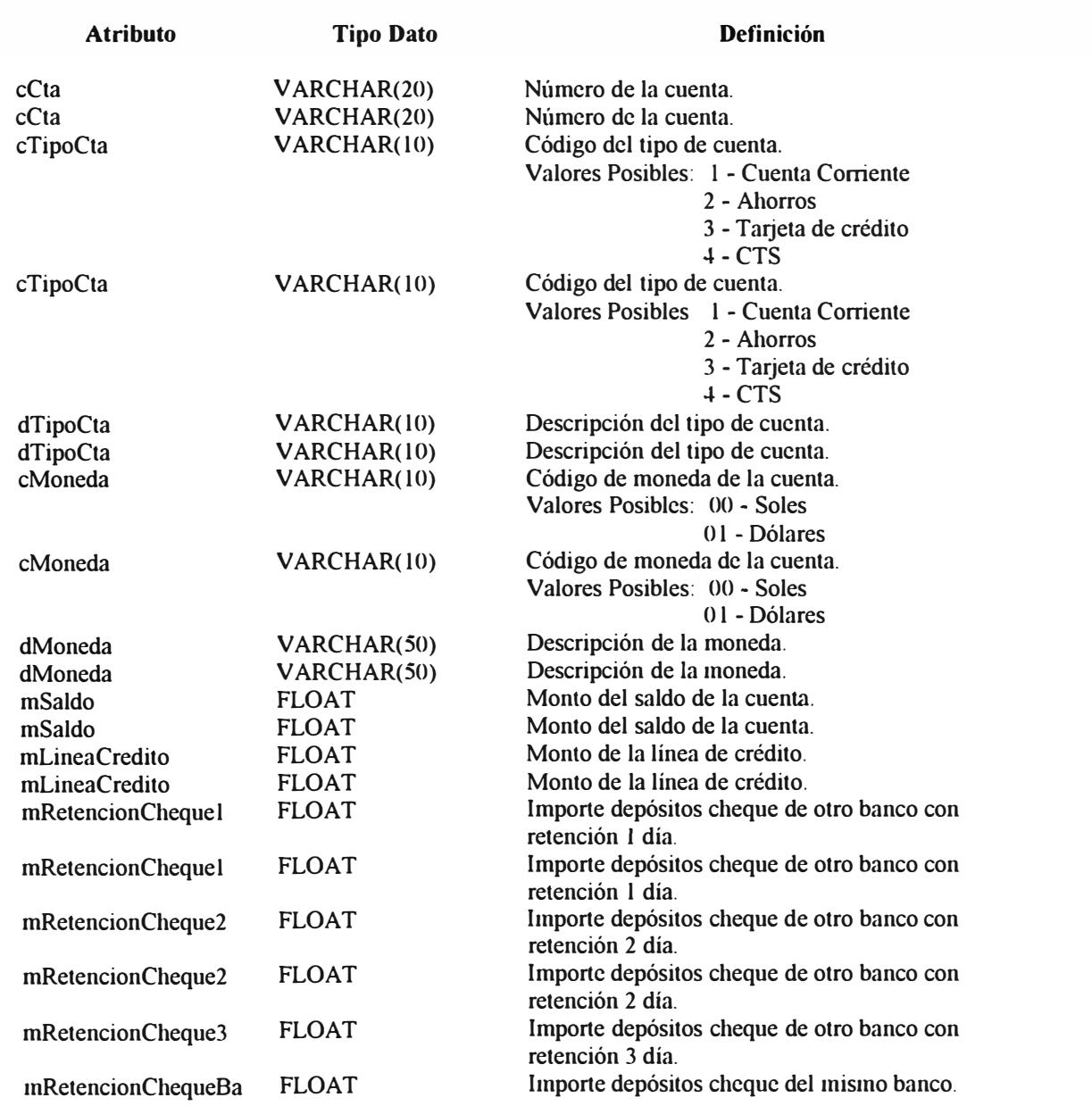

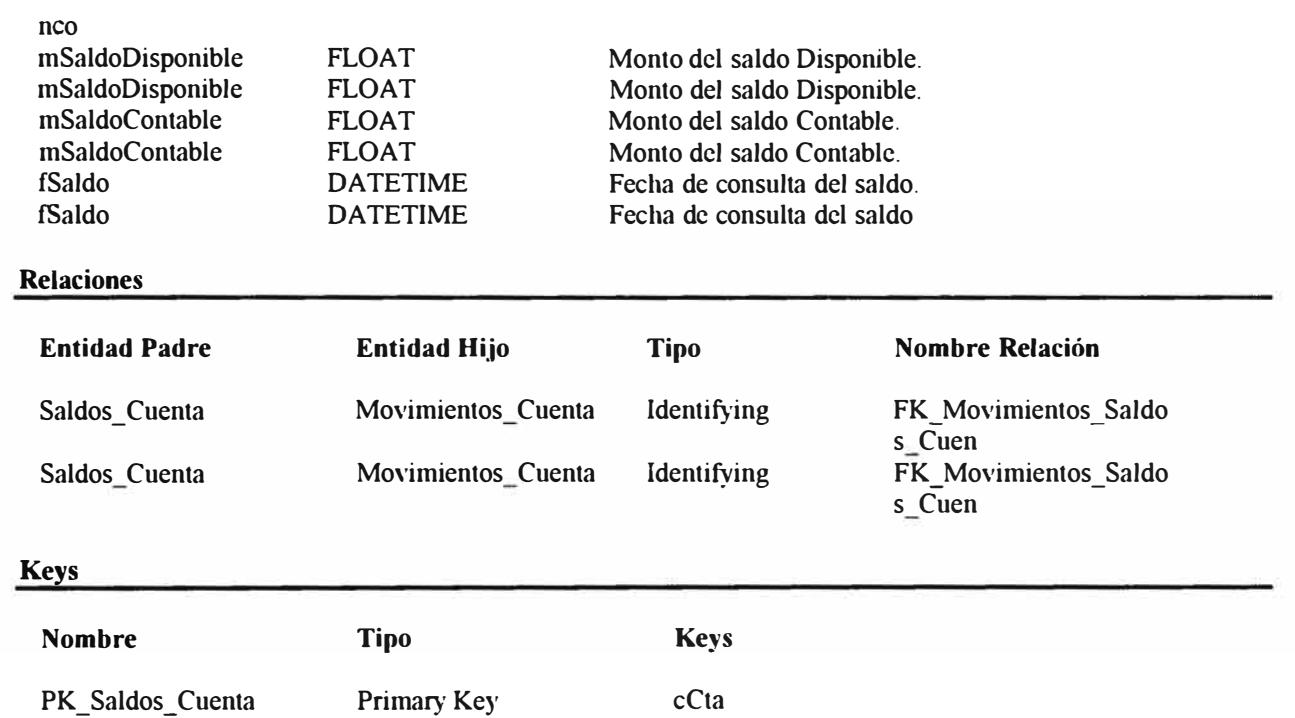

cCta

PK\_Saldos\_Cuenta

Primary Key

### **Sector is ta**

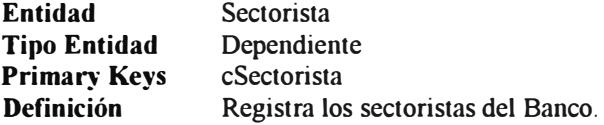

#### **Atributos**

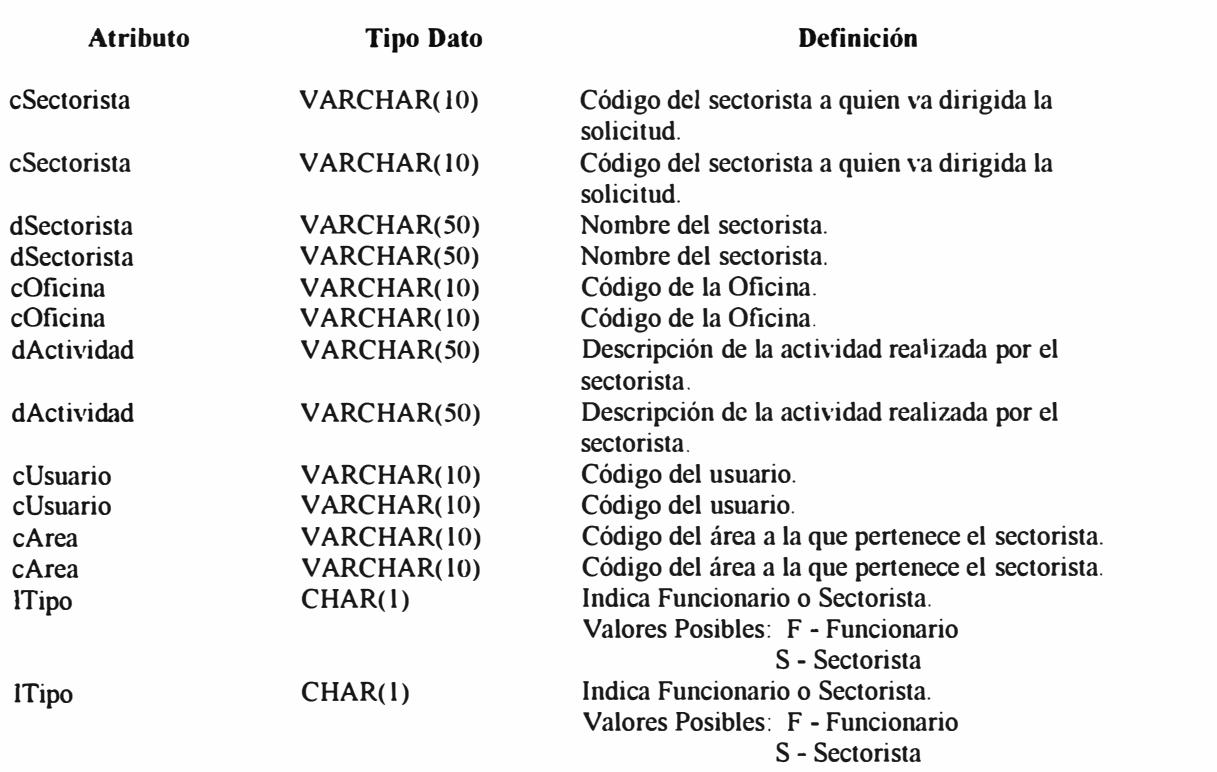

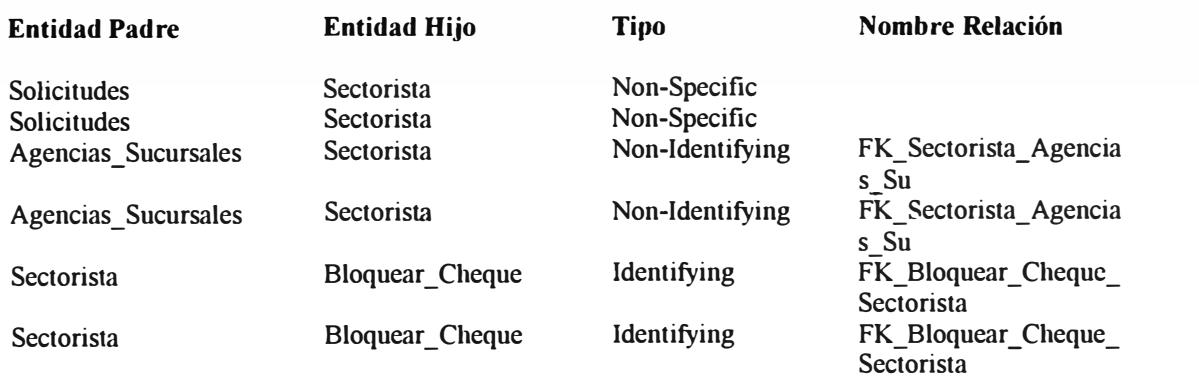

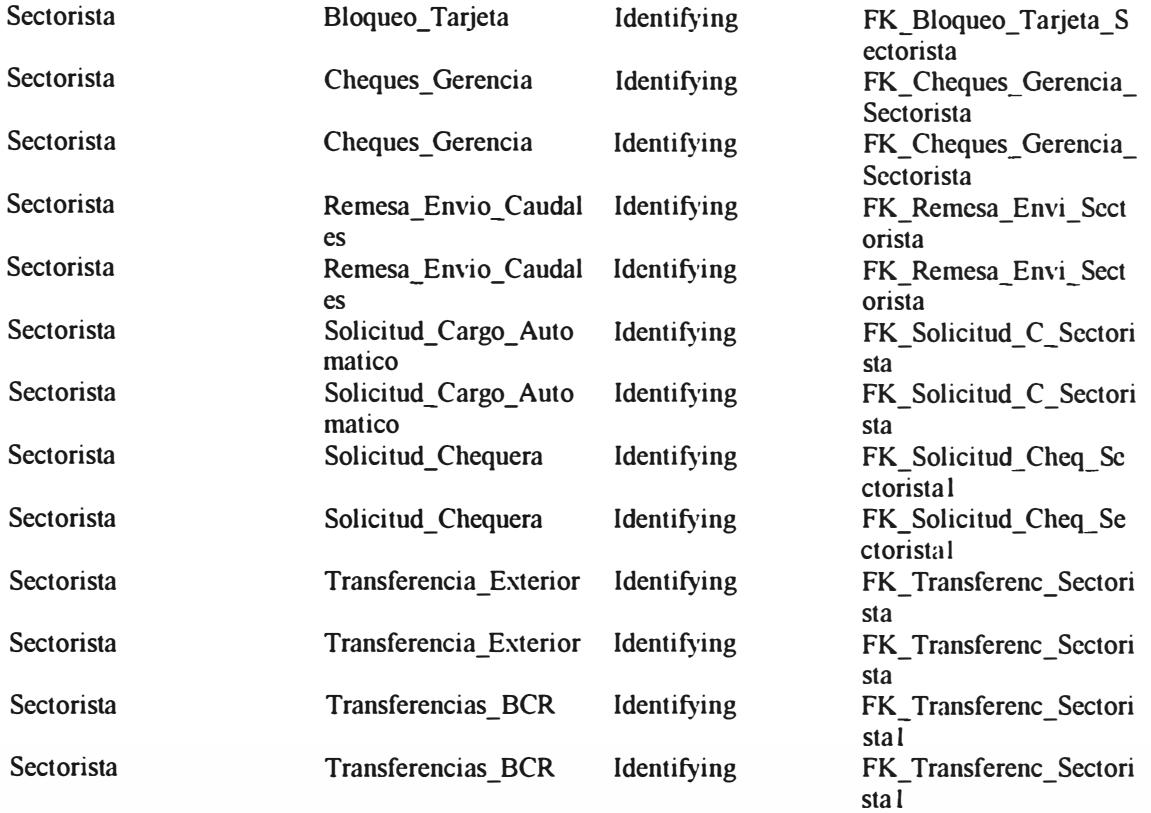

### **Keys**

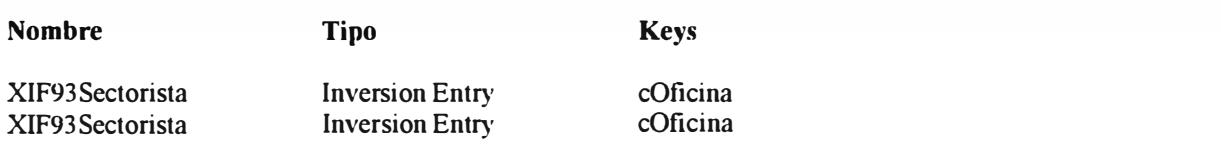

## **Solicitud\_ Cargo\_ Auto matico**

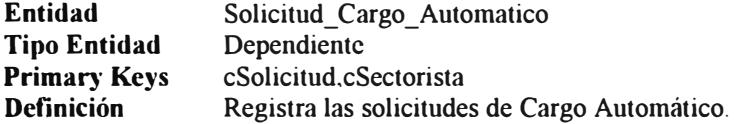

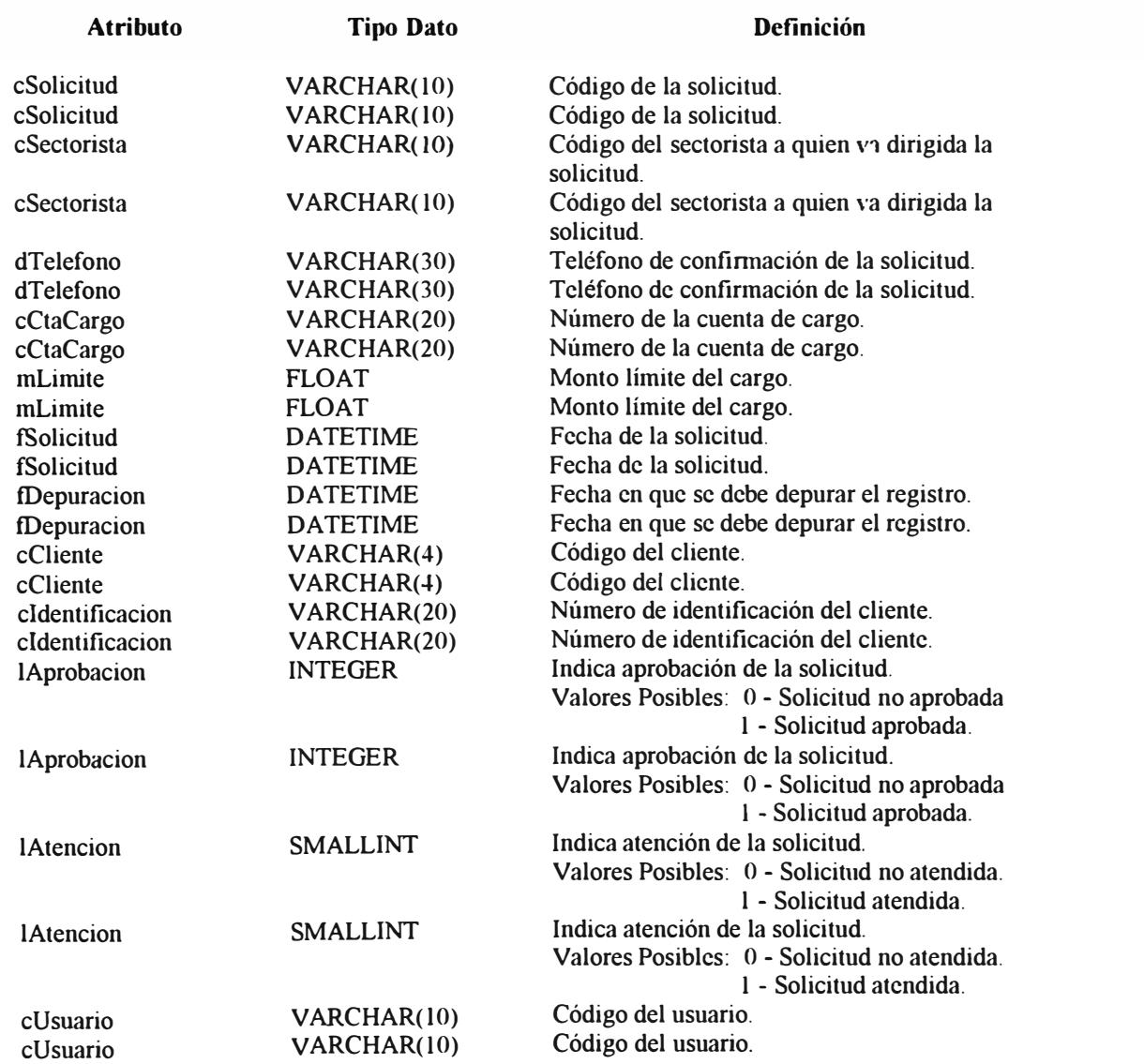

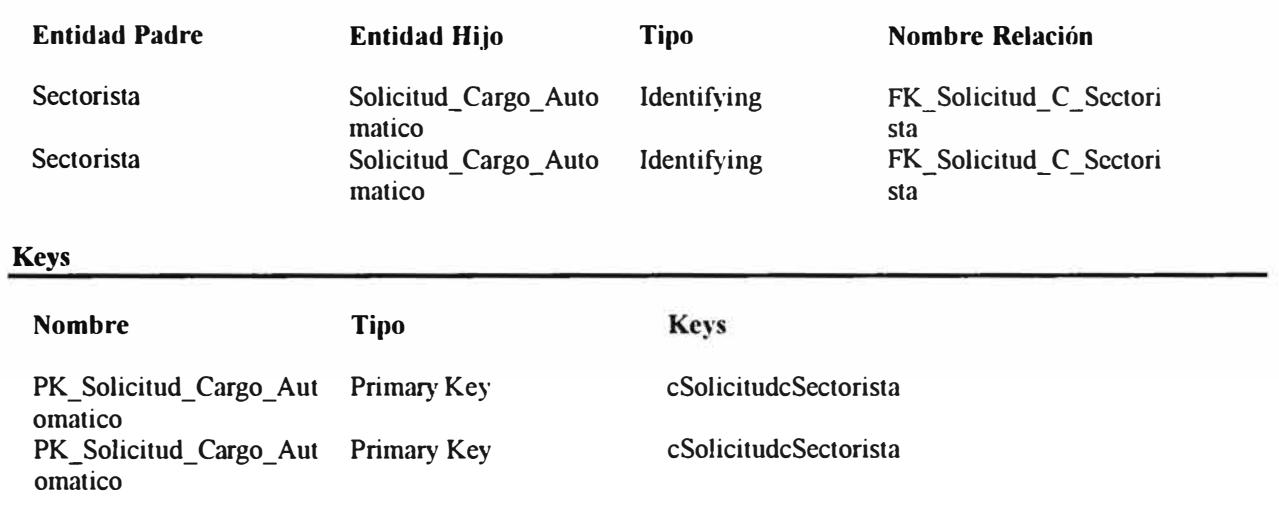

### **Solicitud Varias**

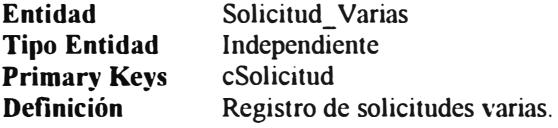

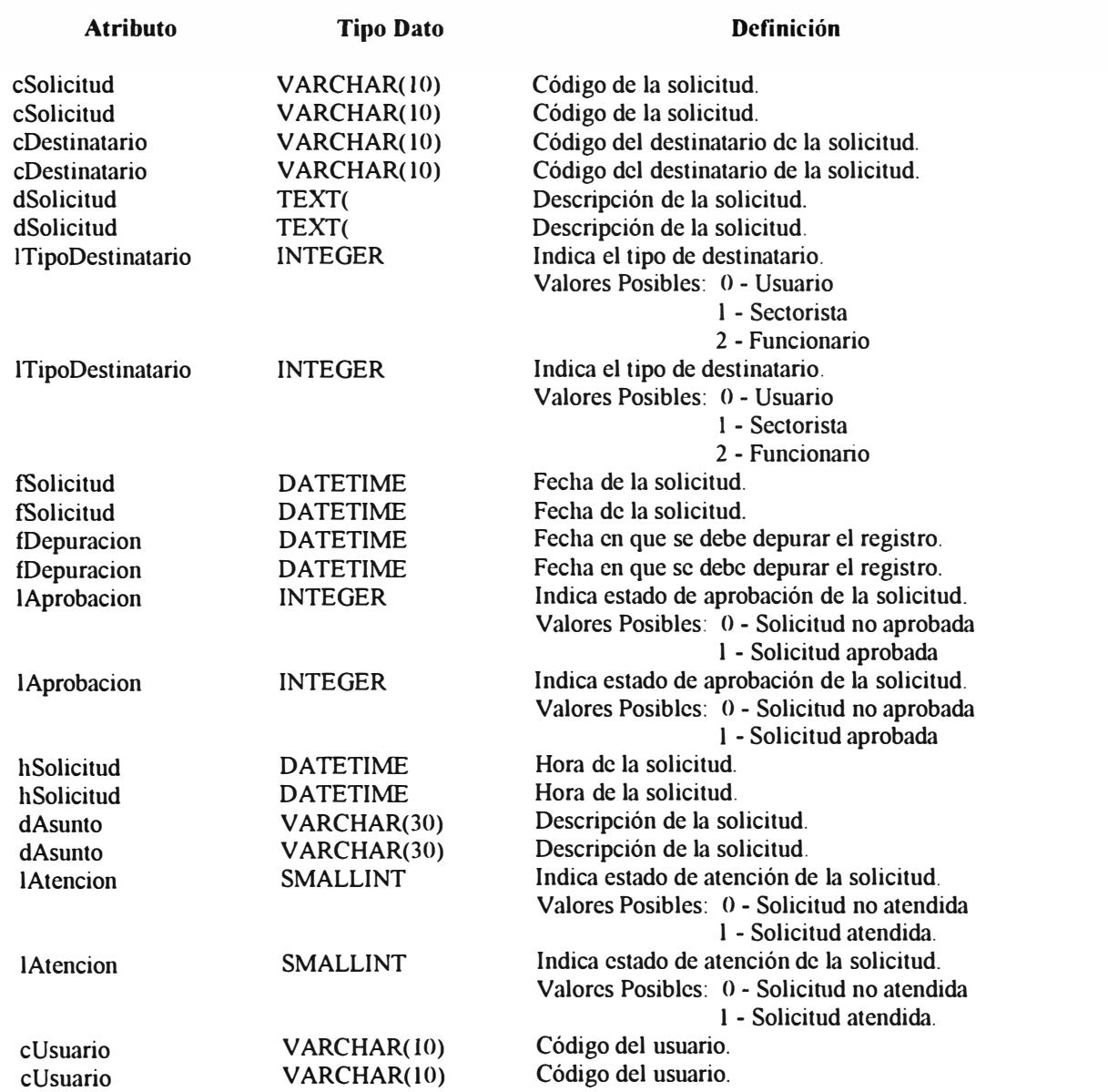

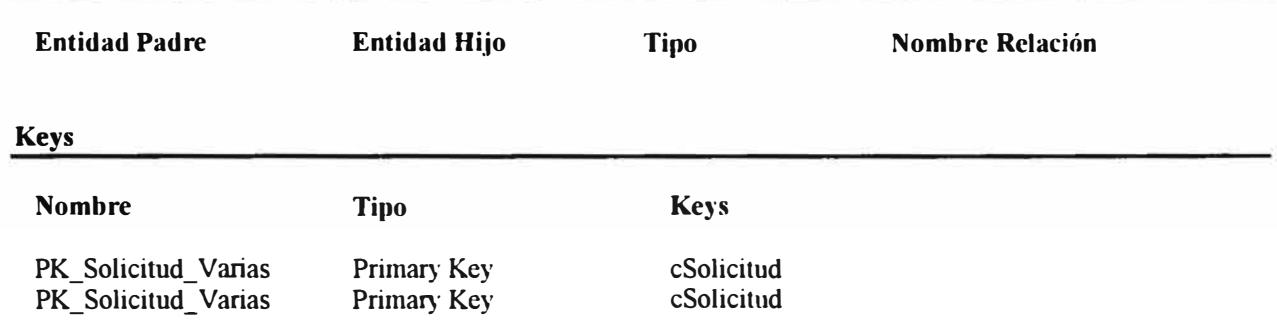

## **Trama\_Input**

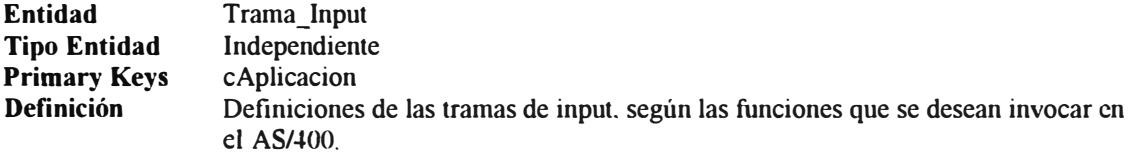

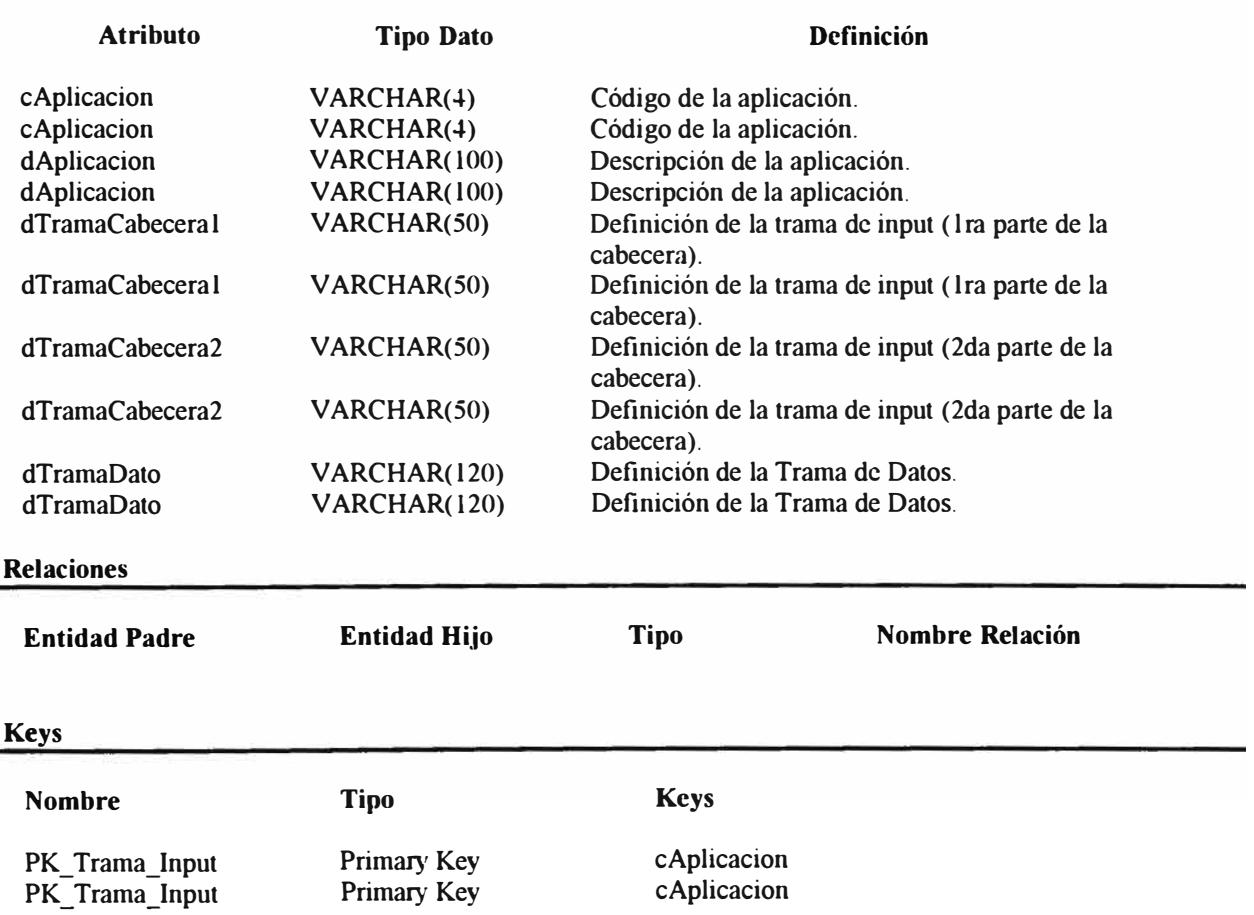

### **Transacciones Pendientes**

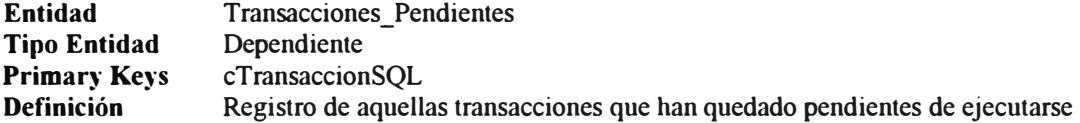

#### **Atributos**

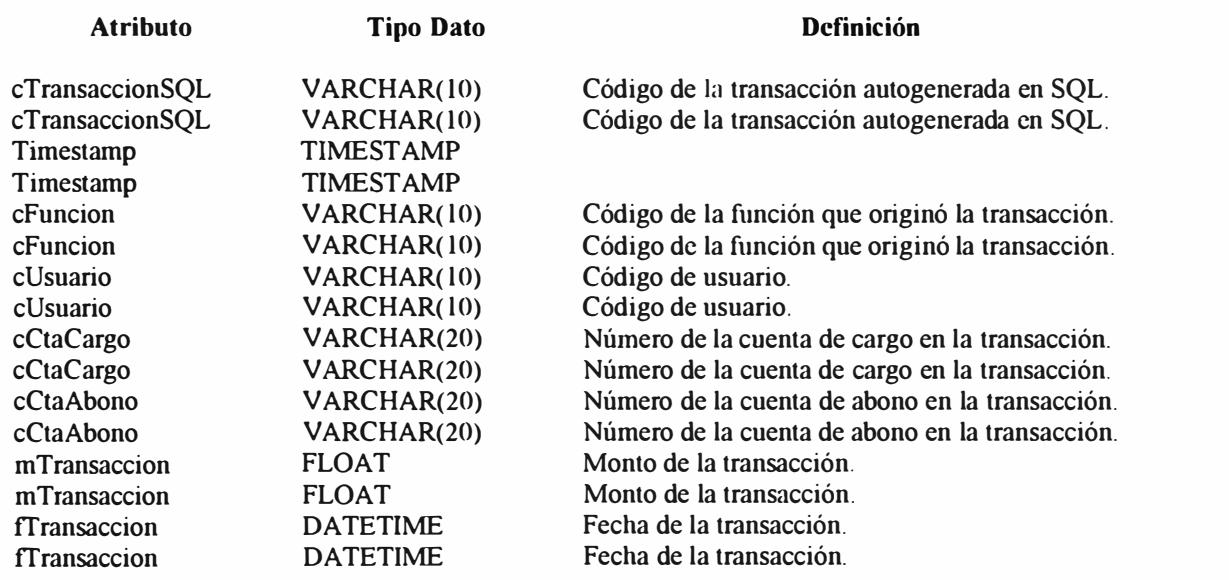

#### **Relaciones**

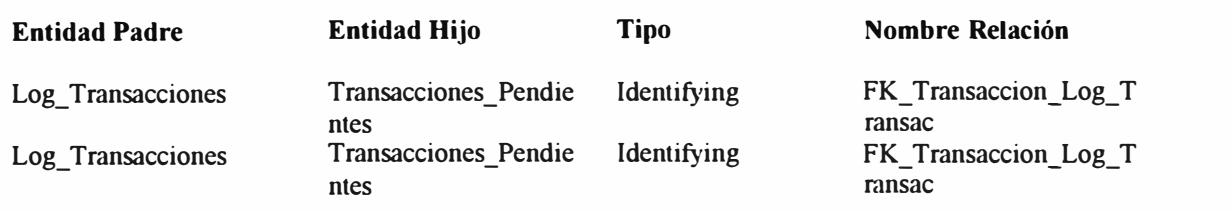

### **Keys**

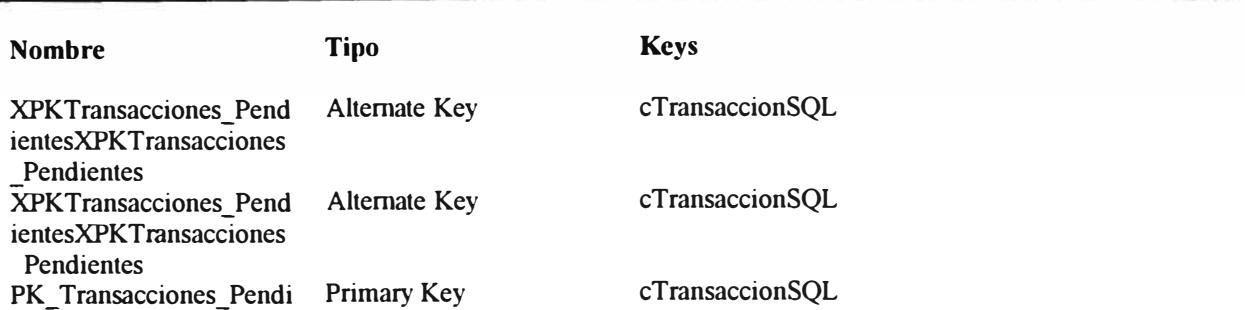

entes

# **Transacciones\_ Programas**

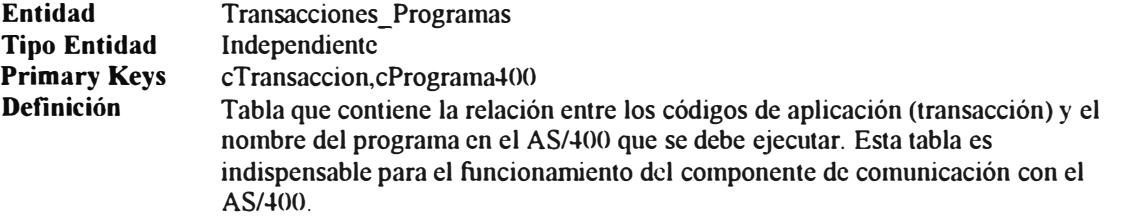

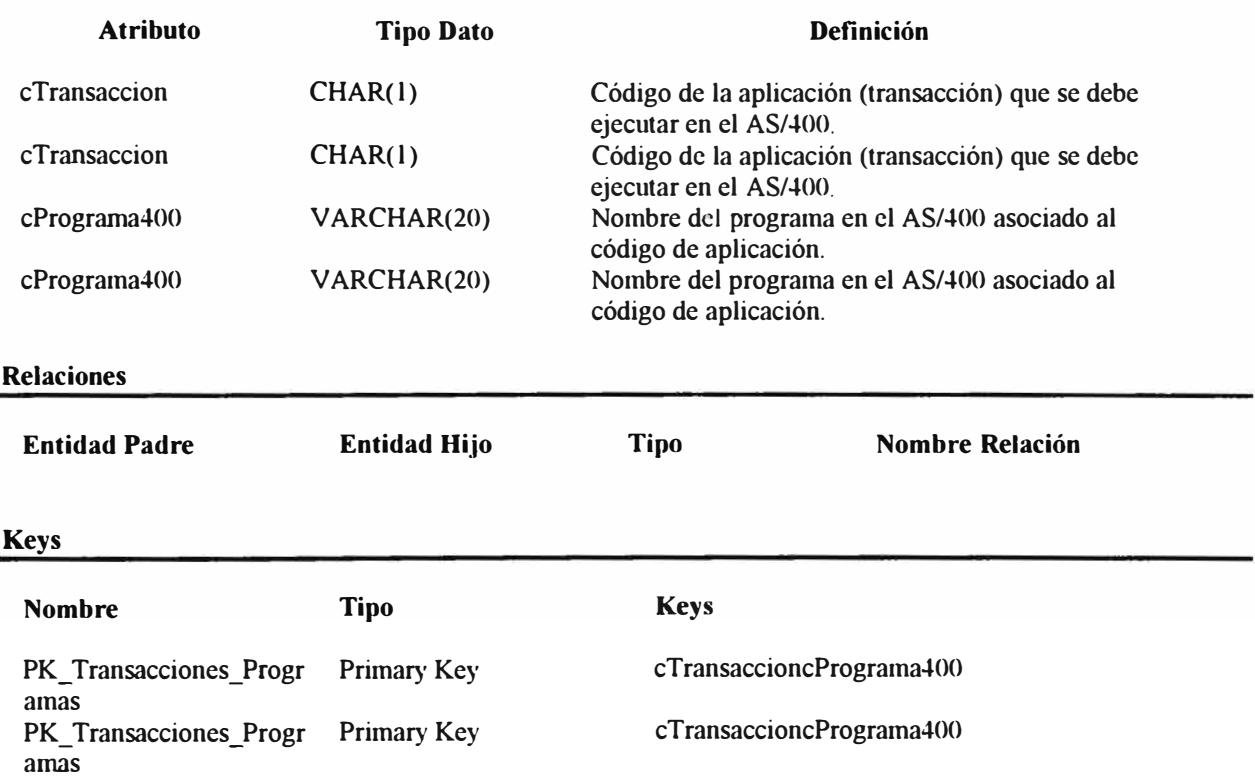

### **Usuario Cliente Servicios**

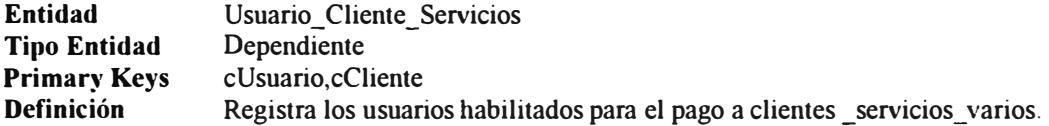

### **Atributos**

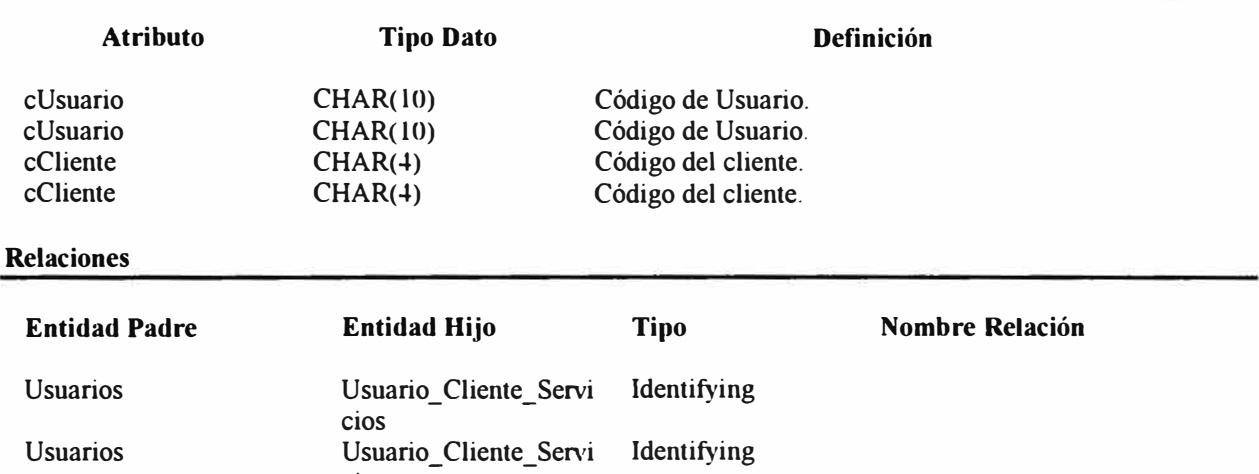

#### Clientes\_Servicios\_Vario s Clientes\_ Servicios\_ Vario s **Keys** cios Usuario\_ Cliente\_ Servi cios Usuario\_Cliente\_Servi cios Identifying ldentifying

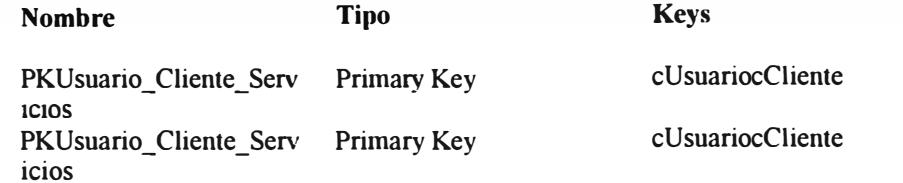
# **Usuario\_ Clientes\_Magister**

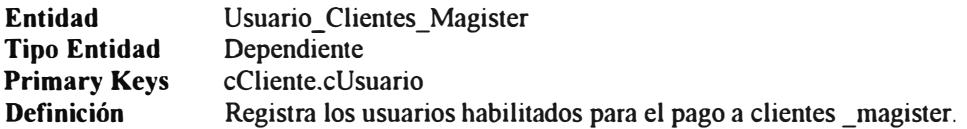

#### **Atributos**

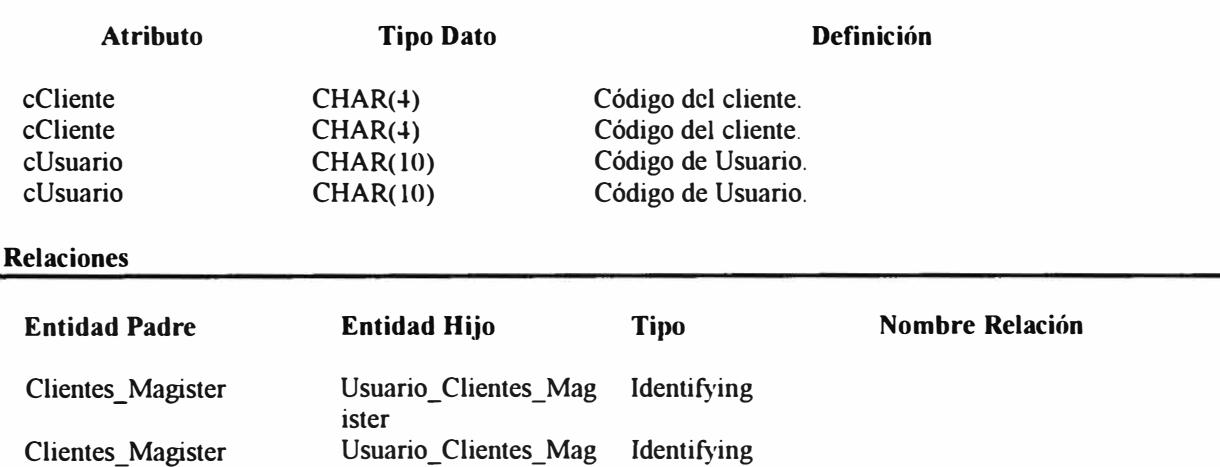

#### Usuarios Usuarios ister Usuario\_ Clientes\_ Mag Idcntifying istcr Usuario\_Clientes\_Mag Identifying ister

### **Keys**

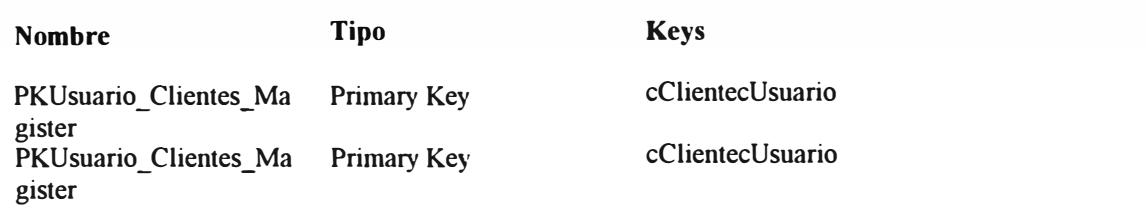

### **Usuarios**

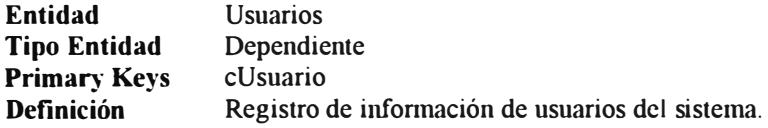

#### **Atributos**

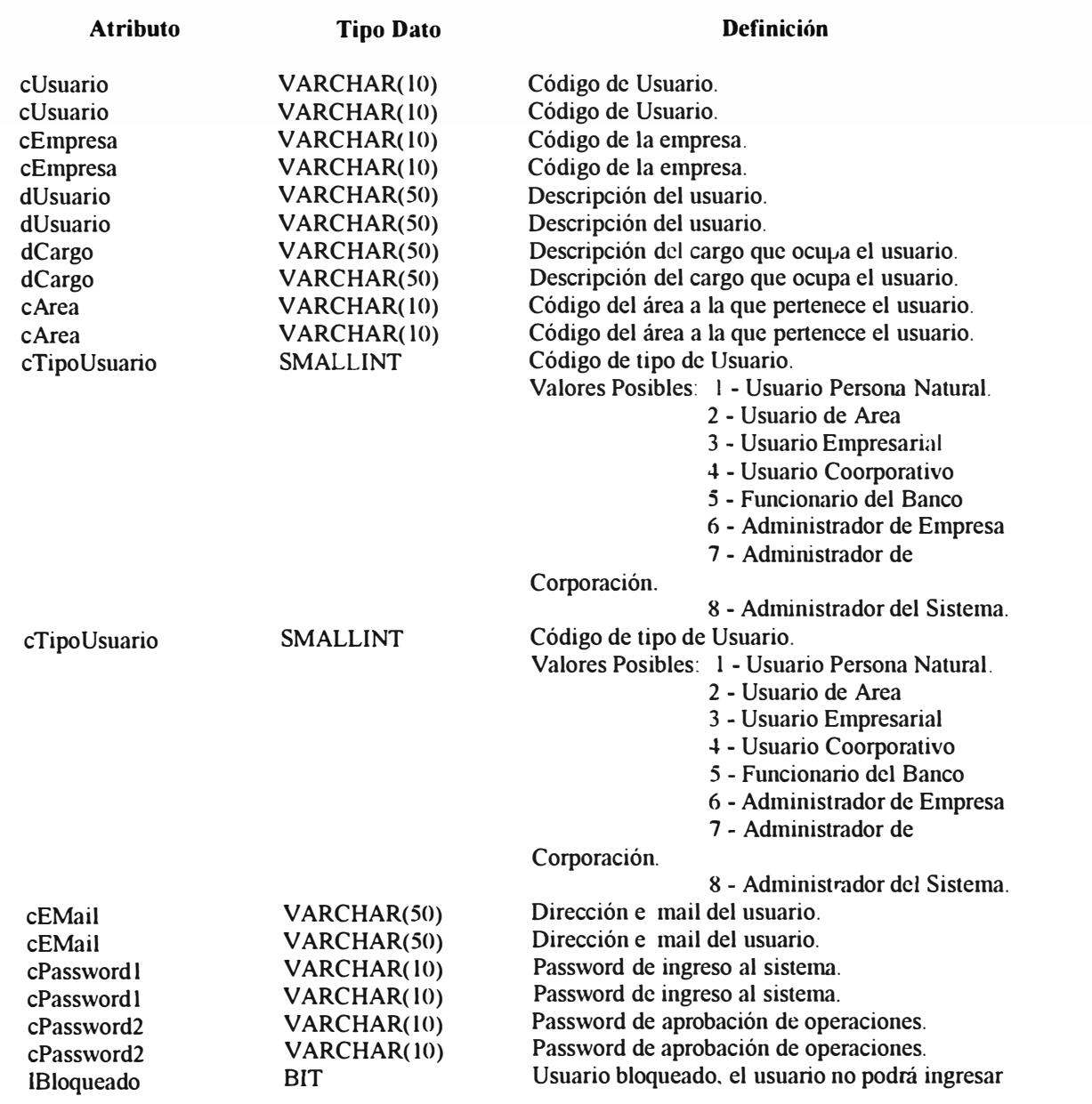

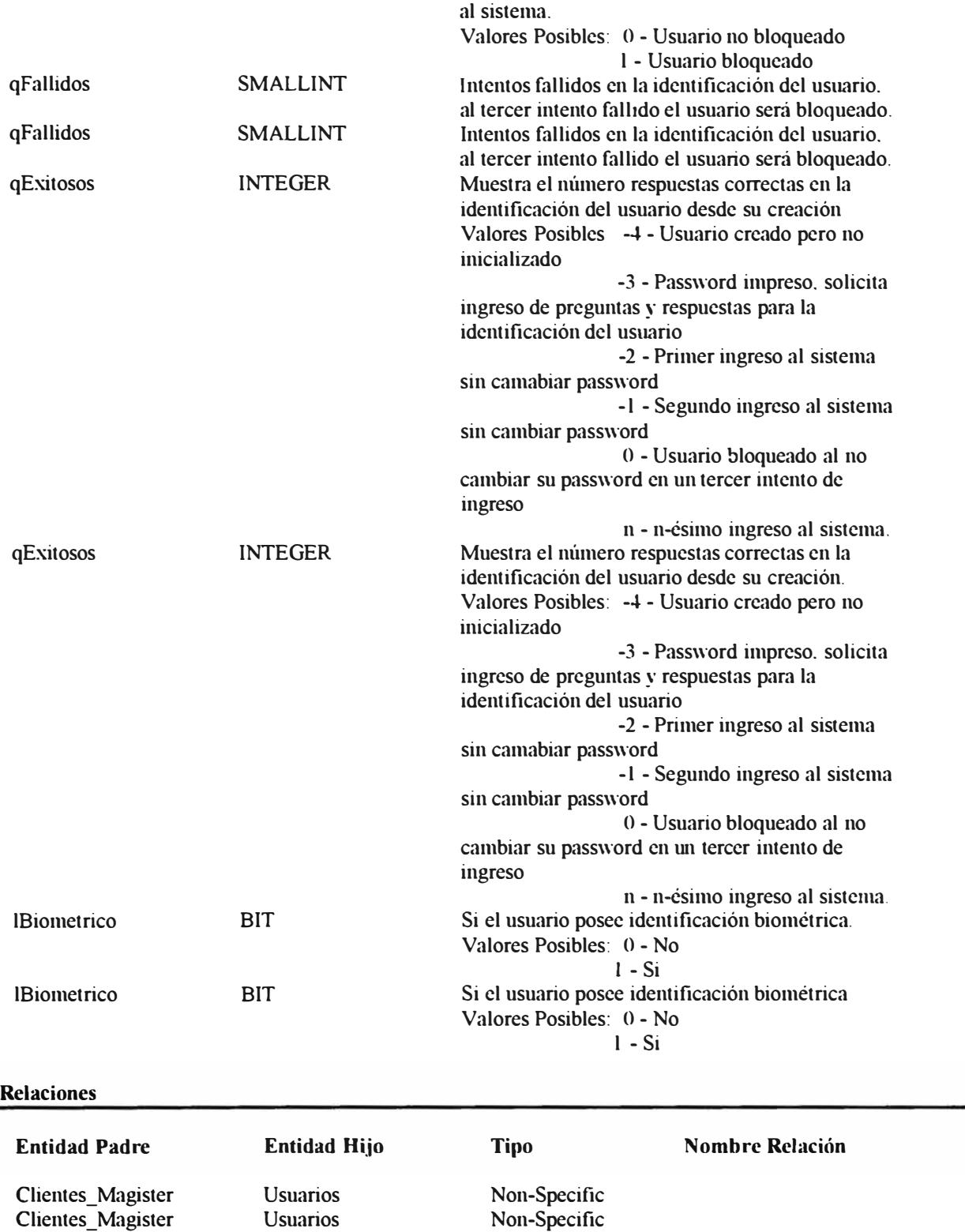

Non-Identifying FK\_Usuarios\_Empresa

-

Empresa

Usuarios

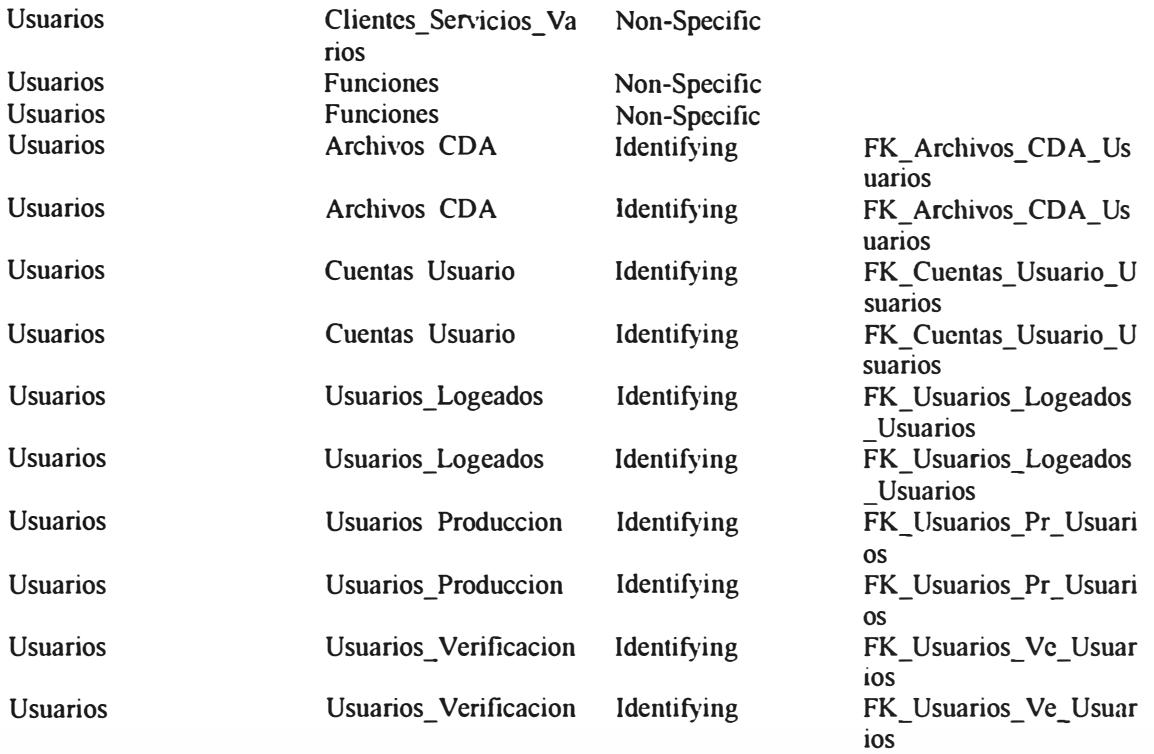

### **Keys**

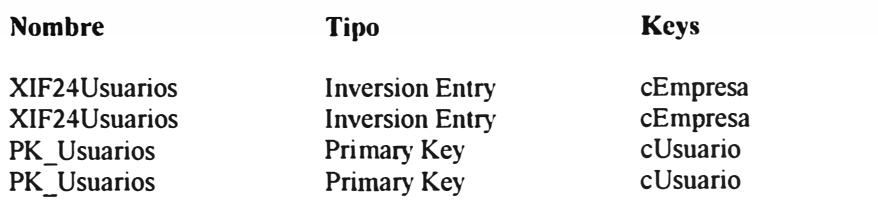

# **Usuarios\_ Logeados**

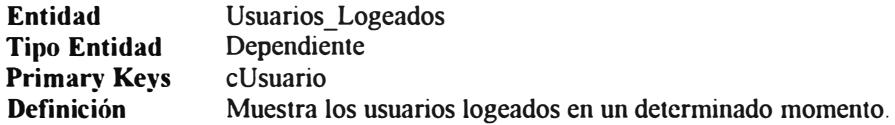

### **Atributos**

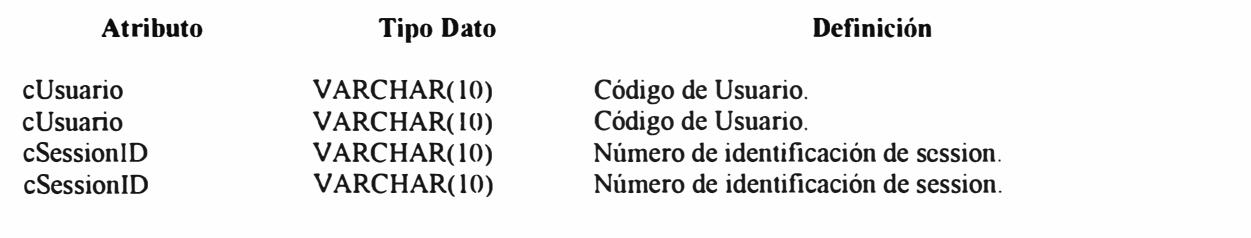

### **Relaciones**

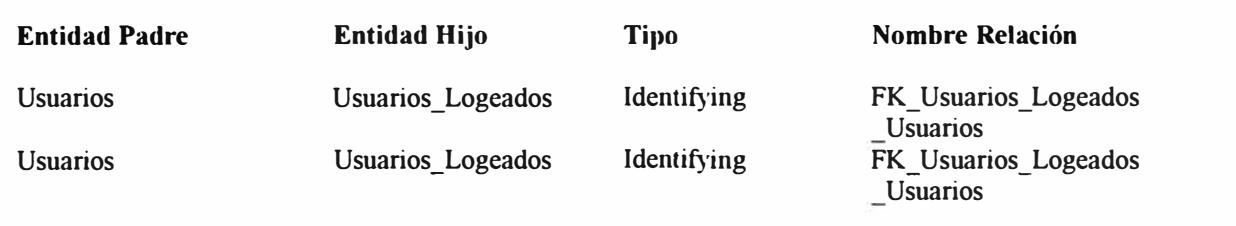

### **Keys**

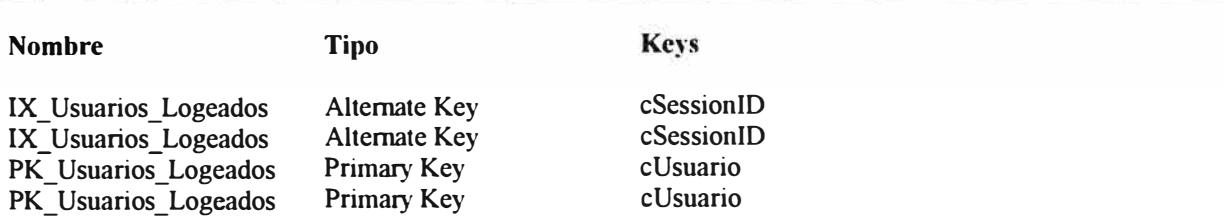

### **Usuarios Verificacion**

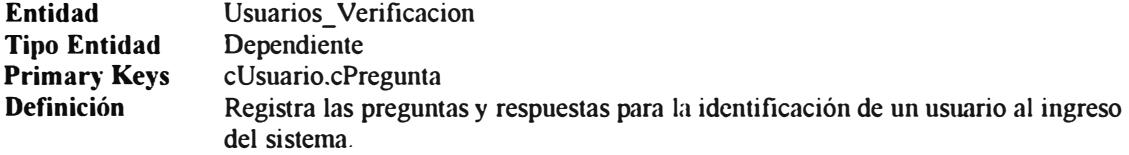

### **Atributos**

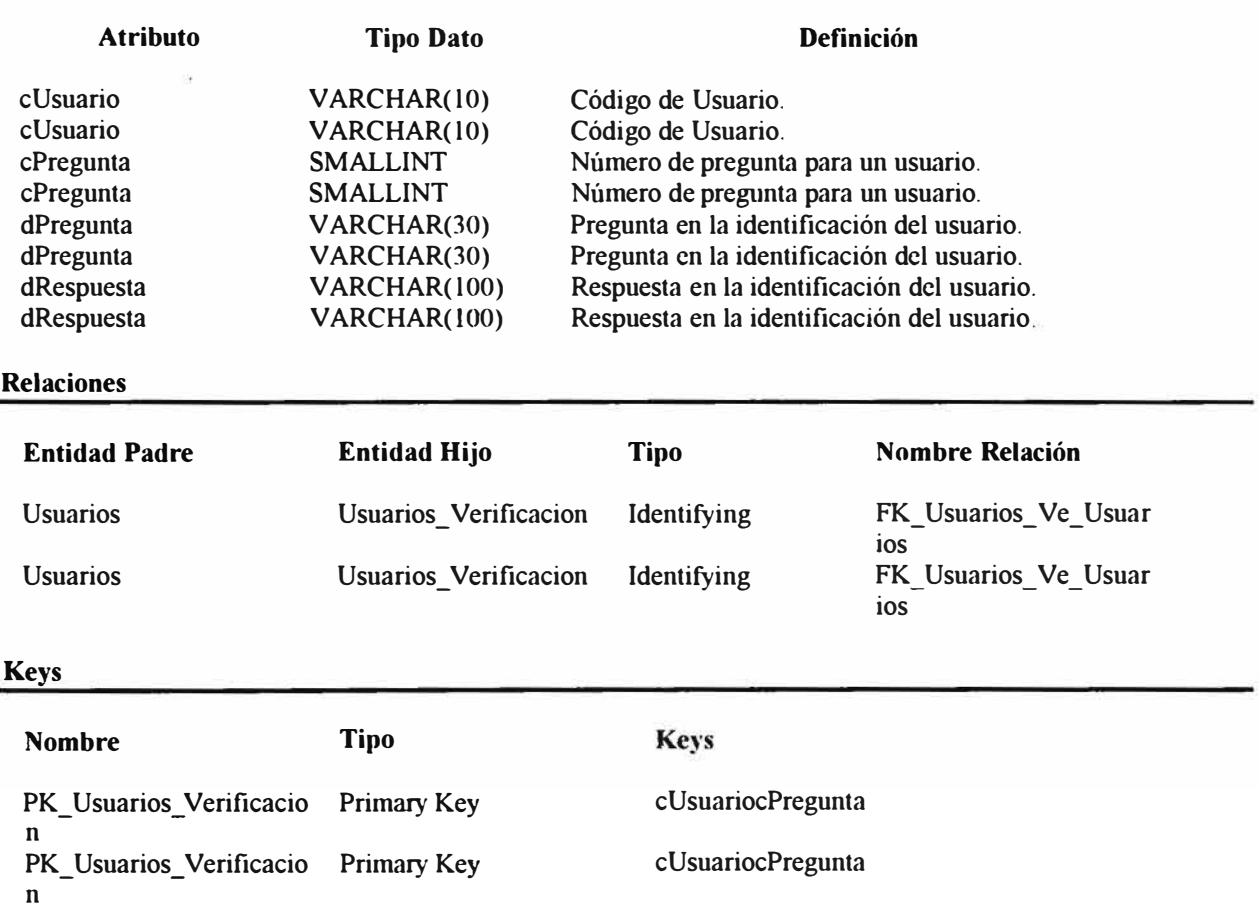

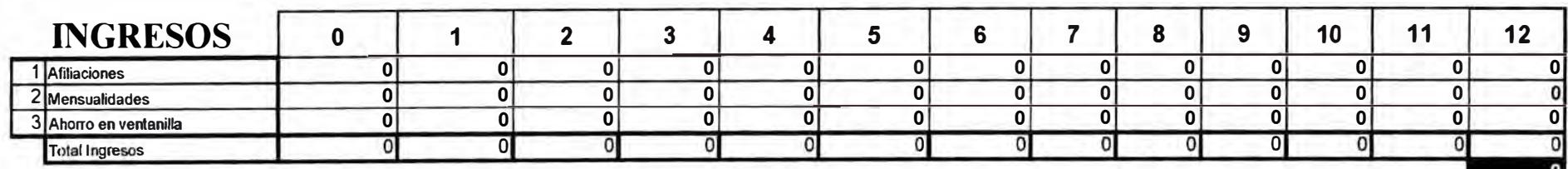

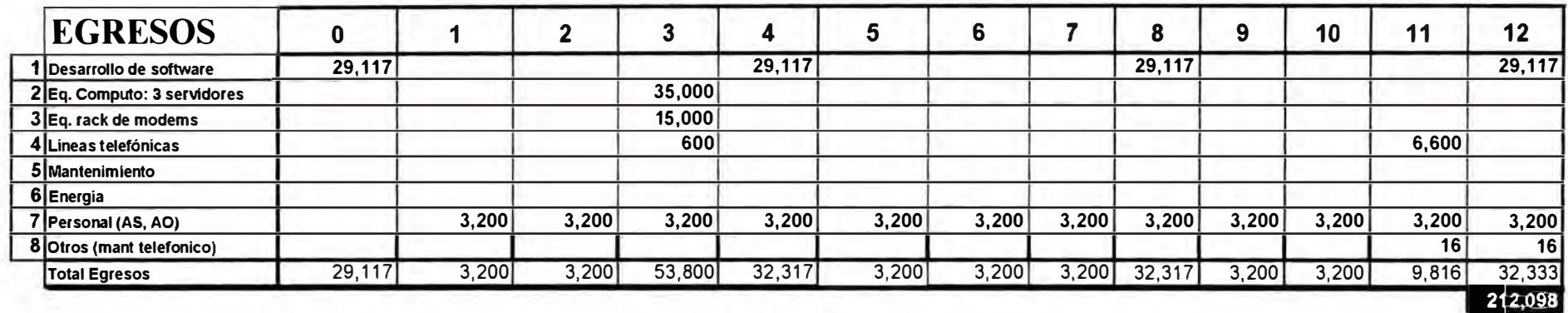

**E.1 Flujo de Ingresos y Egresos del Proyecto en 36 meses**

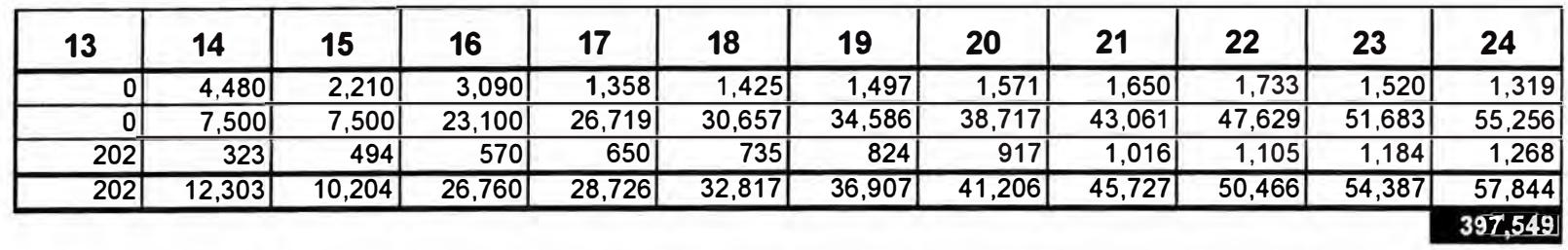

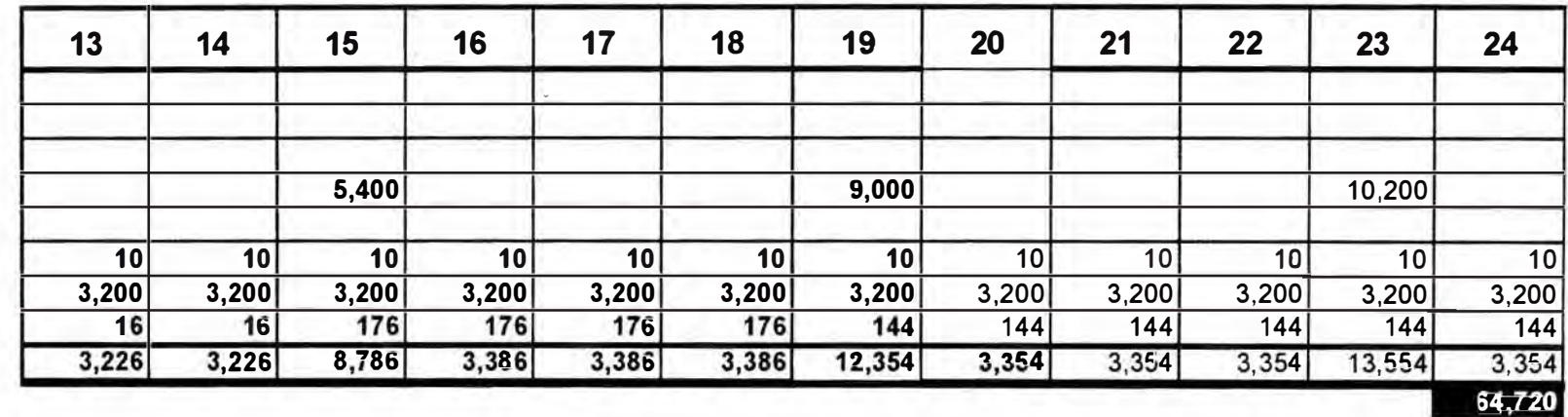

E.1 Flujo de Ingresos y Egresos del Proyecto en 36 meses<br>(continuación)

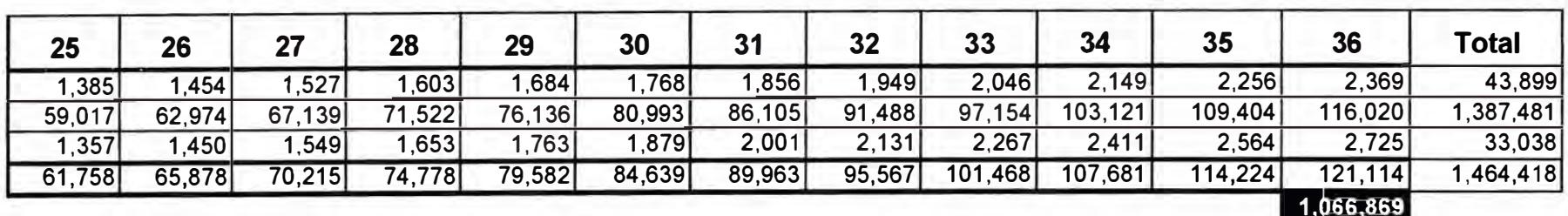

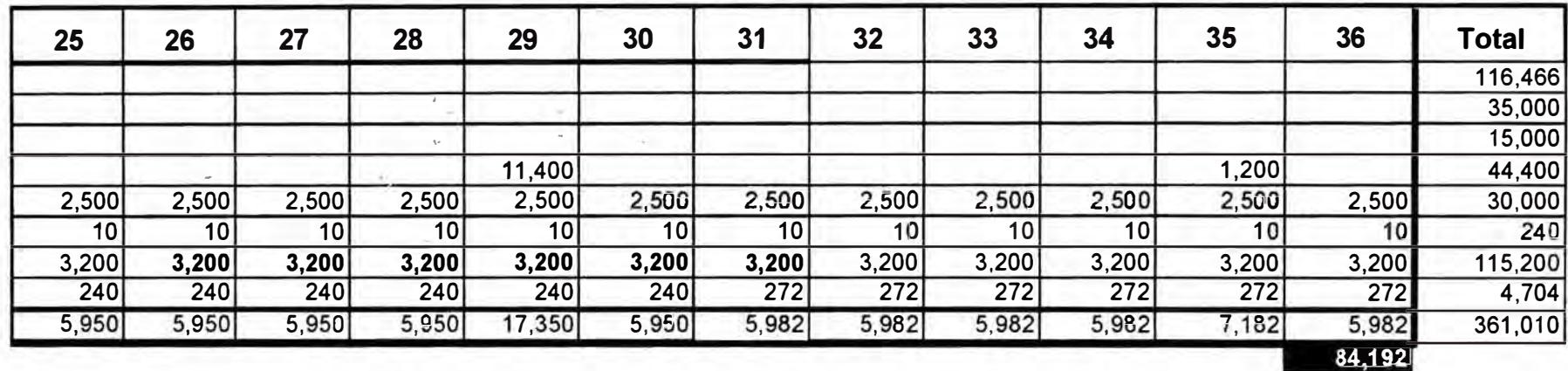

E.1 Flujo de Ingresos y Egresos del Proyecto en 36 meses<br>(continuación)